# LeSocial

# **LEIAUTES DO eSOCIAL**

**Versão 2.5 (consolidada até NT 19/2020)**

**Novembro de 2020**

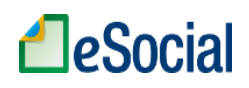

# **Sumário**

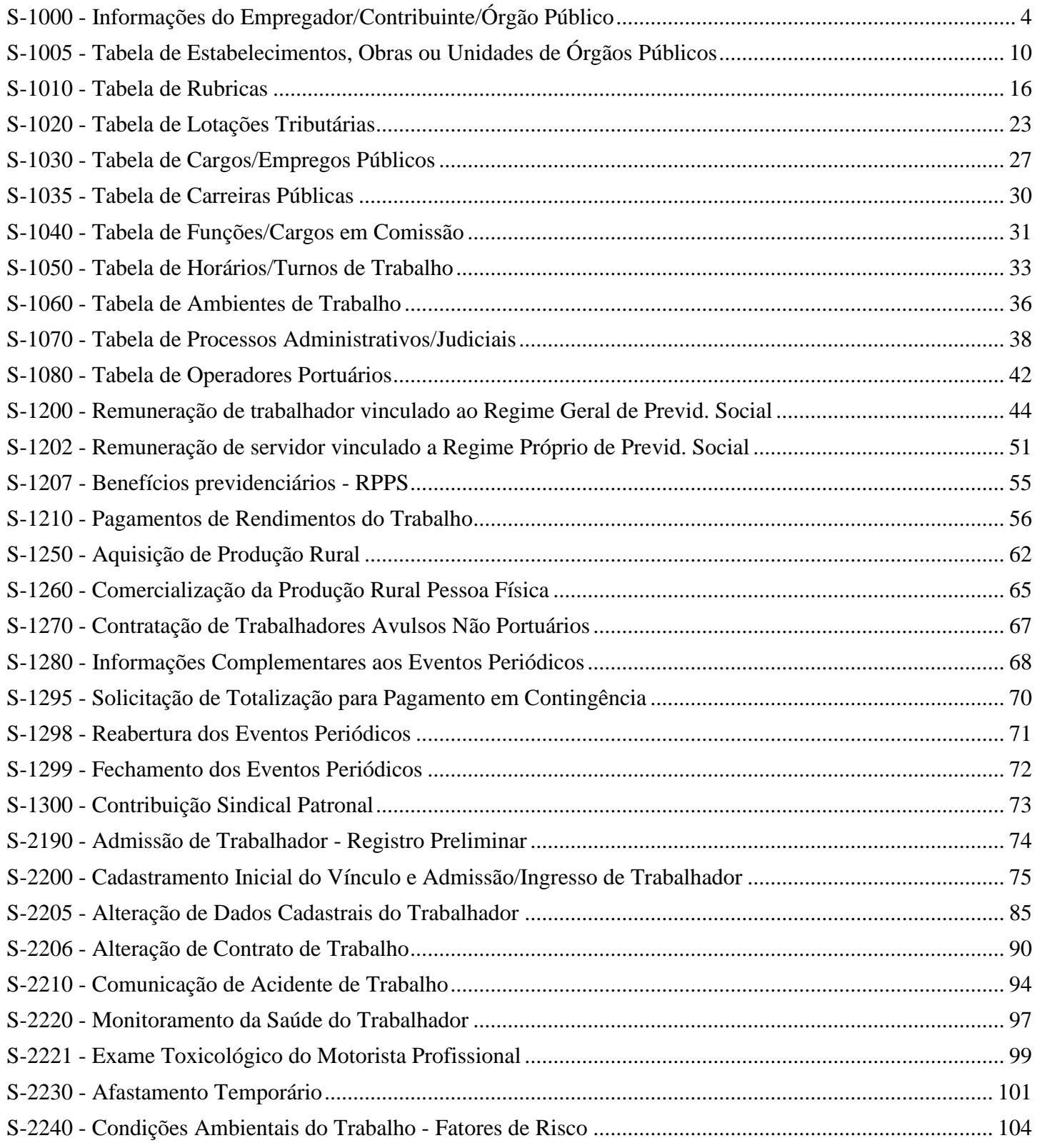

# **LeSocial**

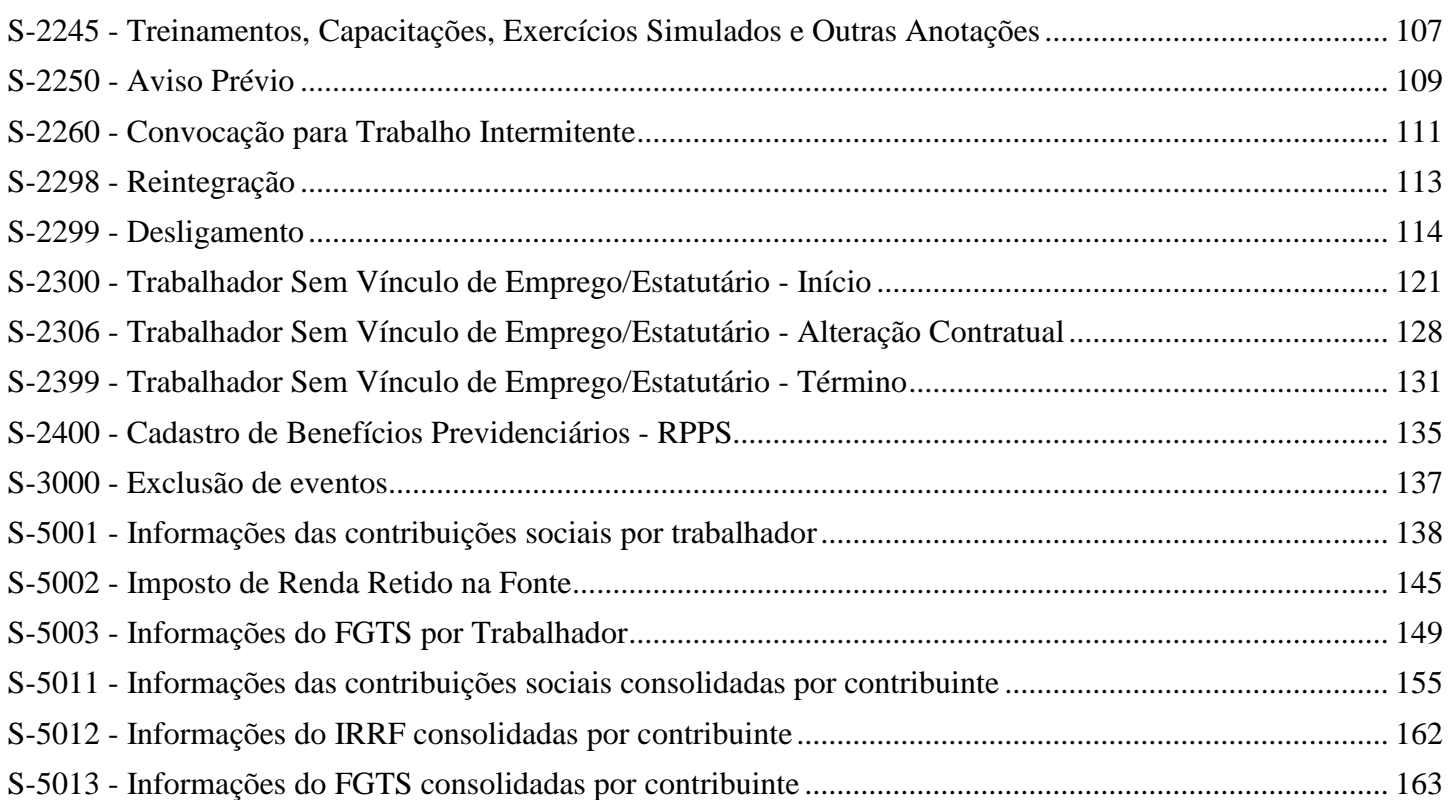

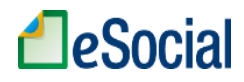

# **S-1000 - Informações do Empregador/Contribuinte/Órgão Público**

<span id="page-3-0"></span>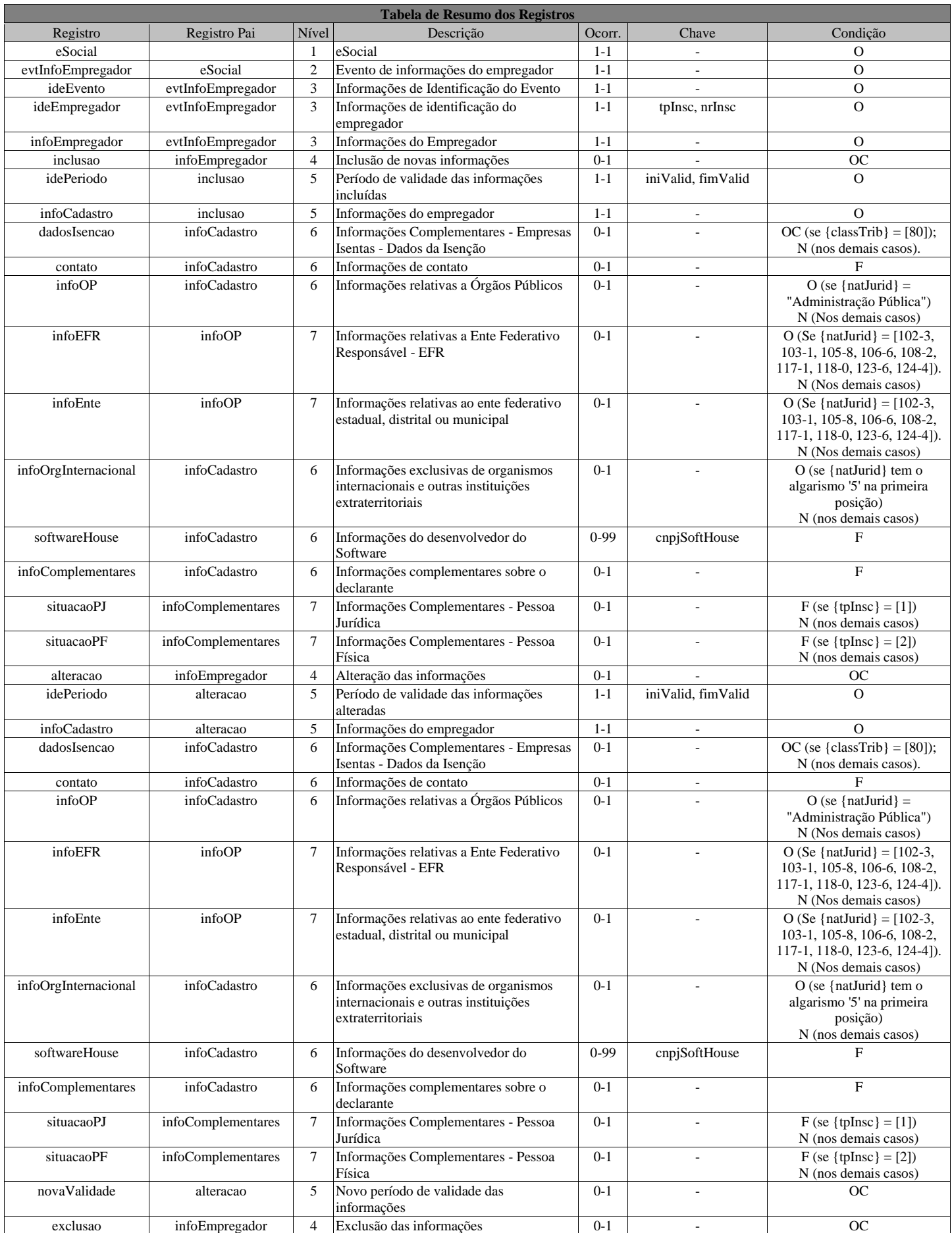

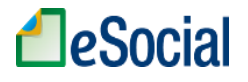

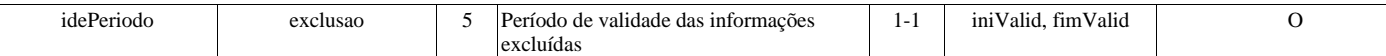

### **Registros do evento S-1000 - Informações do Empregador/Contribuinte/Órgão Público**

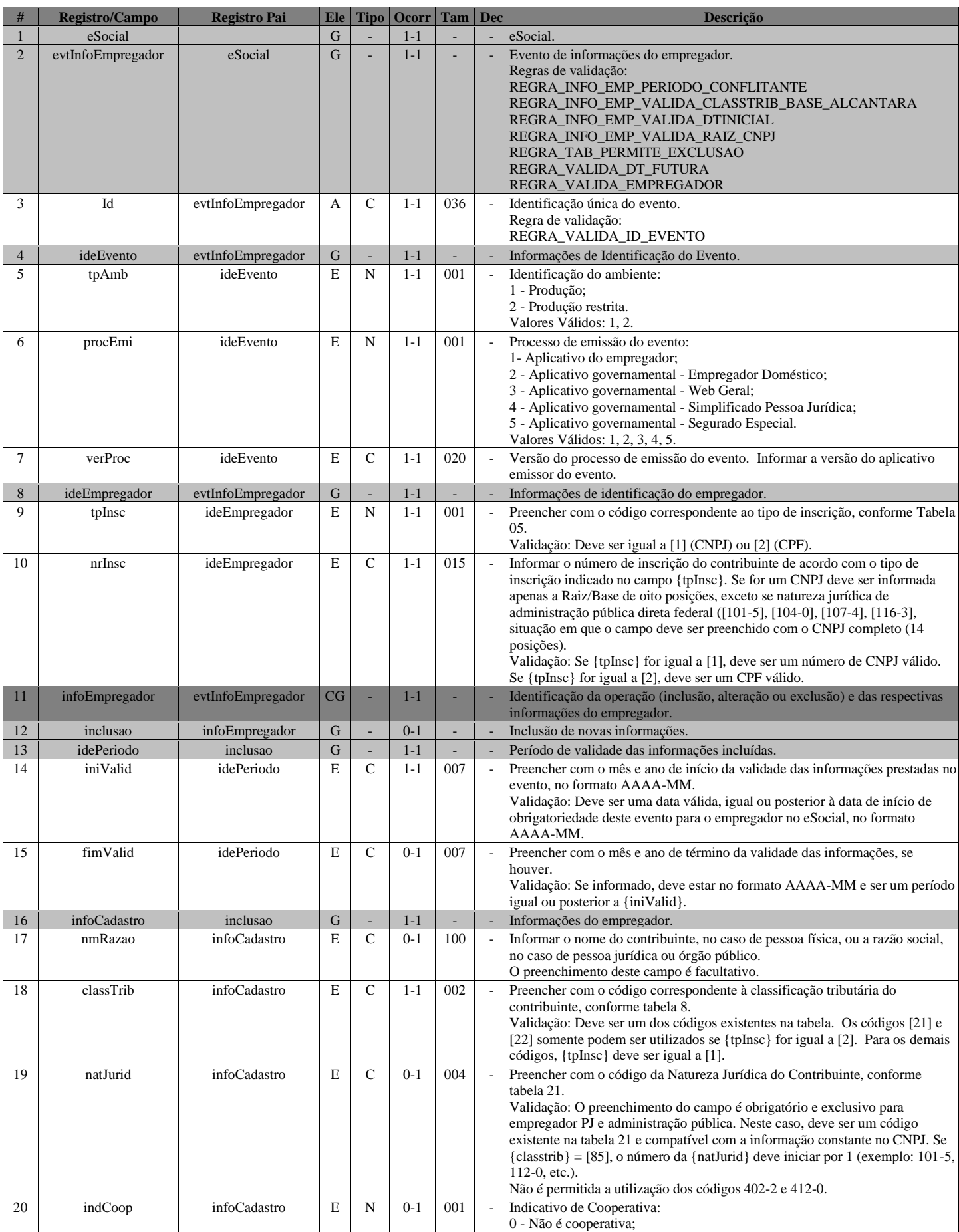

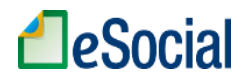

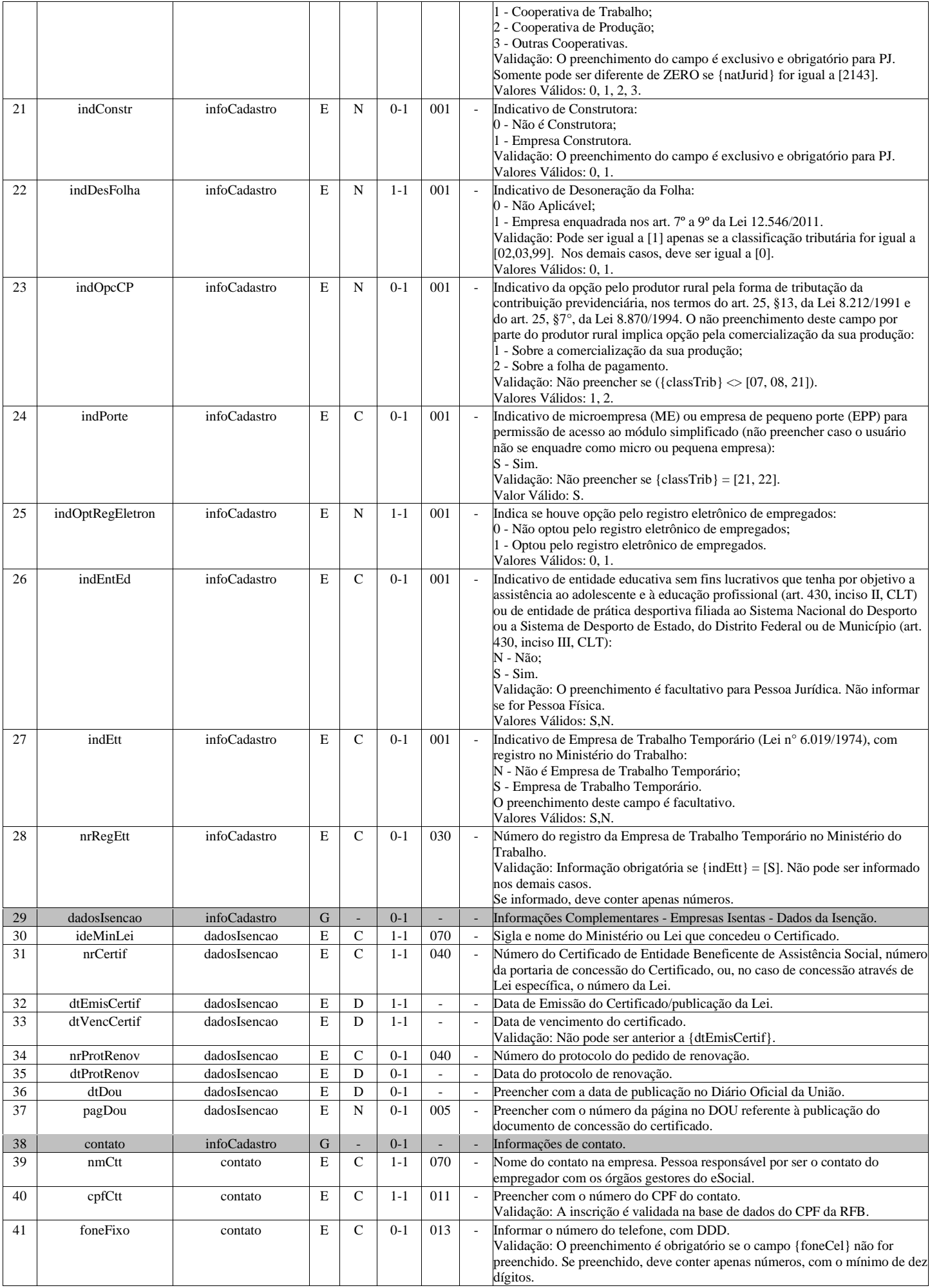

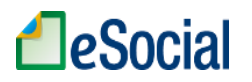

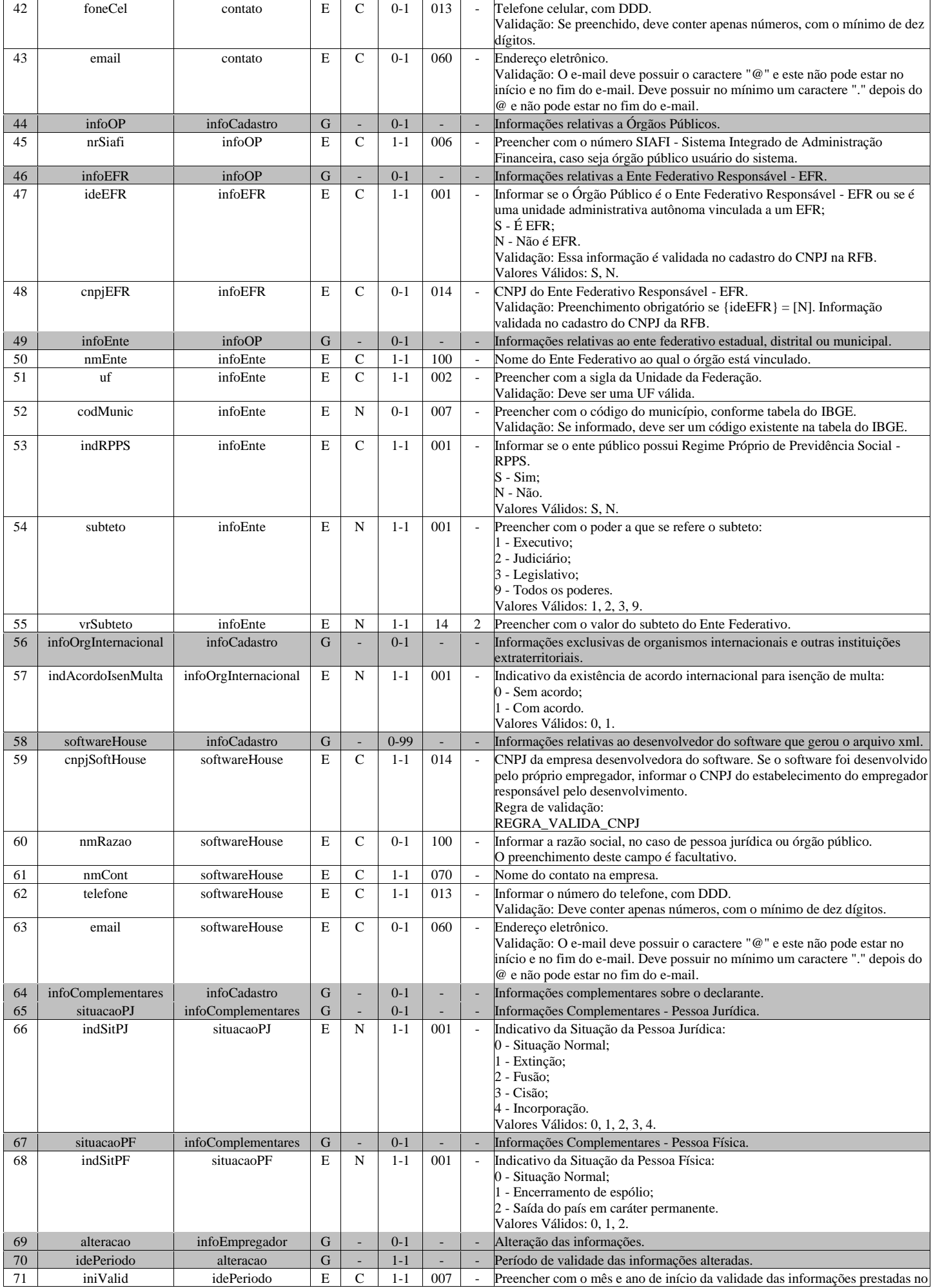

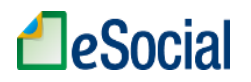

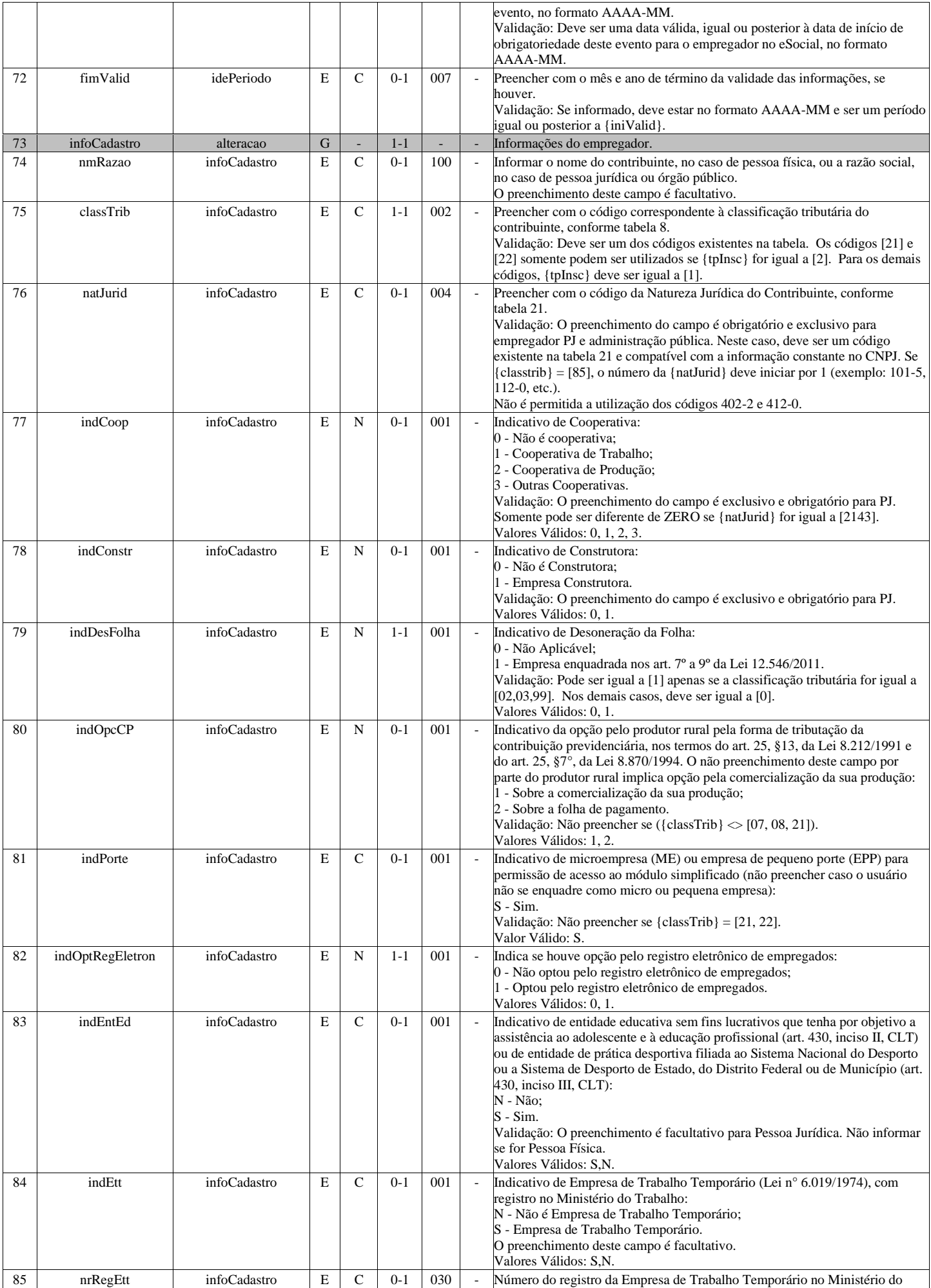

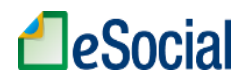

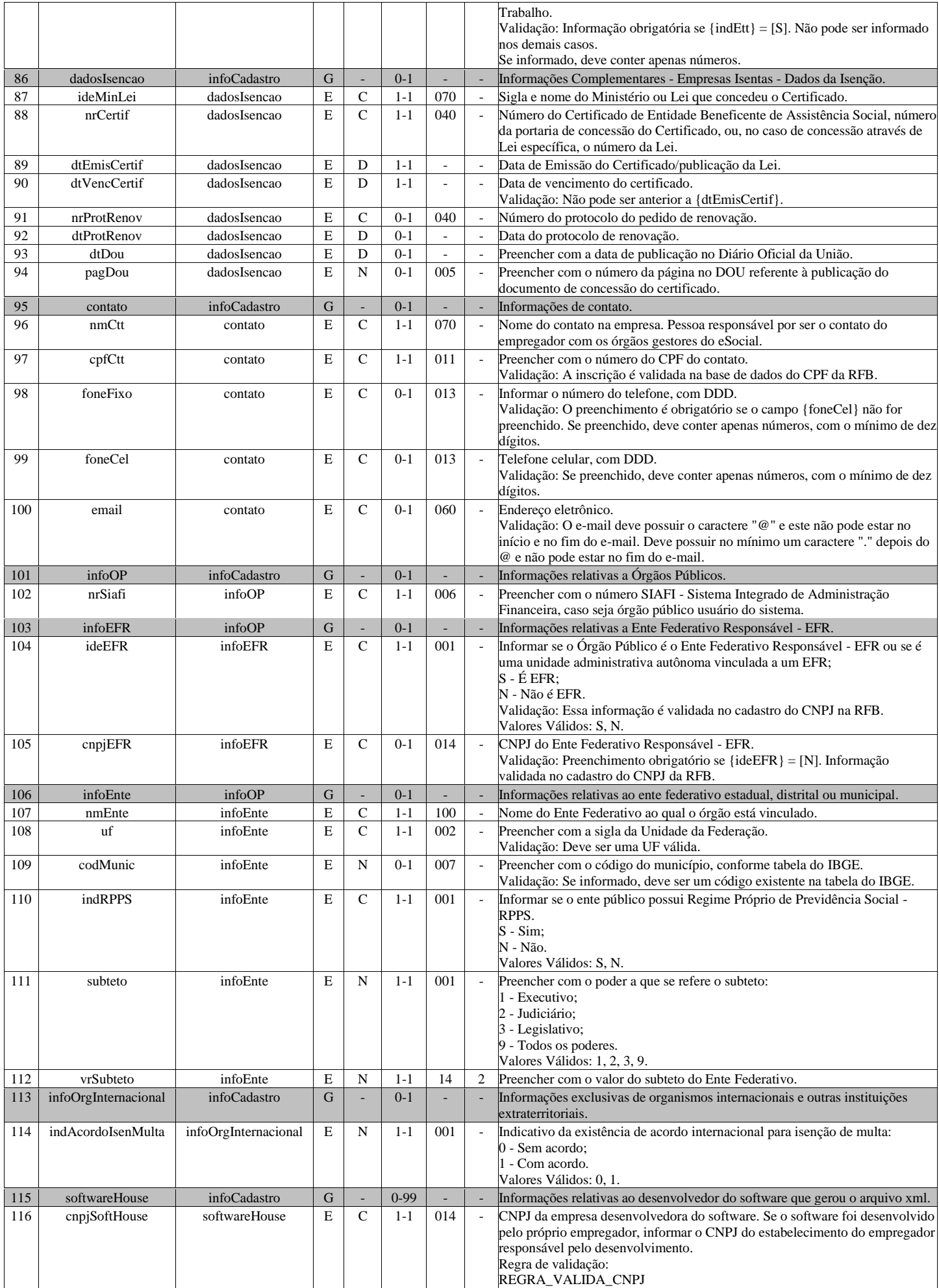

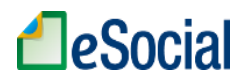

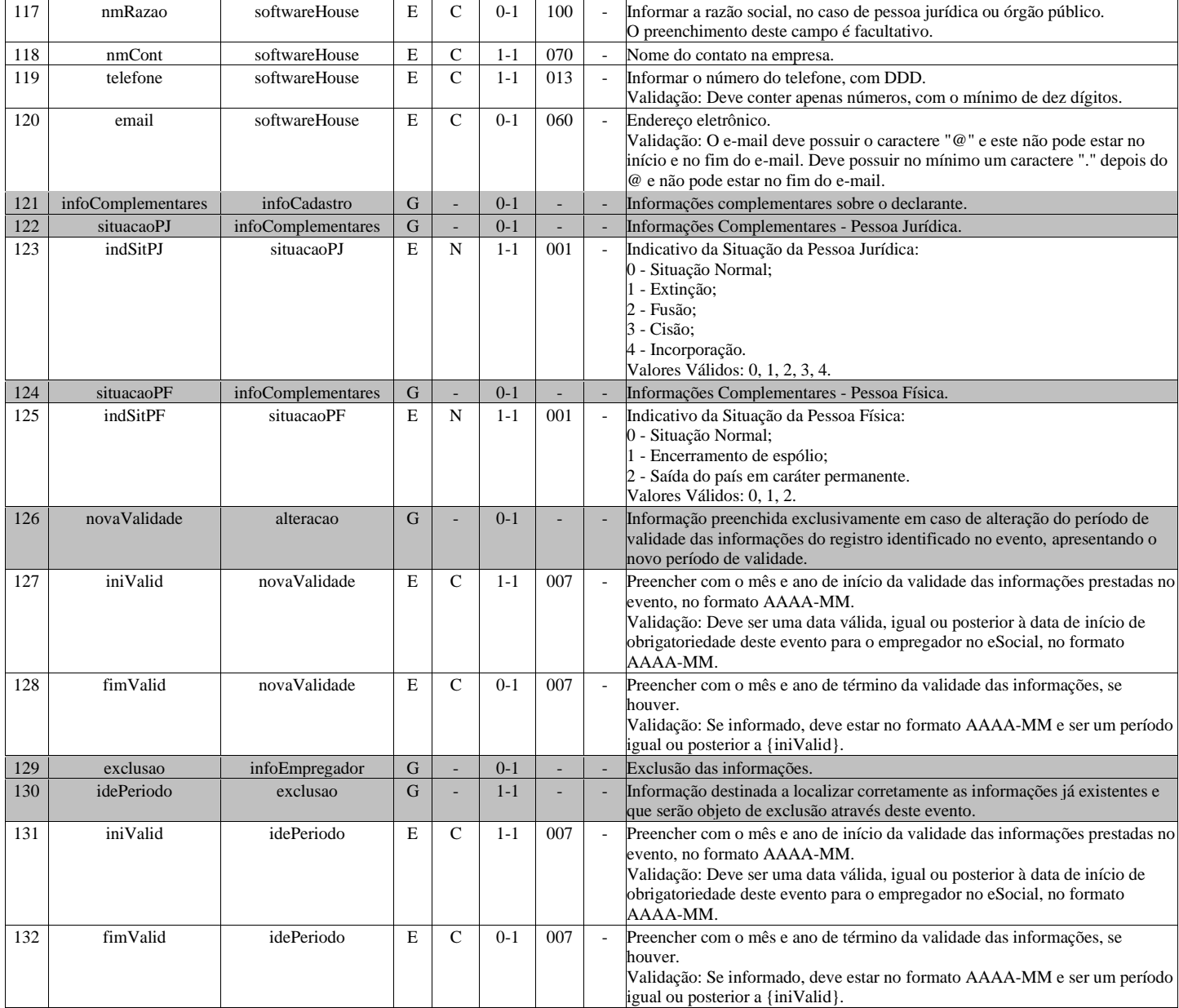

# <span id="page-9-0"></span>**S-1005 - Tabela de Estabelecimentos, Obras ou Unidades de Órgãos Públicos**

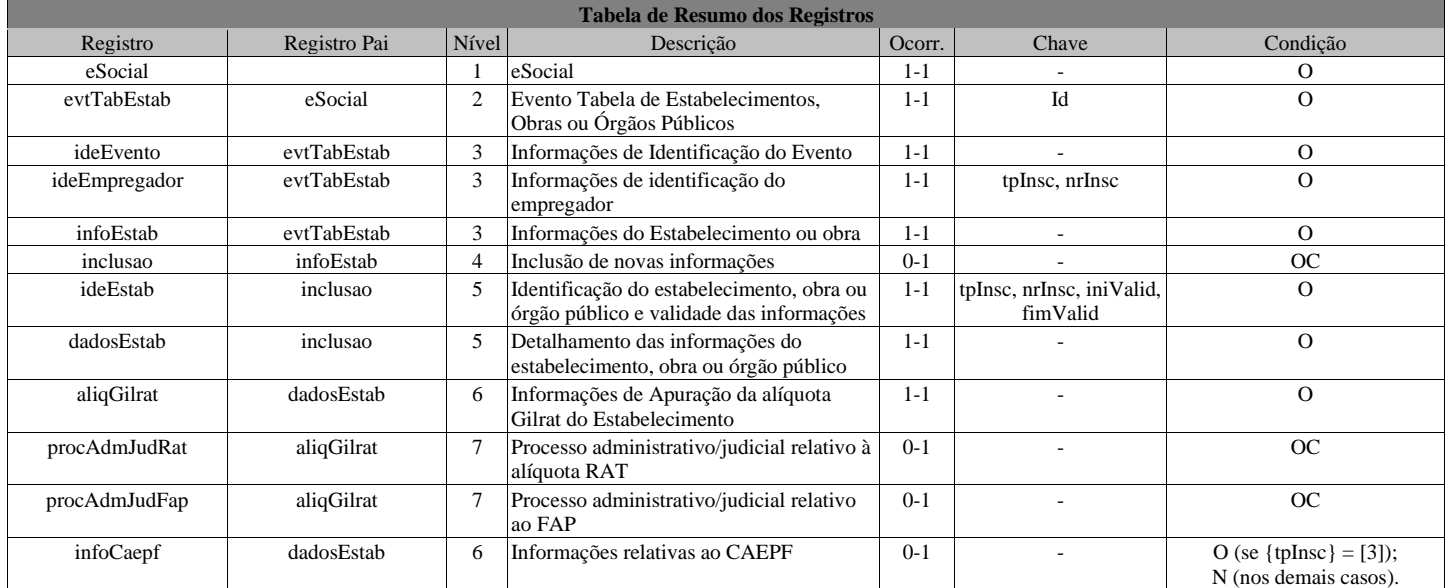

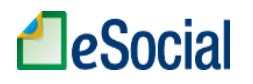

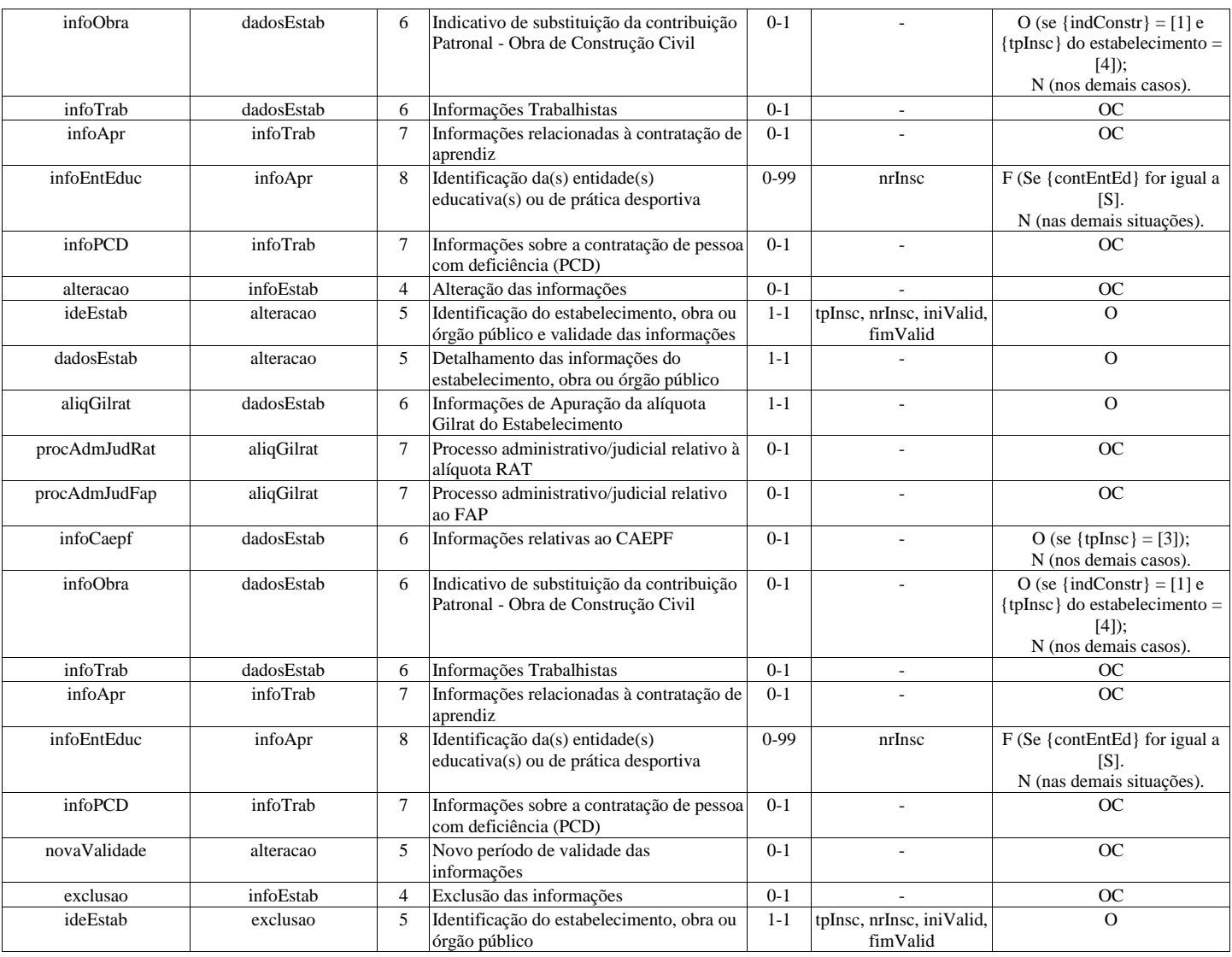

# **Registros do evento S-1005 - Tabela de Estabelecimentos, Obras ou Unidades de Órgãos Públicos**

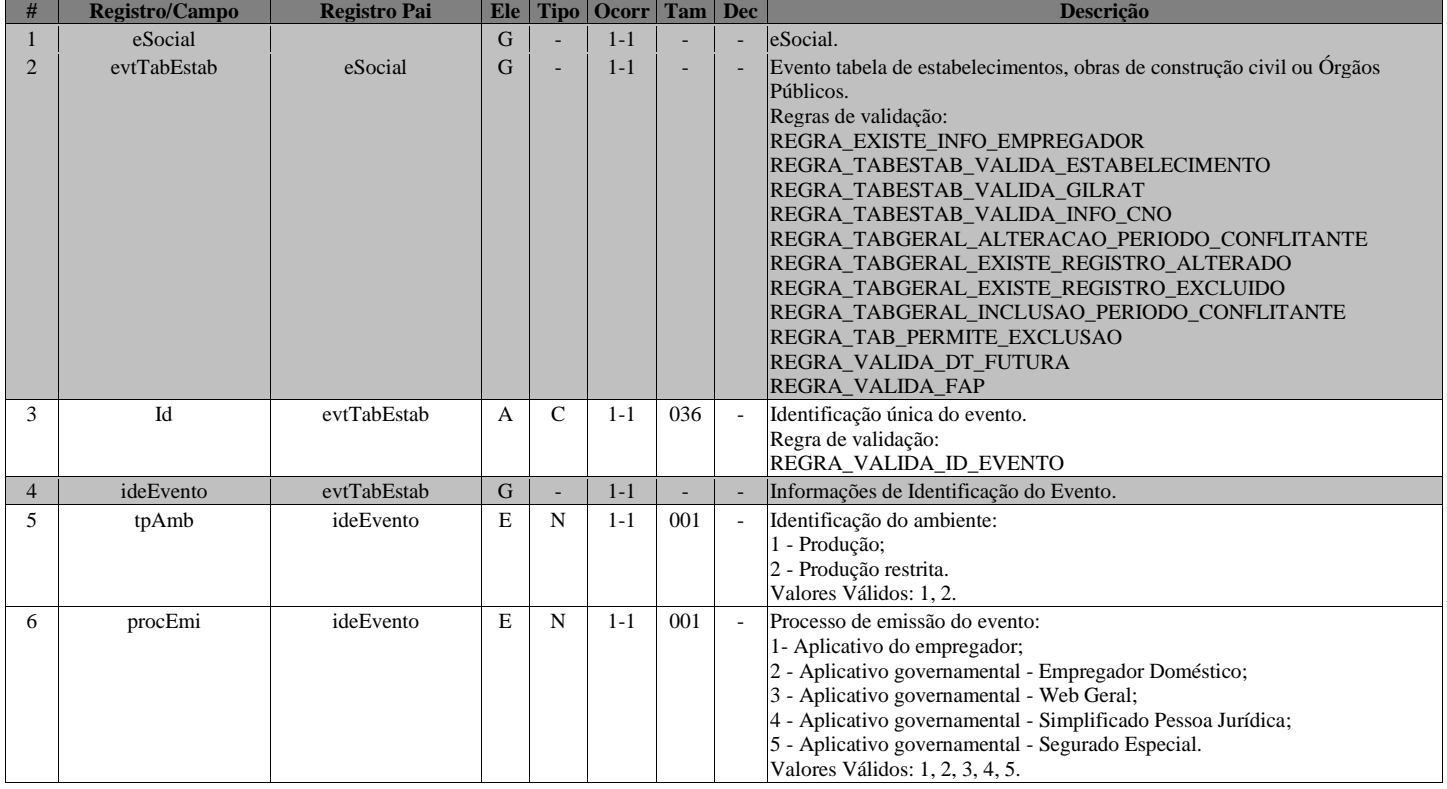

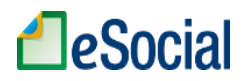

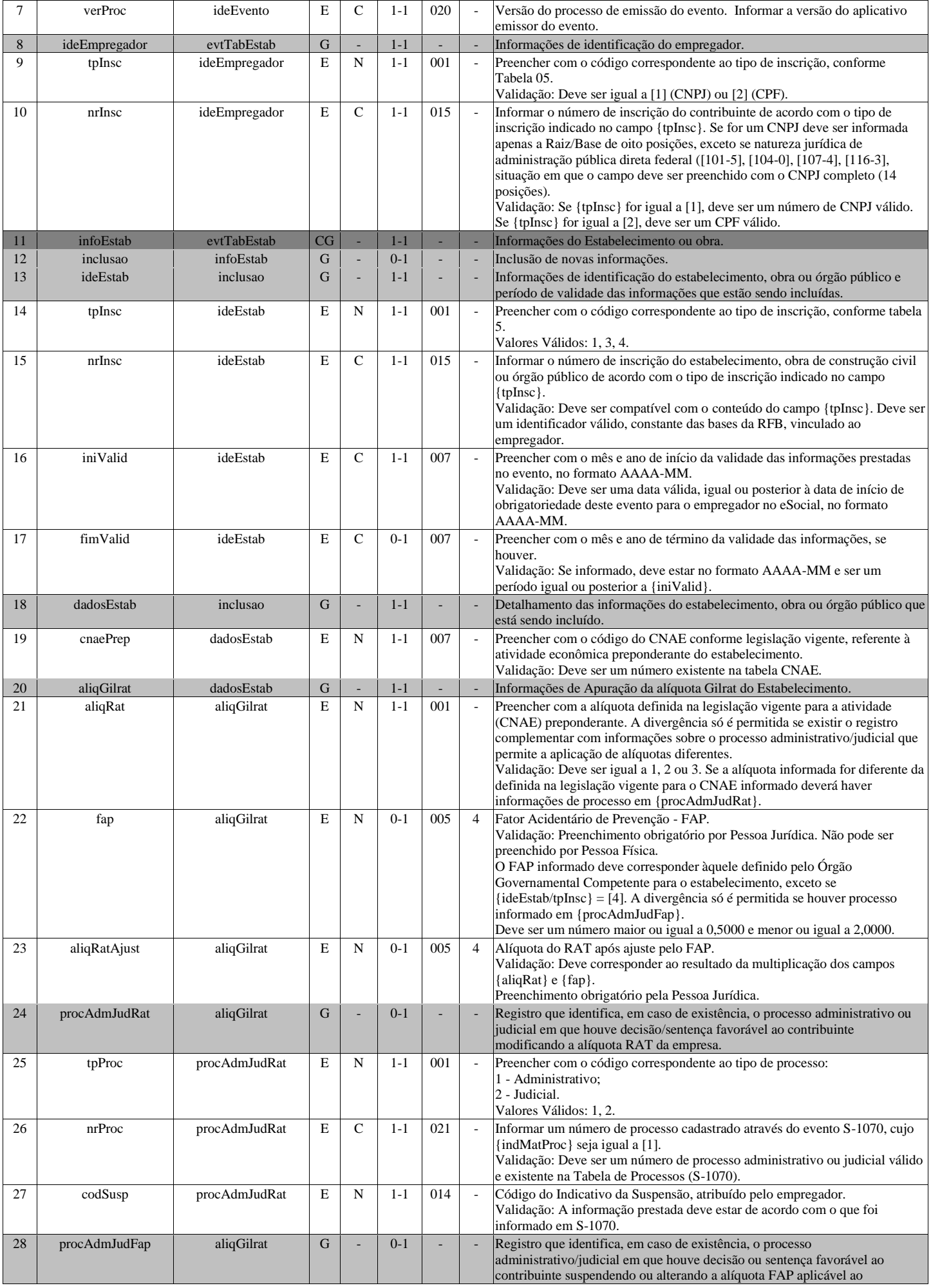

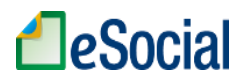

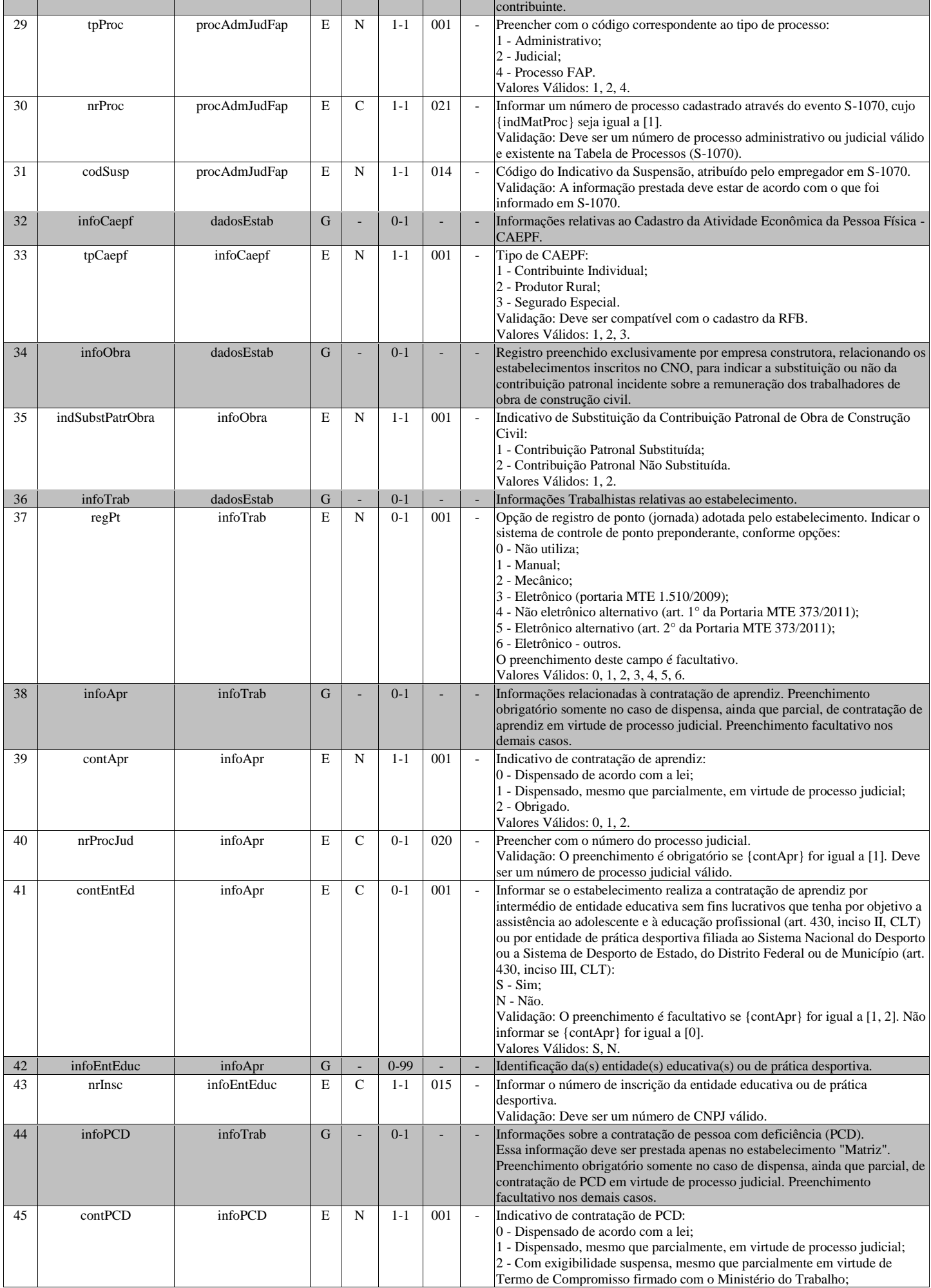

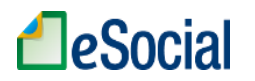

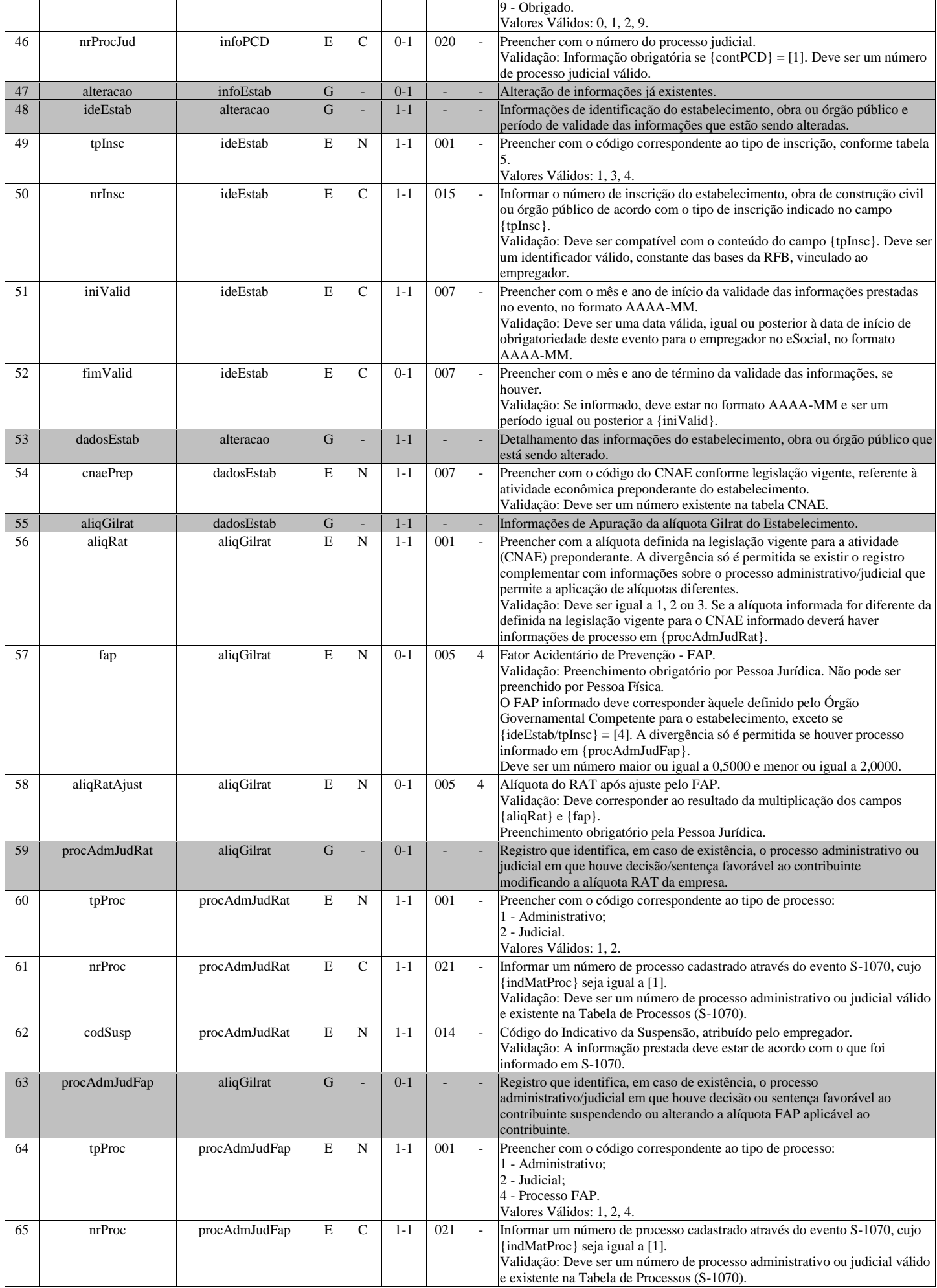

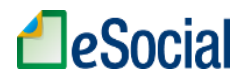

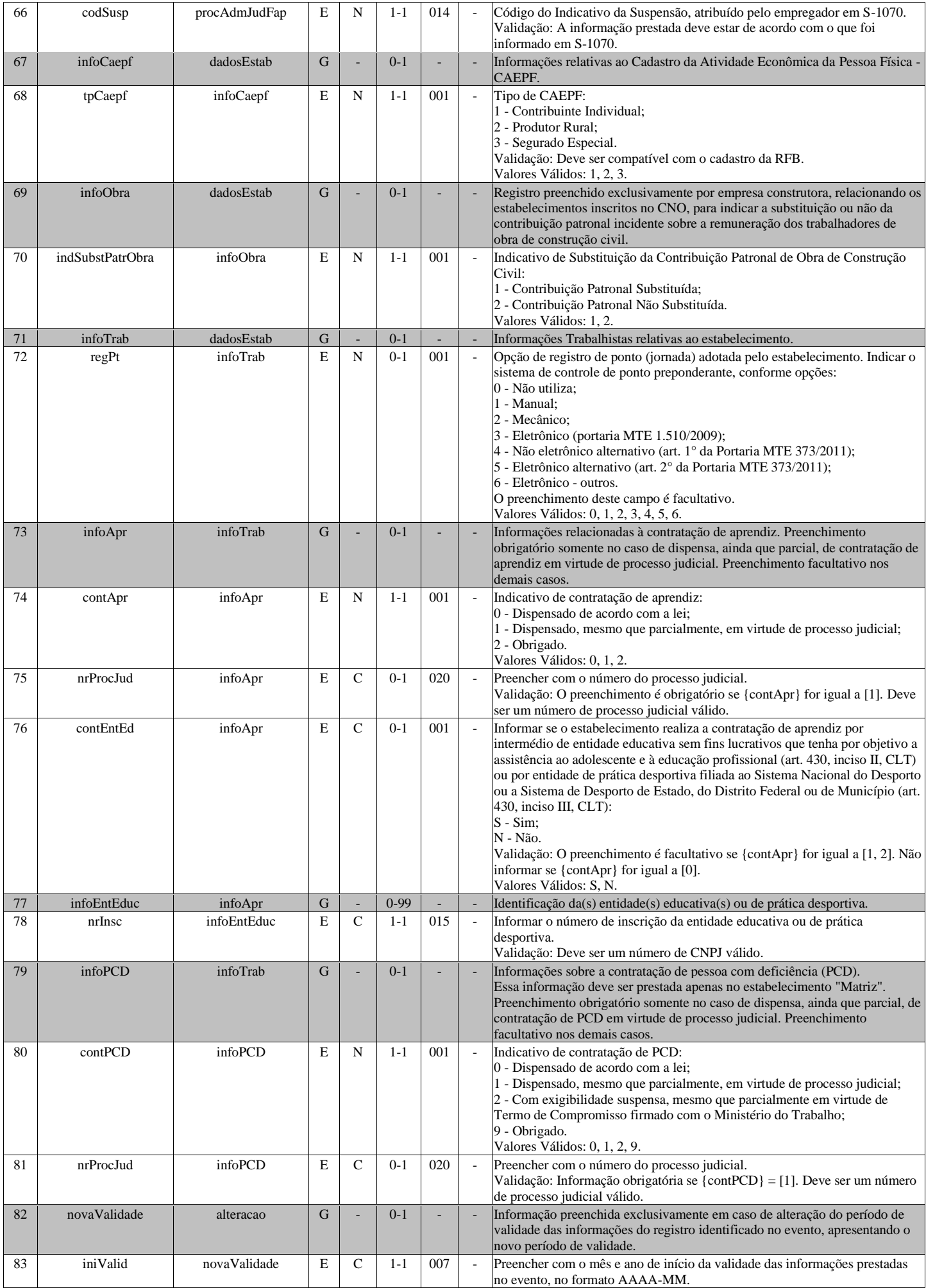

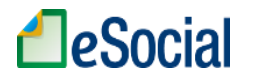

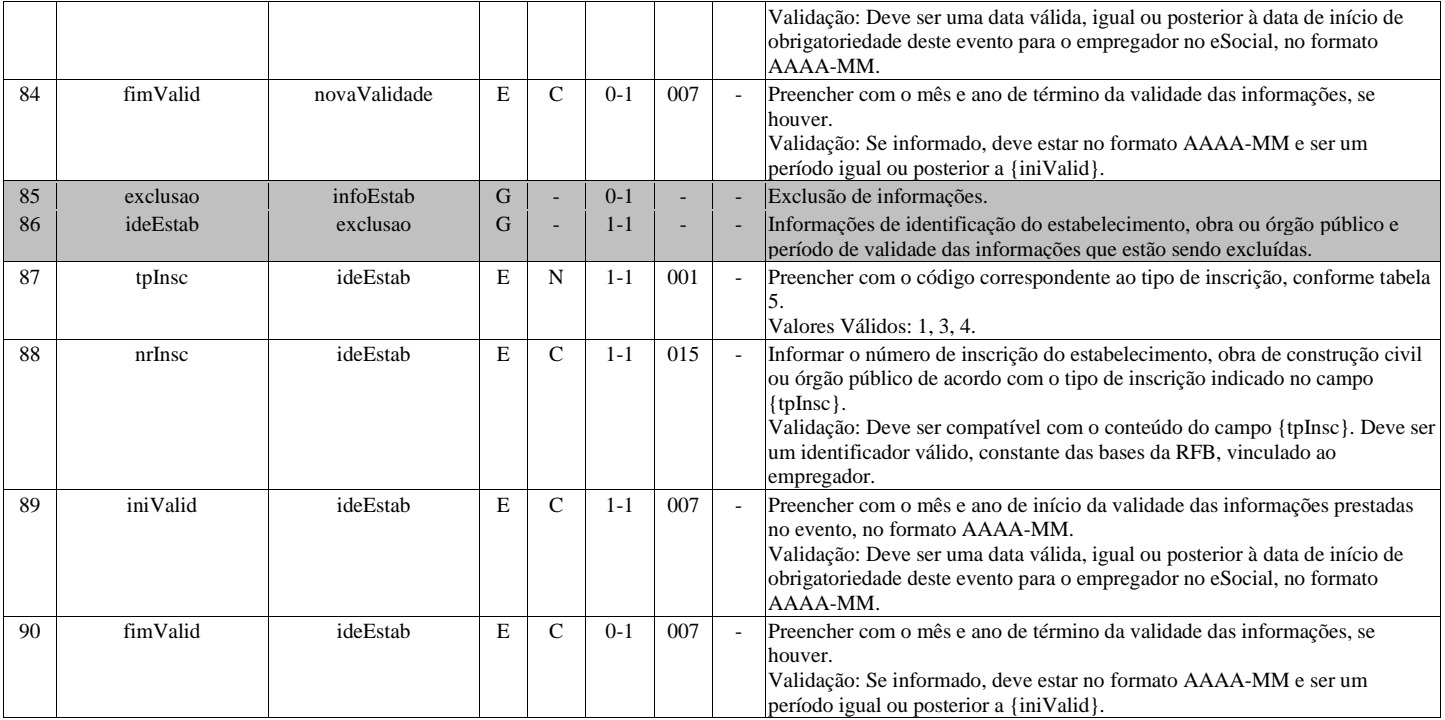

#### **S-1010 - Tabela de Rubricas**

<span id="page-15-0"></span>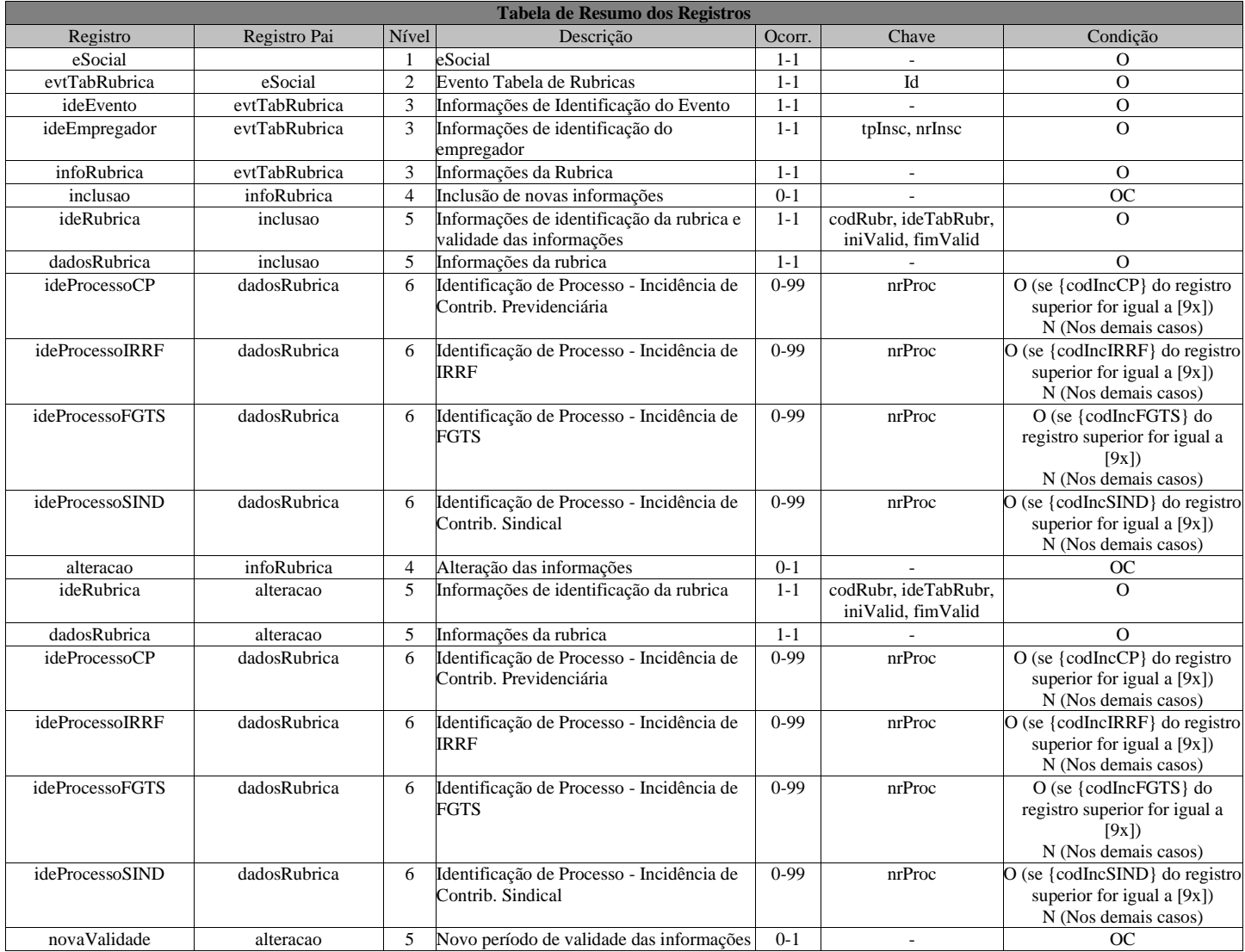

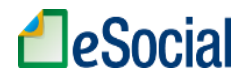

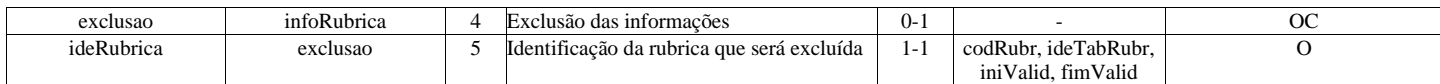

#### **Registros do evento S-1010 - Tabela de Rubricas**

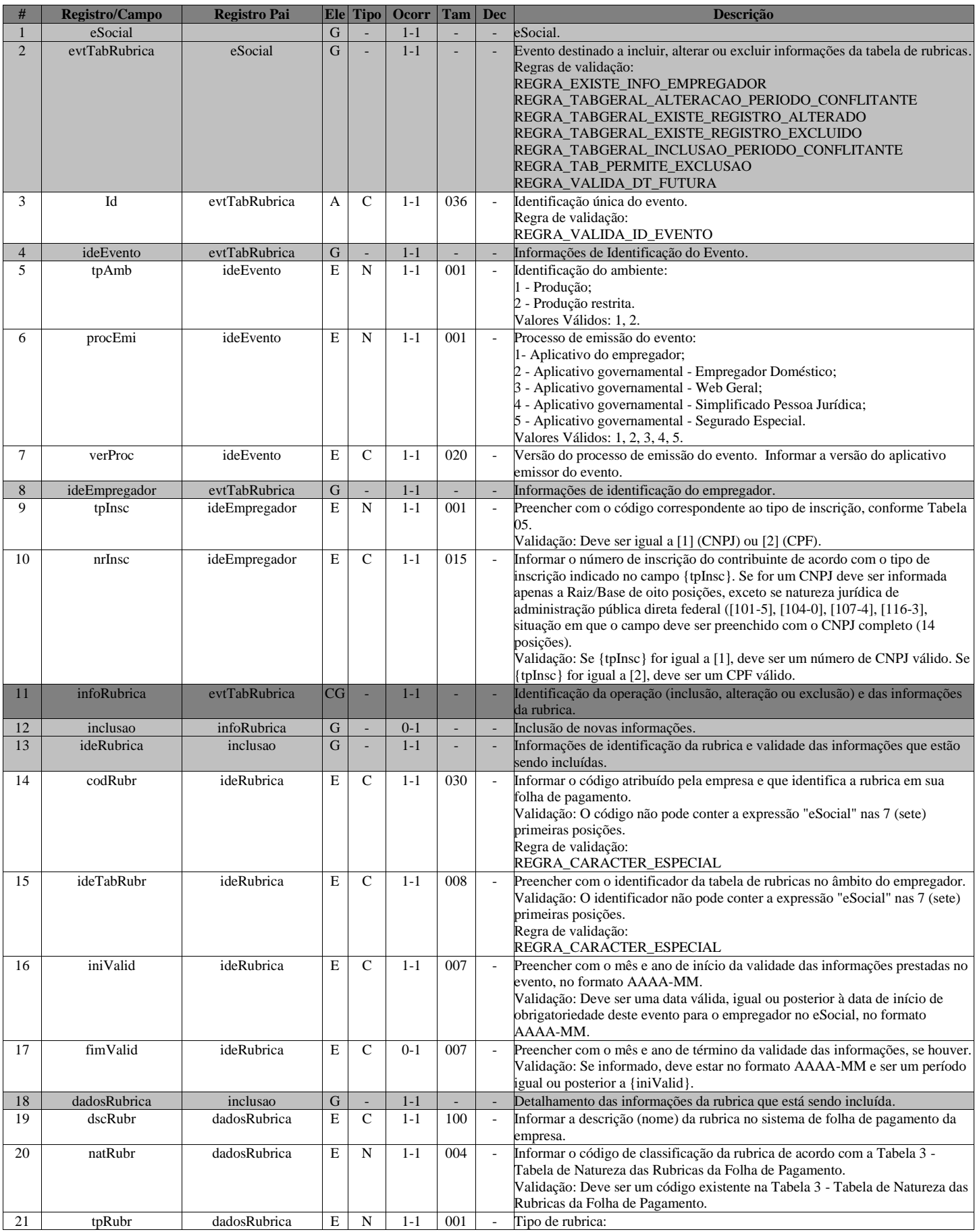

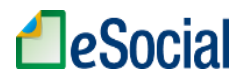

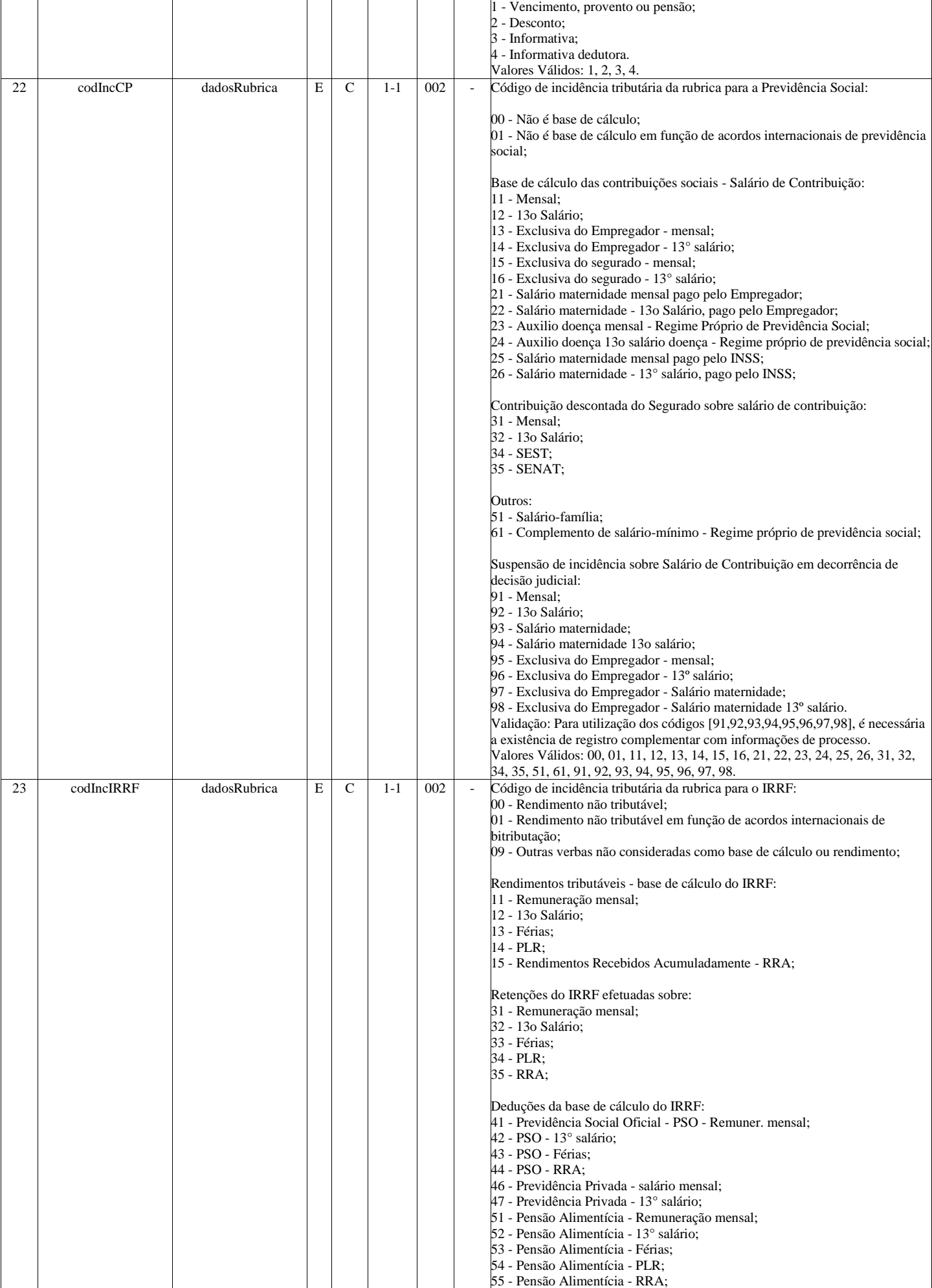

# **A**eSocial

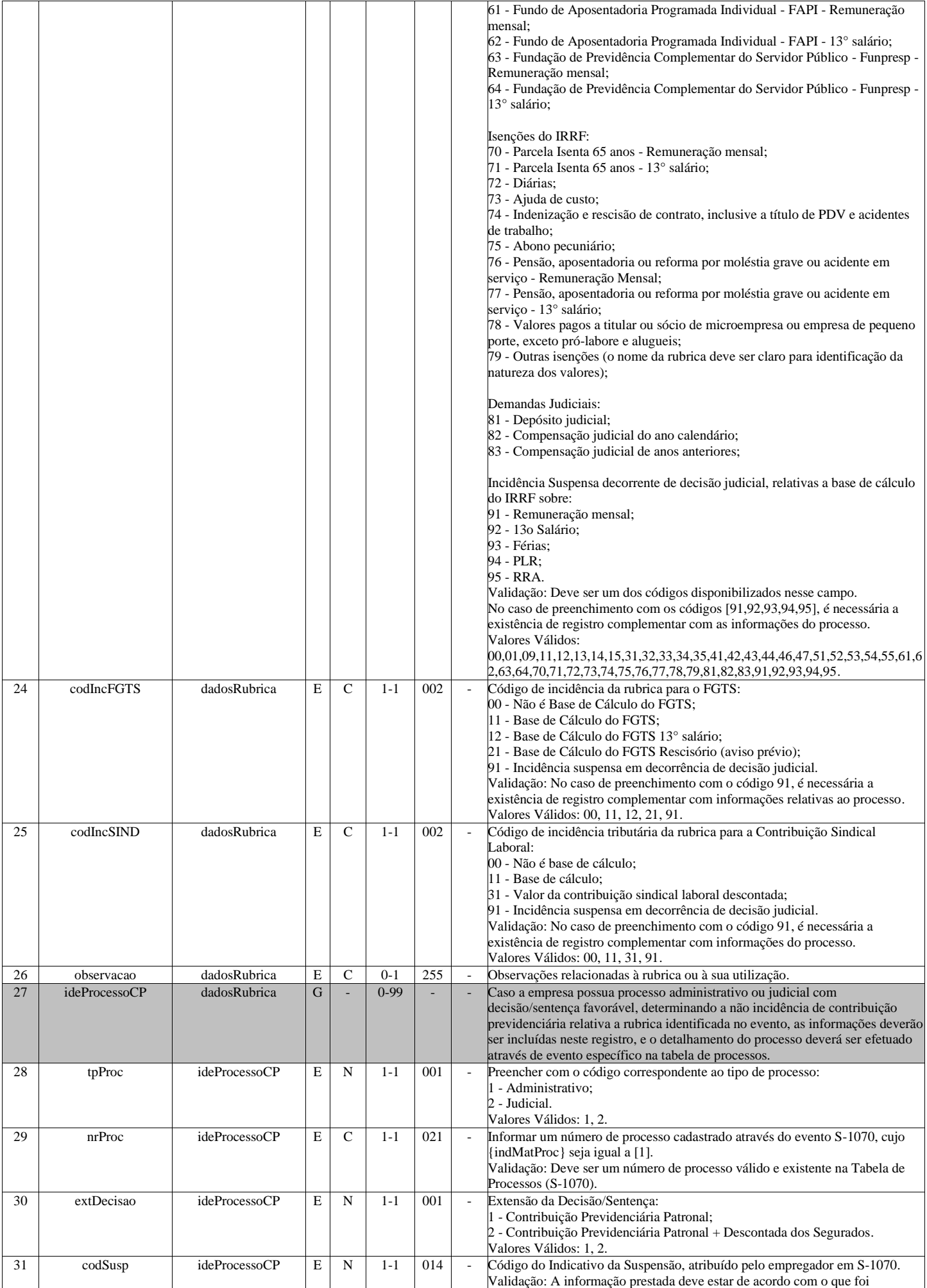

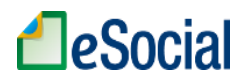

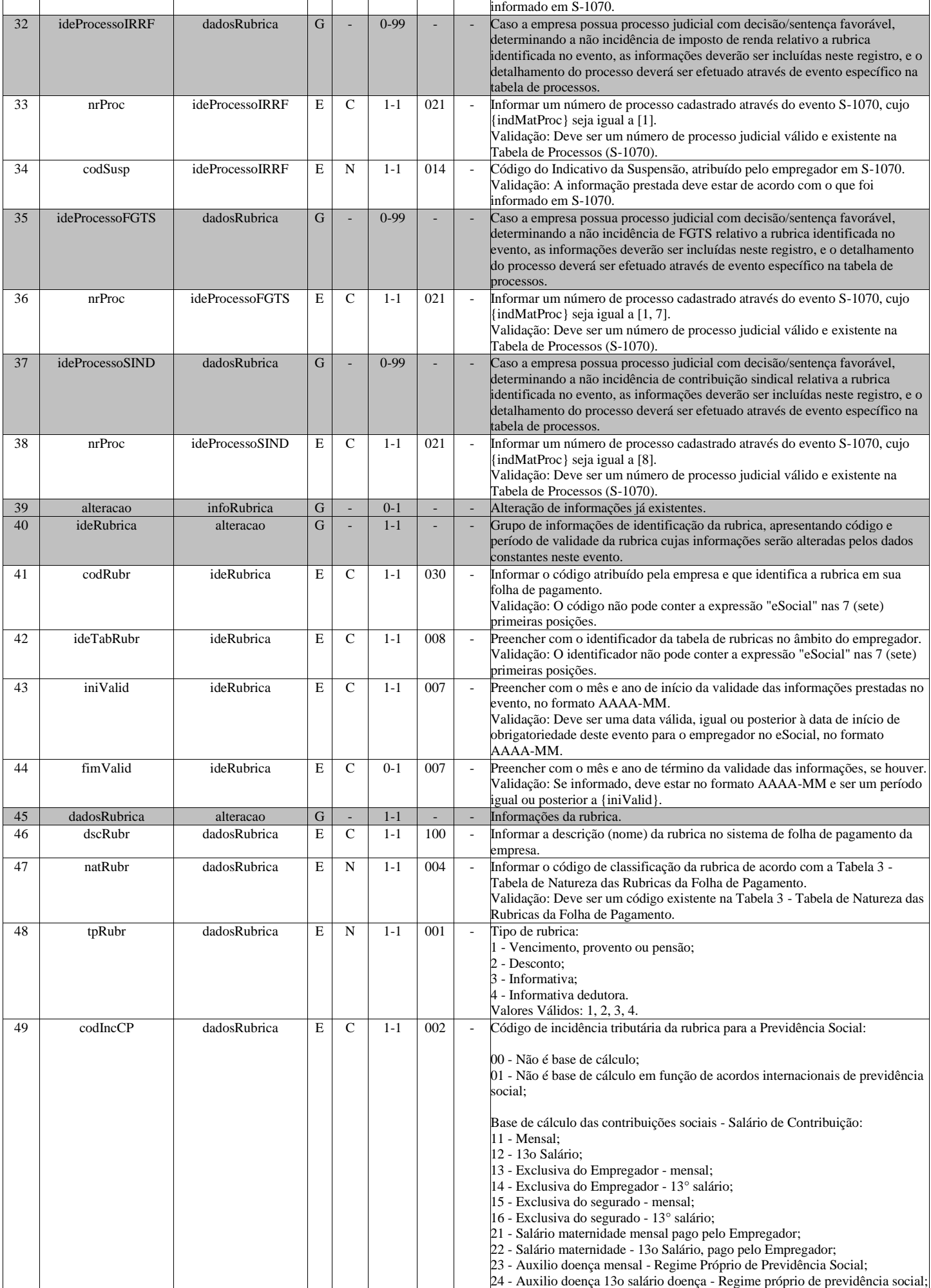

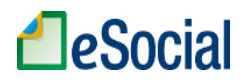

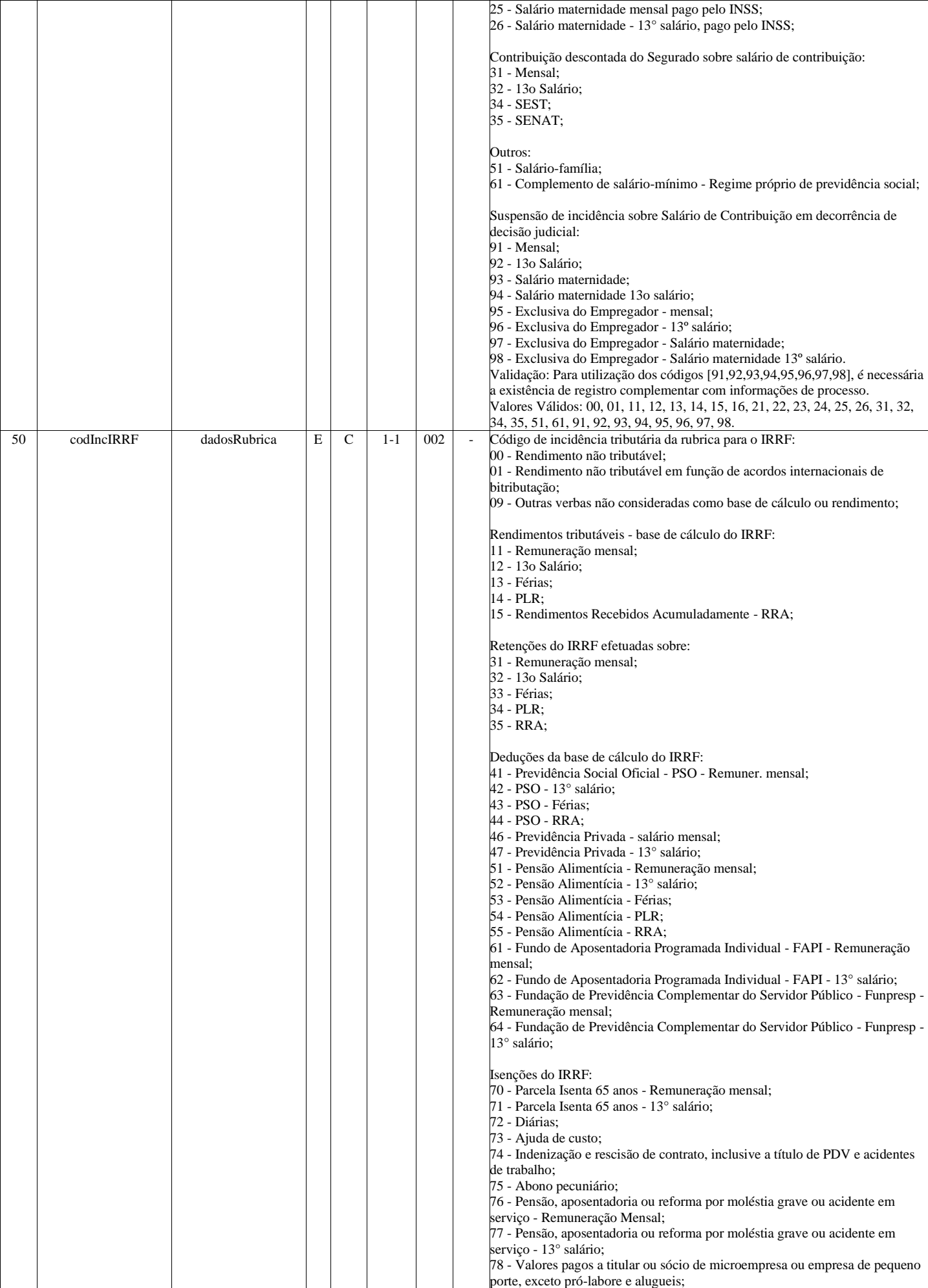

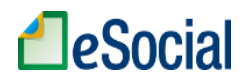

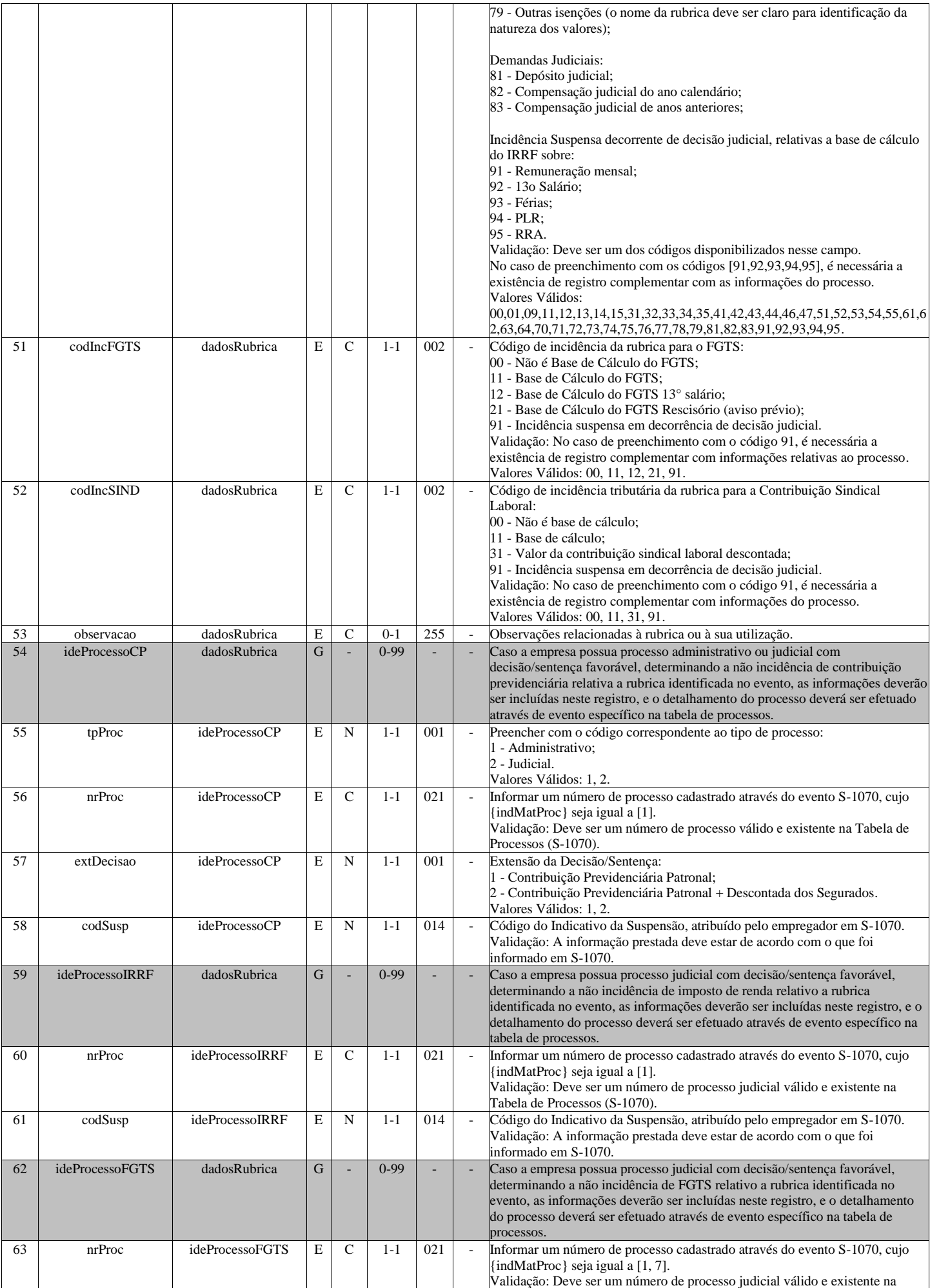

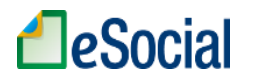

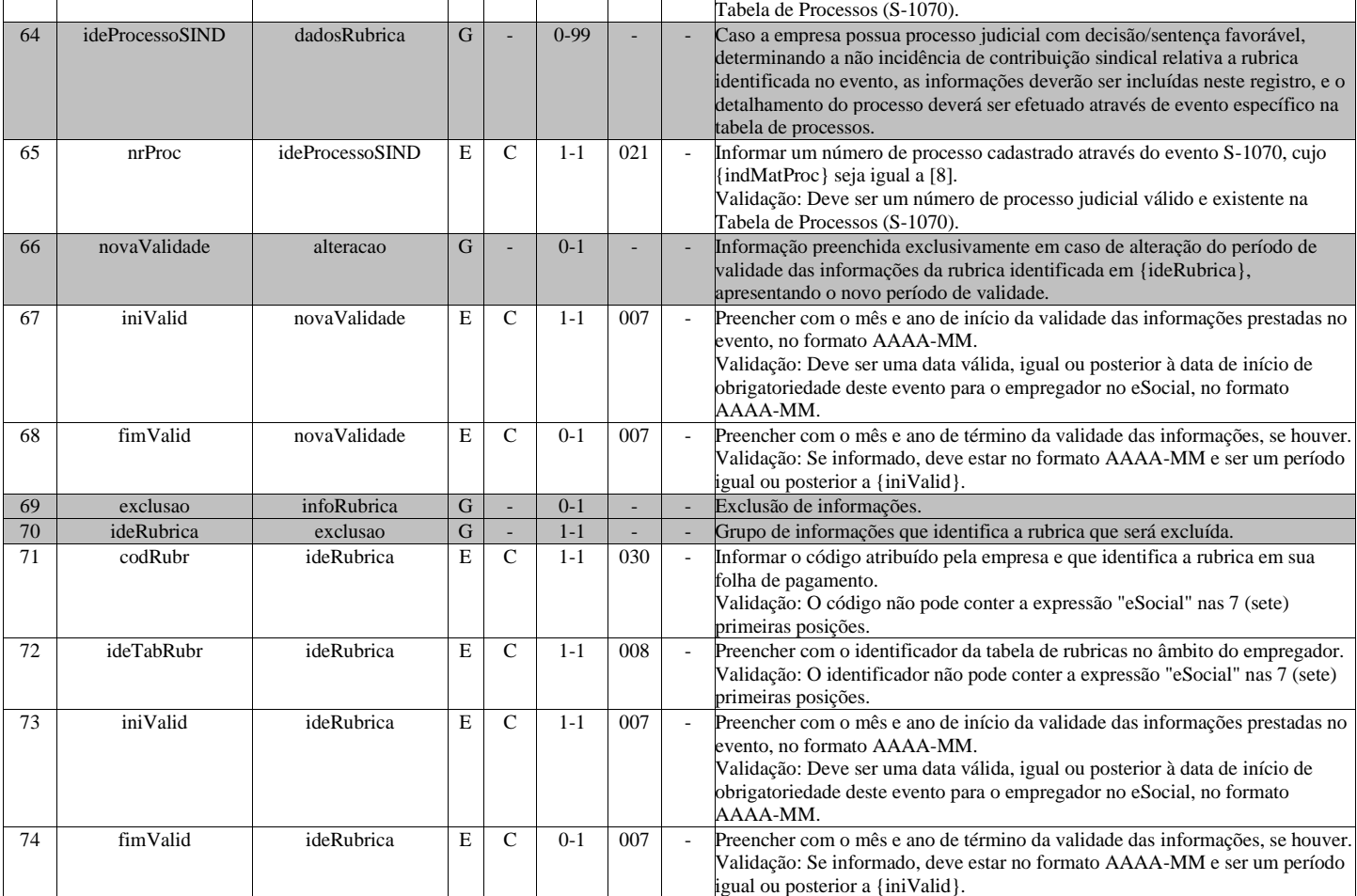

## **S-1020 - Tabela de Lotações Tributárias**

<span id="page-22-0"></span>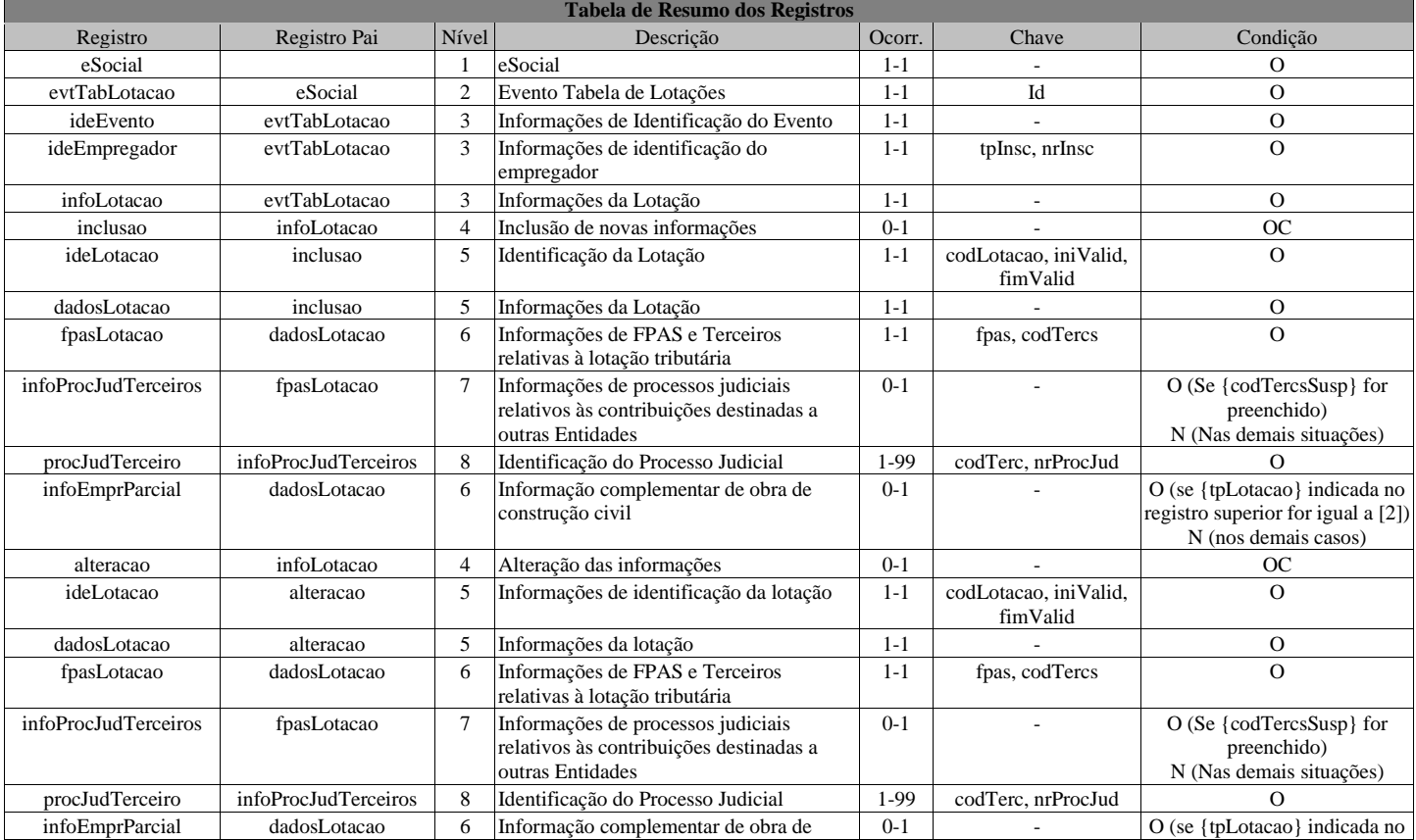

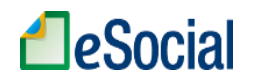

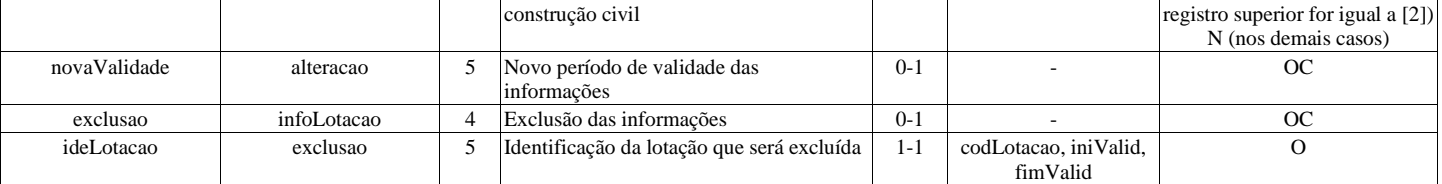

#### **Registros do evento S-1020 - Tabela de Lotações Tributárias**

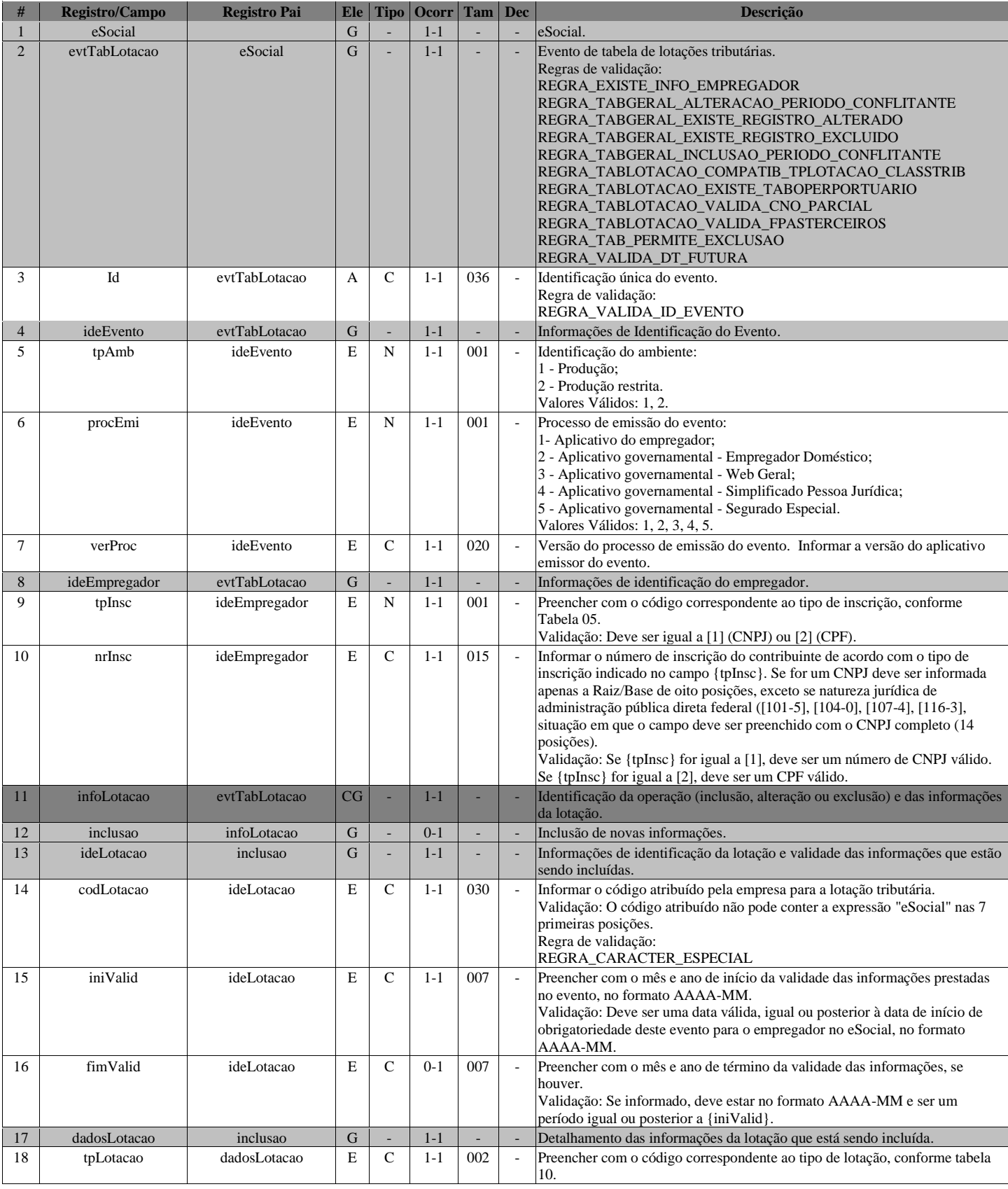

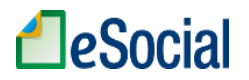

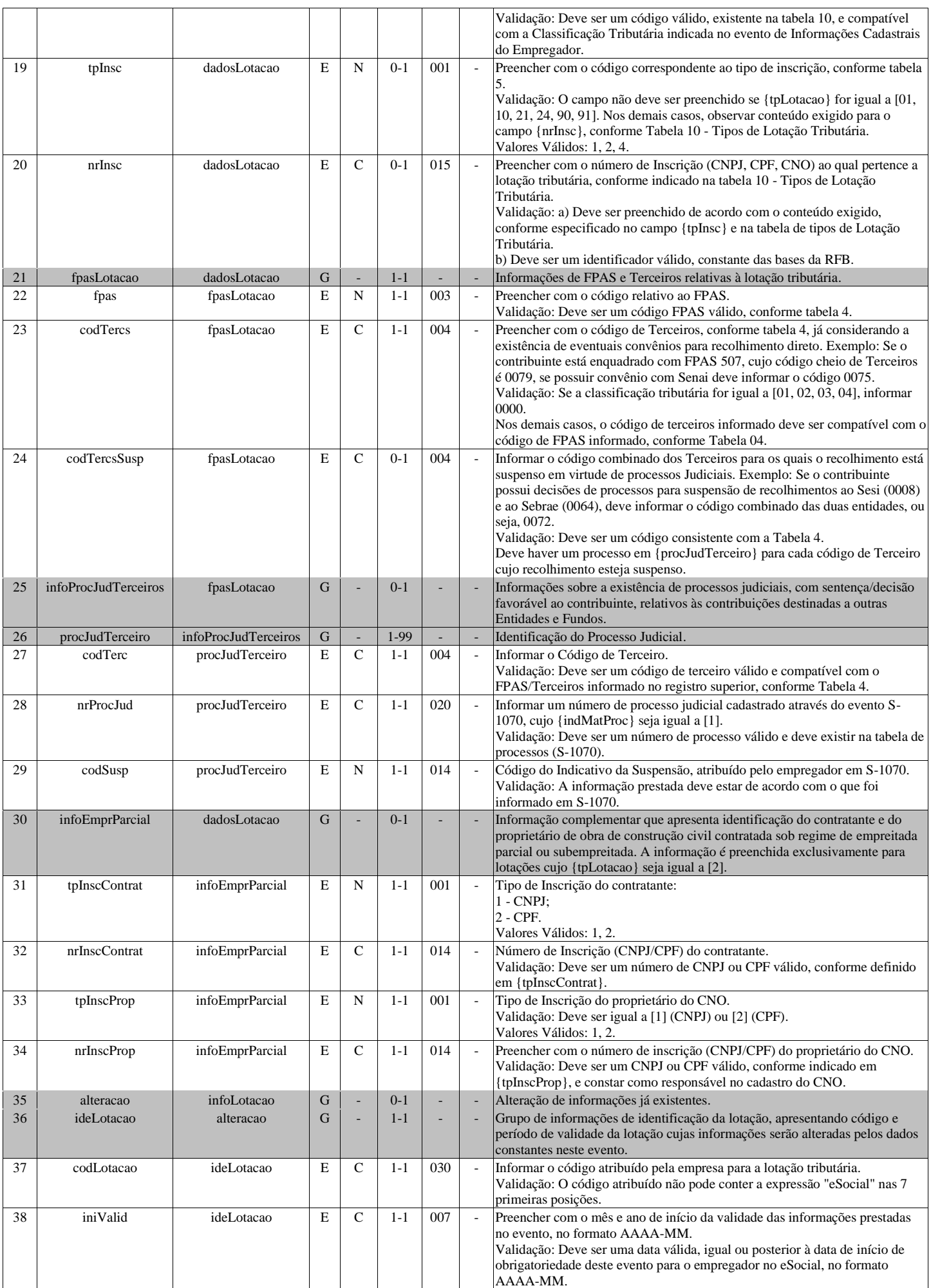

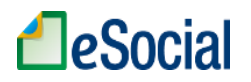

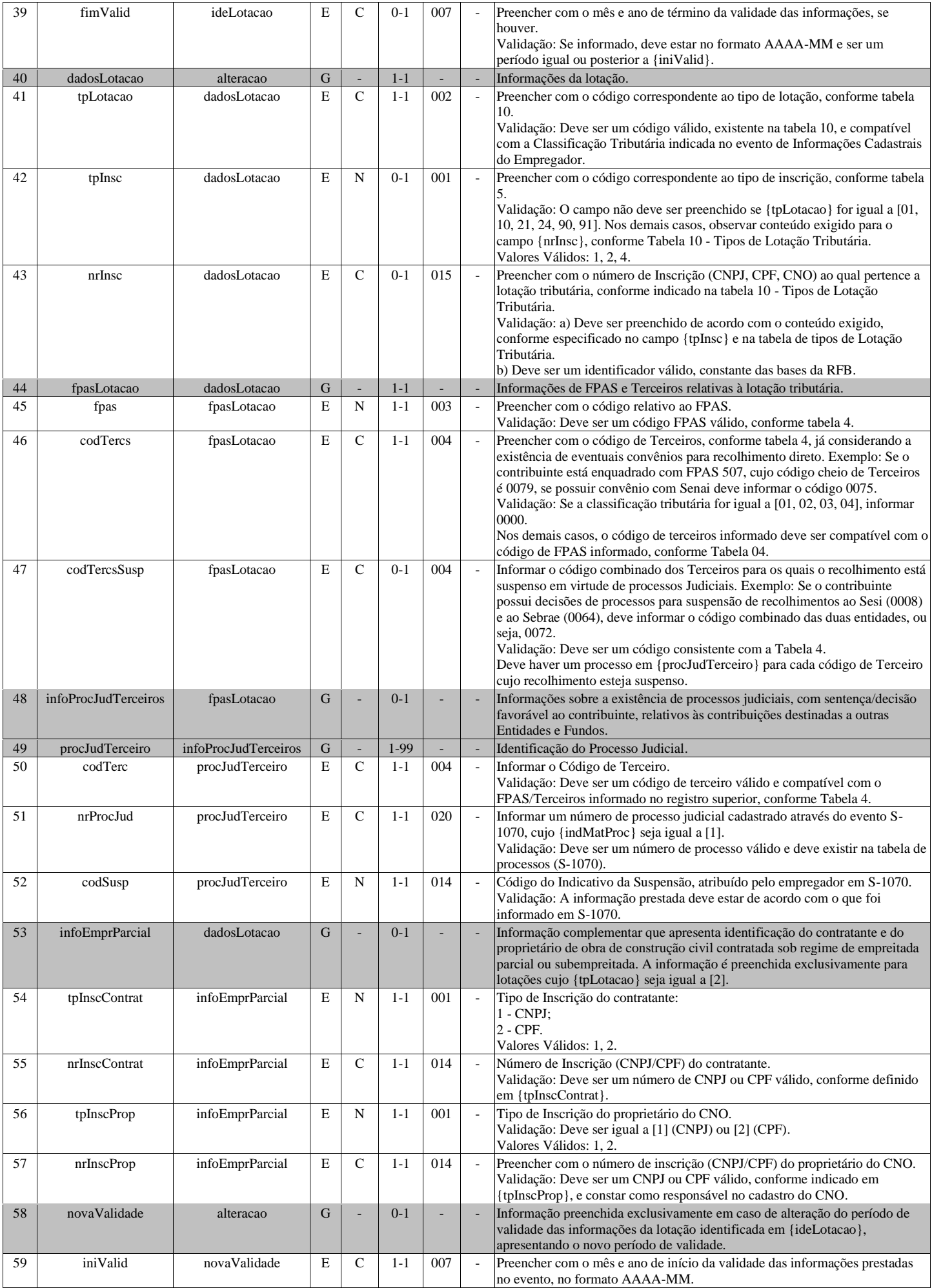

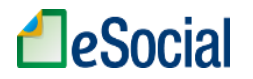

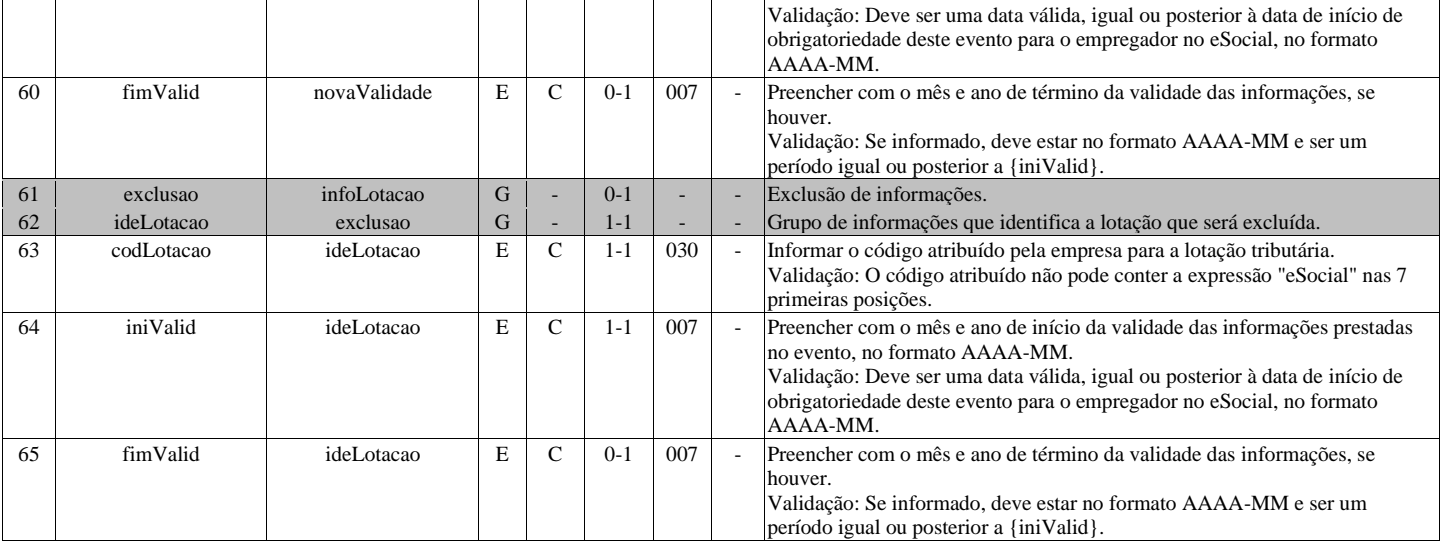

#### **S-1030 - Tabela de Cargos/Empregos Públicos**

<span id="page-26-0"></span>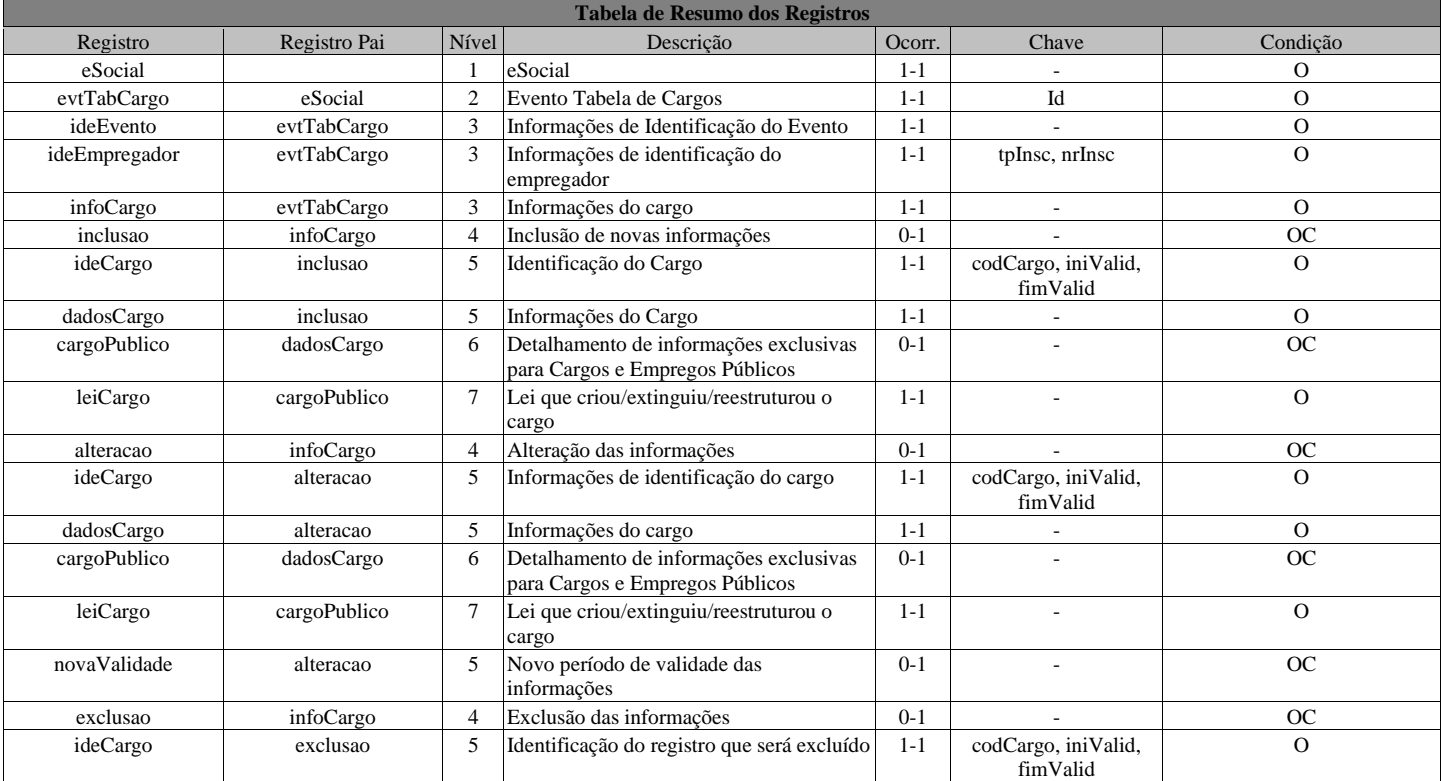

#### **Registros do evento S-1030 - Tabela de Cargos/Empregos Públicos**

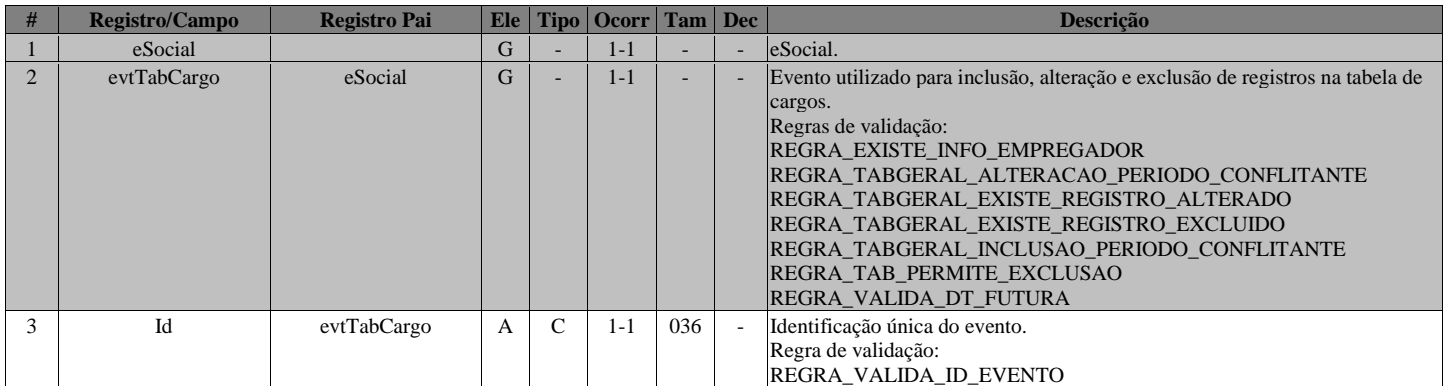

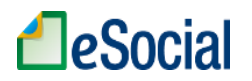

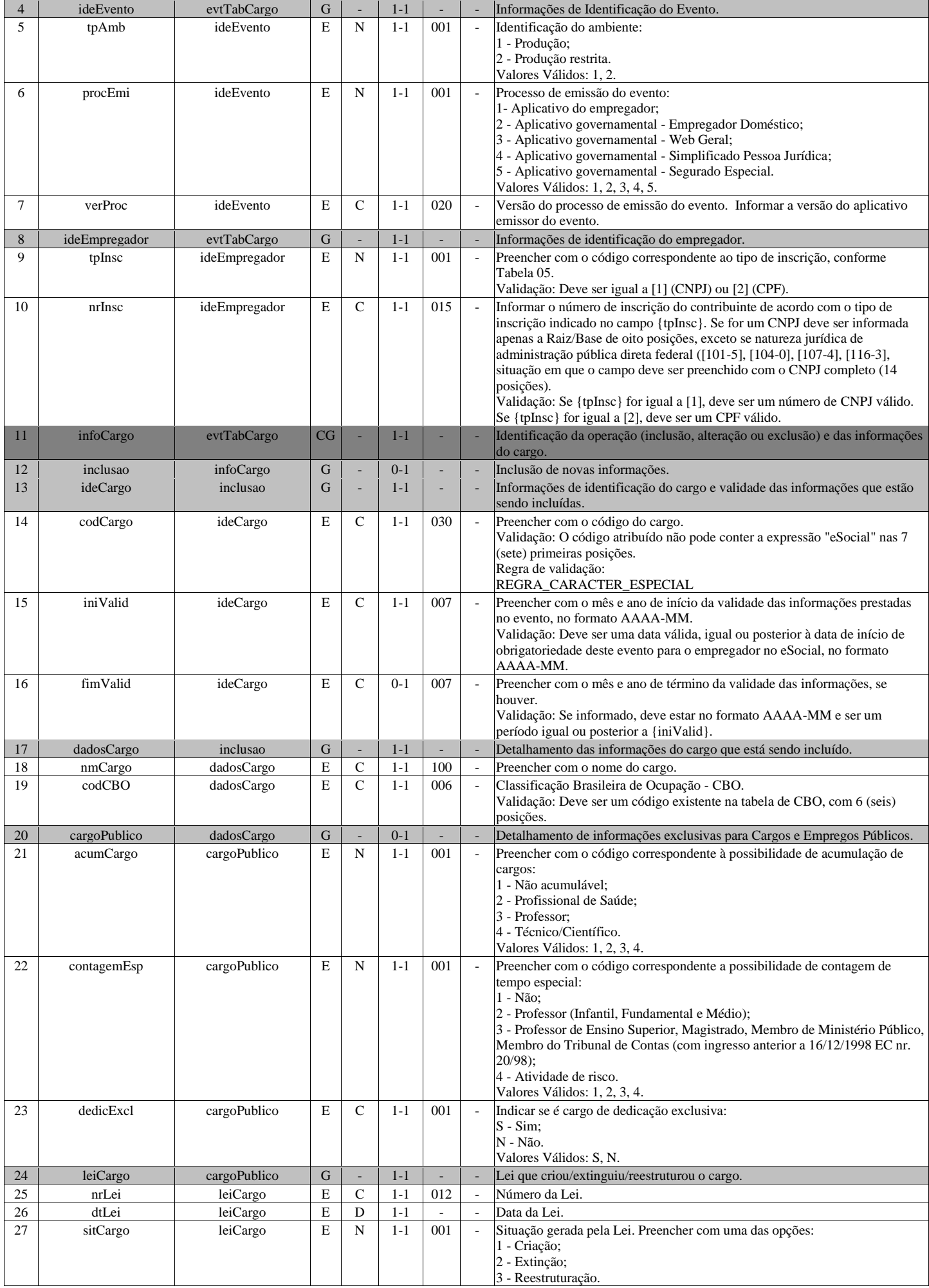

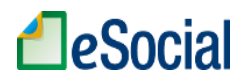

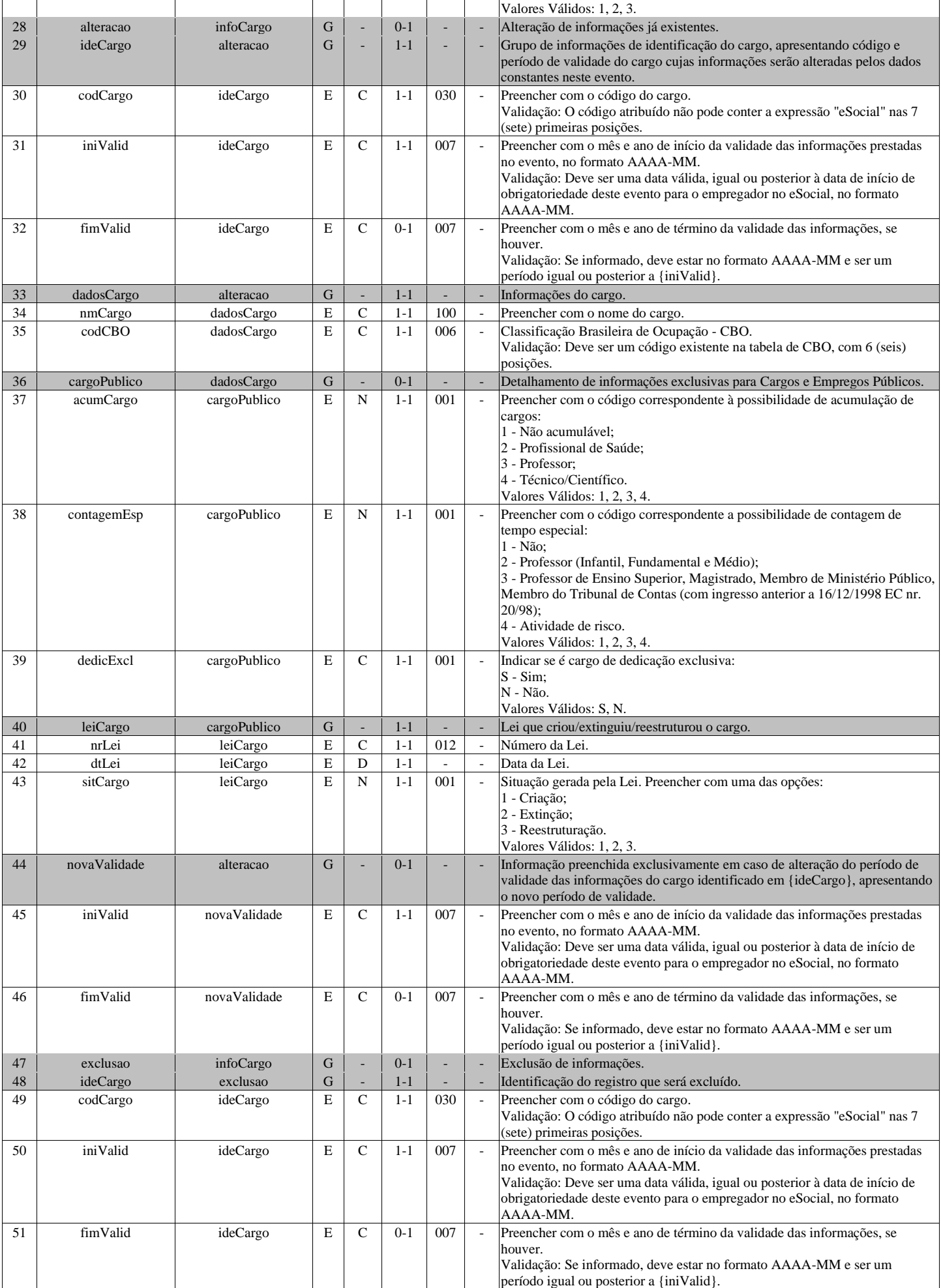

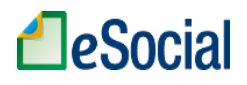

## **S-1035 - Tabela de Carreiras Públicas**

<span id="page-29-0"></span>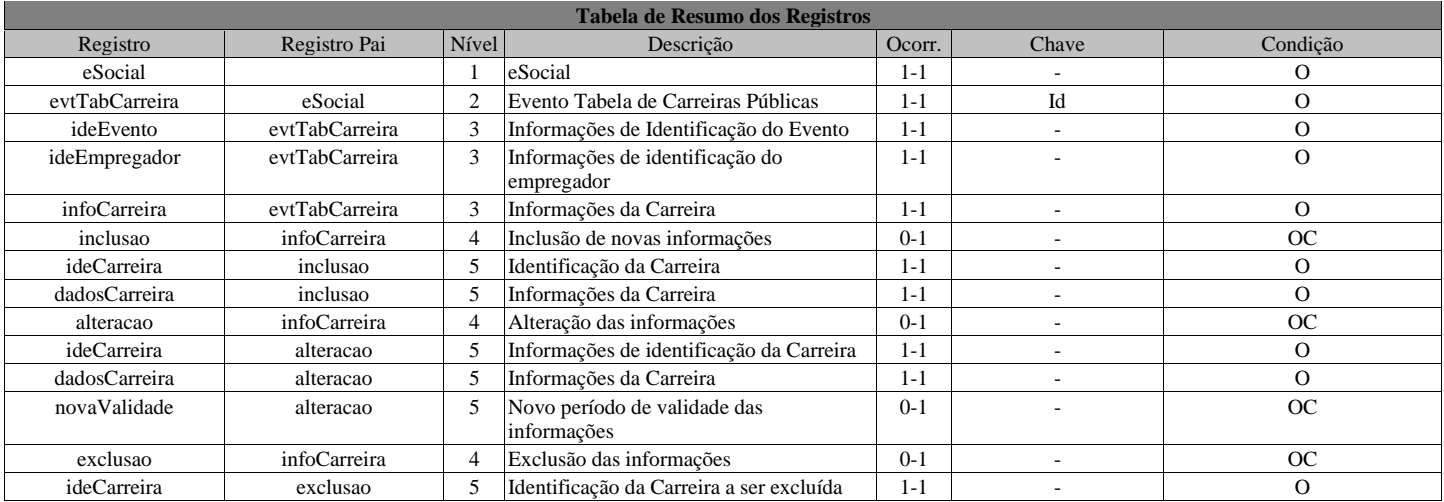

#### **Registros do evento S-1035 - Tabela de Carreiras Públicas**

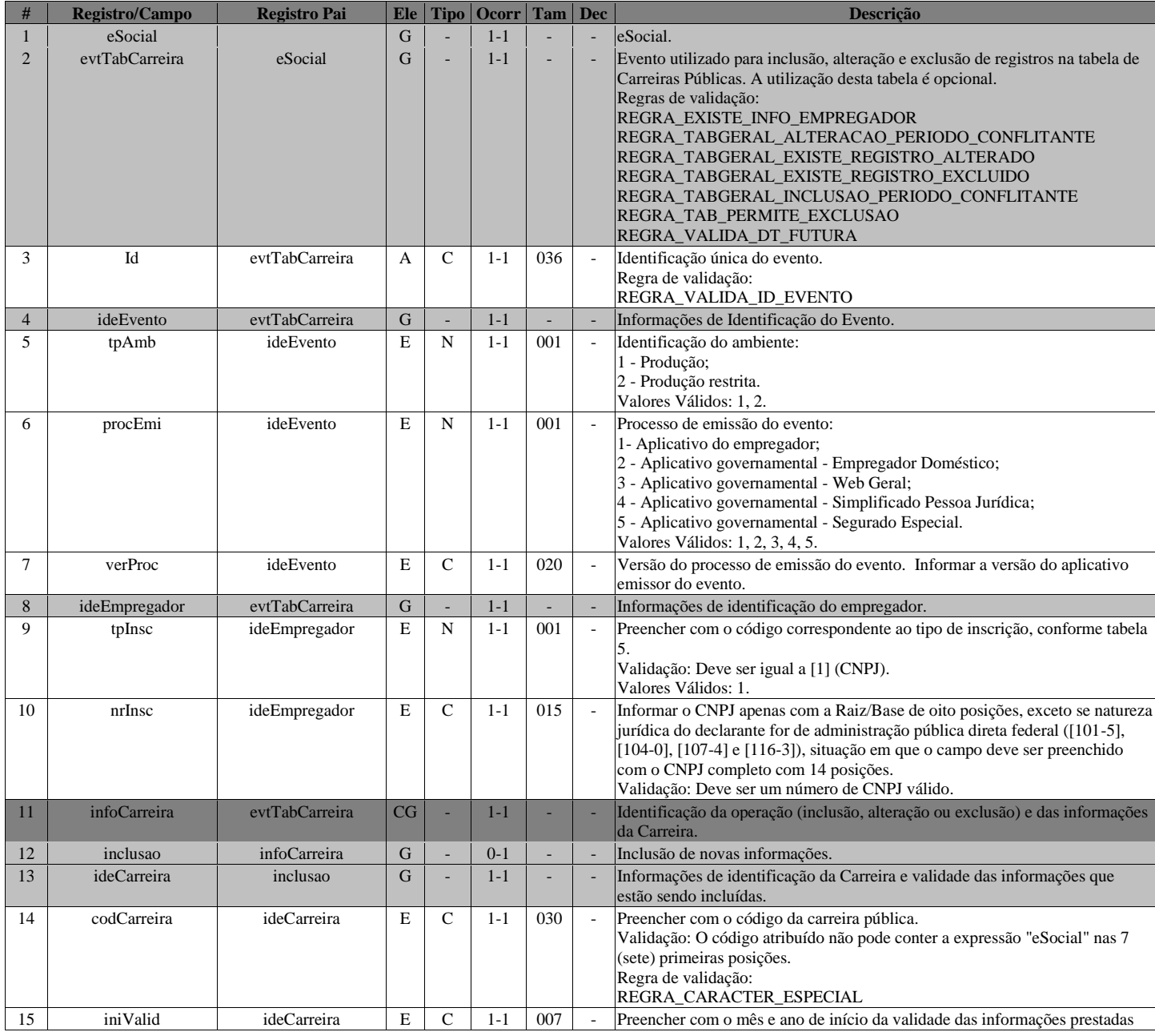

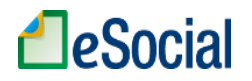

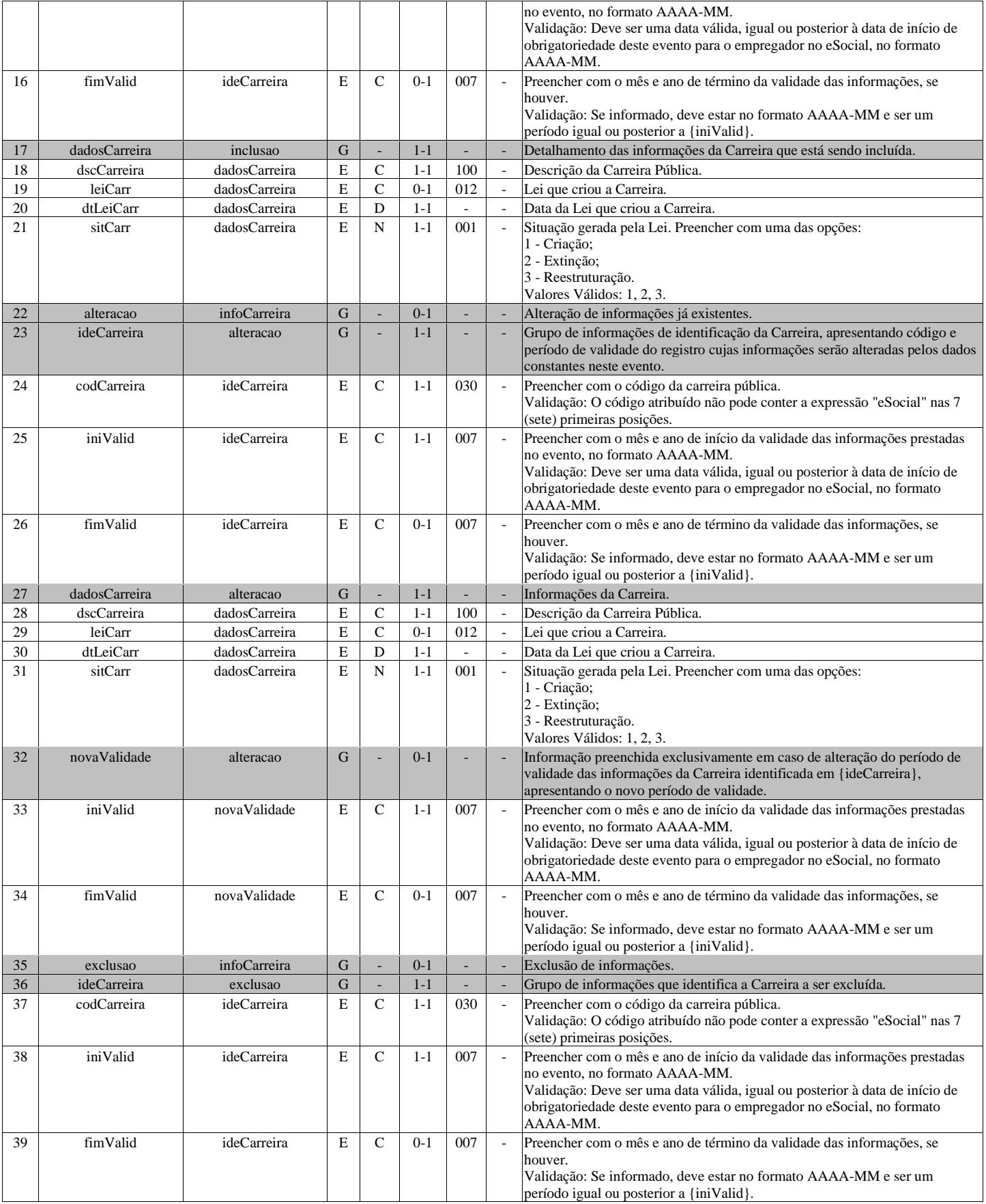

# **S-1040 - Tabela de Funções/Cargos em Comissão**

<span id="page-30-0"></span>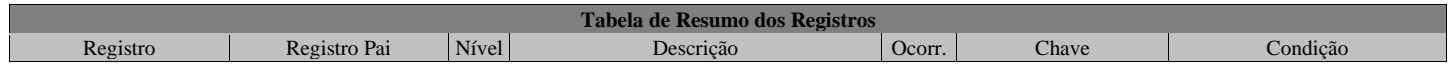

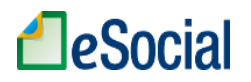

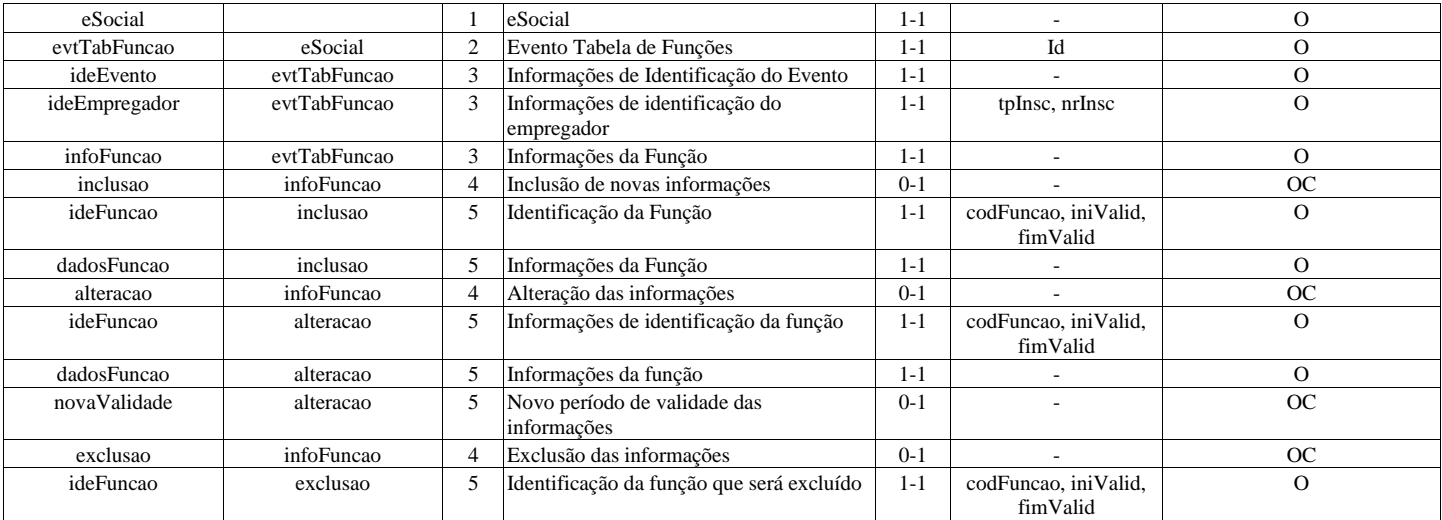

#### **Registros do evento S-1040 - Tabela de Funções/Cargos em Comissão**

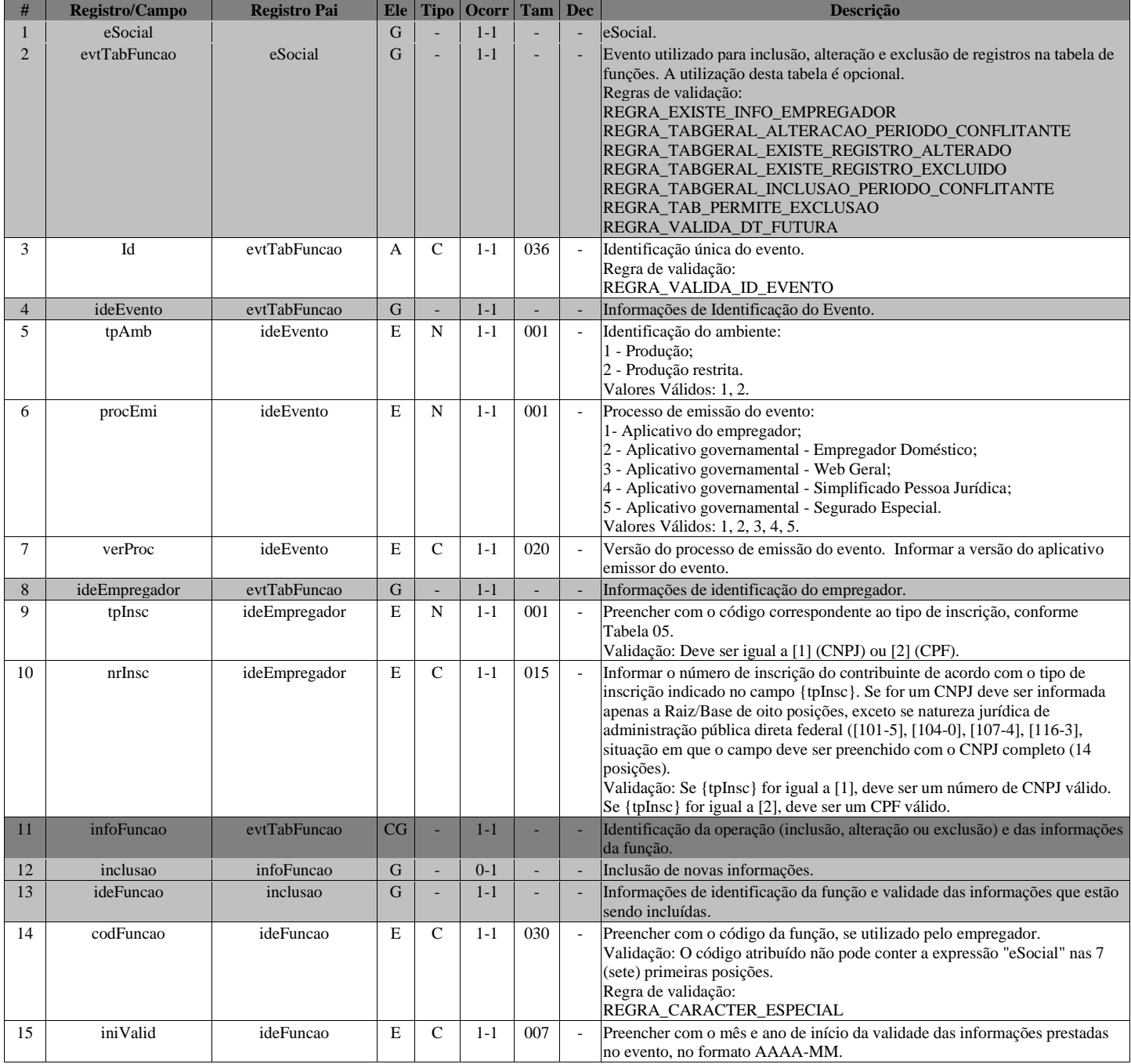

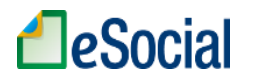

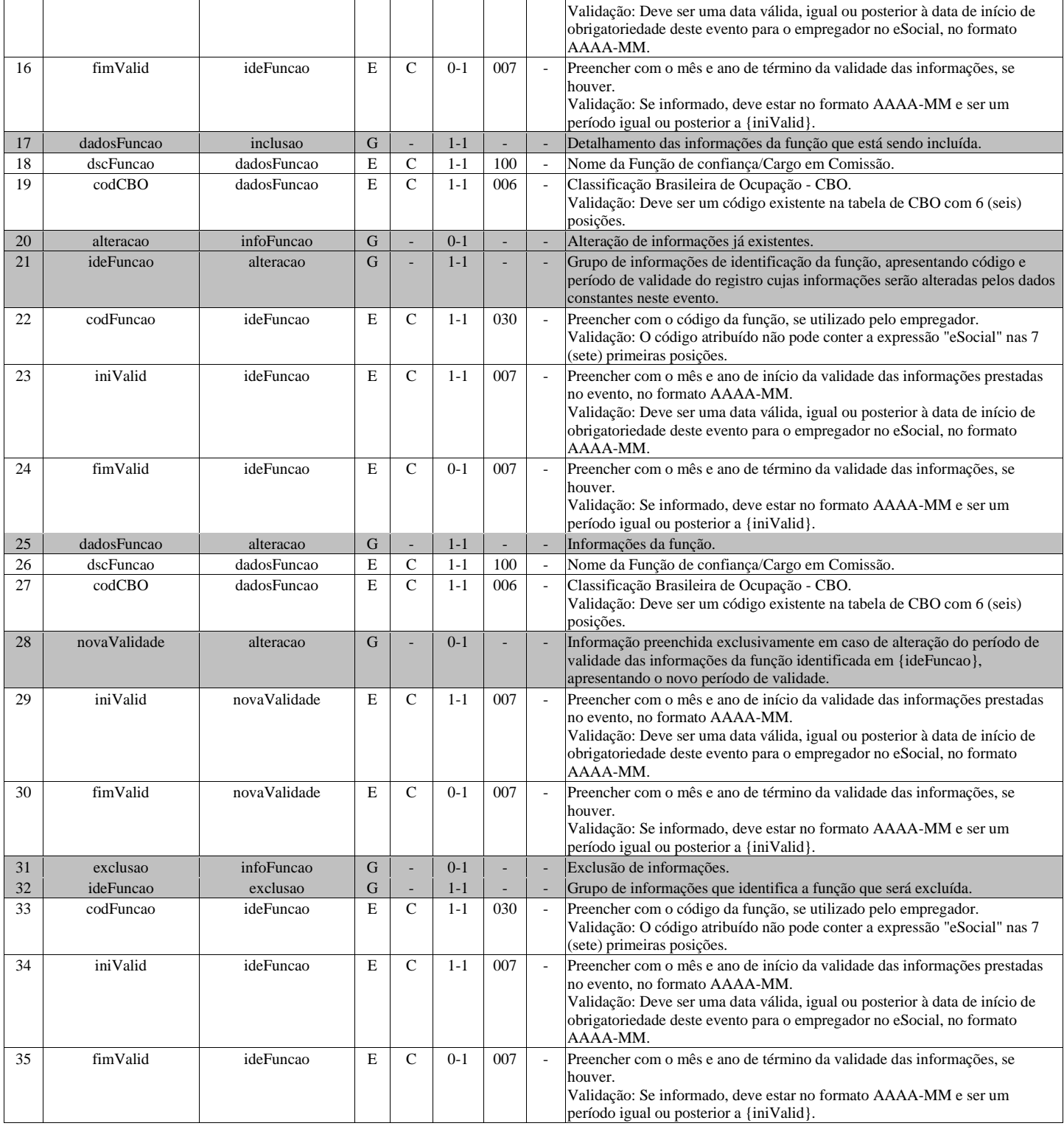

# **S-1050 - Tabela de Horários/Turnos de Trabalho**

<span id="page-32-0"></span>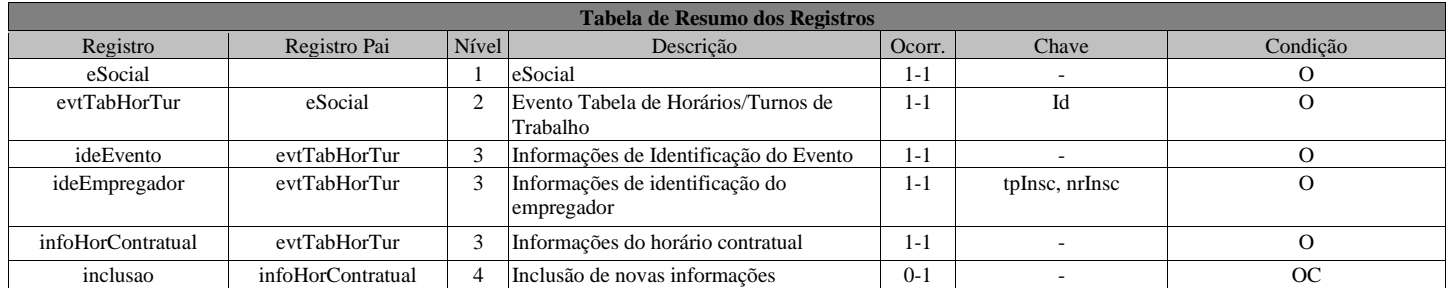

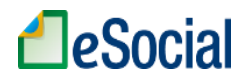

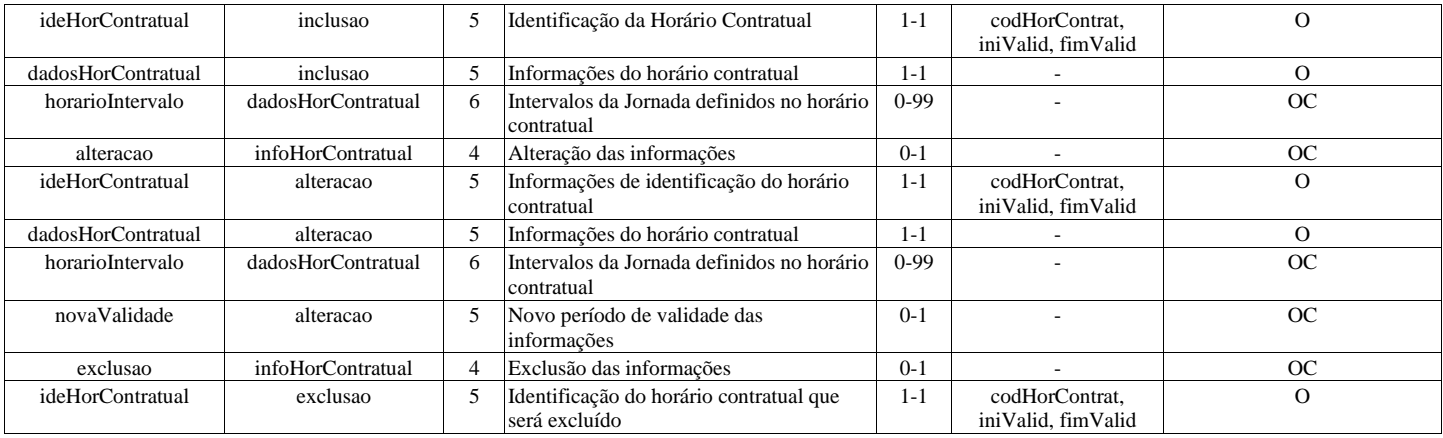

#### **Registros do evento S-1050 - Tabela de Horários/Turnos de Trabalho**

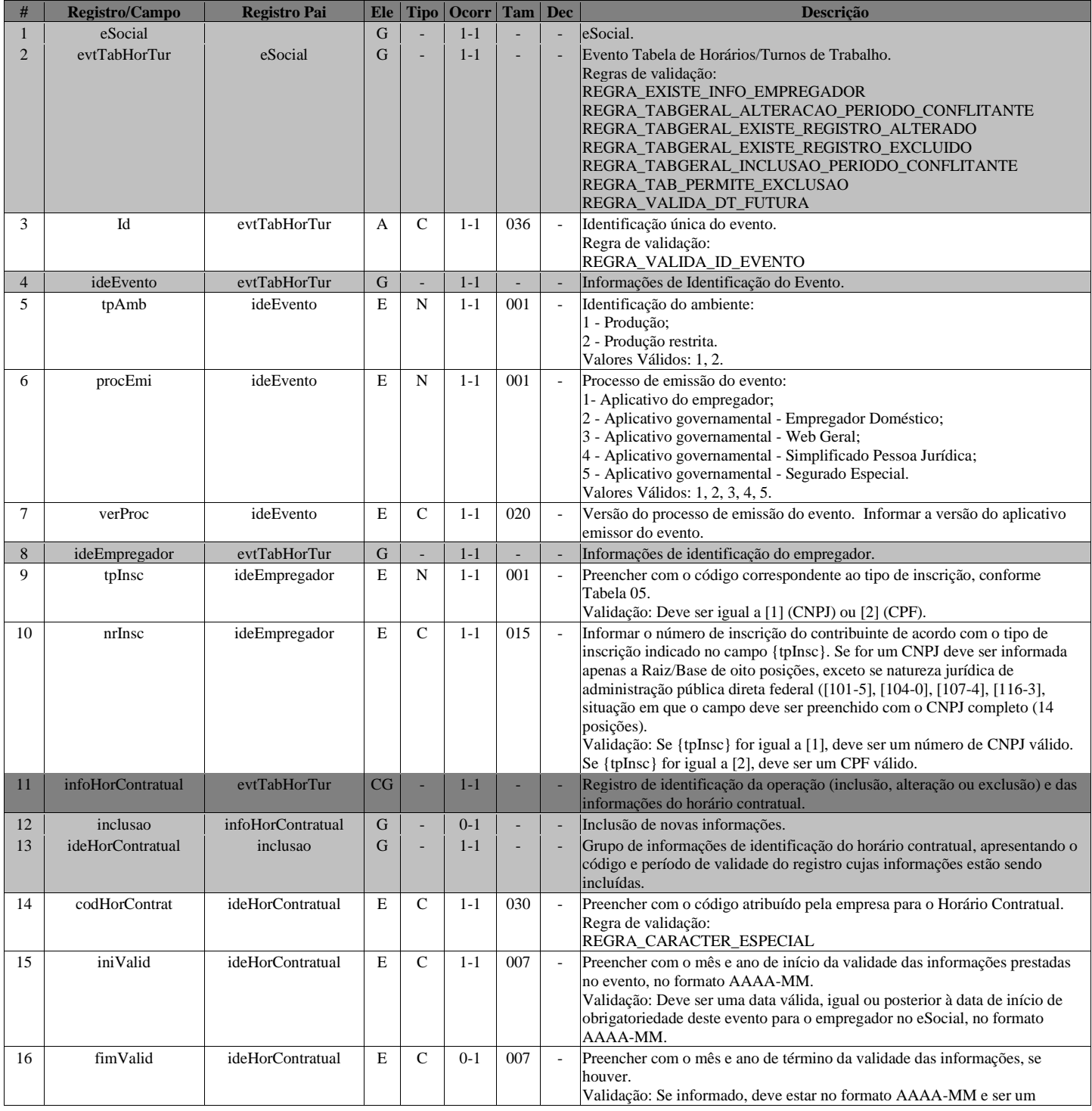

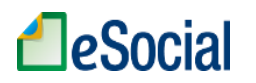

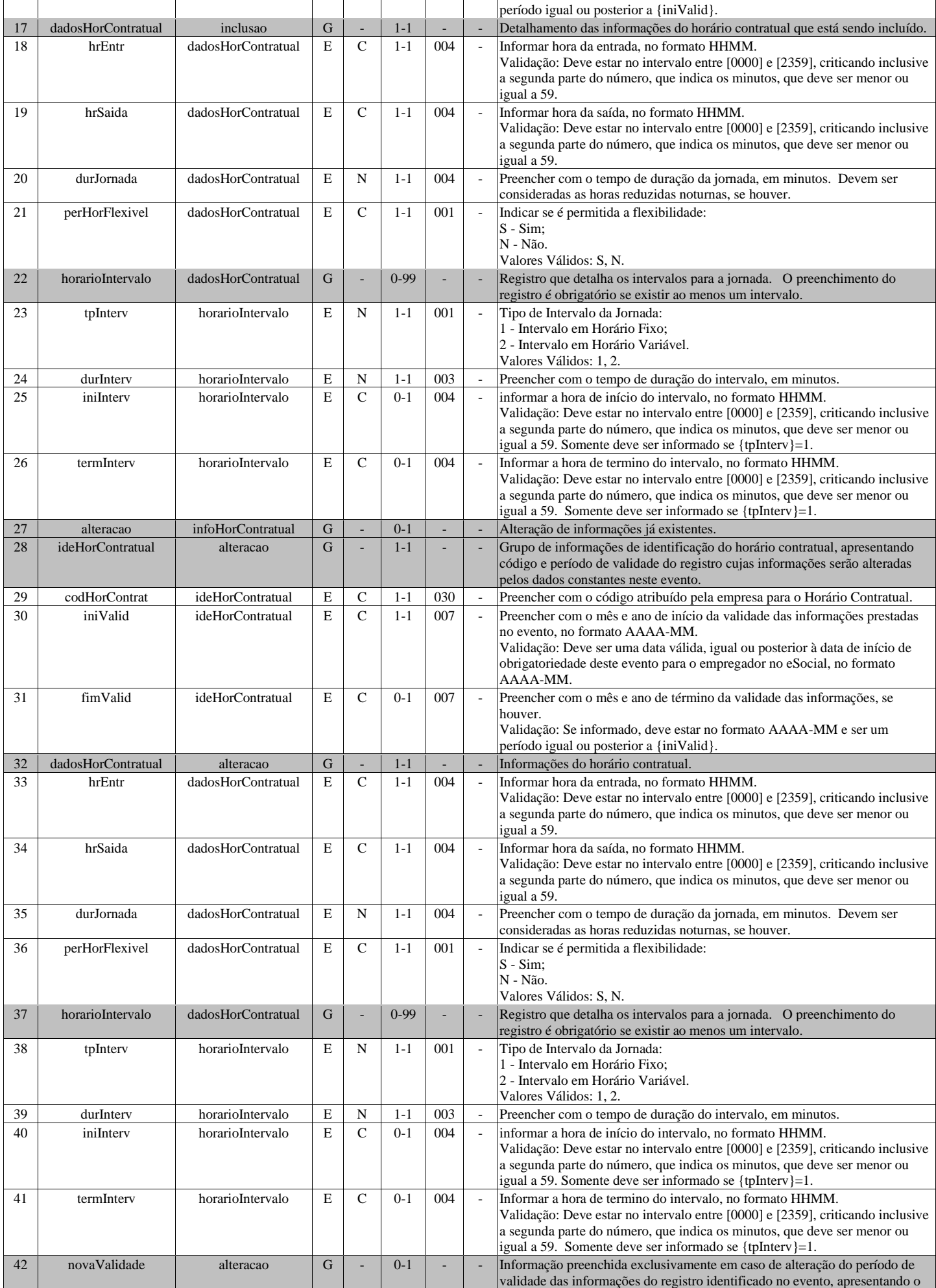

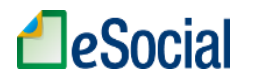

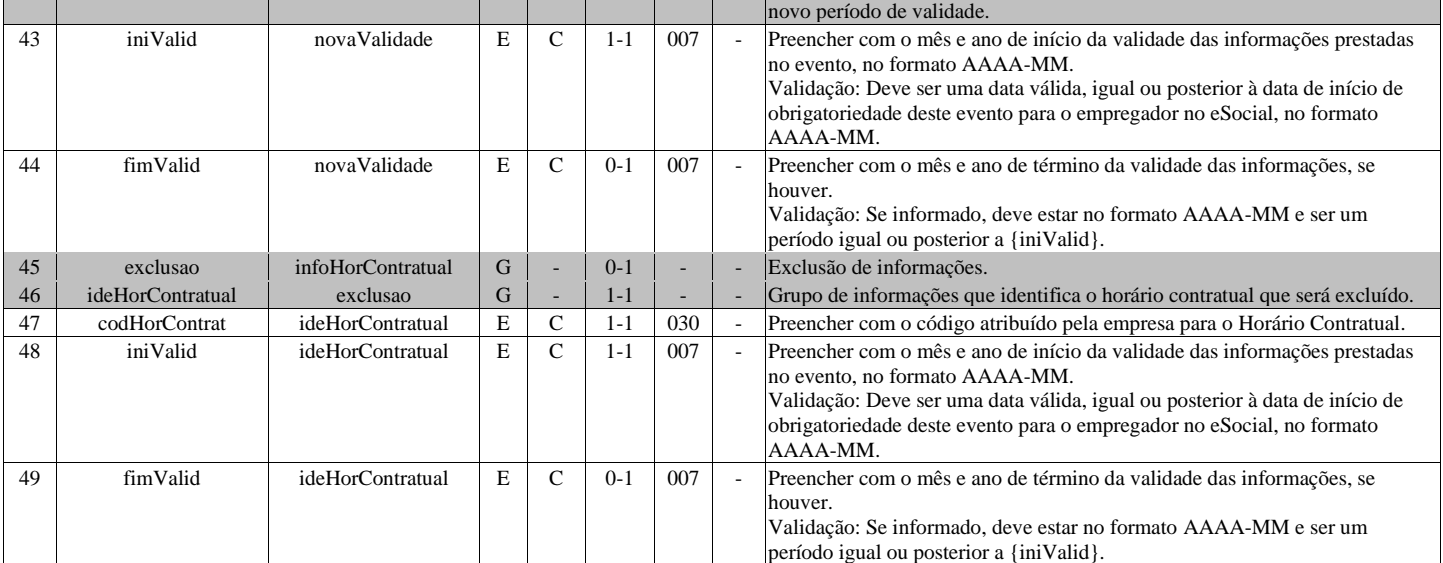

#### **S-1060 - Tabela de Ambientes de Trabalho**

<span id="page-35-0"></span>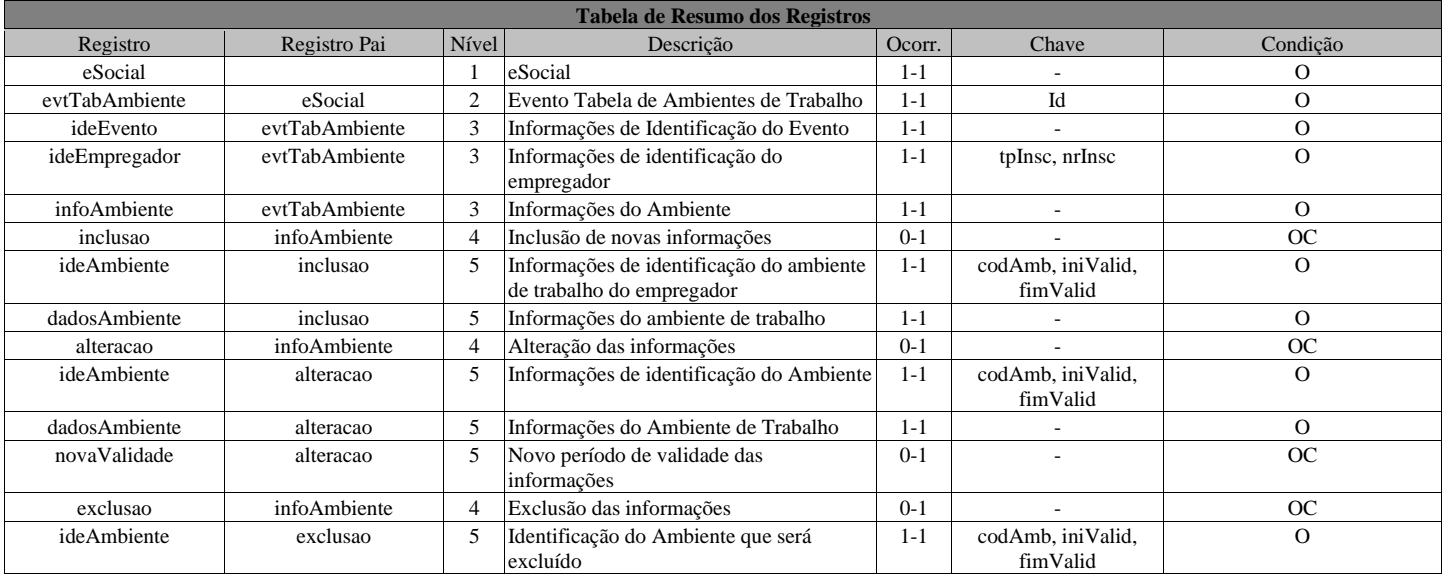

#### **Registros do evento S-1060 - Tabela de Ambientes de Trabalho**

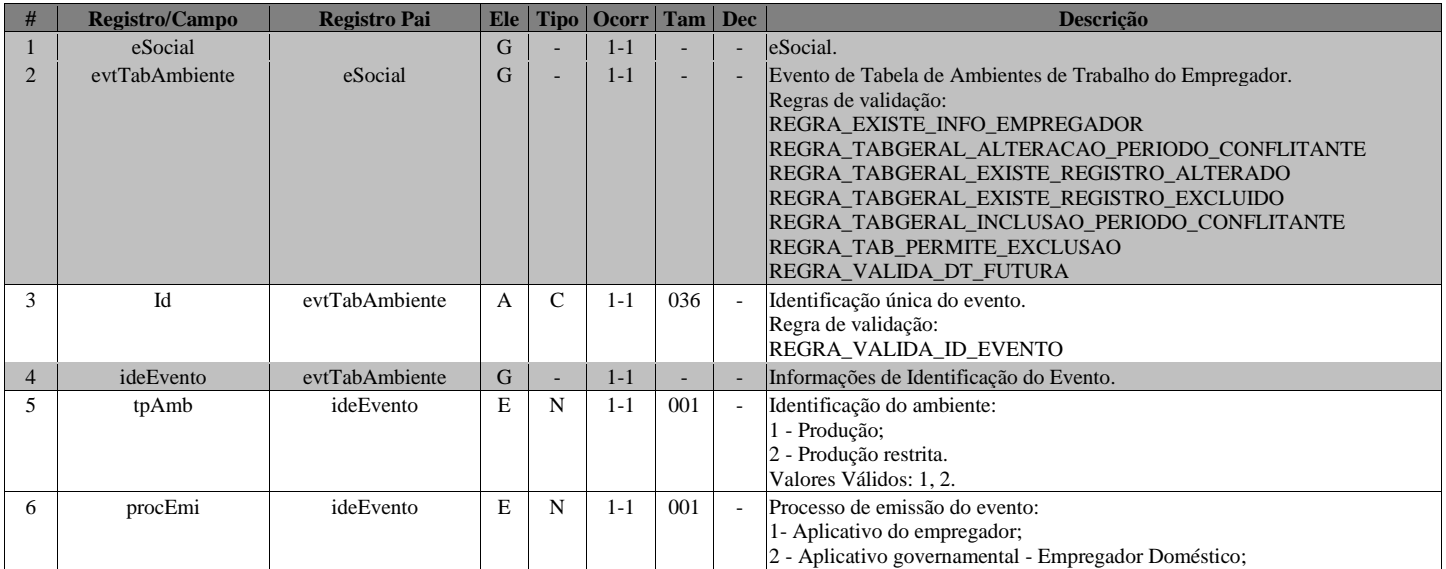
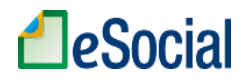

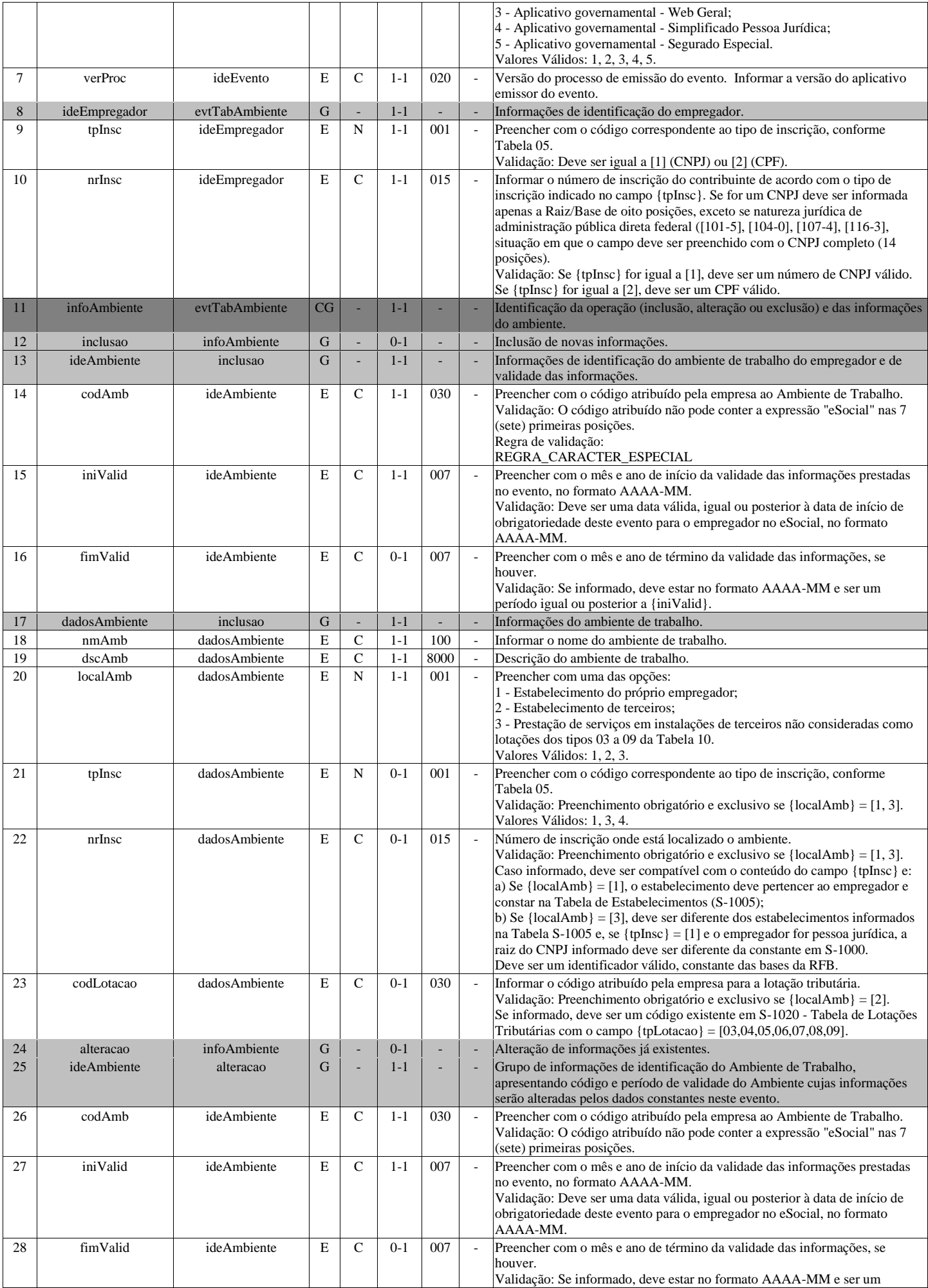

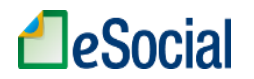

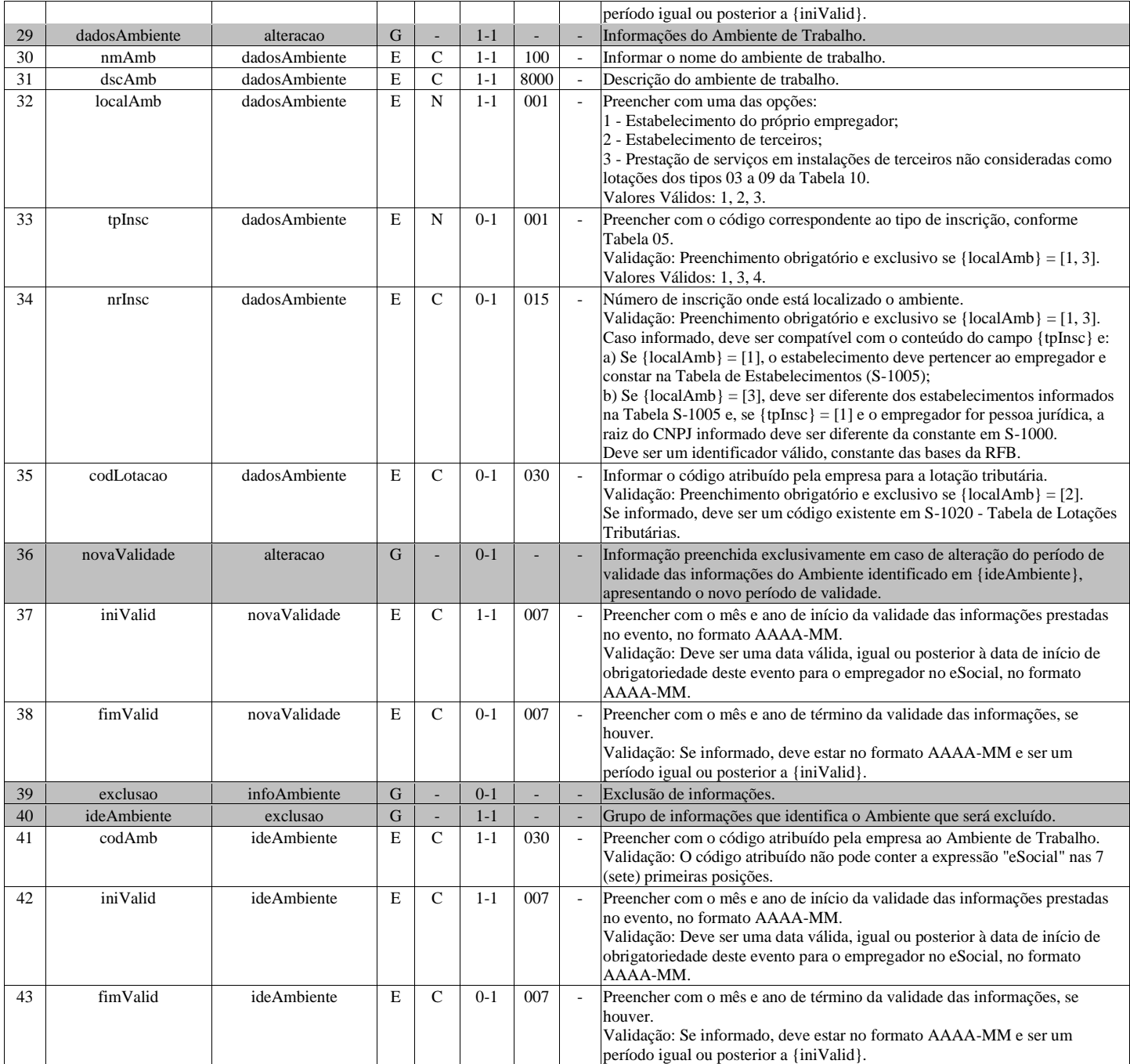

# **S-1070 - Tabela de Processos Administrativos/Judiciais**

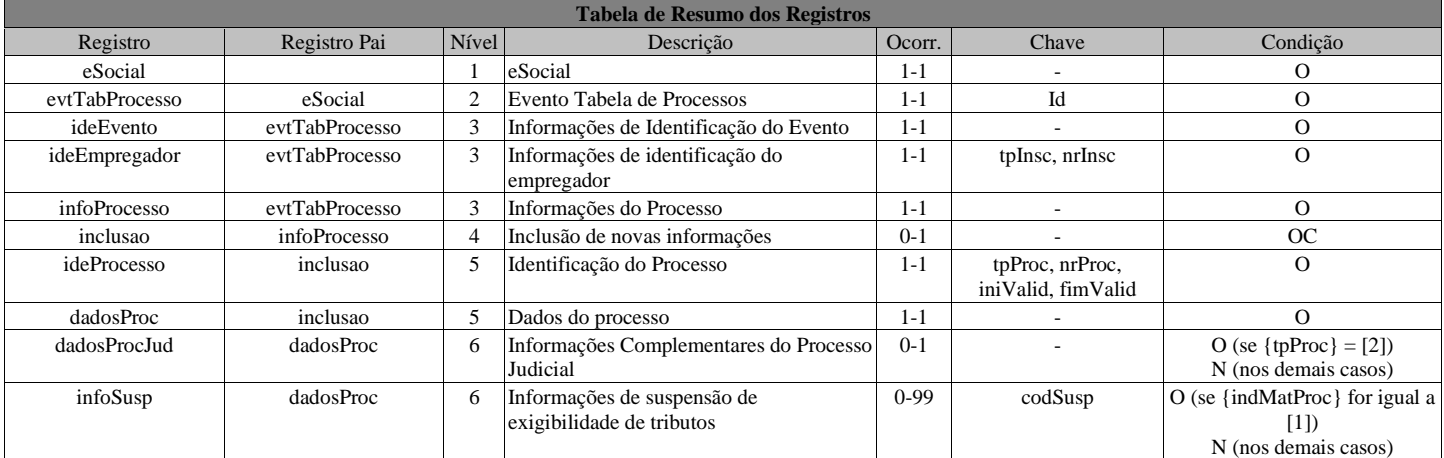

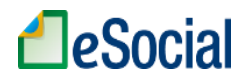

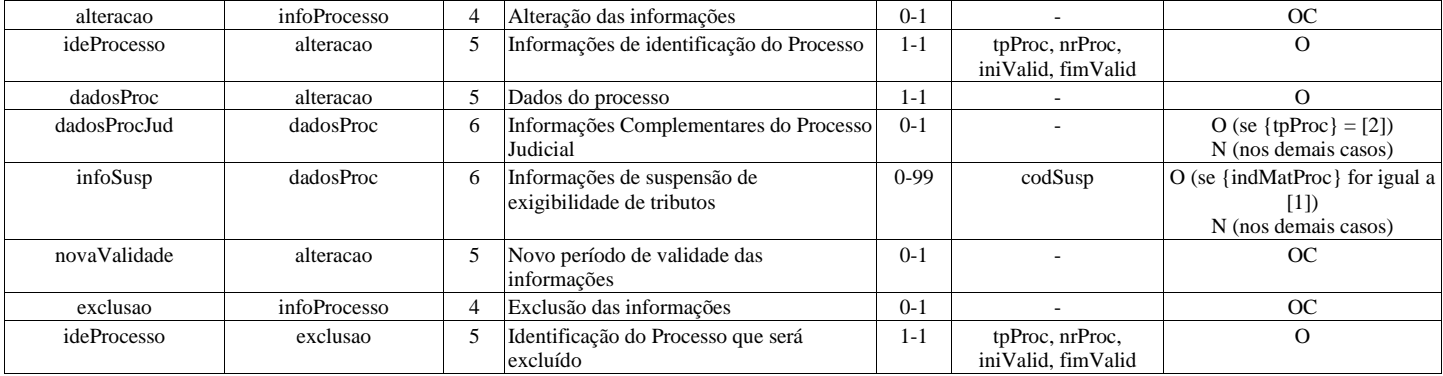

#### **Registros do evento S-1070 - Tabela de Processos Administrativos/Judiciais**

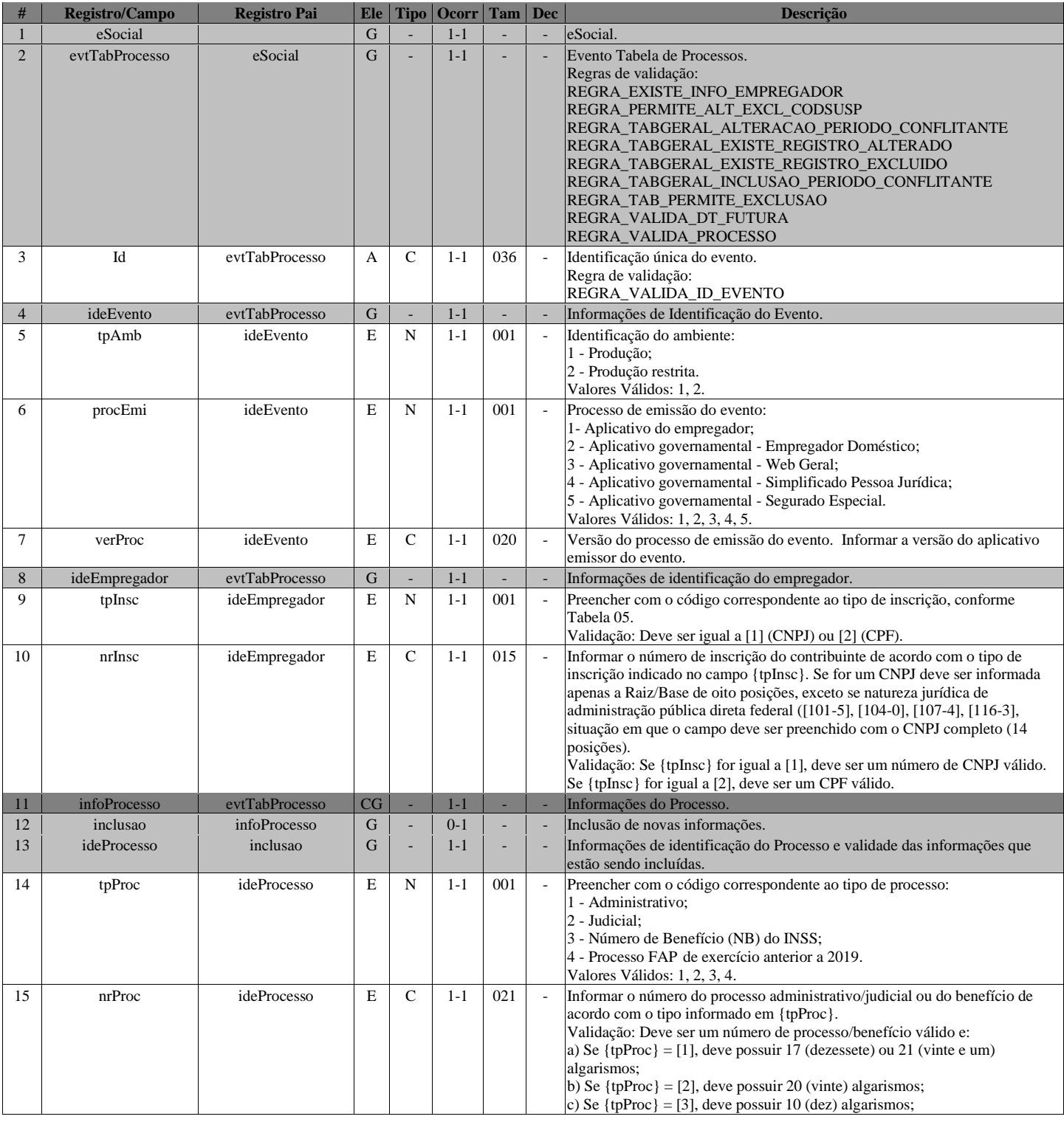

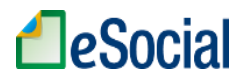

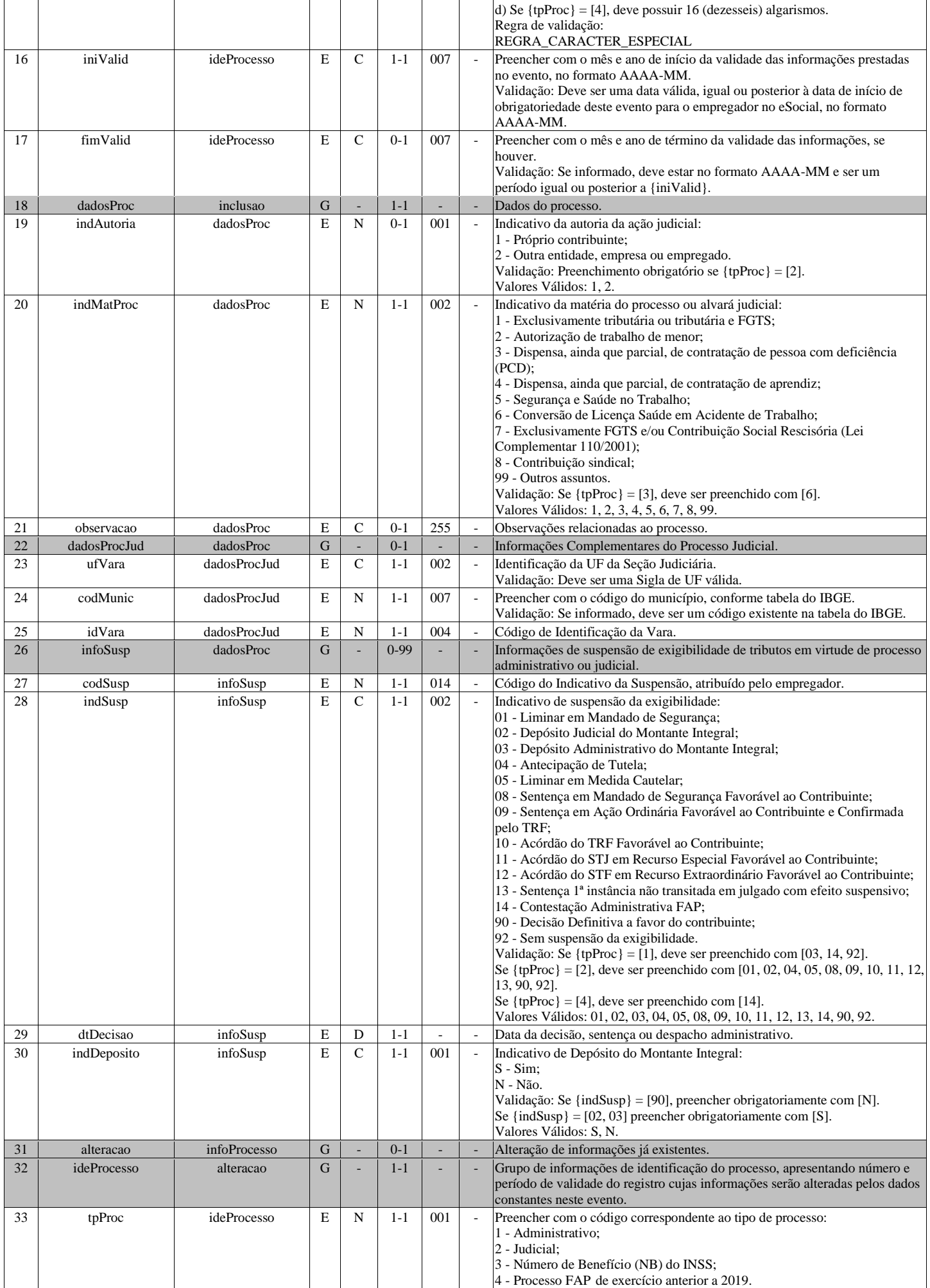

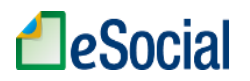

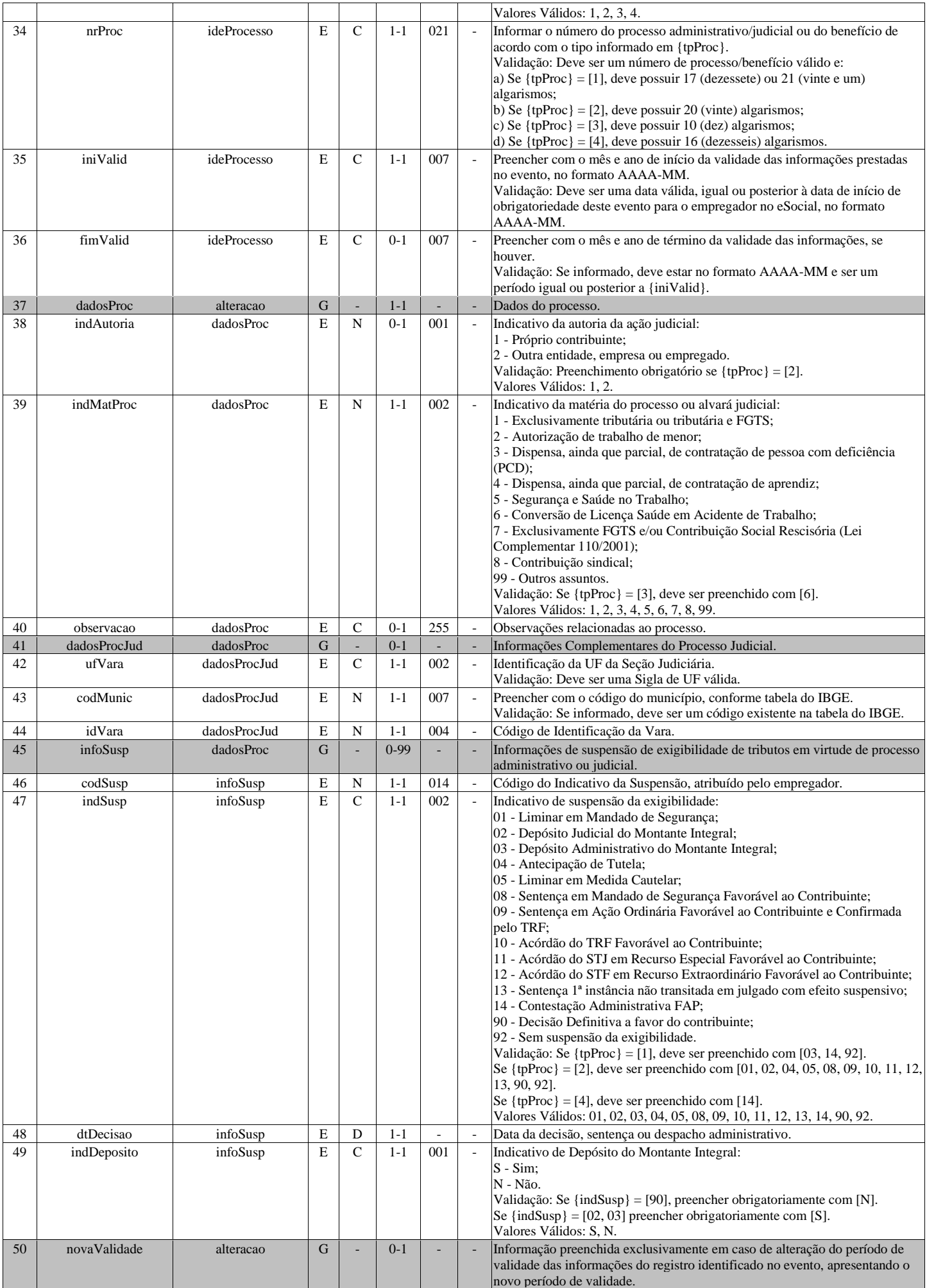

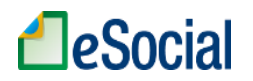

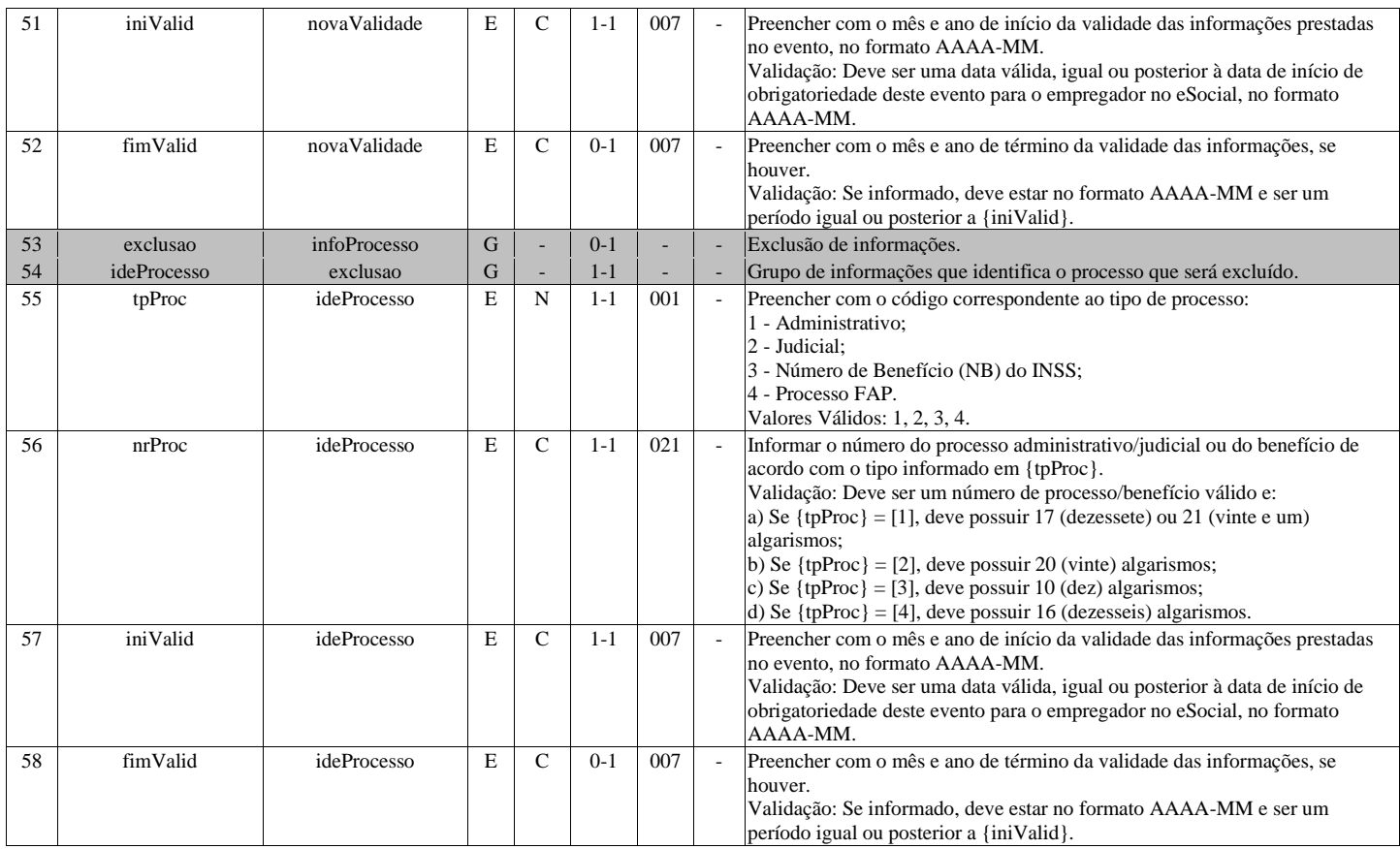

# **S-1080 - Tabela de Operadores Portuários**

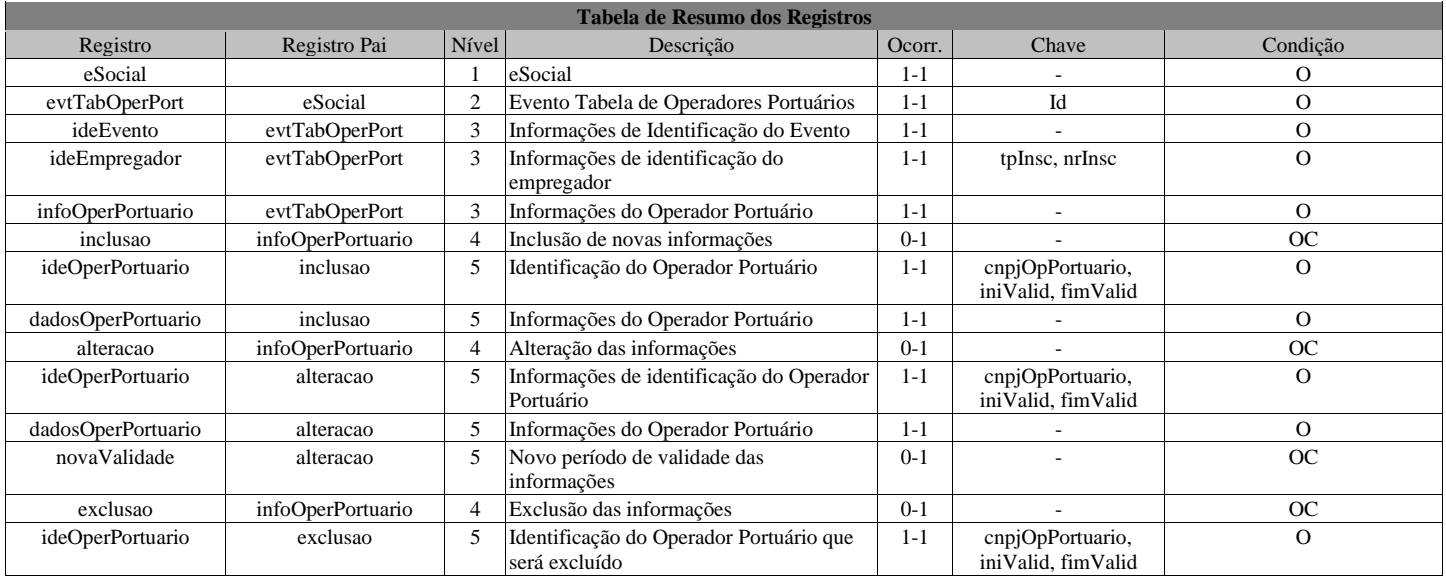

### **Registros do evento S-1080 - Tabela de Operadores Portuários**

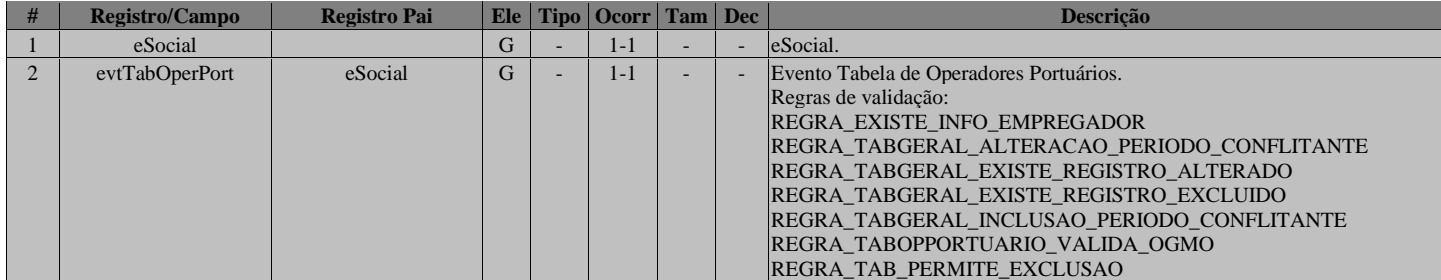

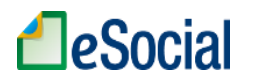

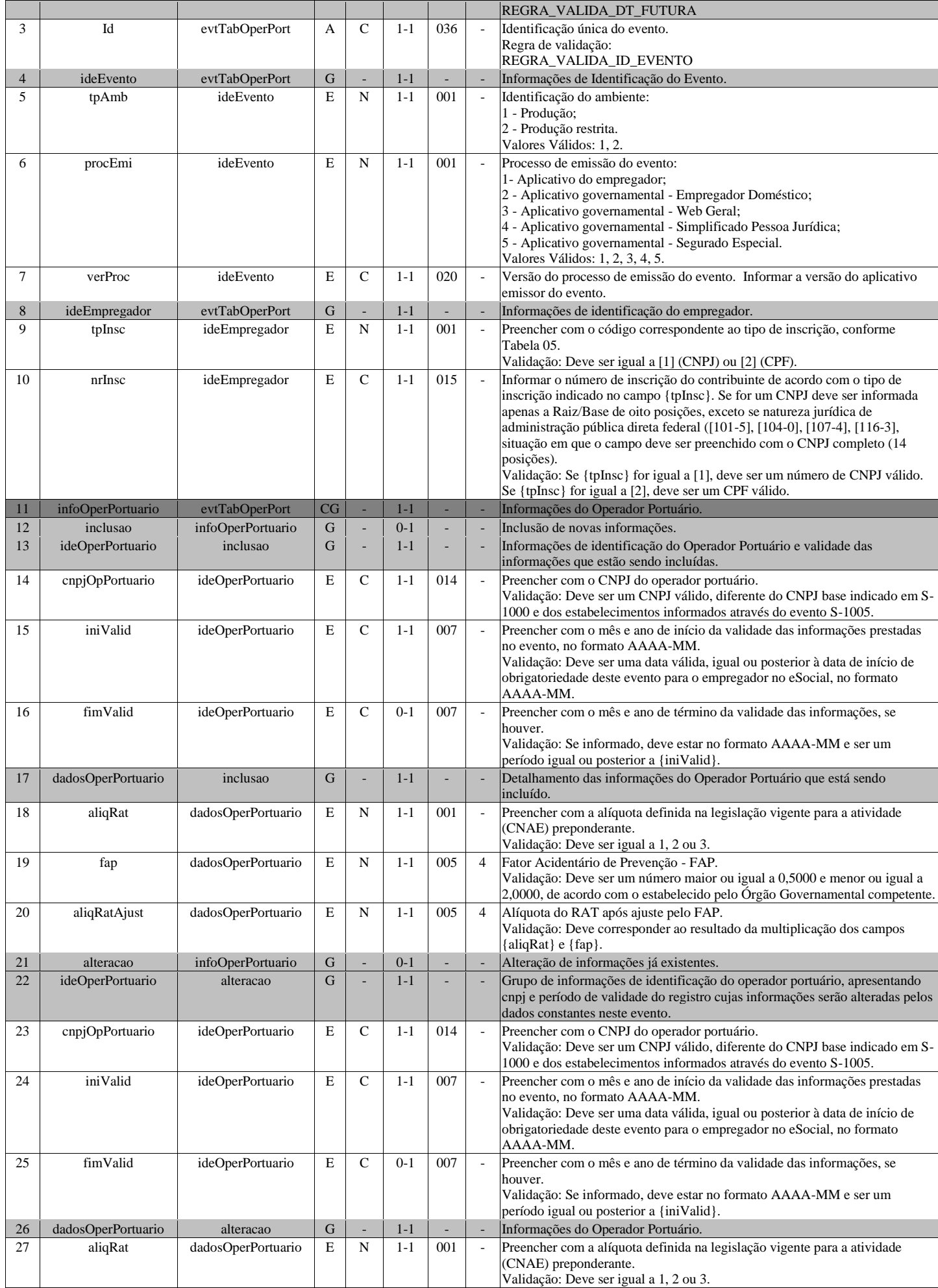

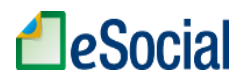

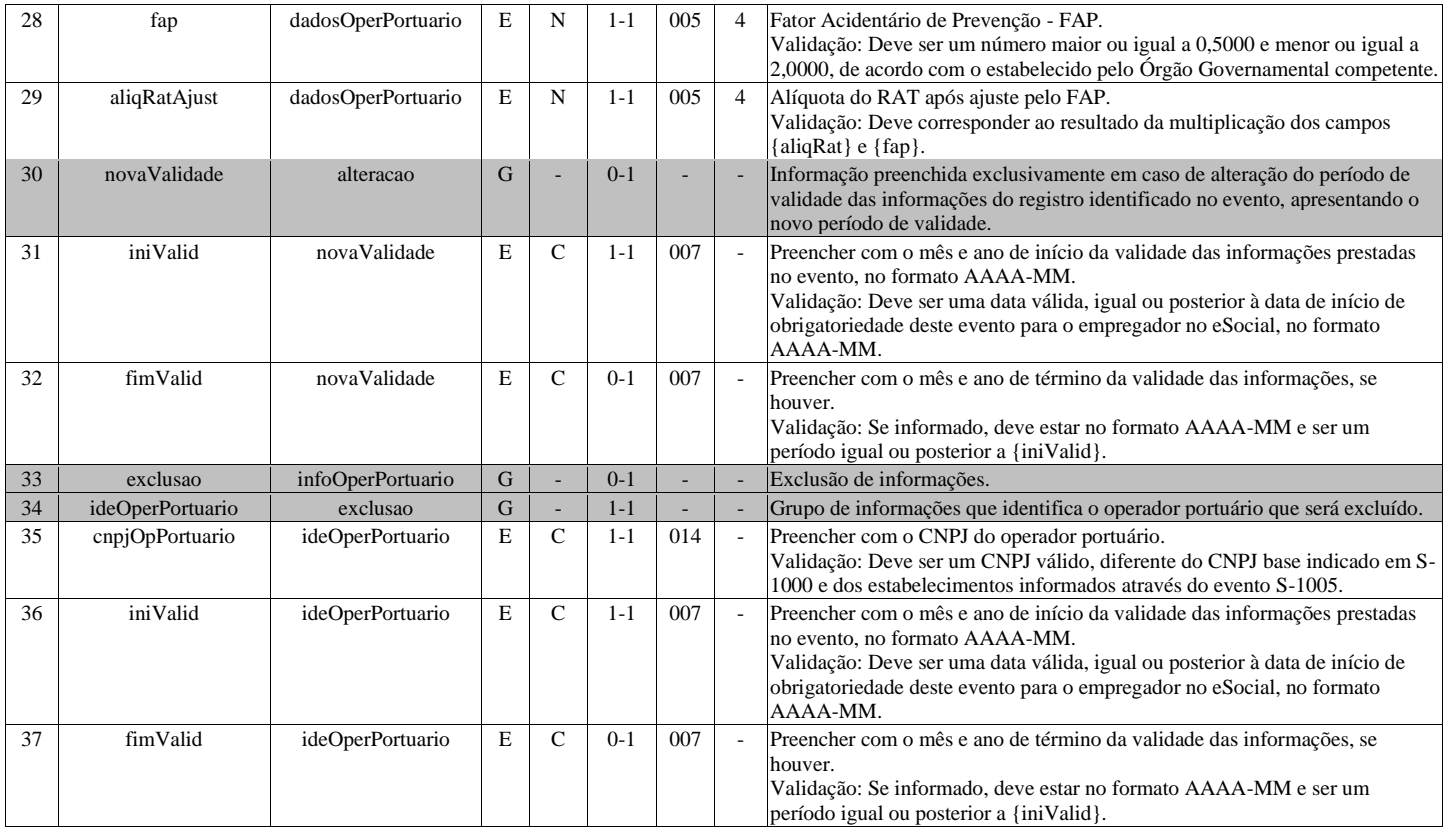

# **S-1200 - Remuneração de trabalhador vinculado ao Regime Geral de Previd. Social**

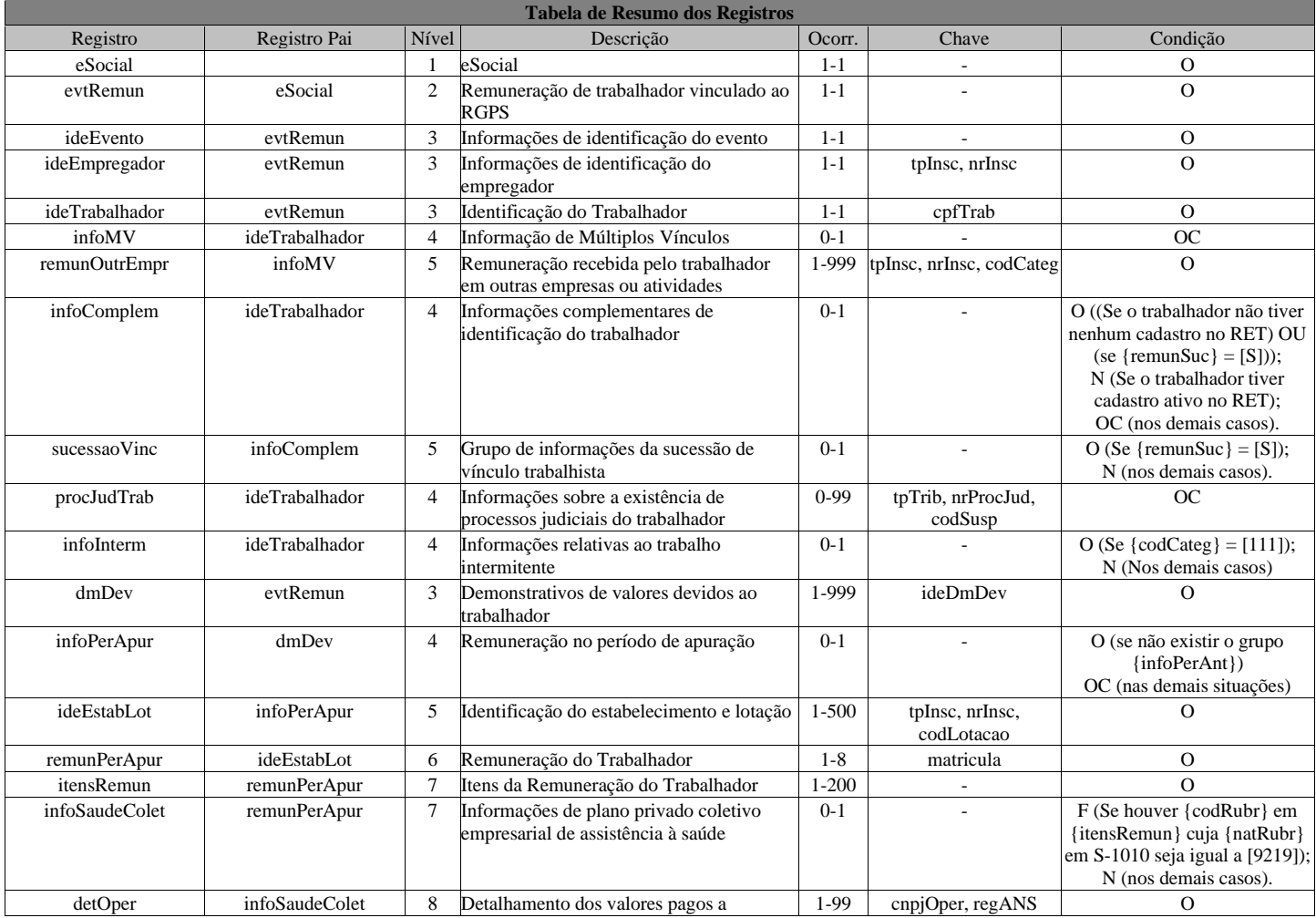

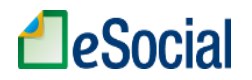

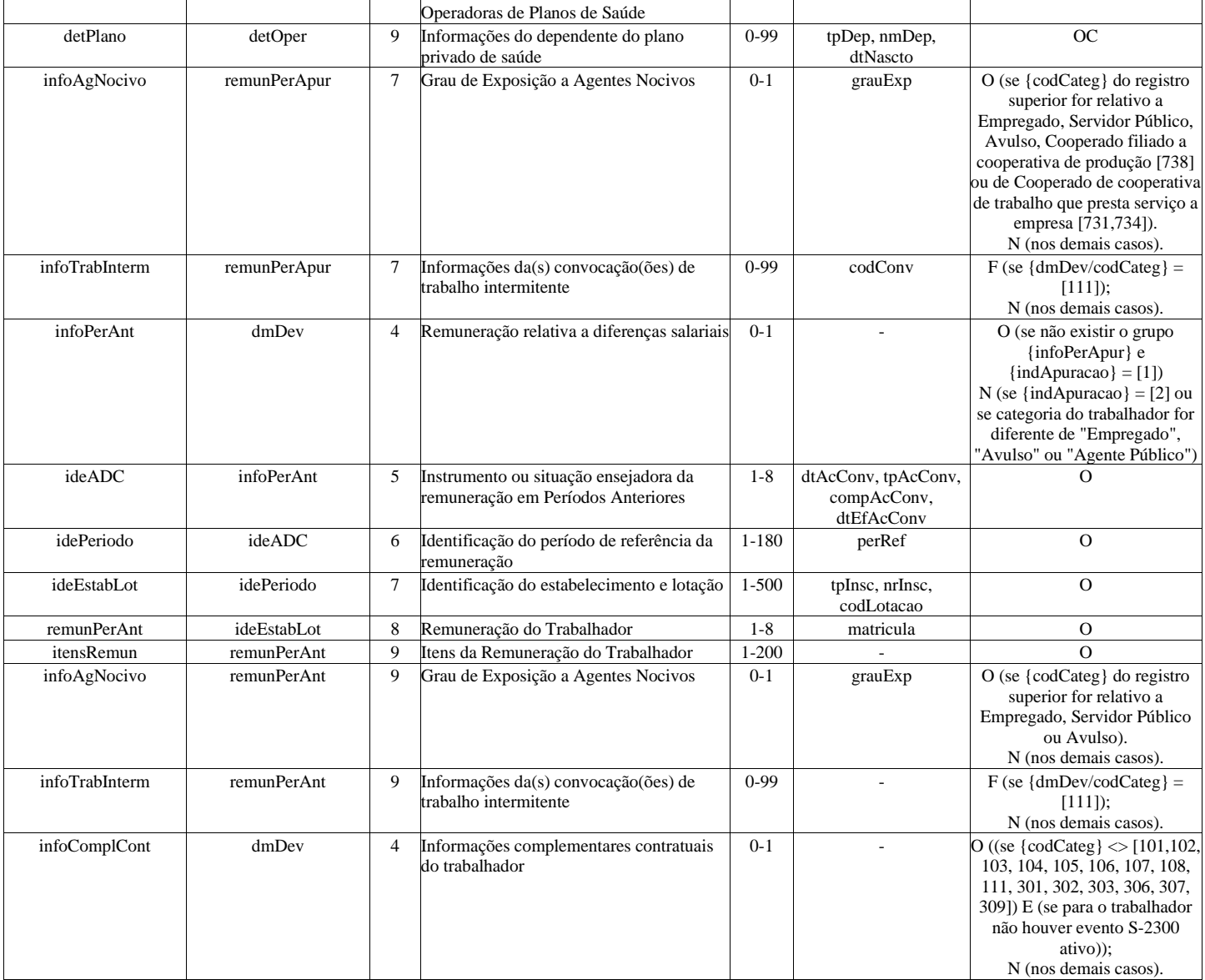

#### **Registros do evento S-1200 - Remuneração de trabalhador vinculado ao Regime Geral de Previd. Social**

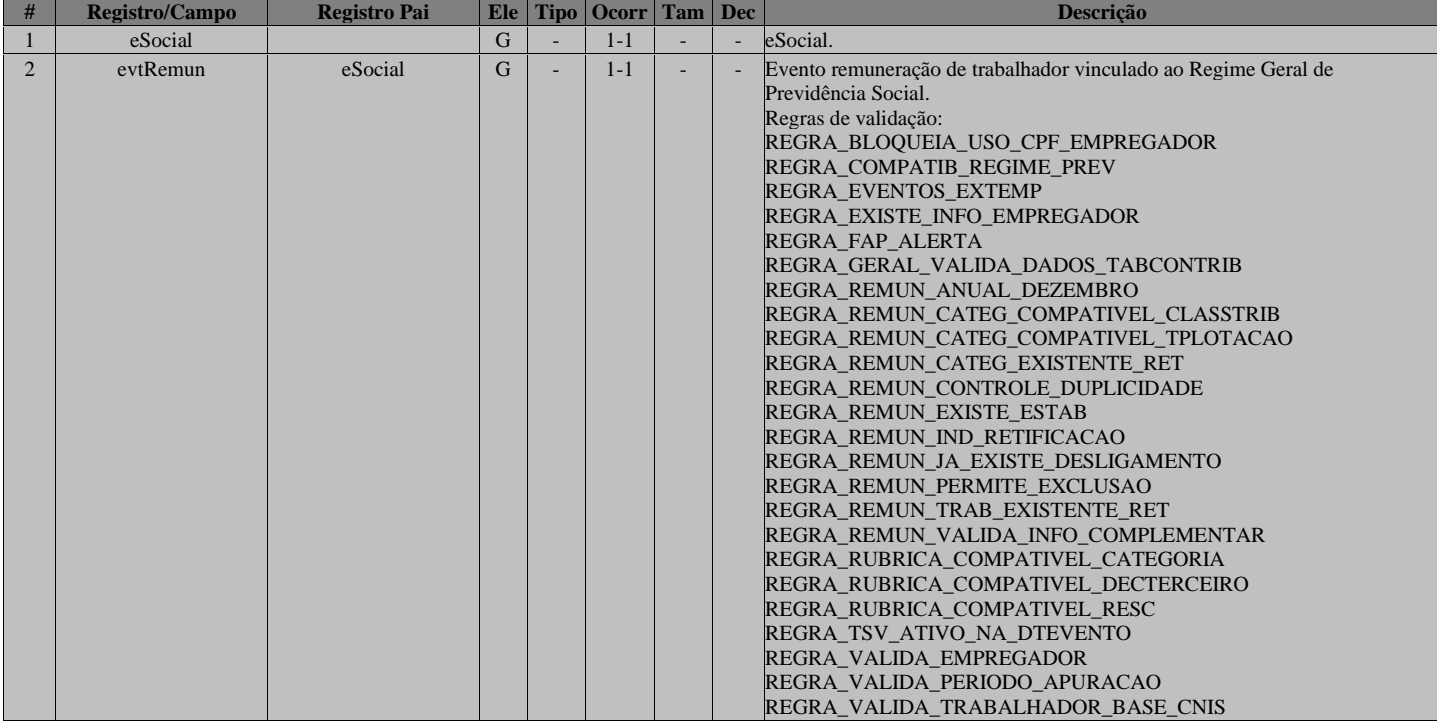

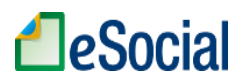

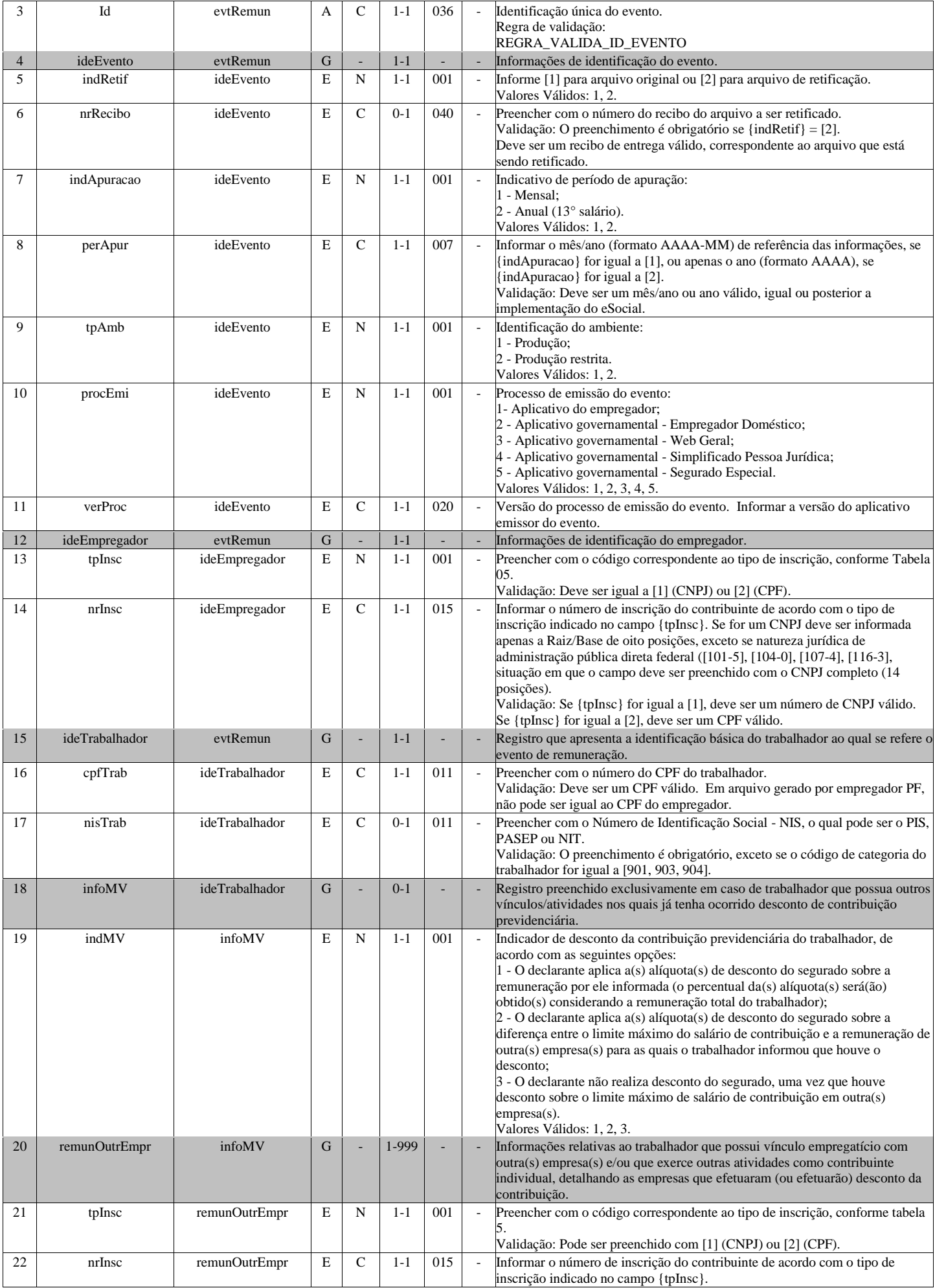

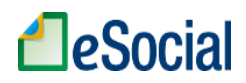

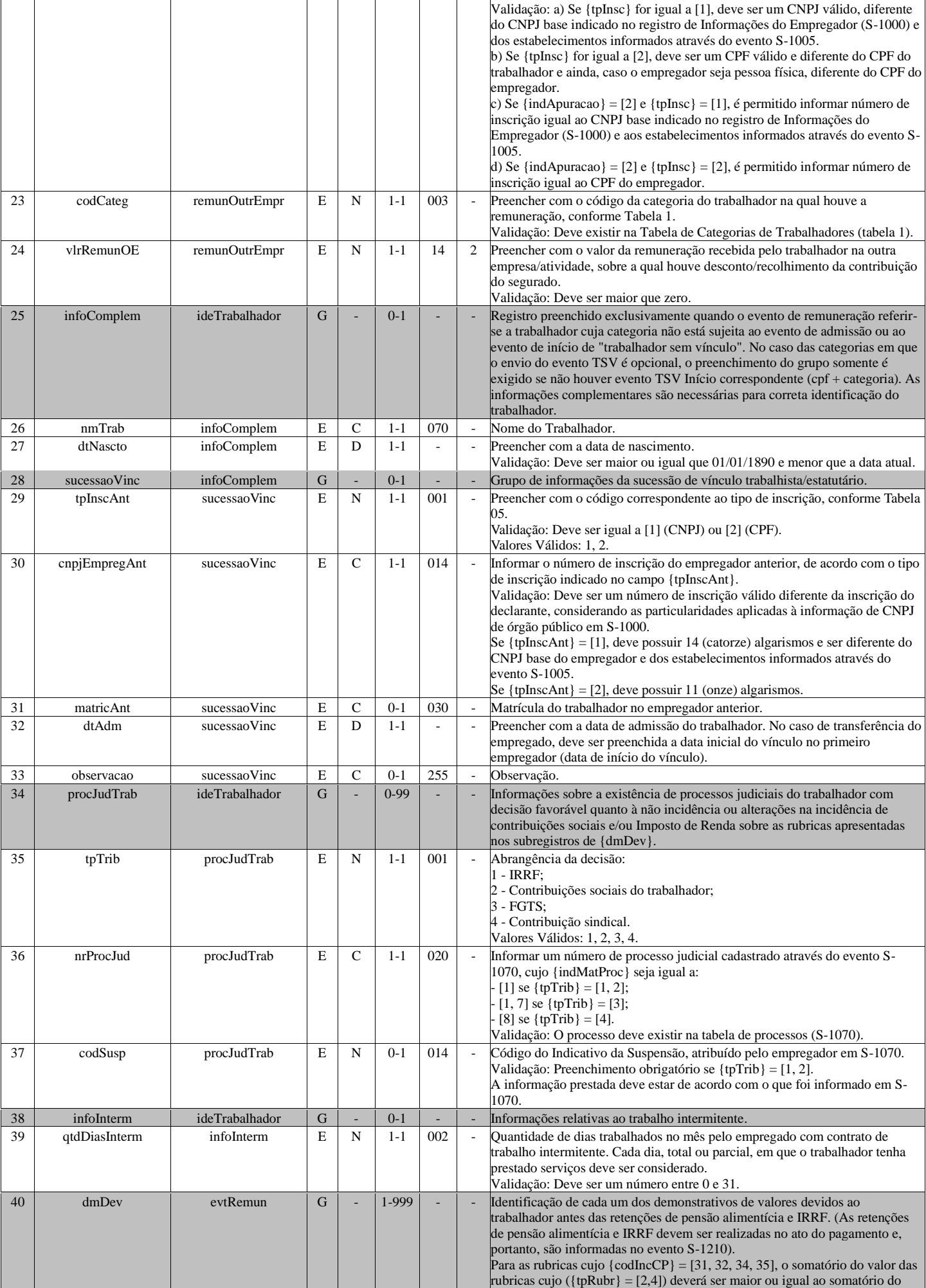

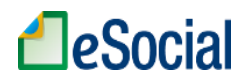

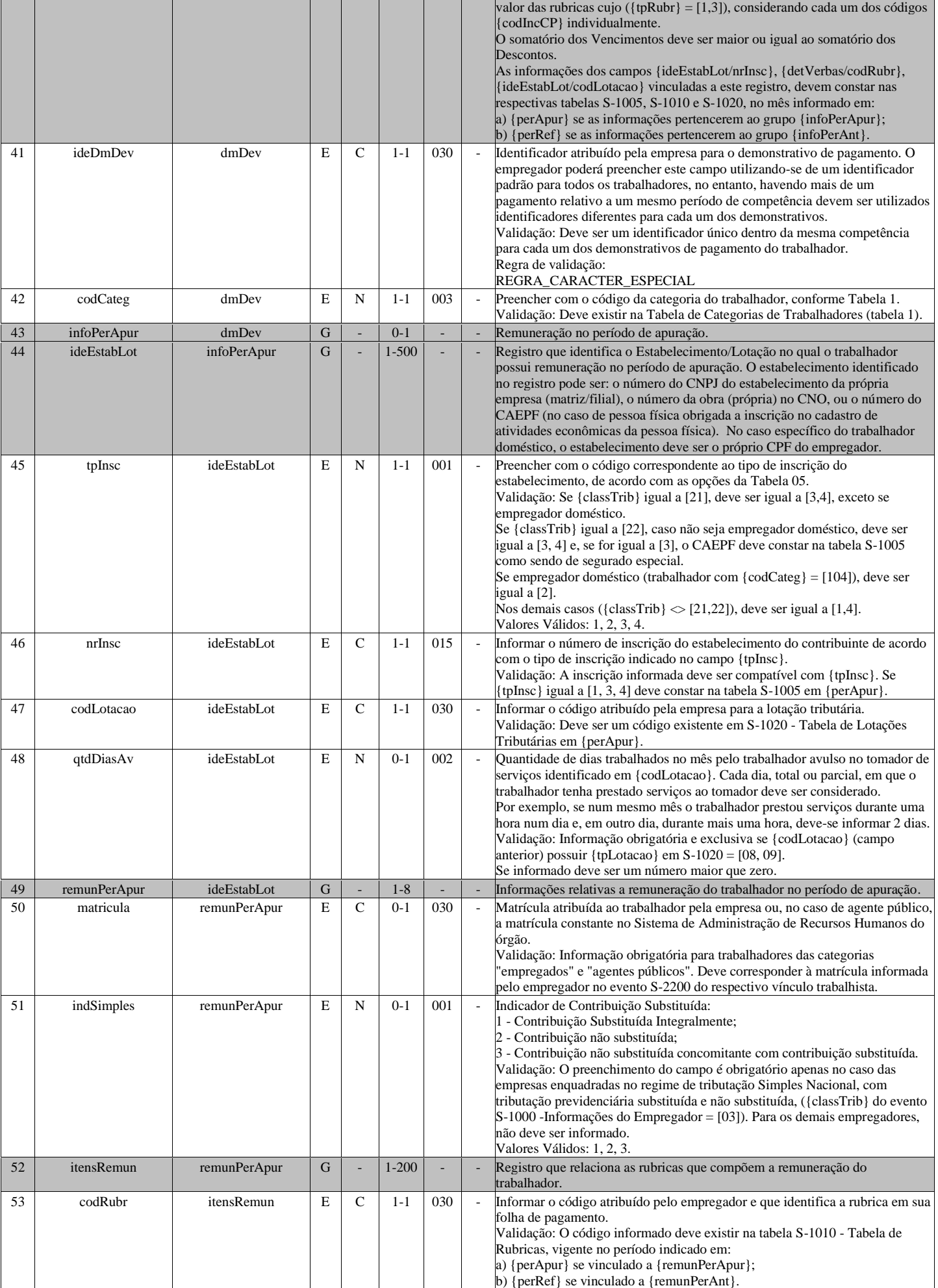

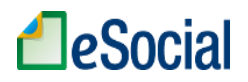

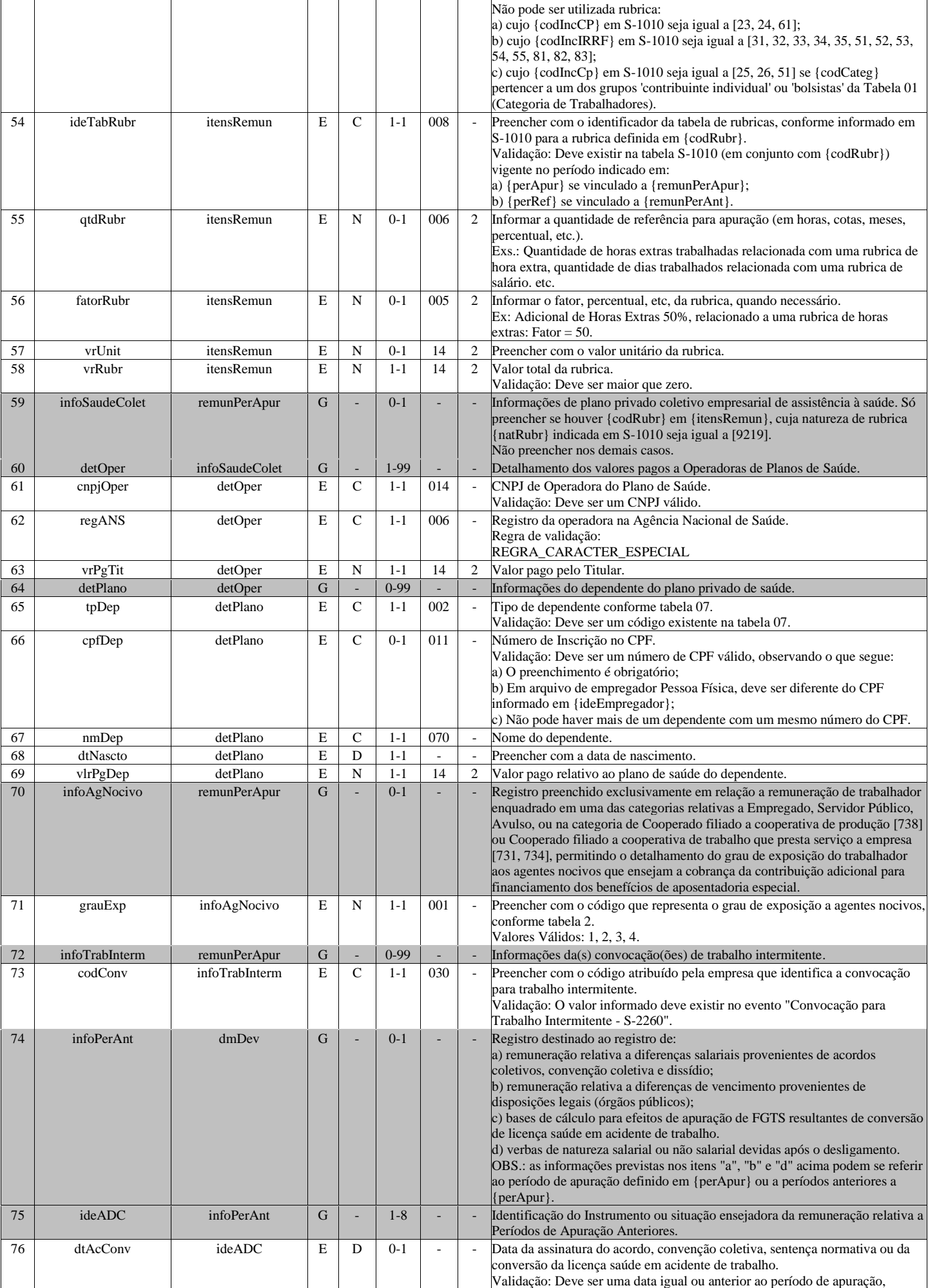

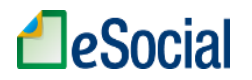

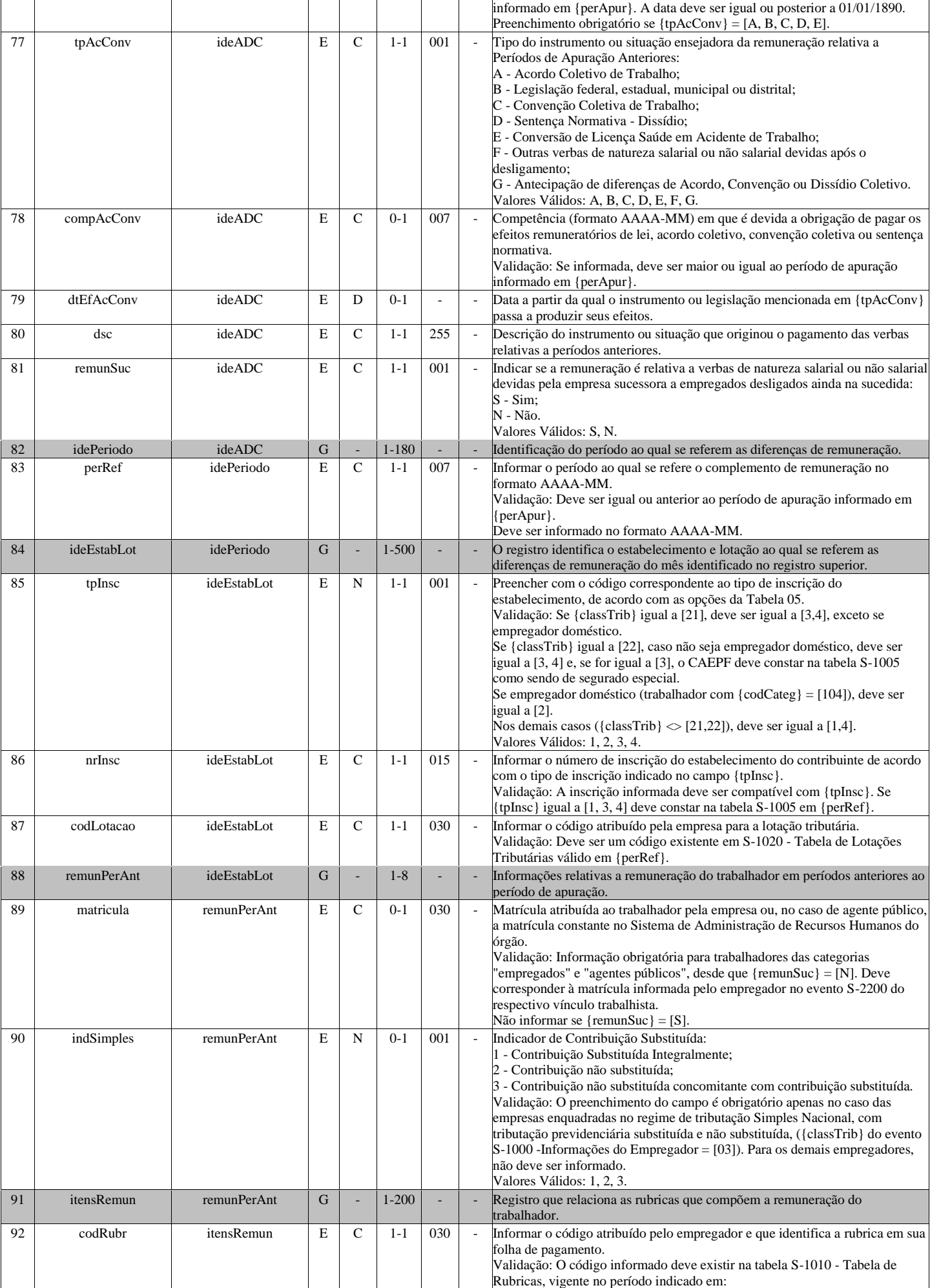

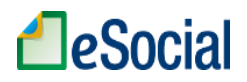

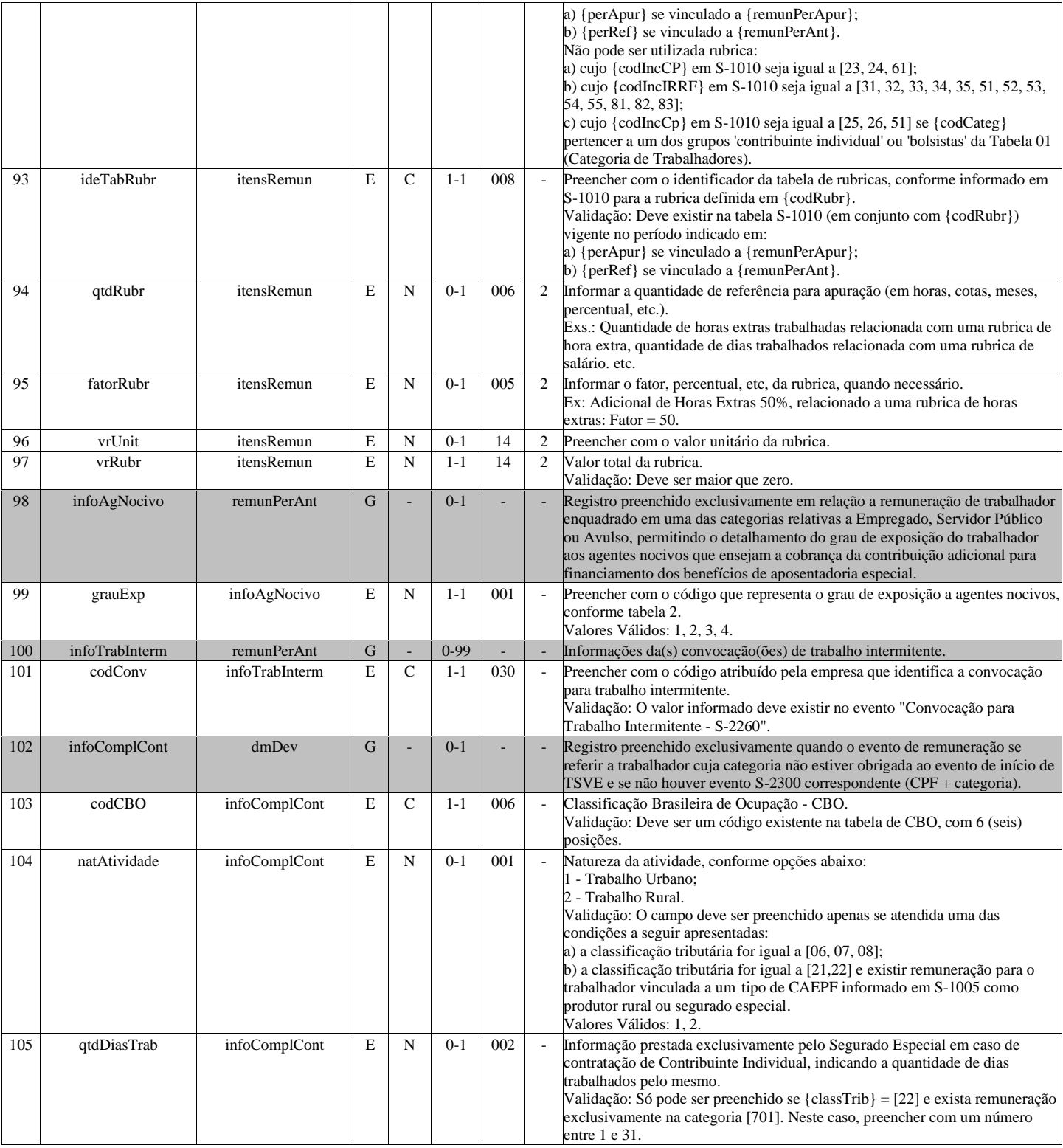

# **S-1202 - Remuneração de servidor vinculado a Regime Próprio de Previd. Social**

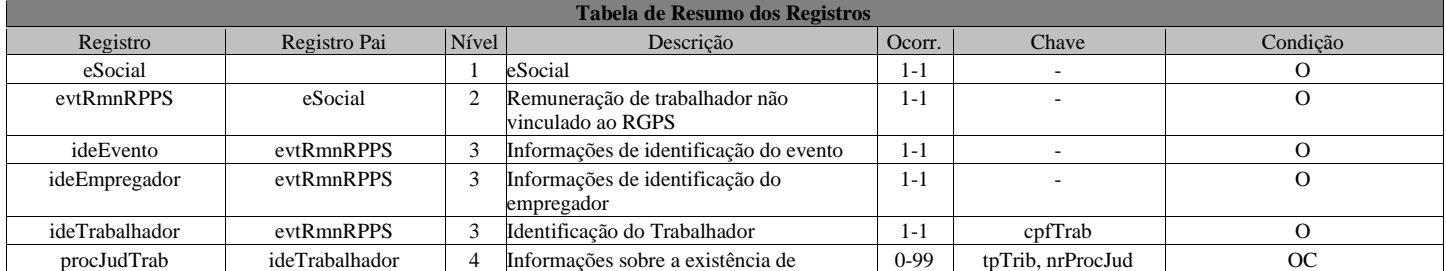

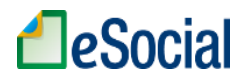

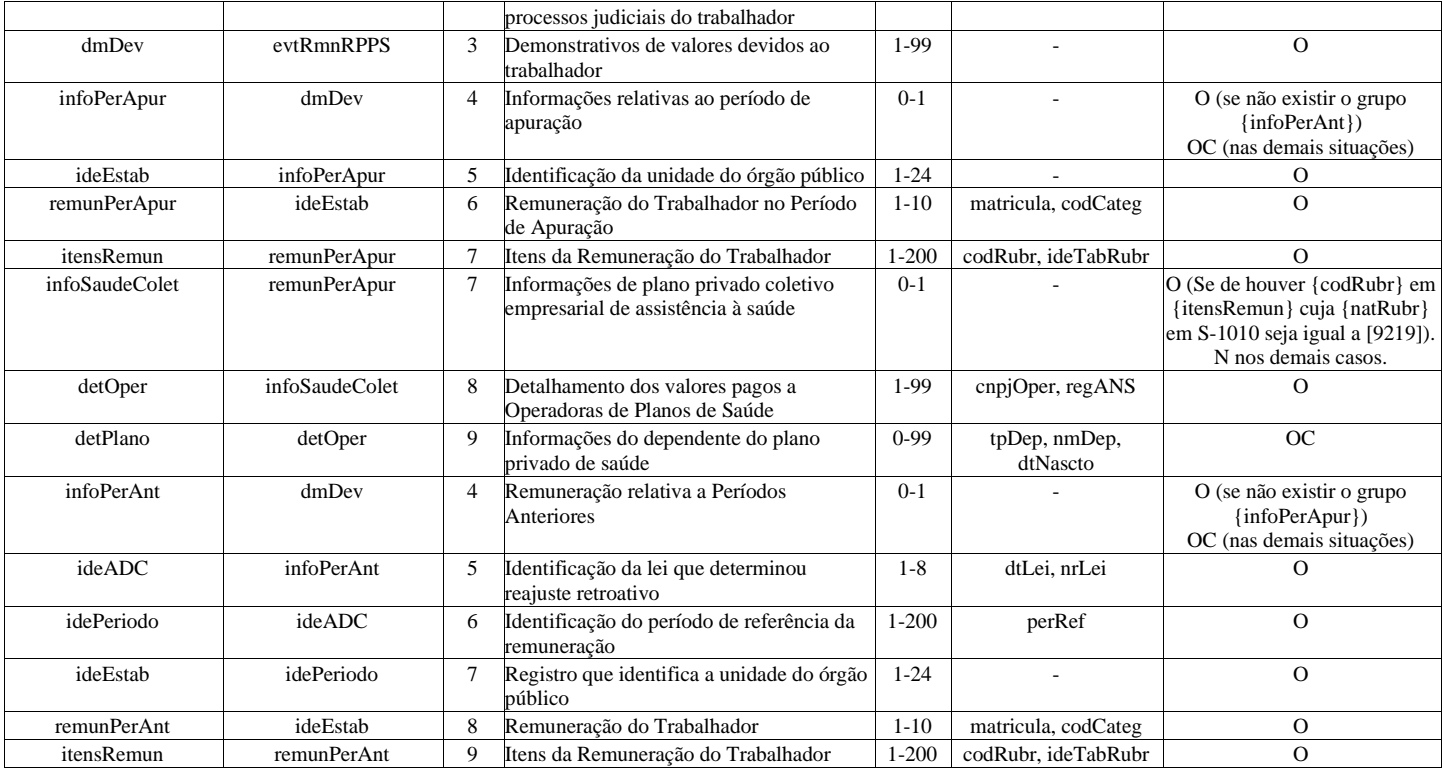

### **Registros do evento S-1202 - Remuneração de servidor vinculado a Regime Próprio de Previd. Social**

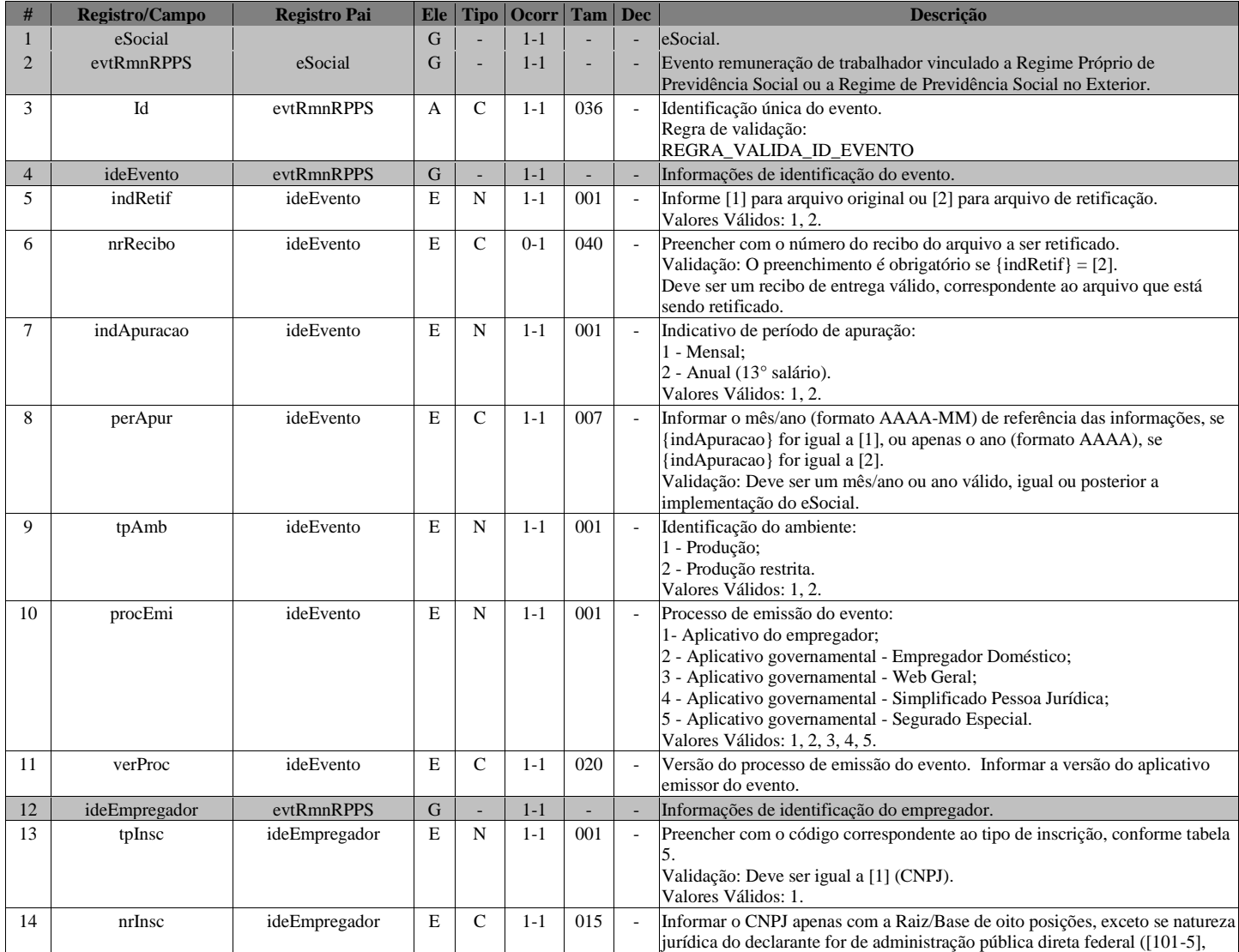

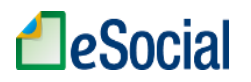

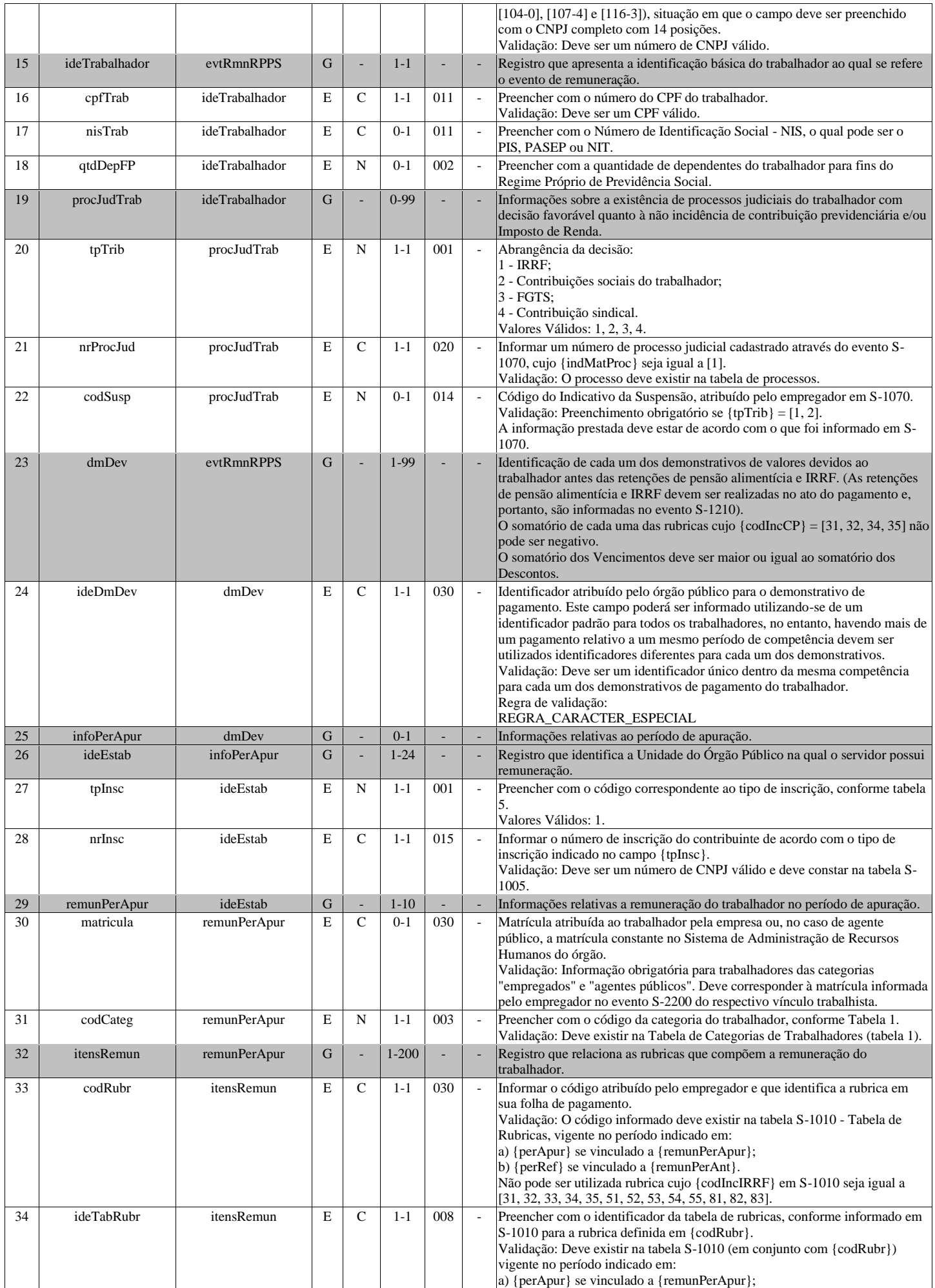

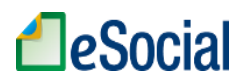

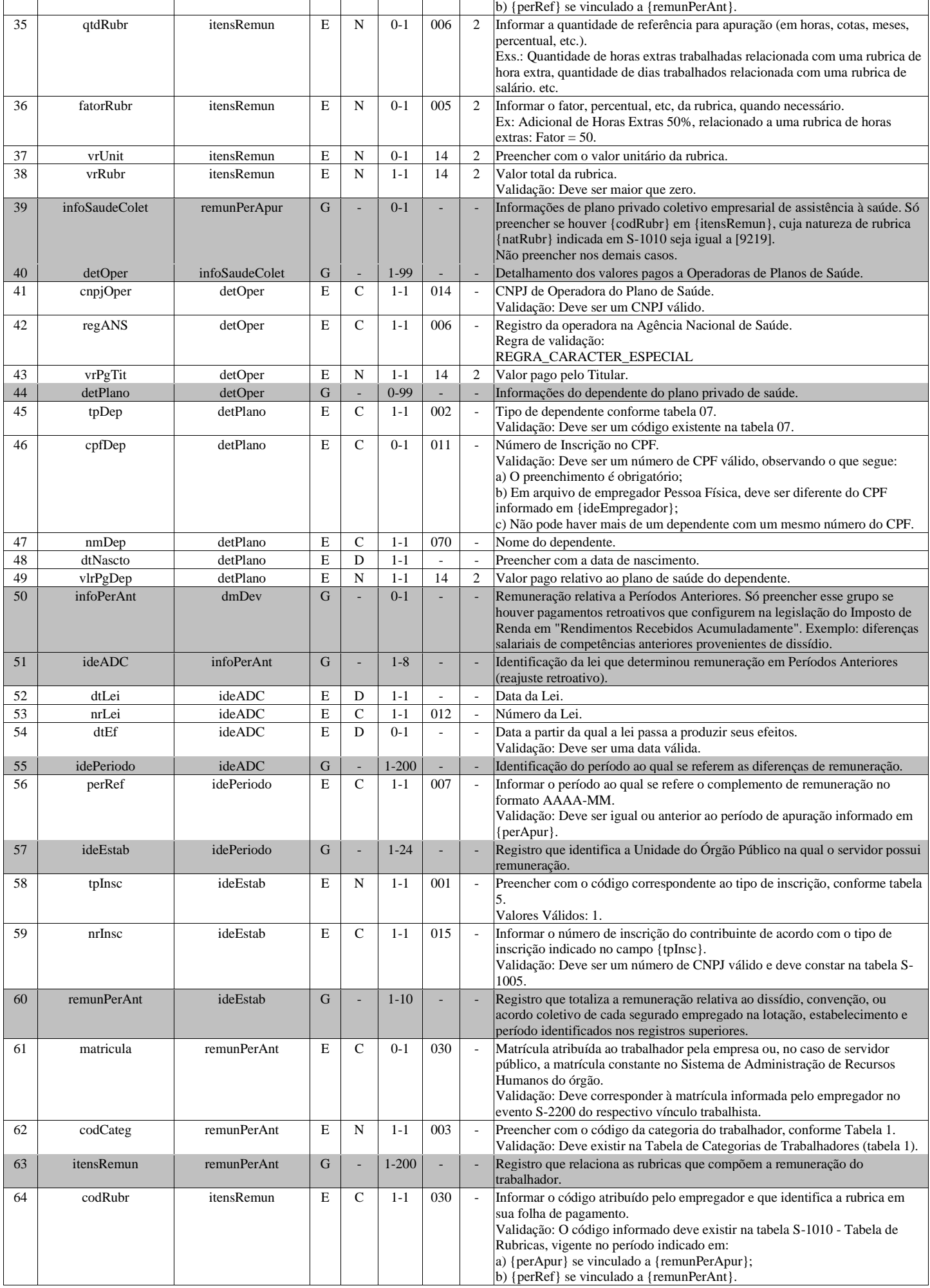

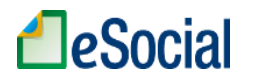

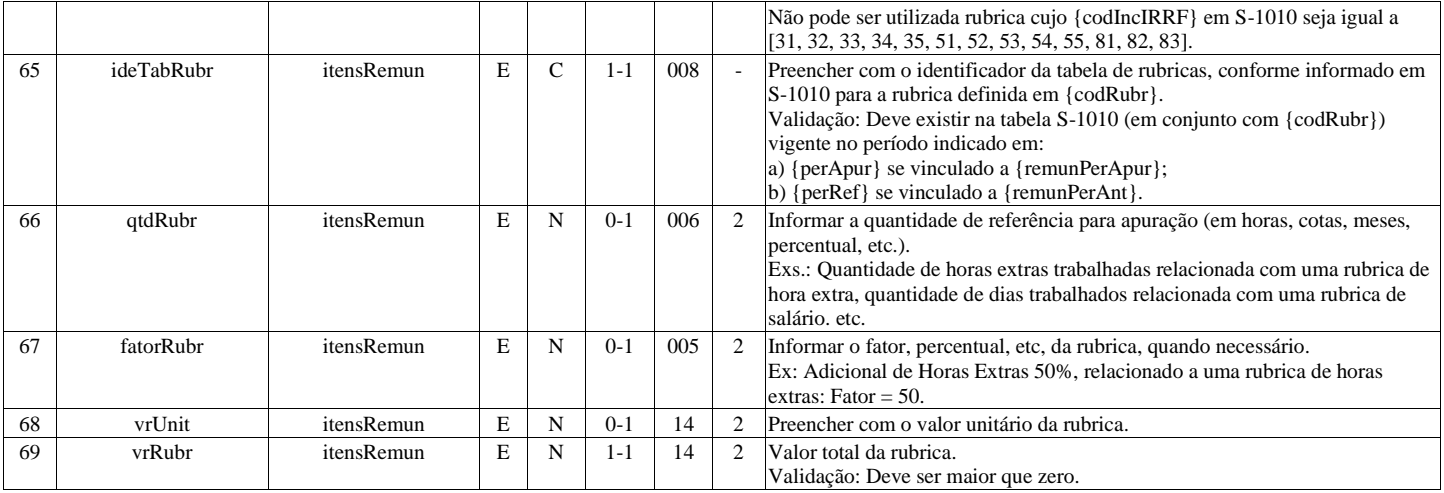

# **S-1207 - Benefícios previdenciários - RPPS**

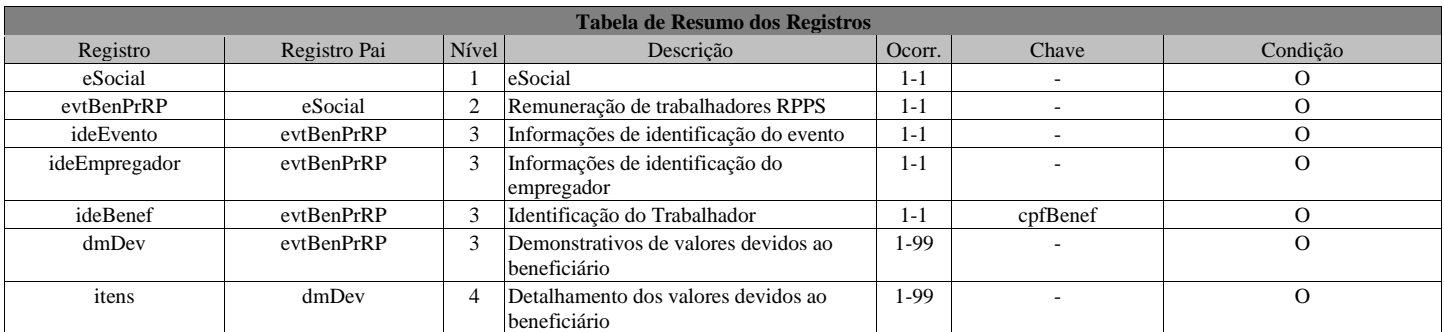

#### **Registros do evento S-1207 - Benefícios previdenciários - RPPS**

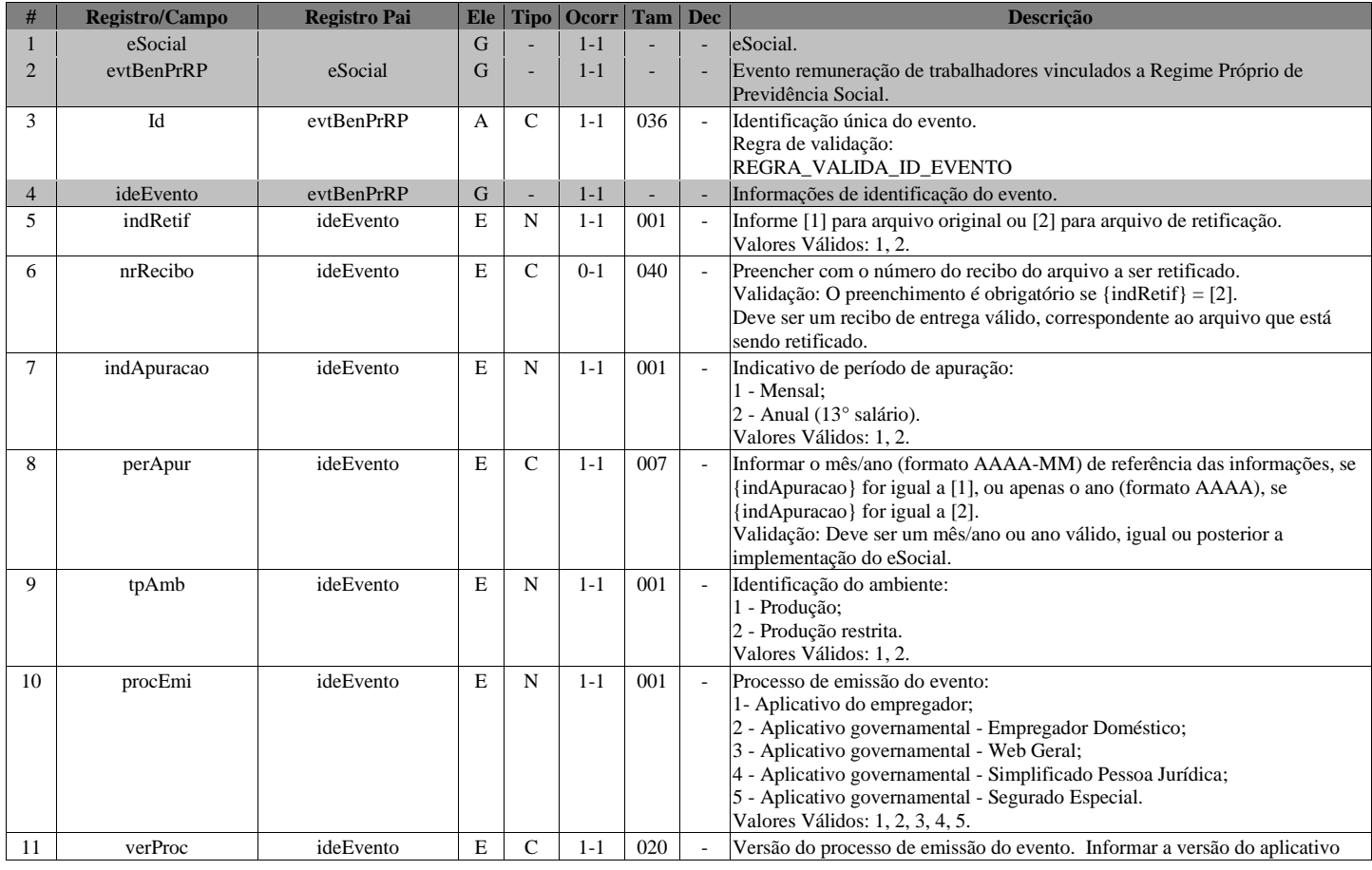

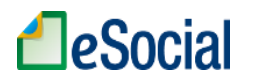

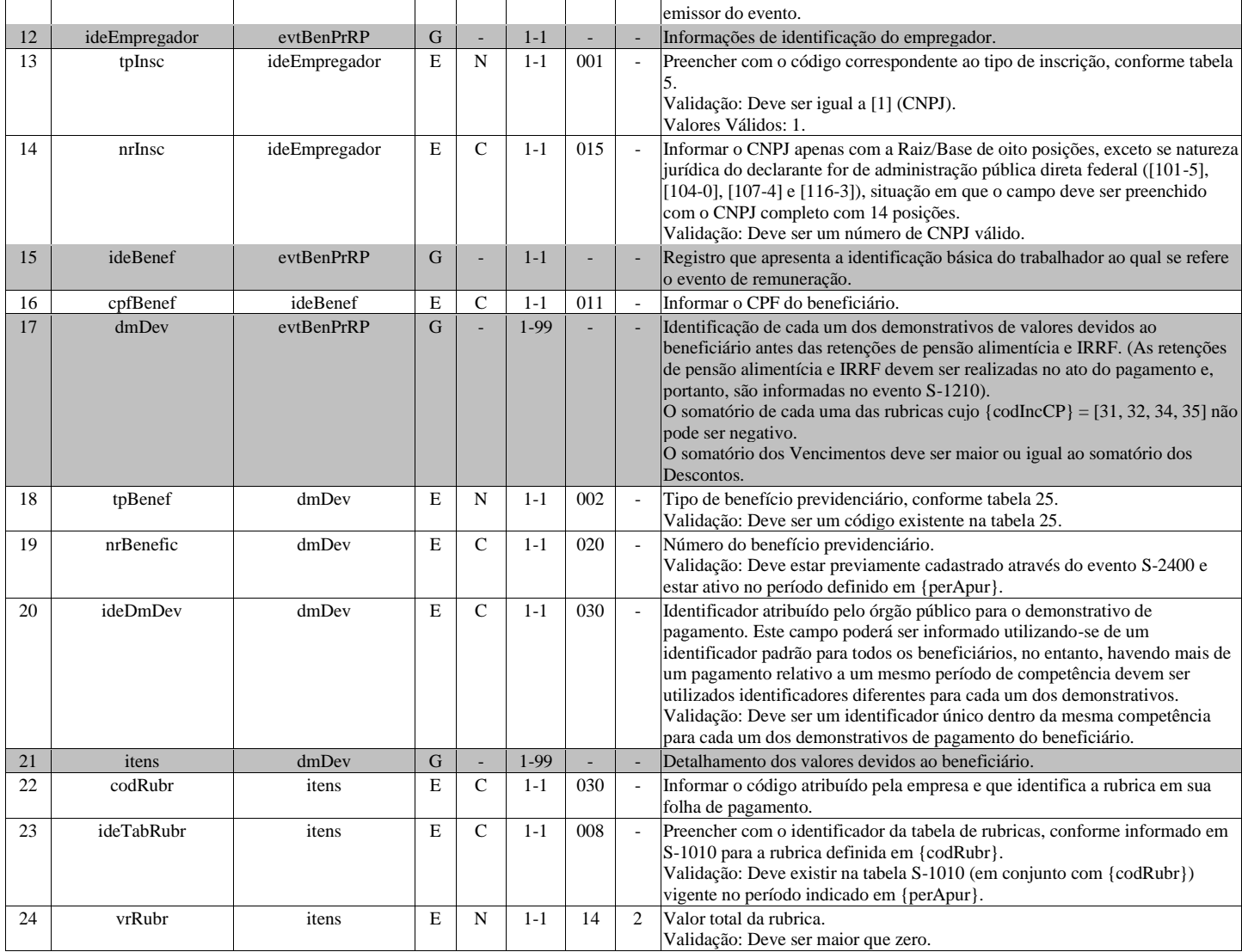

# **S-1210 - Pagamentos de Rendimentos do Trabalho**

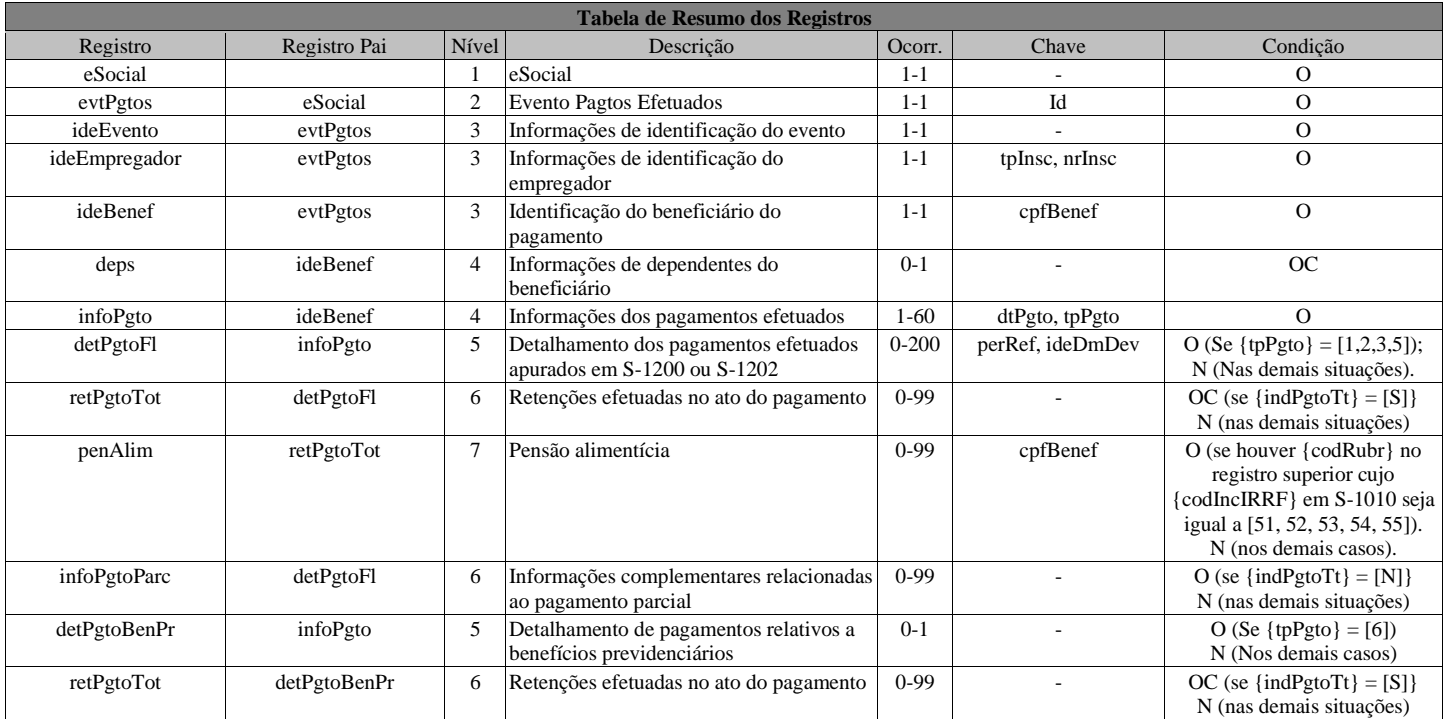

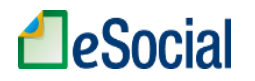

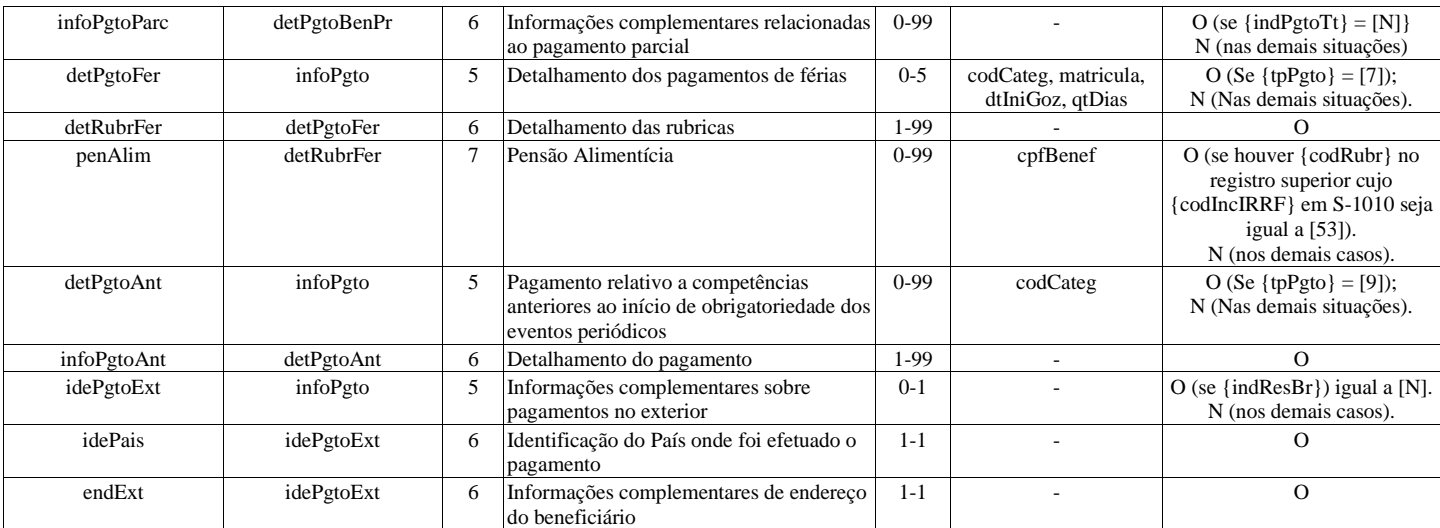

#### **Registros do evento S-1210 - Pagamentos de Rendimentos do Trabalho**

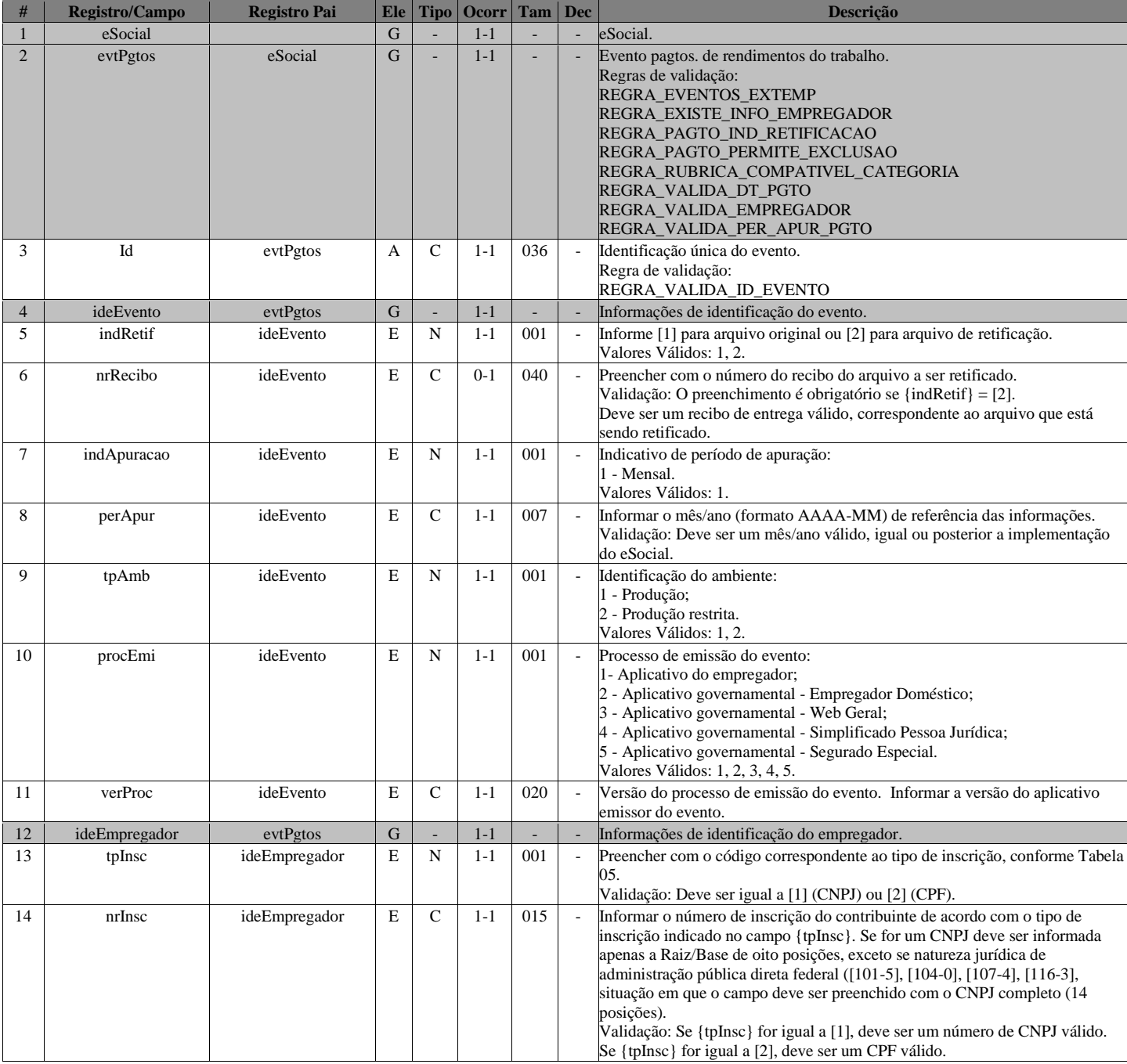

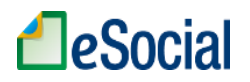

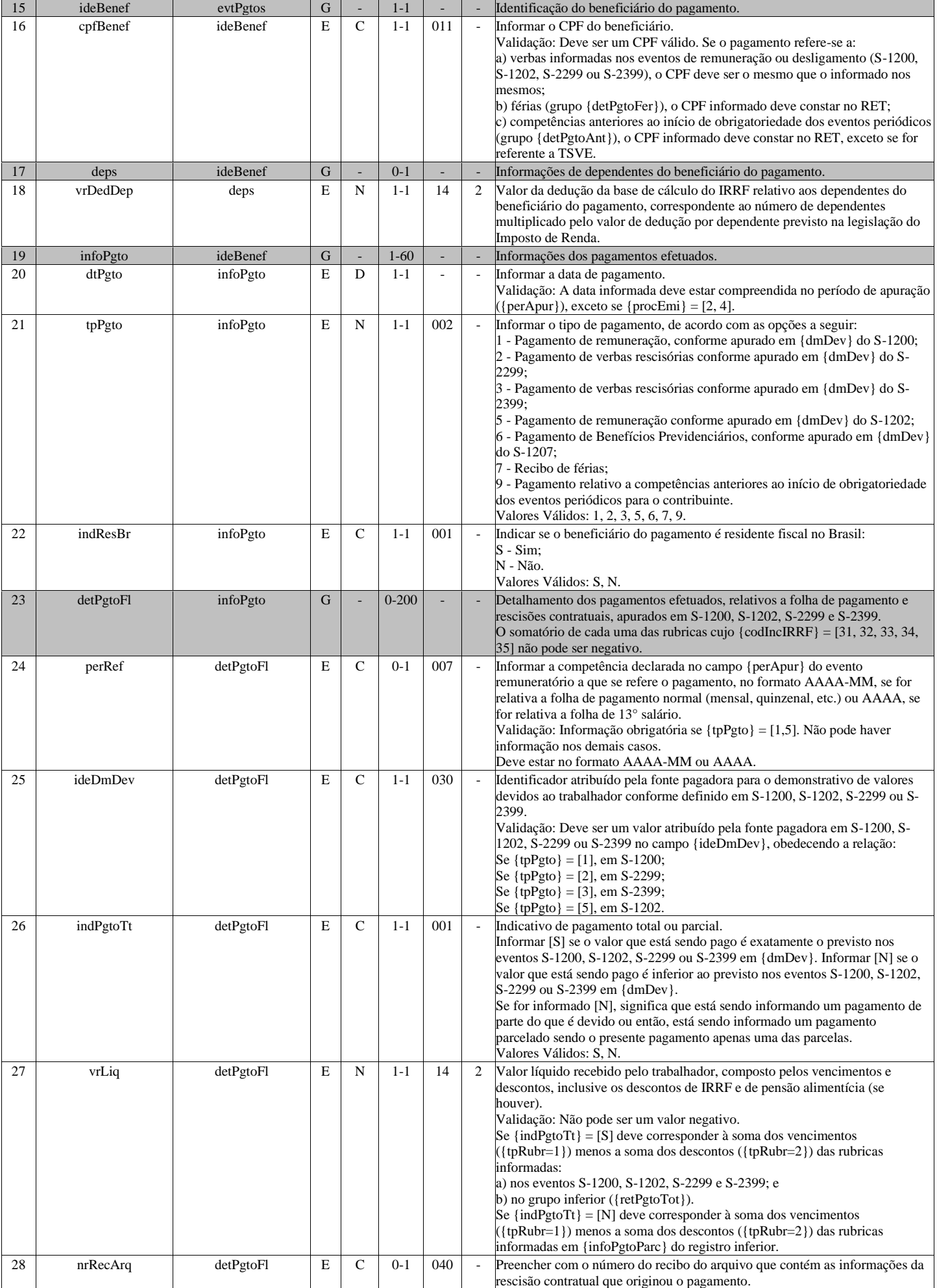

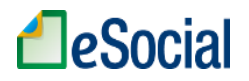

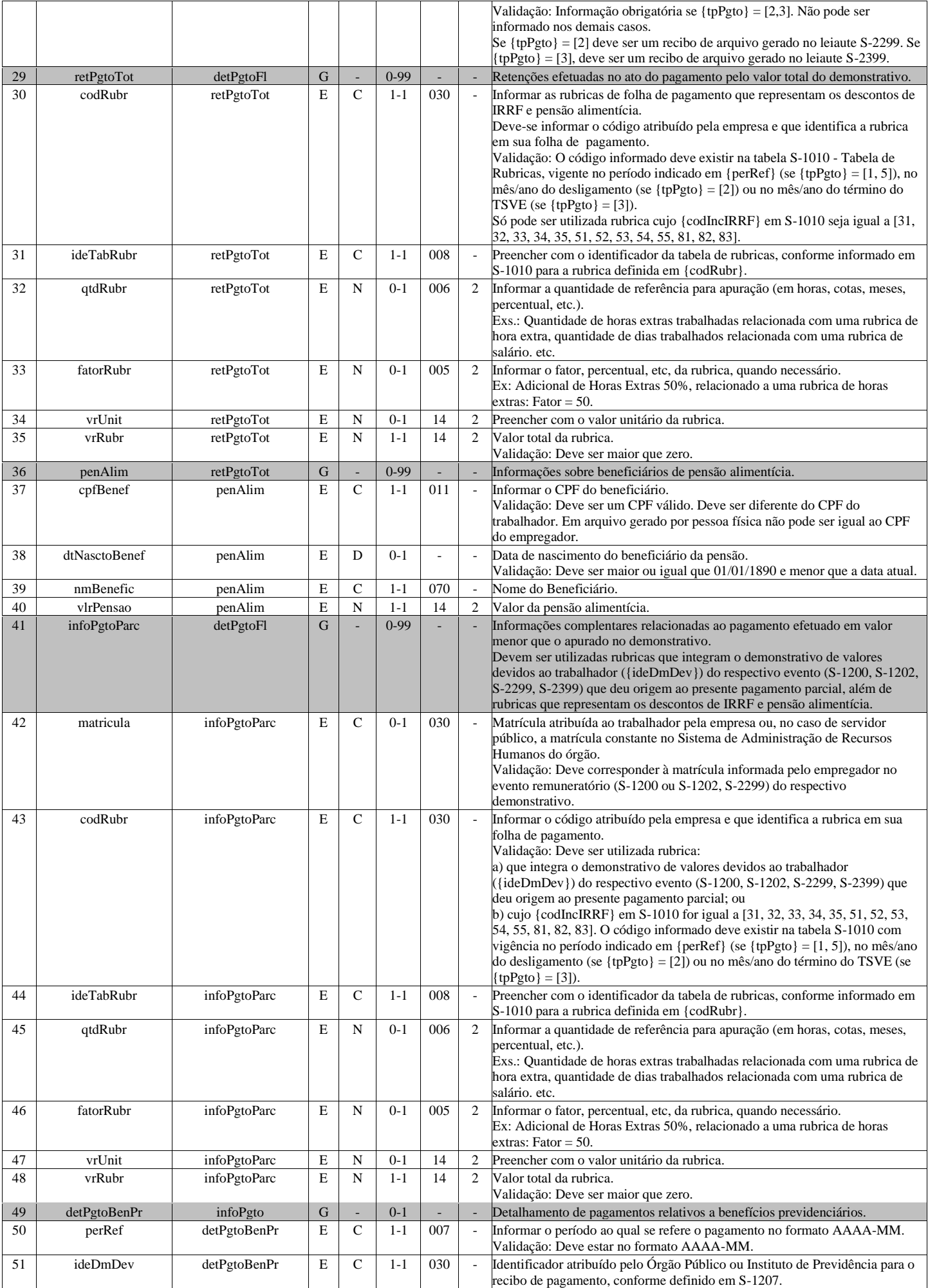

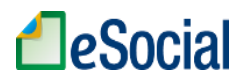

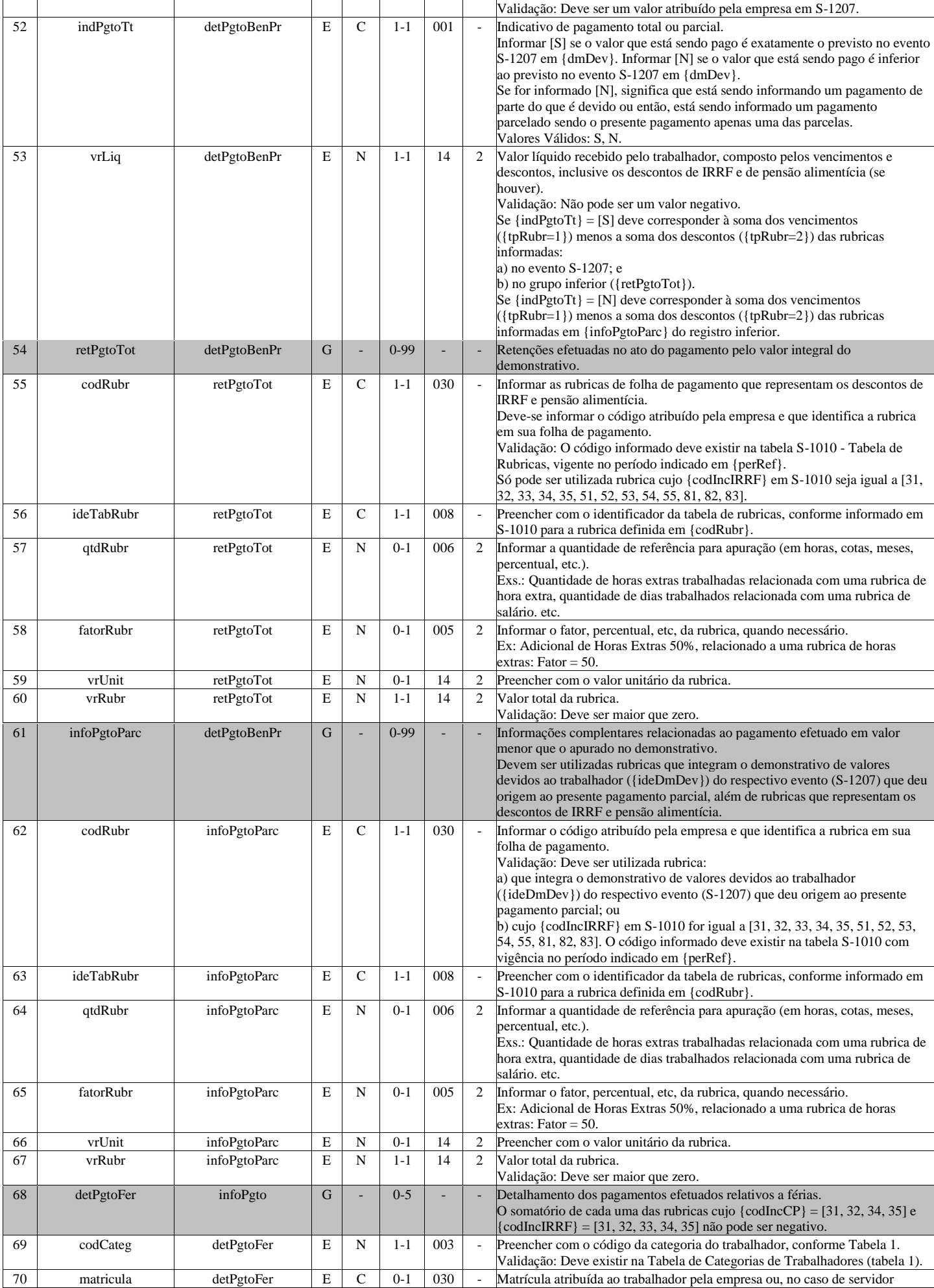

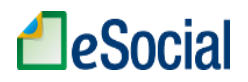

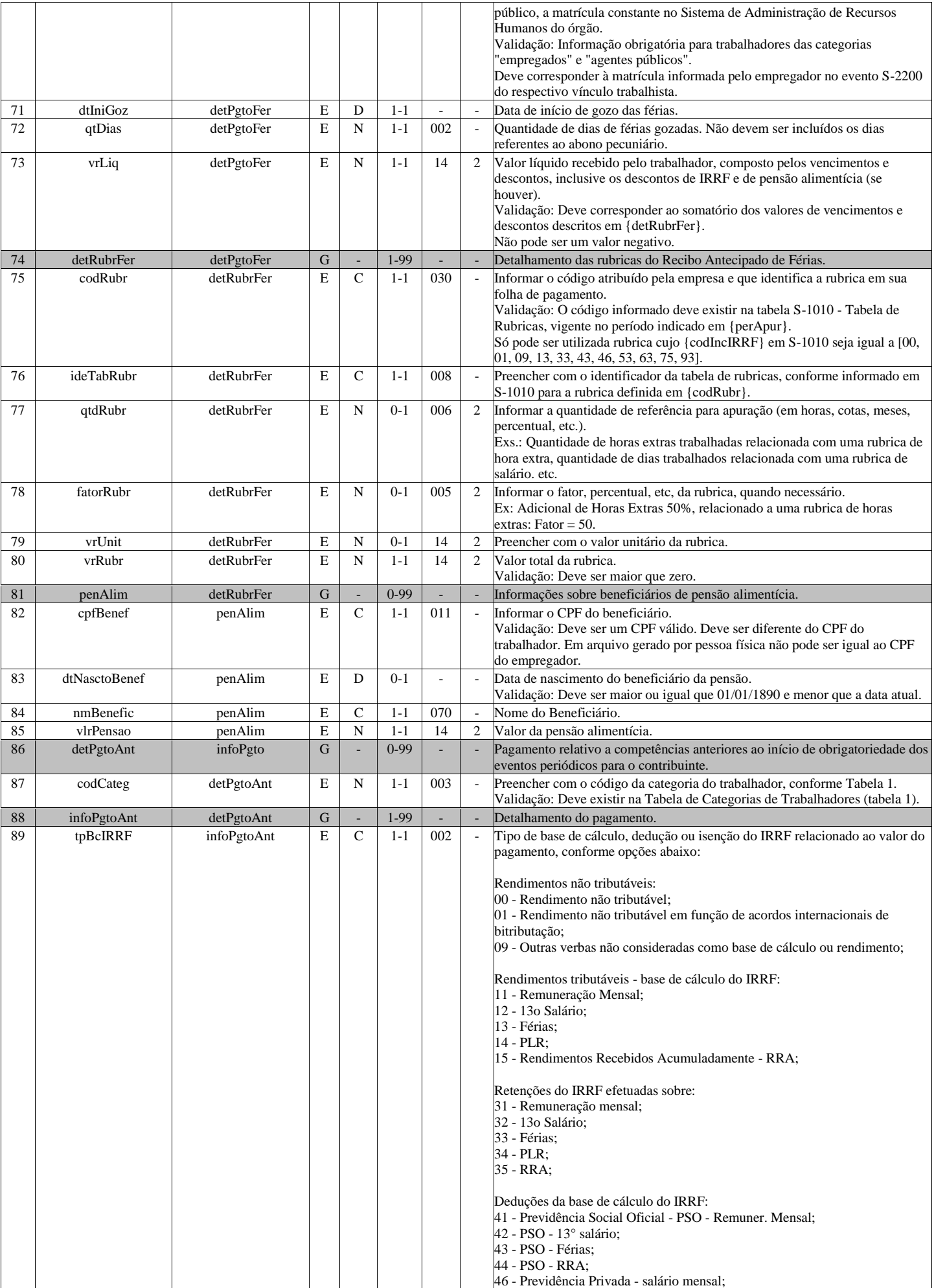

# **A**eSocial

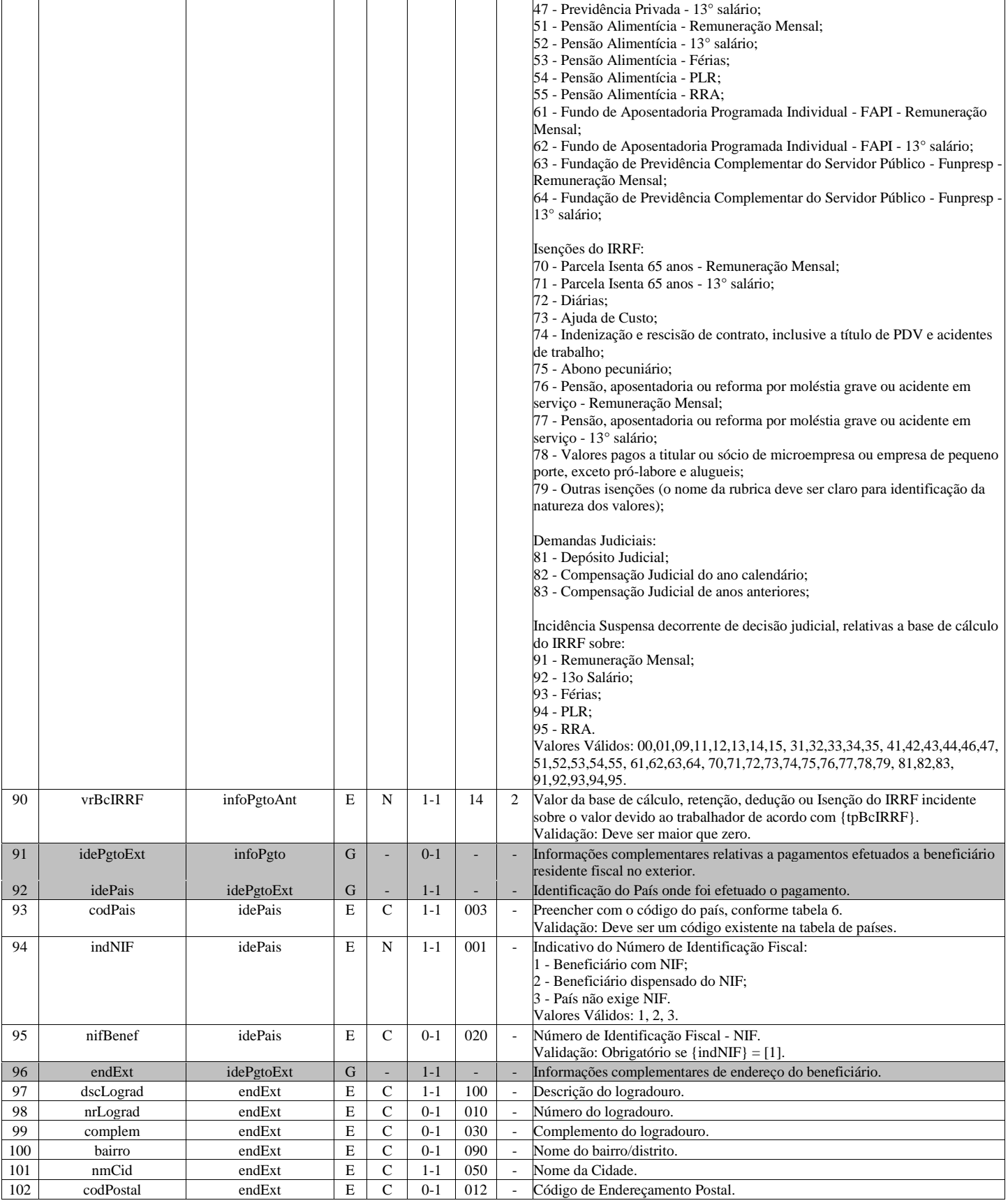

# **S-1250 - Aquisição de Produção Rural**

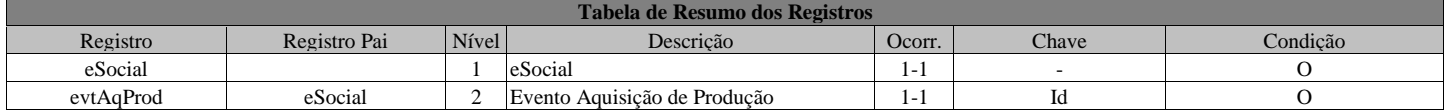

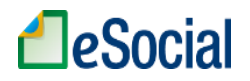

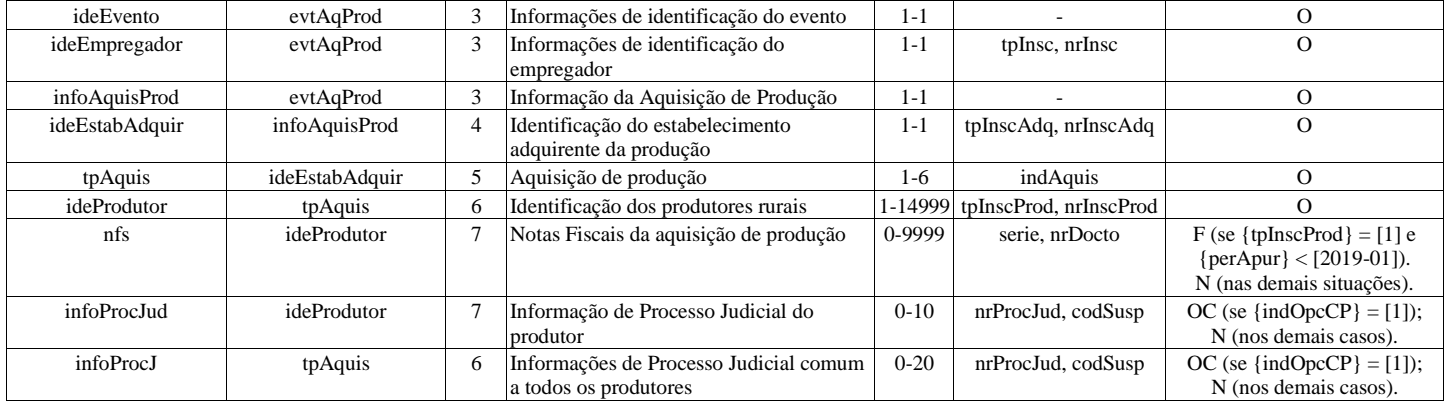

#### **Registros do evento S-1250 - Aquisição de Produção Rural**

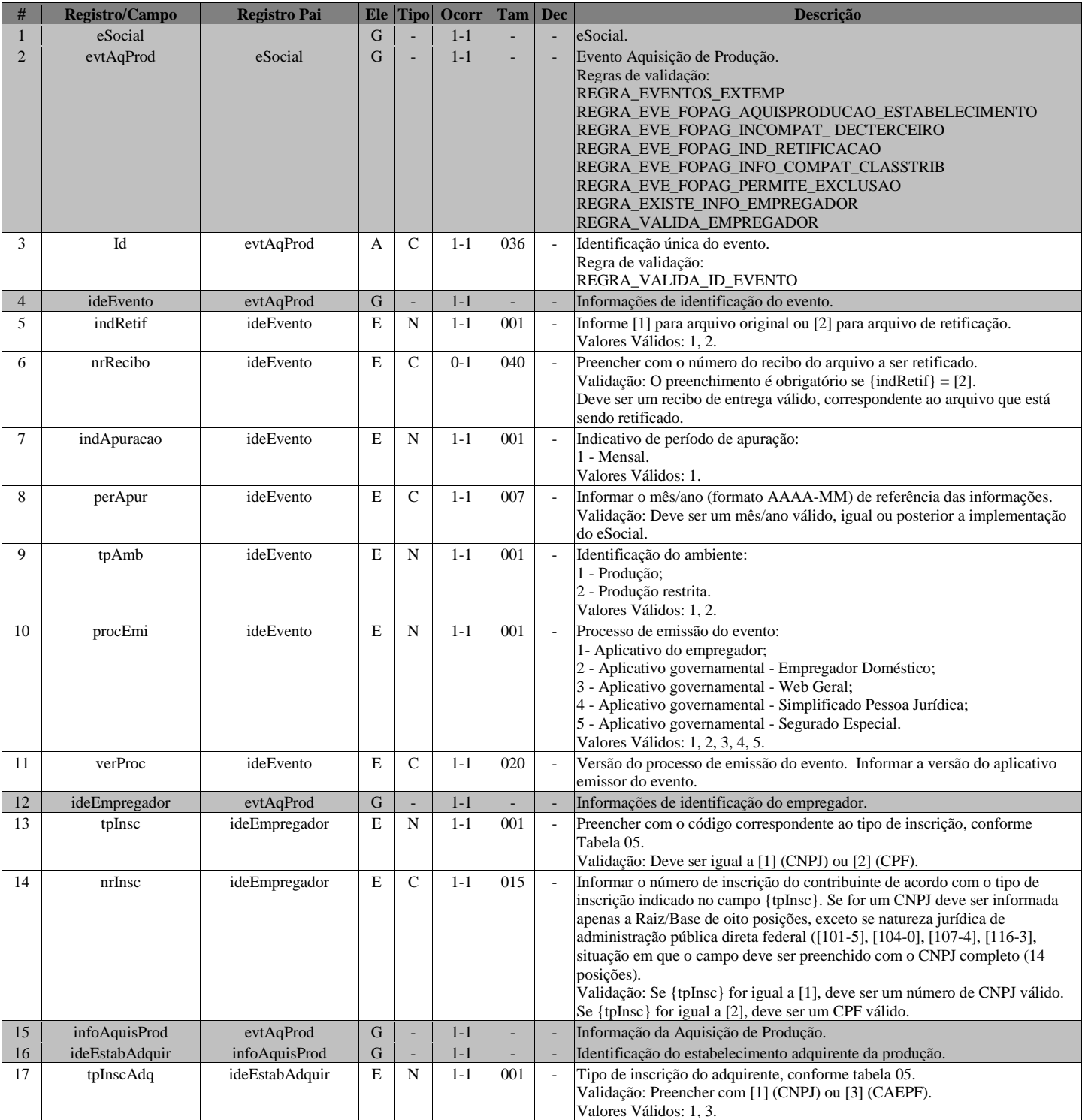

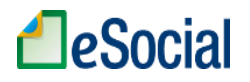

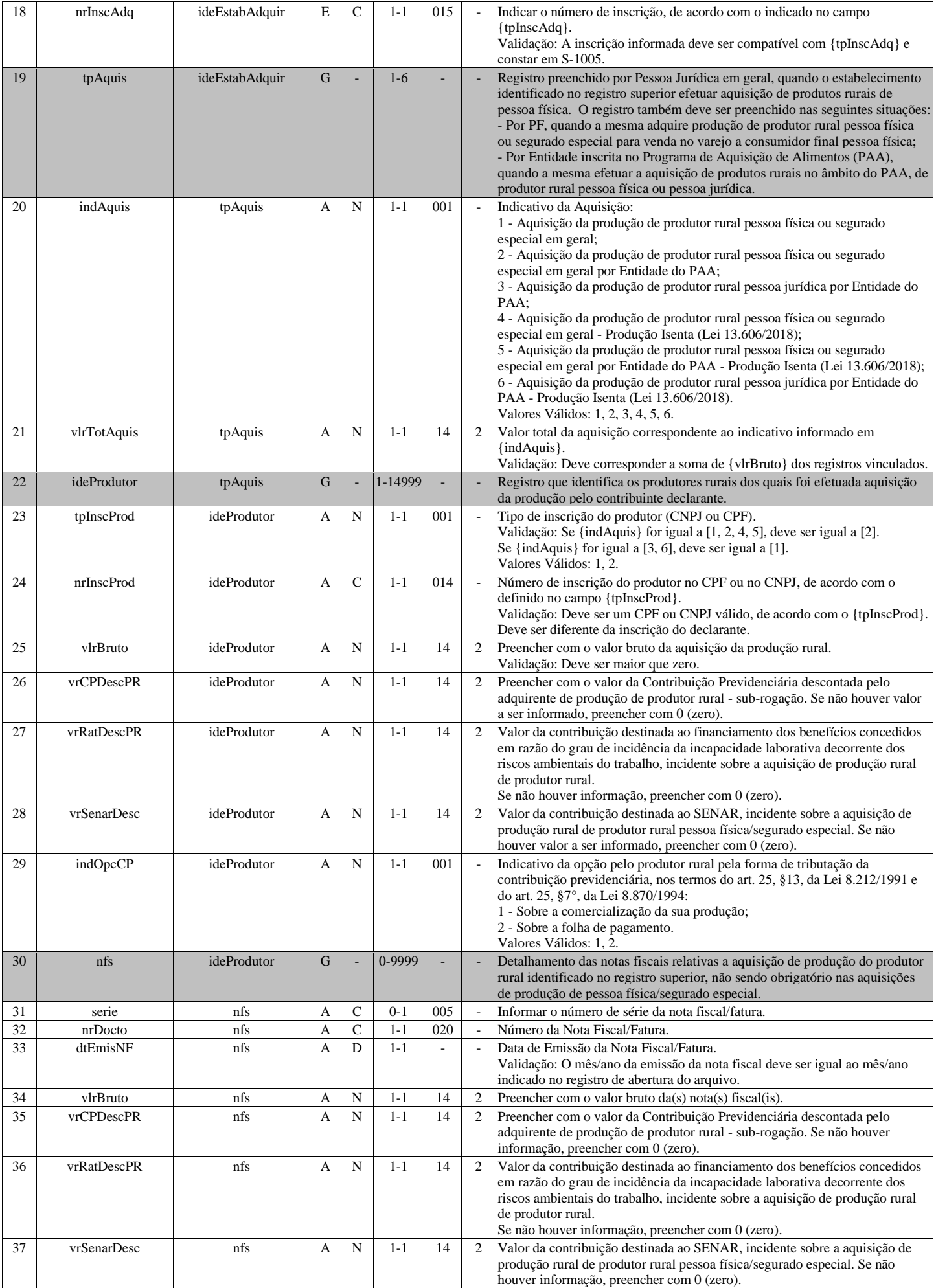

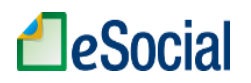

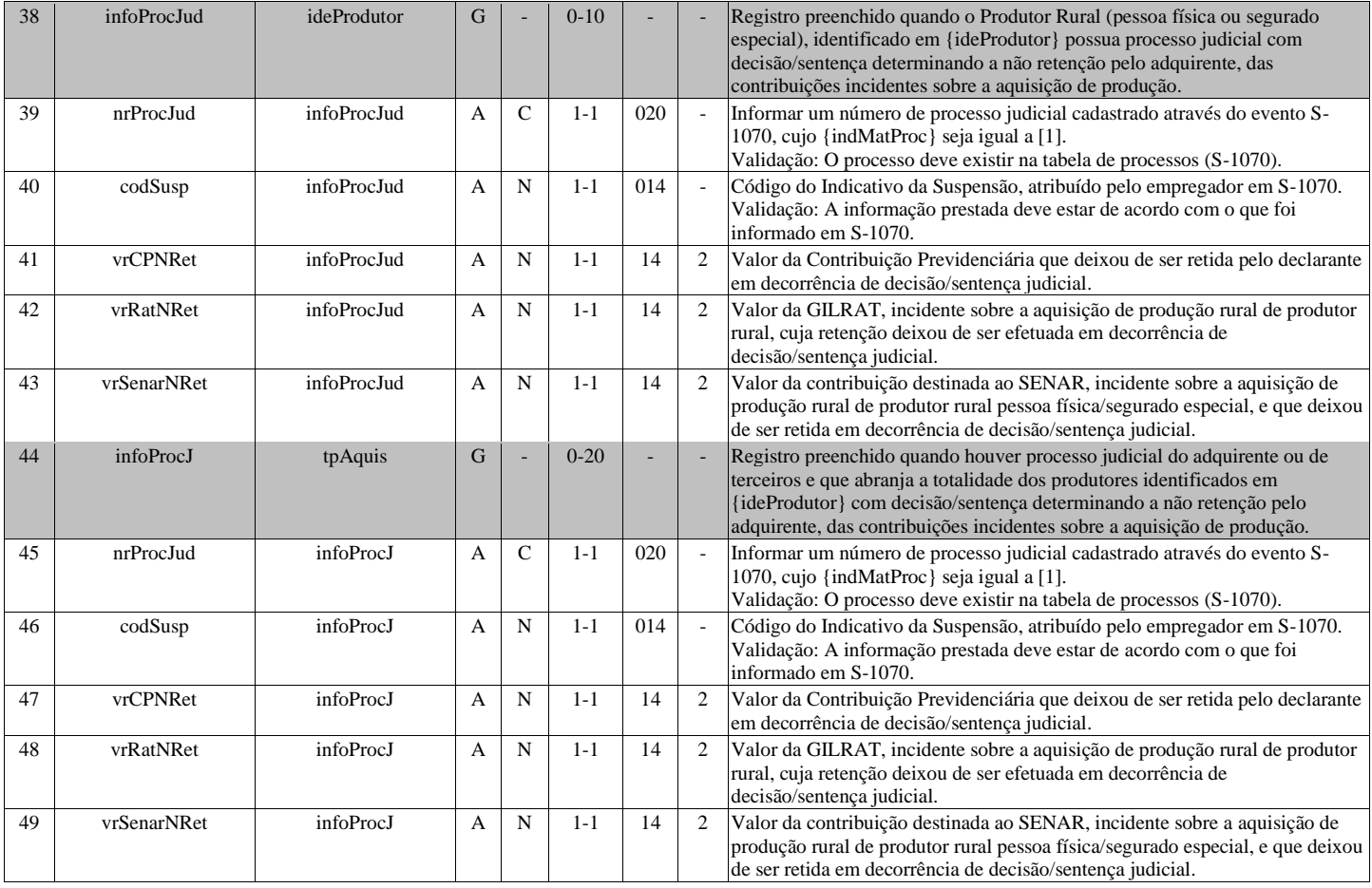

# **S-1260 - Comercialização da Produção Rural Pessoa Física**

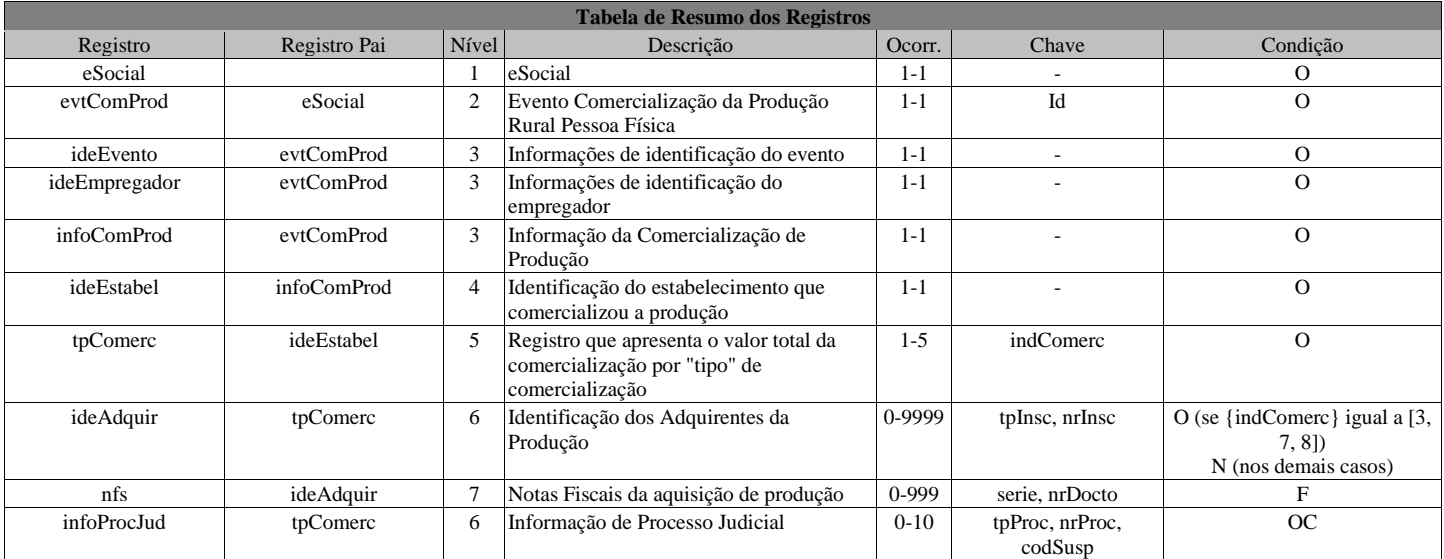

#### **Registros do evento S-1260 - Comercialização da Produção Rural Pessoa Física**

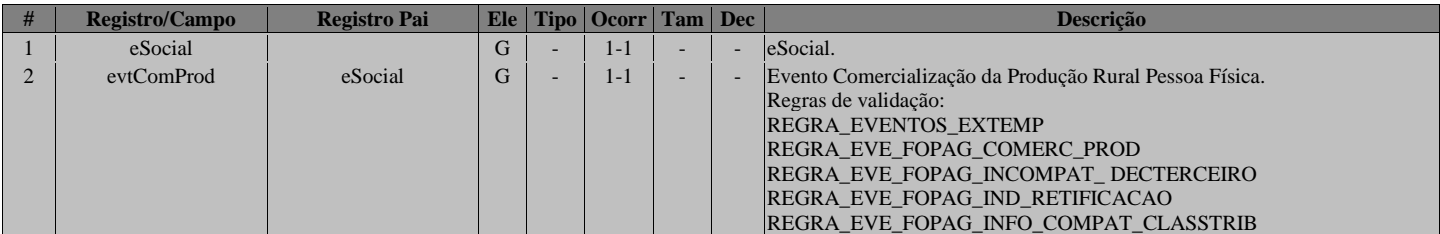

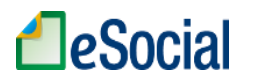

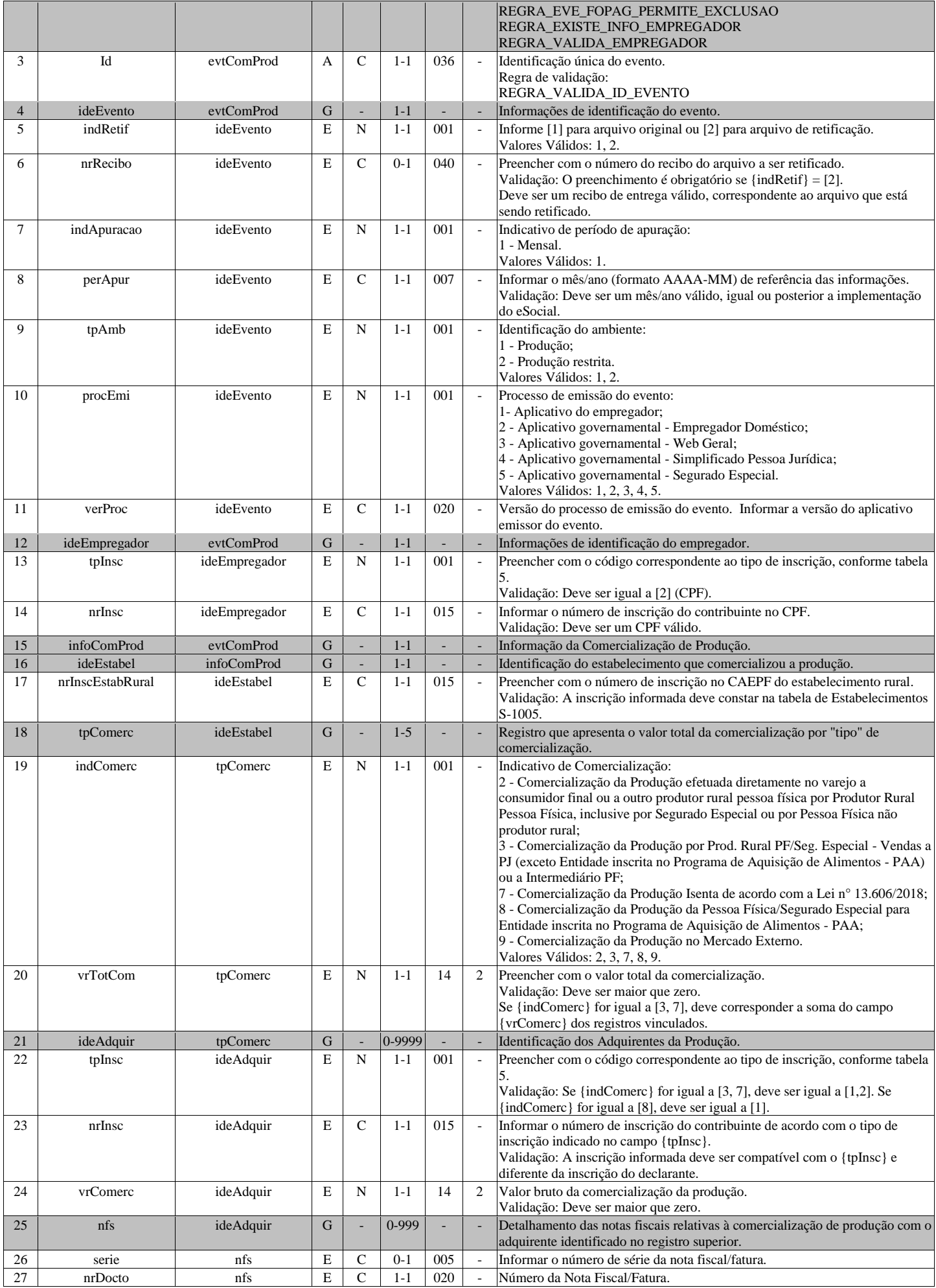

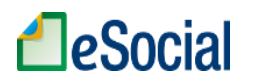

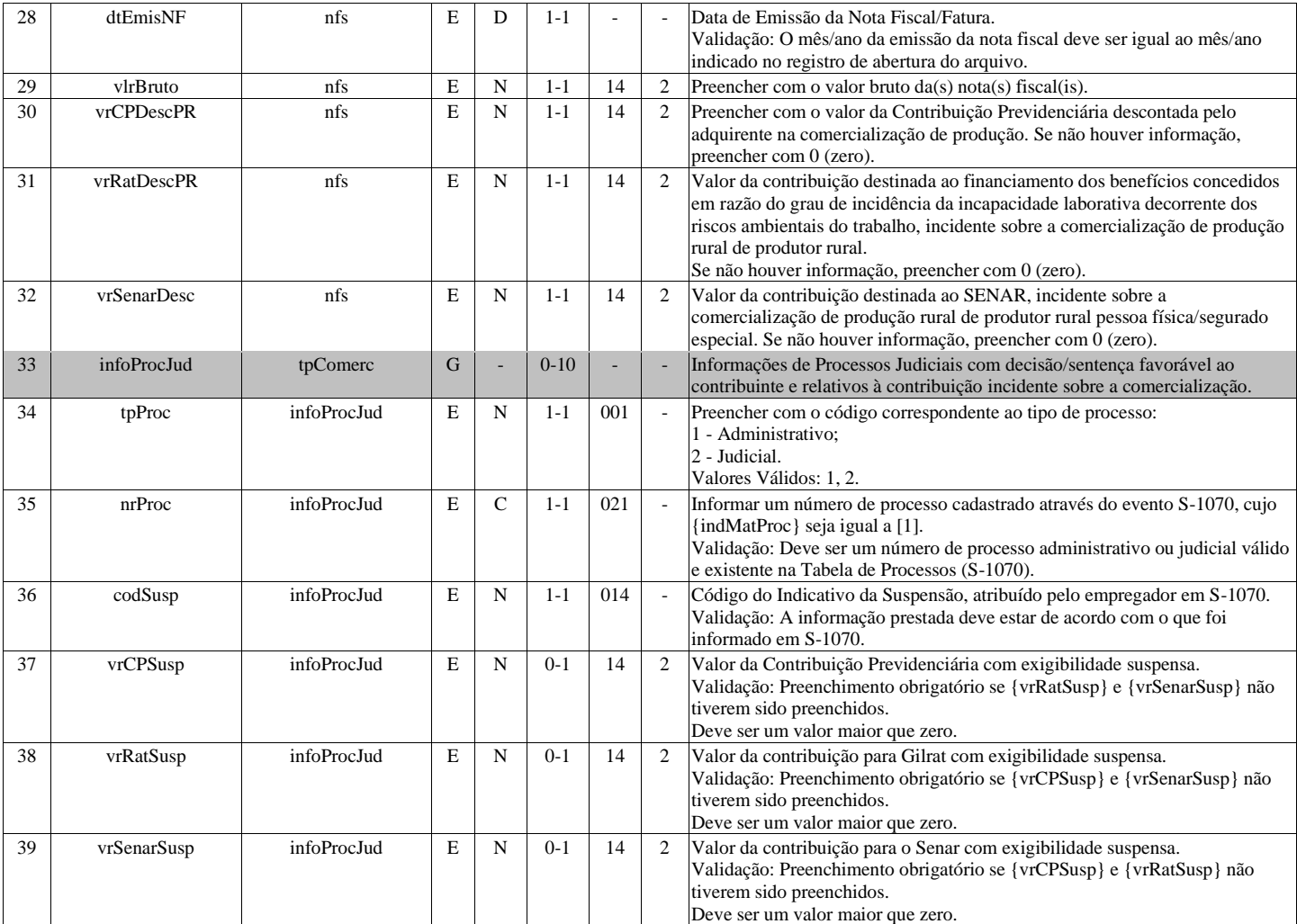

# **S-1270 - Contratação de Trabalhadores Avulsos Não Portuários**

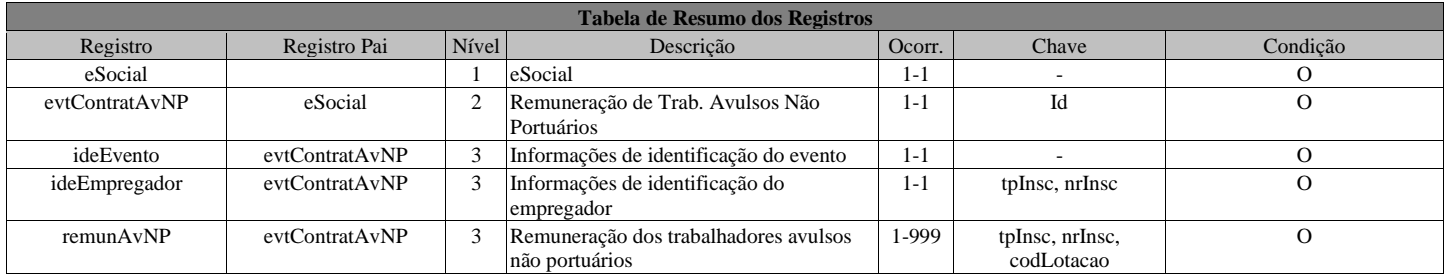

#### **Registros do evento S-1270 - Contratação de Trabalhadores Avulsos Não Portuários**

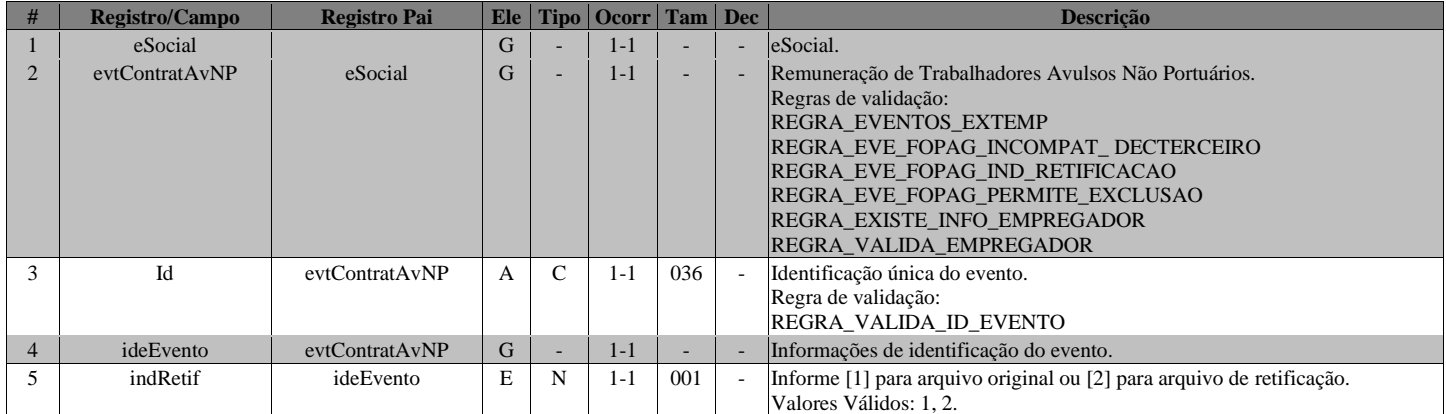

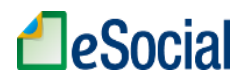

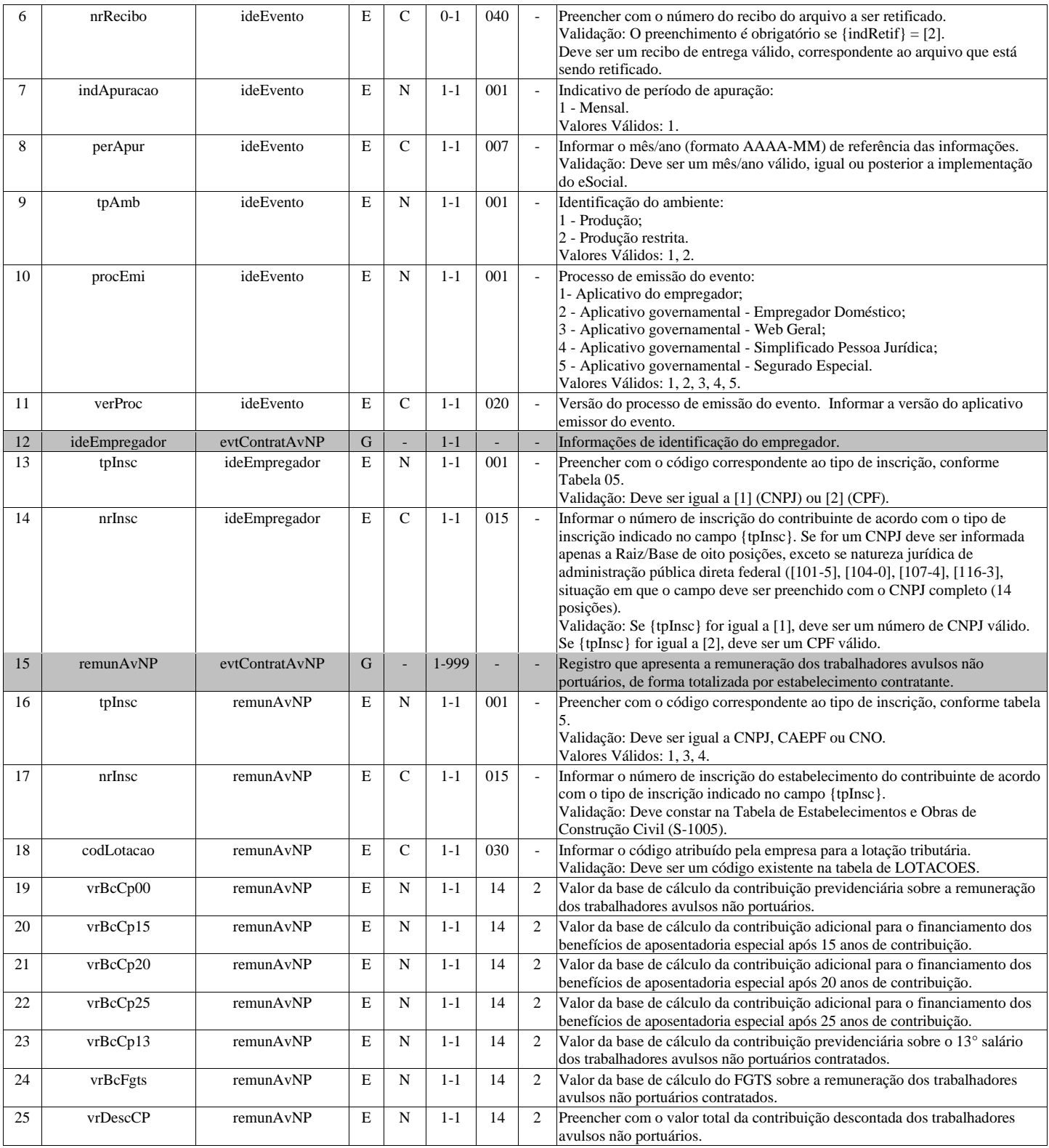

# **S-1280 - Informações Complementares aos Eventos Periódicos**

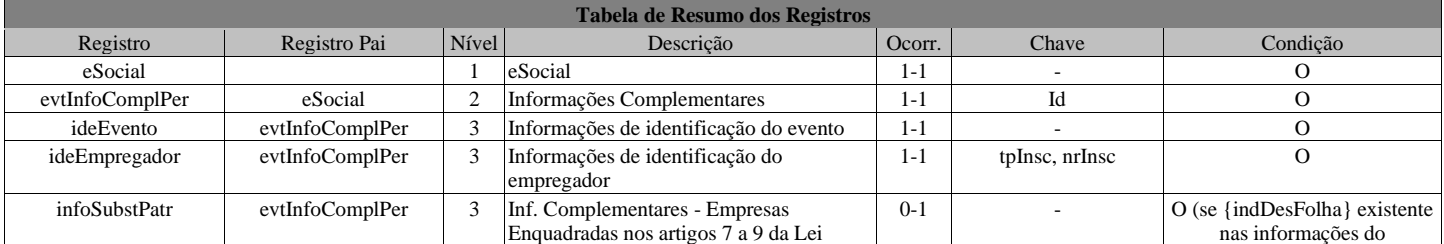

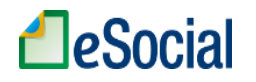

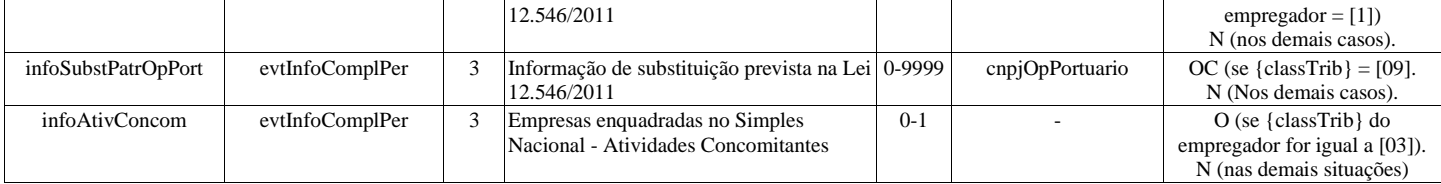

#### **Registros do evento S-1280 - Informações Complementares aos Eventos Periódicos**

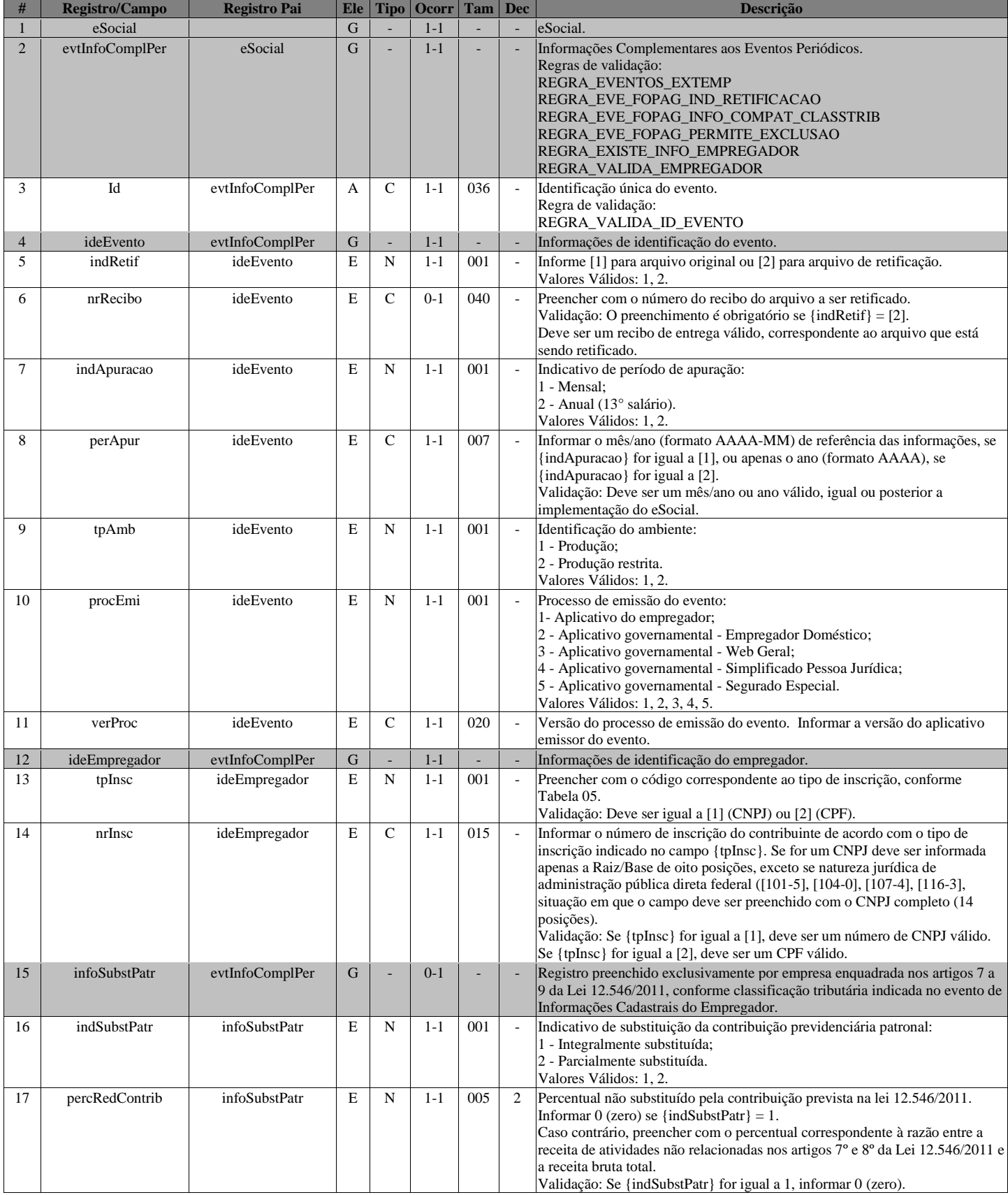

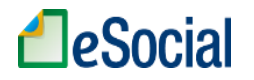

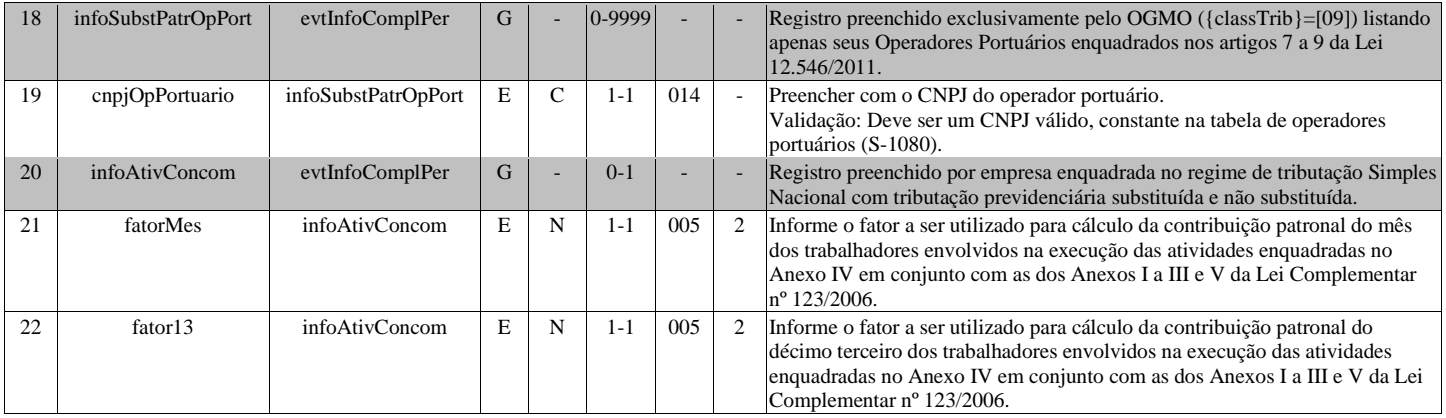

# **S-1295 - Solicitação de Totalização para Pagamento em Contingência**

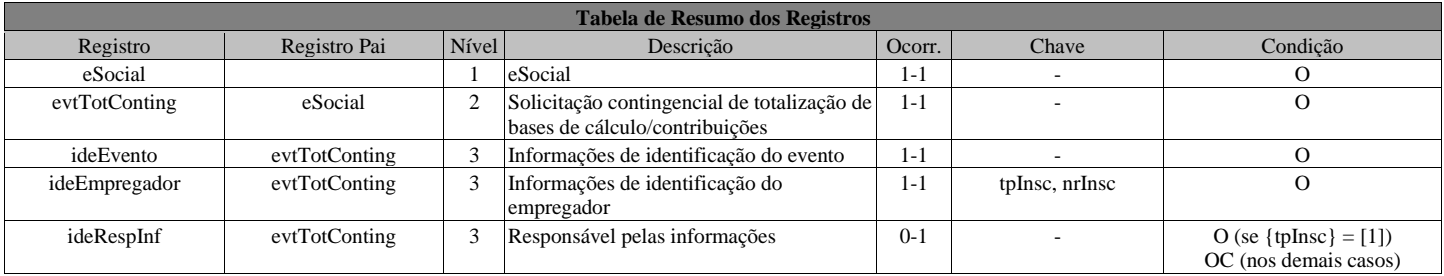

#### **Registros do evento S-1295 - Solicitação de Totalização para Pagamento em Contingência**

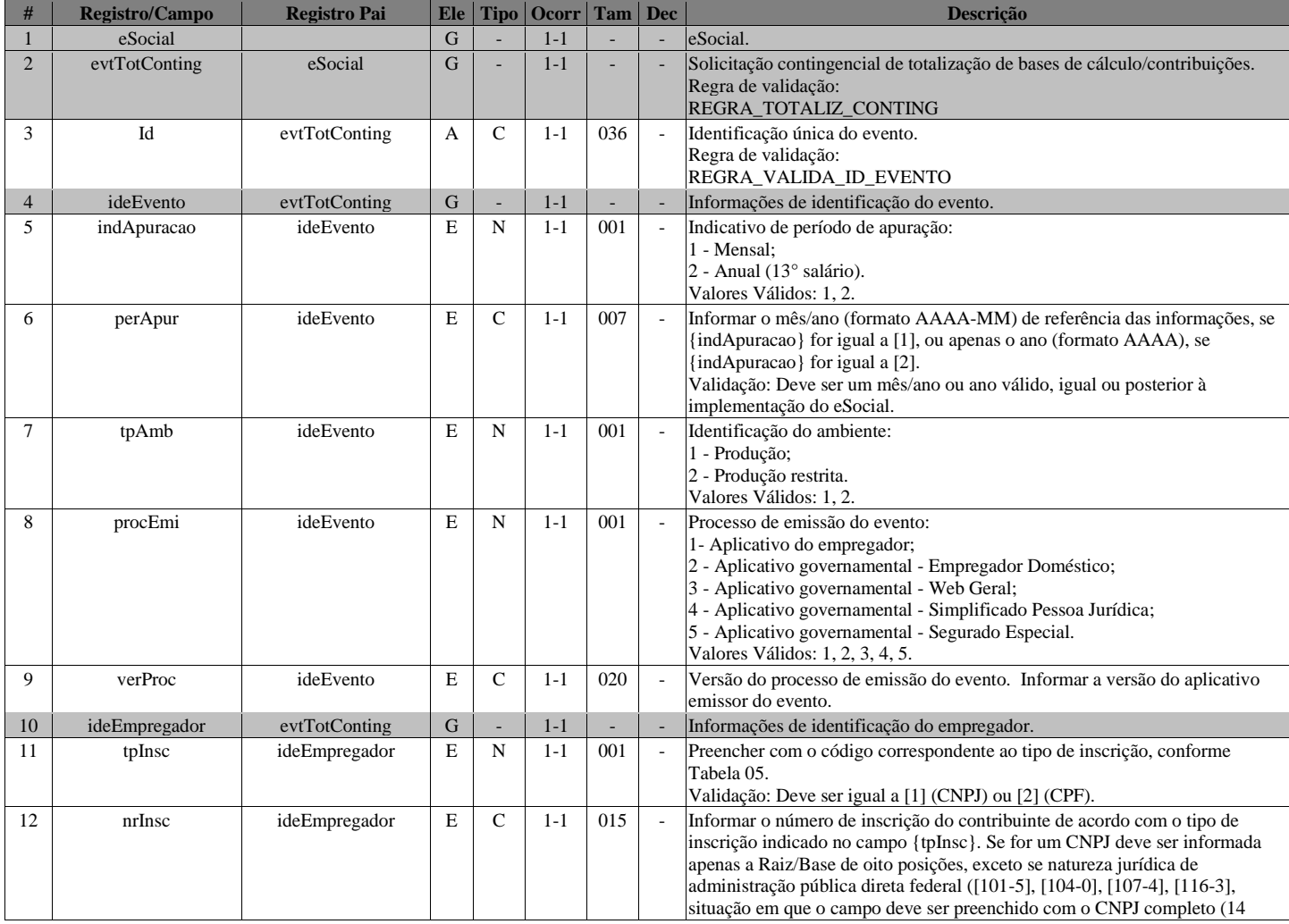

Página **70** de **166**

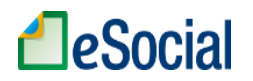

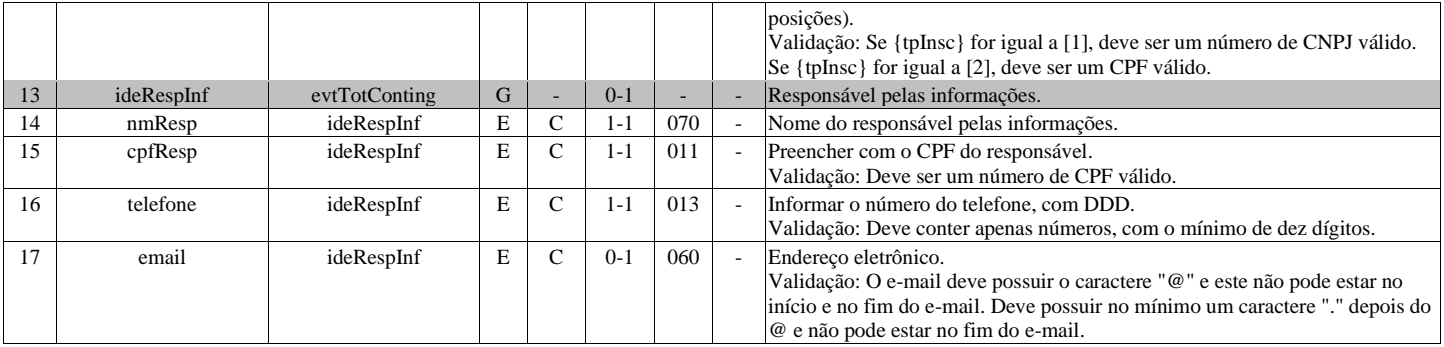

### **S-1298 - Reabertura dos Eventos Periódicos**

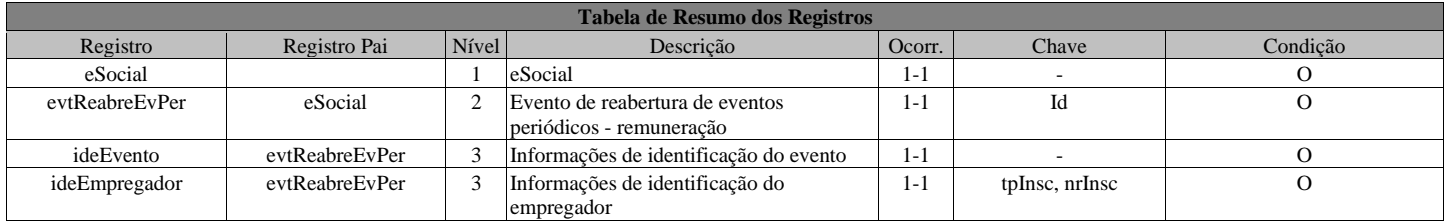

### **Registros do evento S-1298 - Reabertura dos Eventos Periódicos**

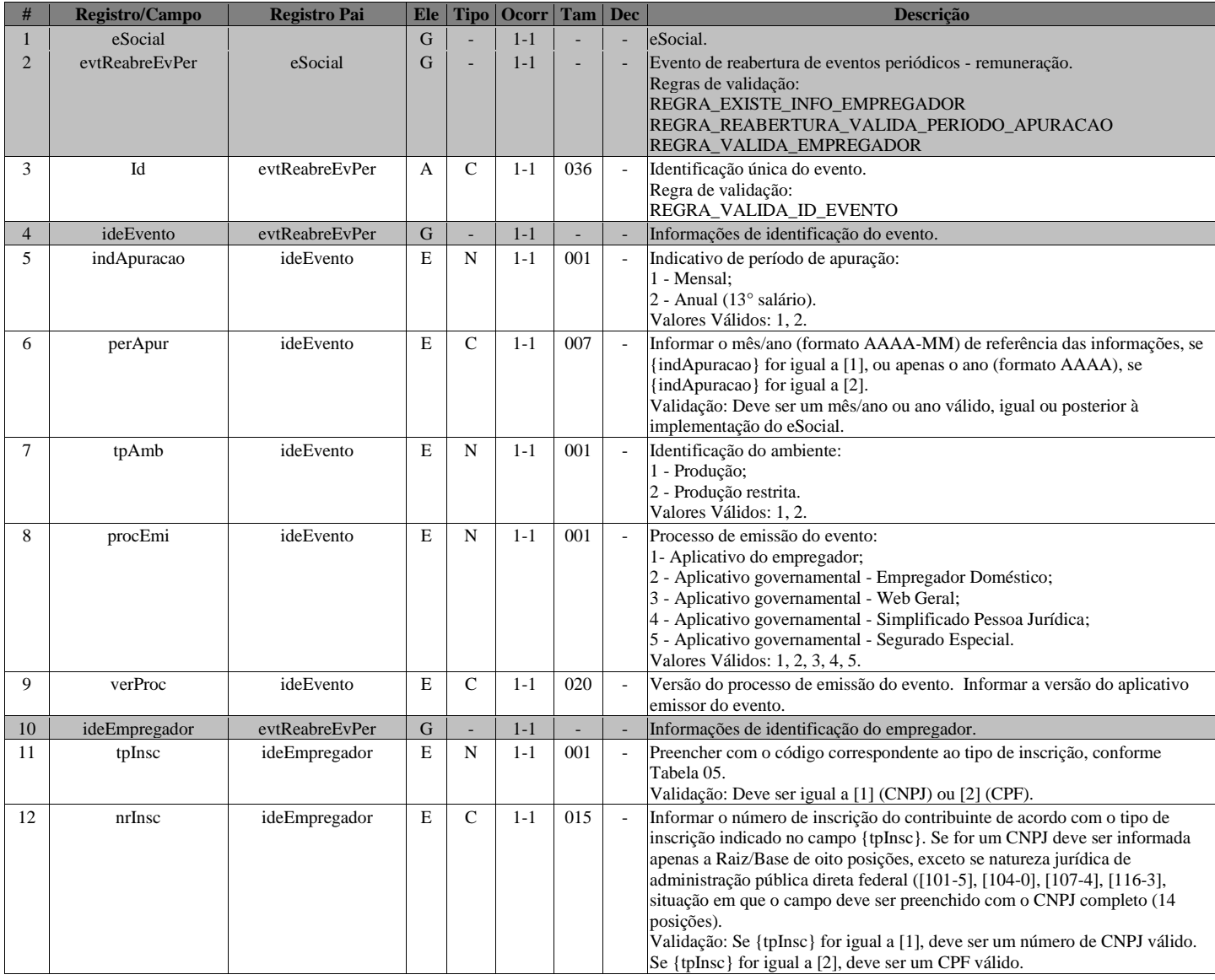

# **S-1299 - Fechamento dos Eventos Periódicos**

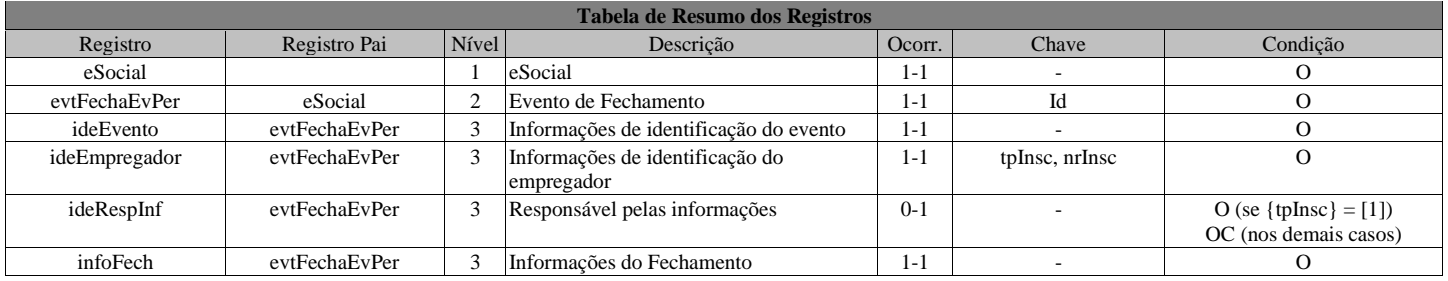

### **Registros do evento S-1299 - Fechamento dos Eventos Periódicos**

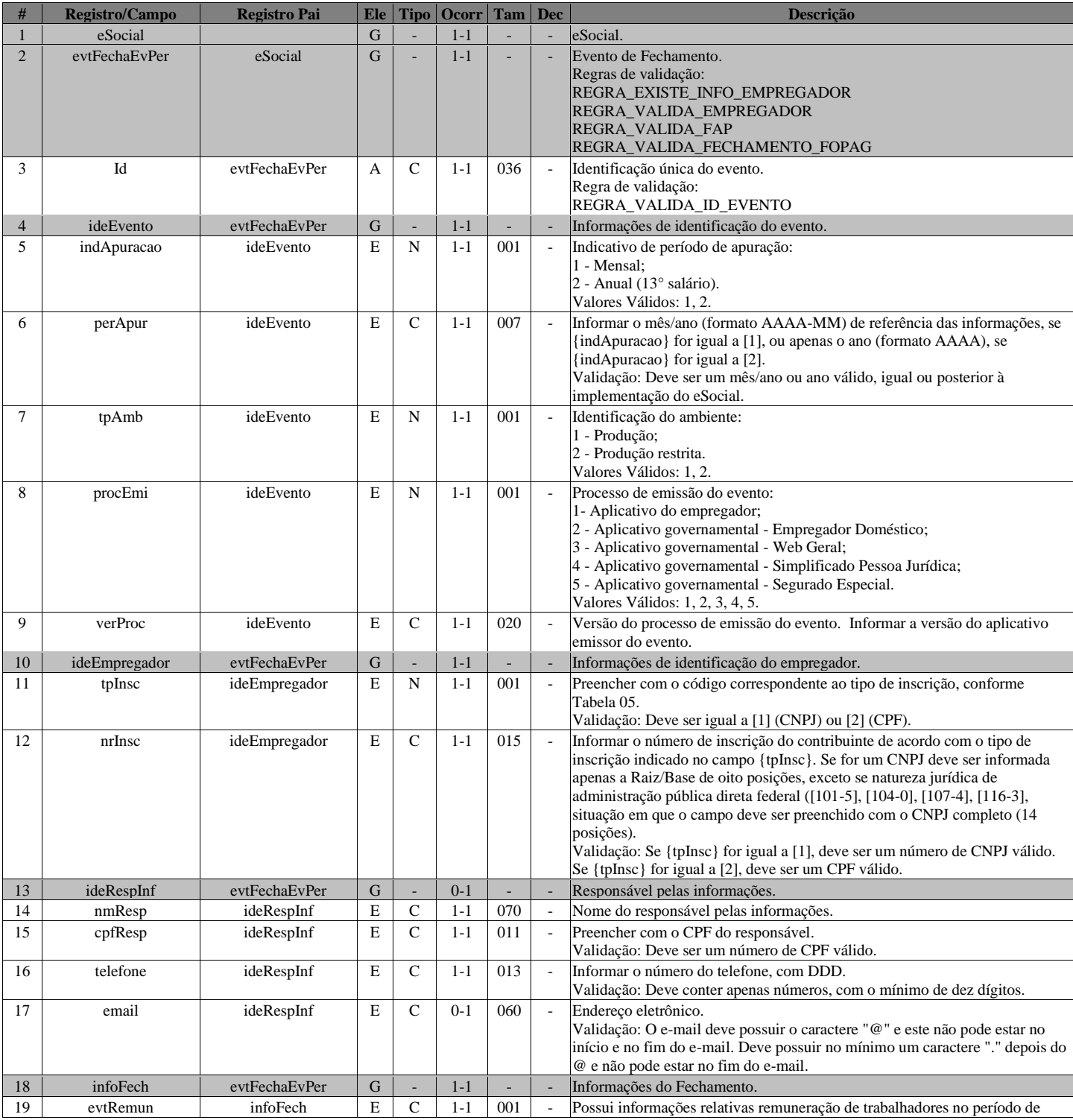
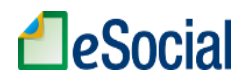

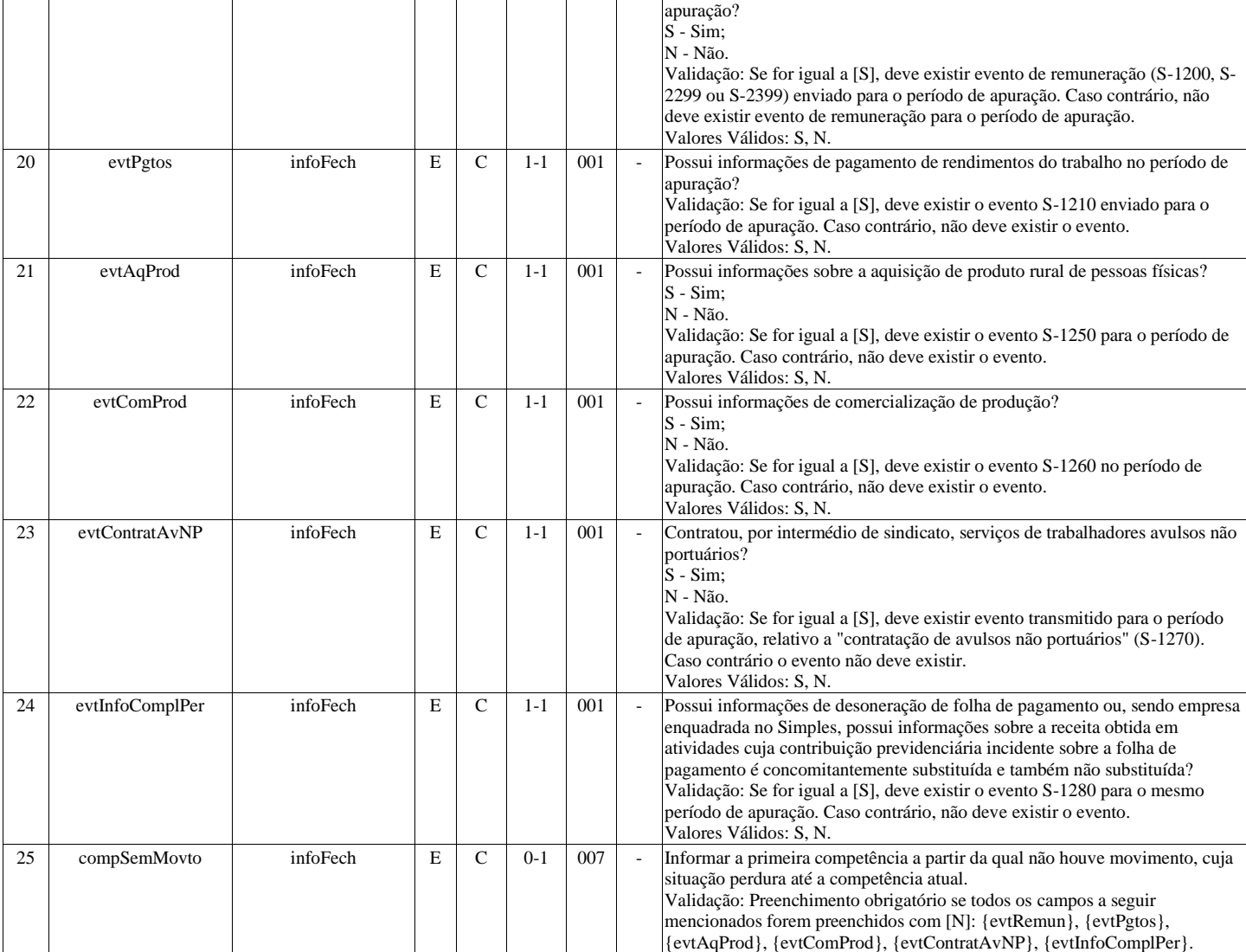

# **S-1300 - Contribuição Sindical Patronal**

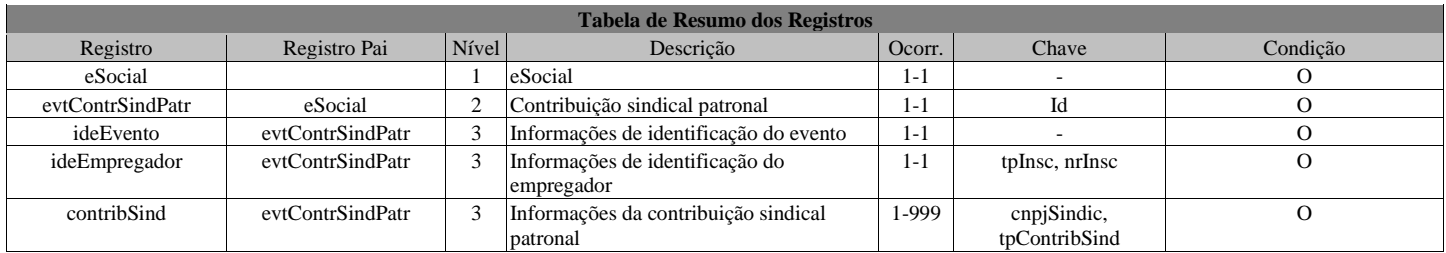

## **Registros do evento S-1300 - Contribuição Sindical Patronal**

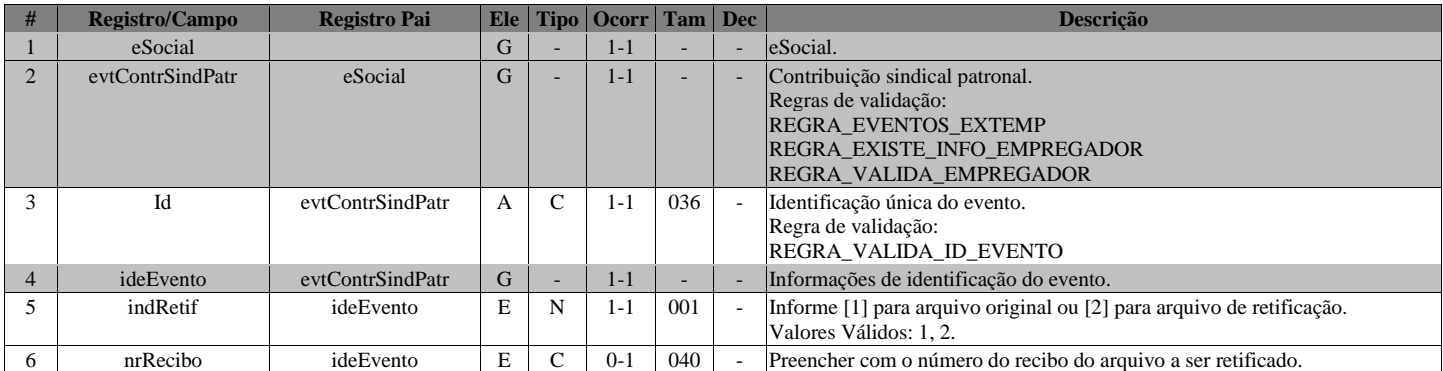

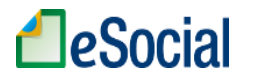

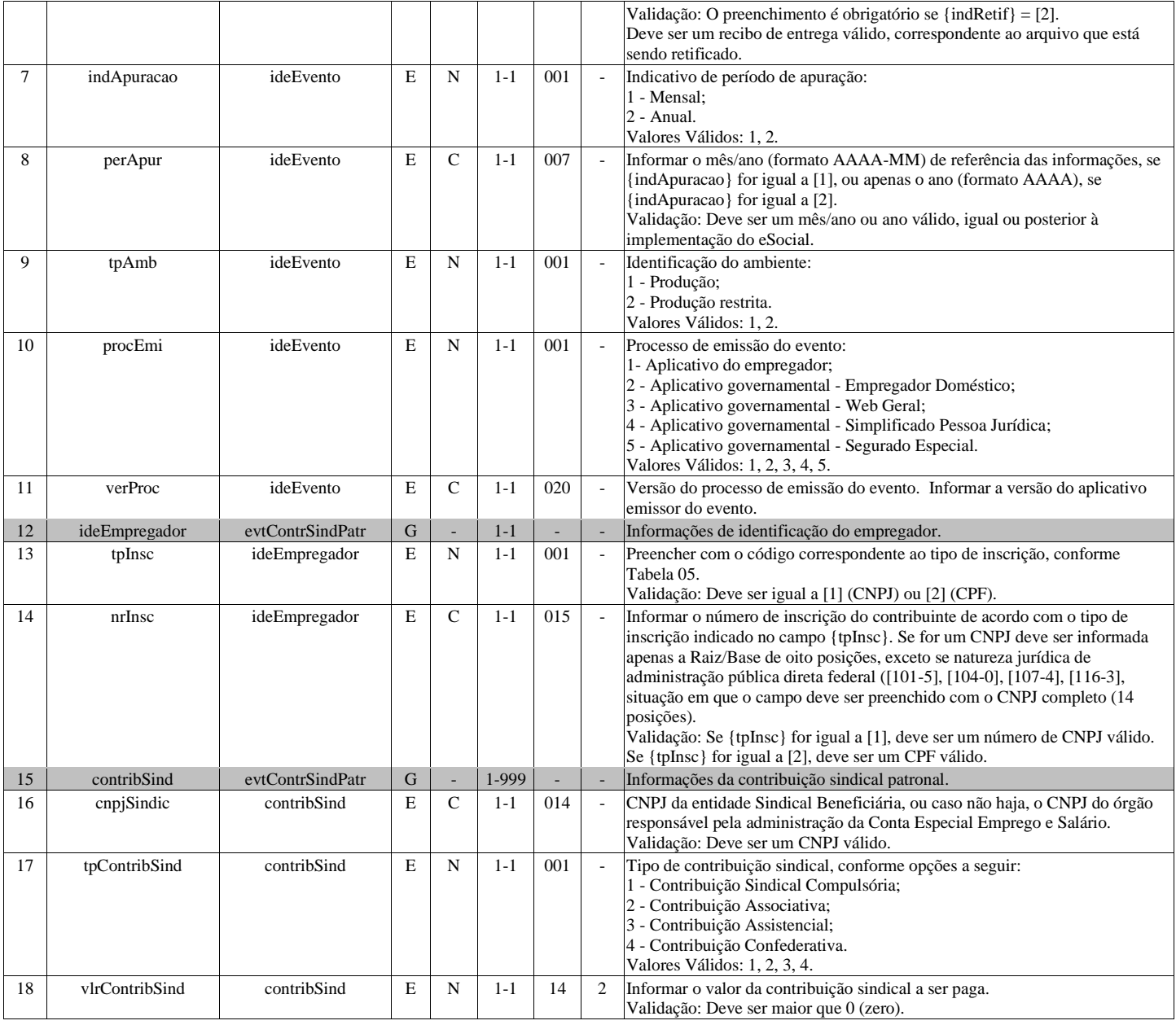

## **S-2190 - Admissão de Trabalhador - Registro Preliminar**

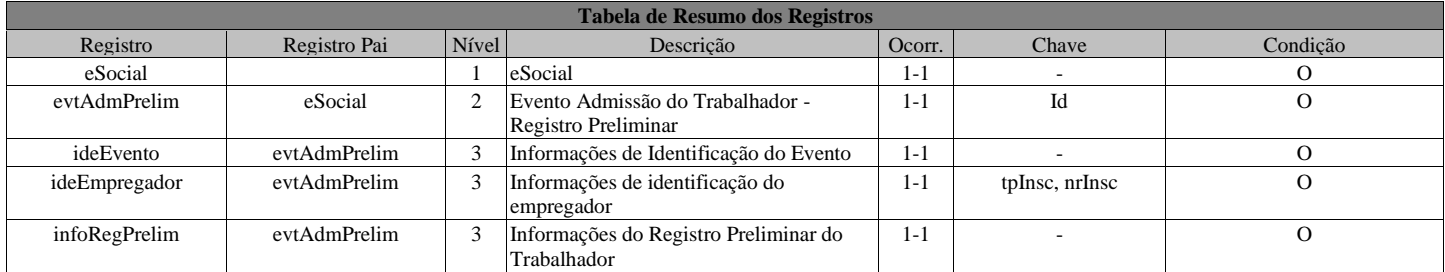

### **Registros do evento S-2190 - Admissão de Trabalhador - Registro Preliminar**

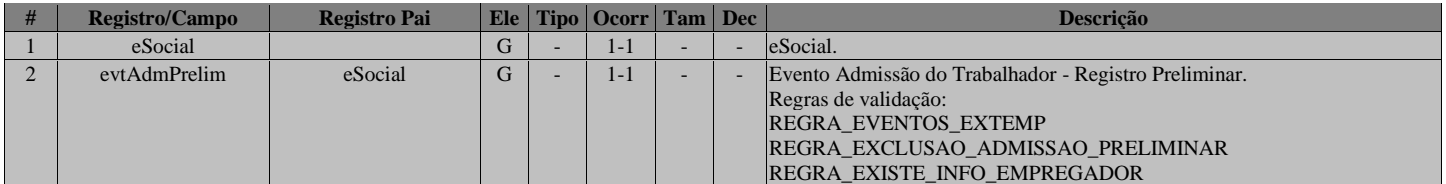

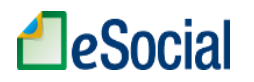

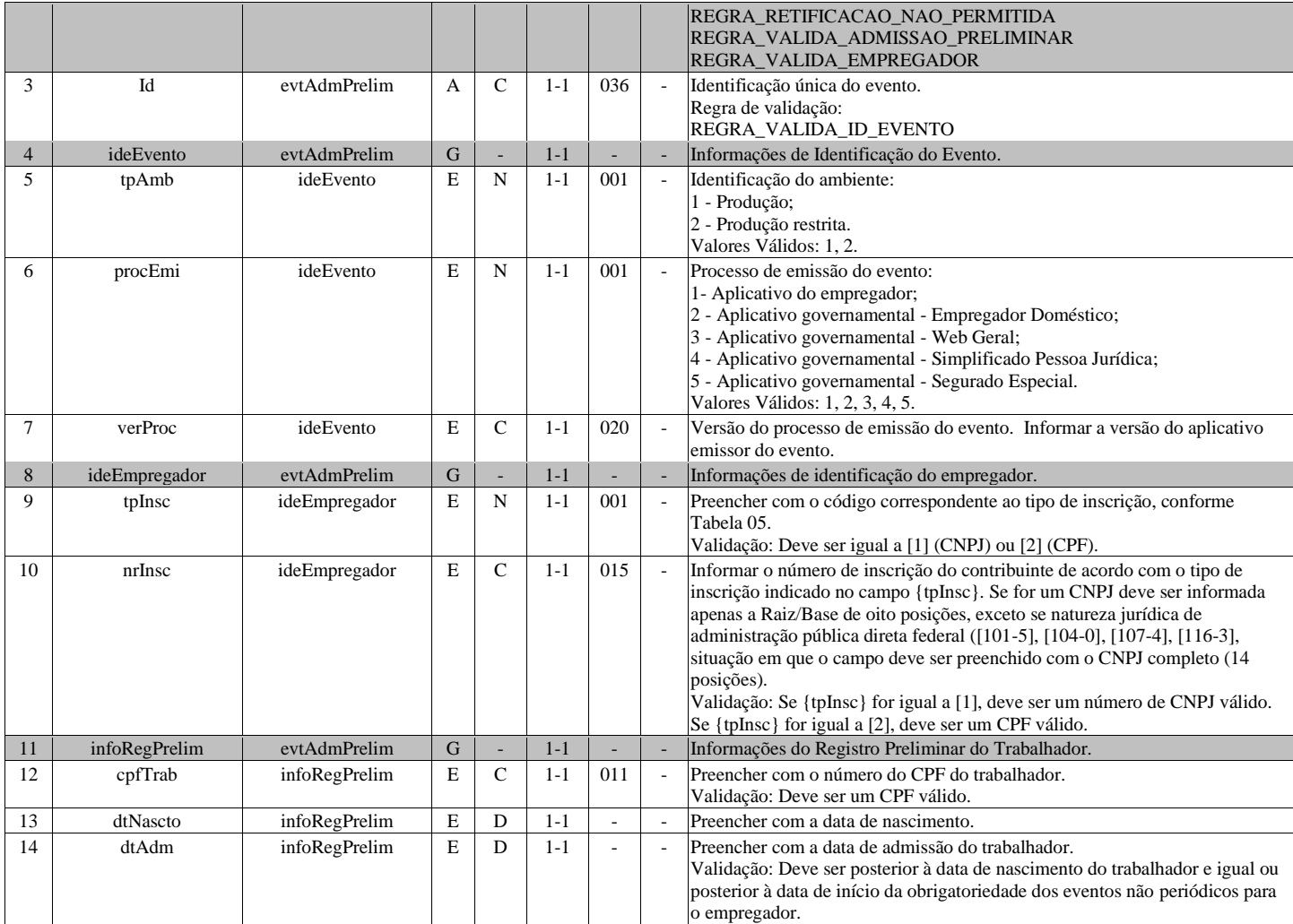

# **S-2200 - Cadastramento Inicial do Vínculo e Admissão/Ingresso de Trabalhador**

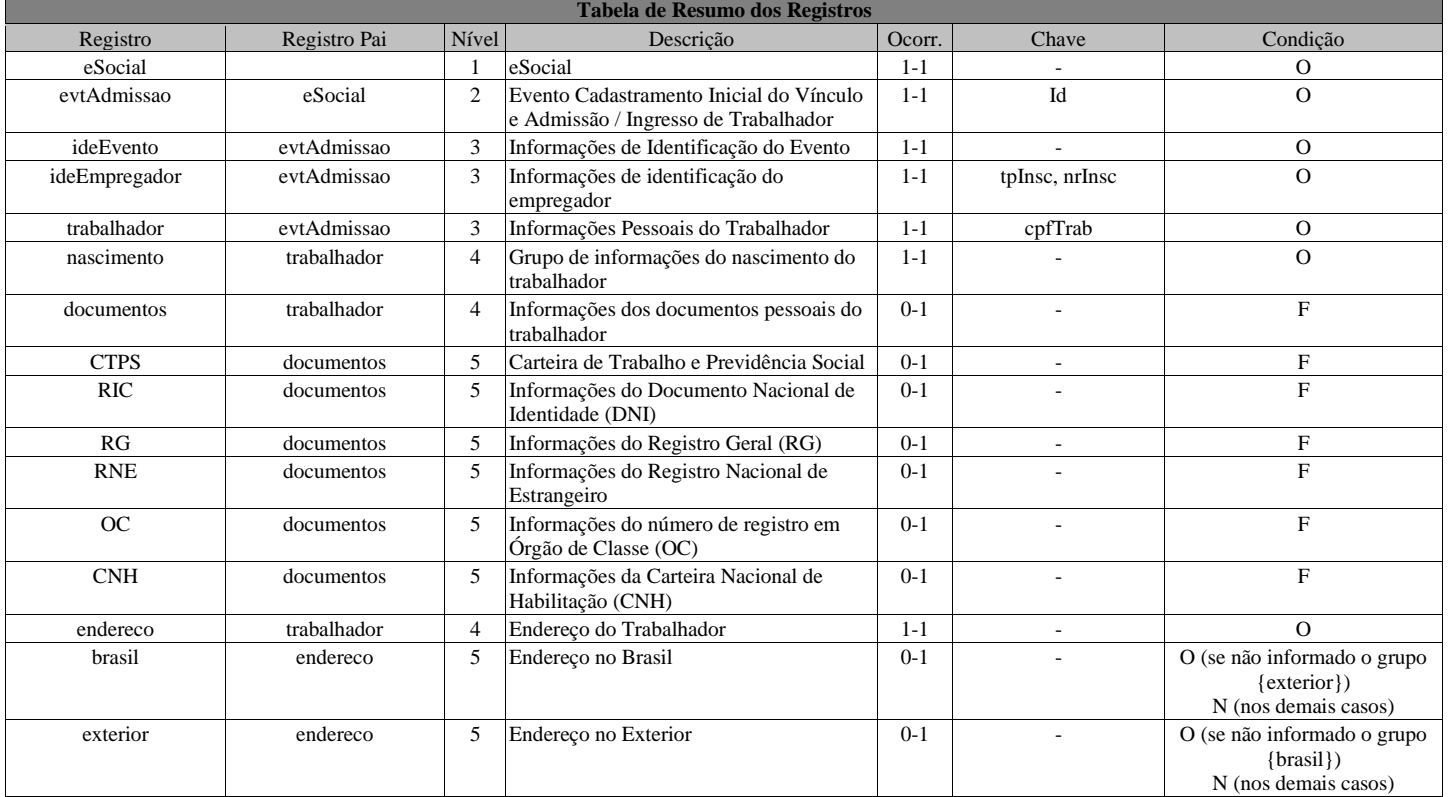

# **A**eSocial

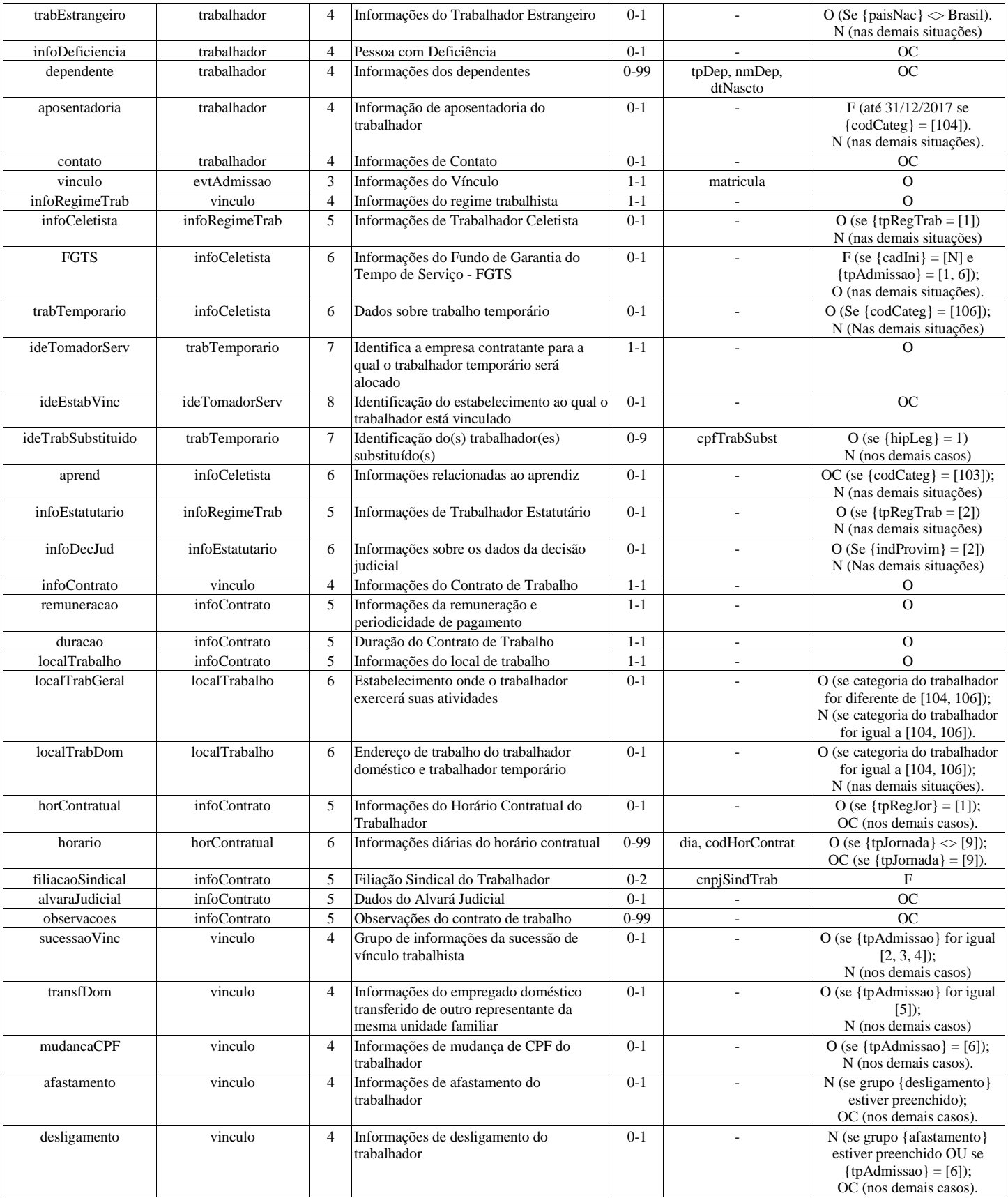

### **Registros do evento S-2200 - Cadastramento Inicial do Vínculo e Admissão/Ingresso de Trabalhador**

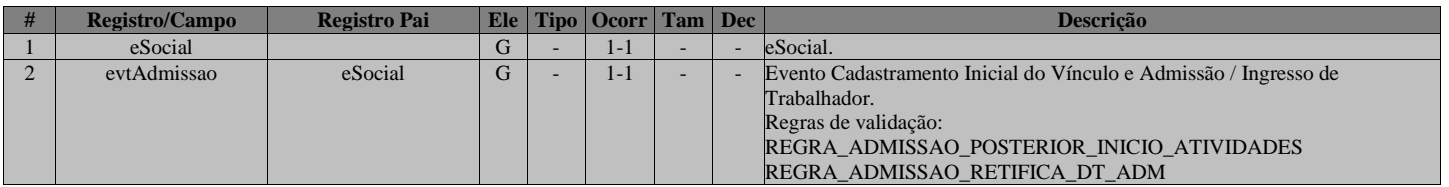

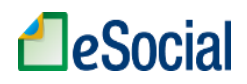

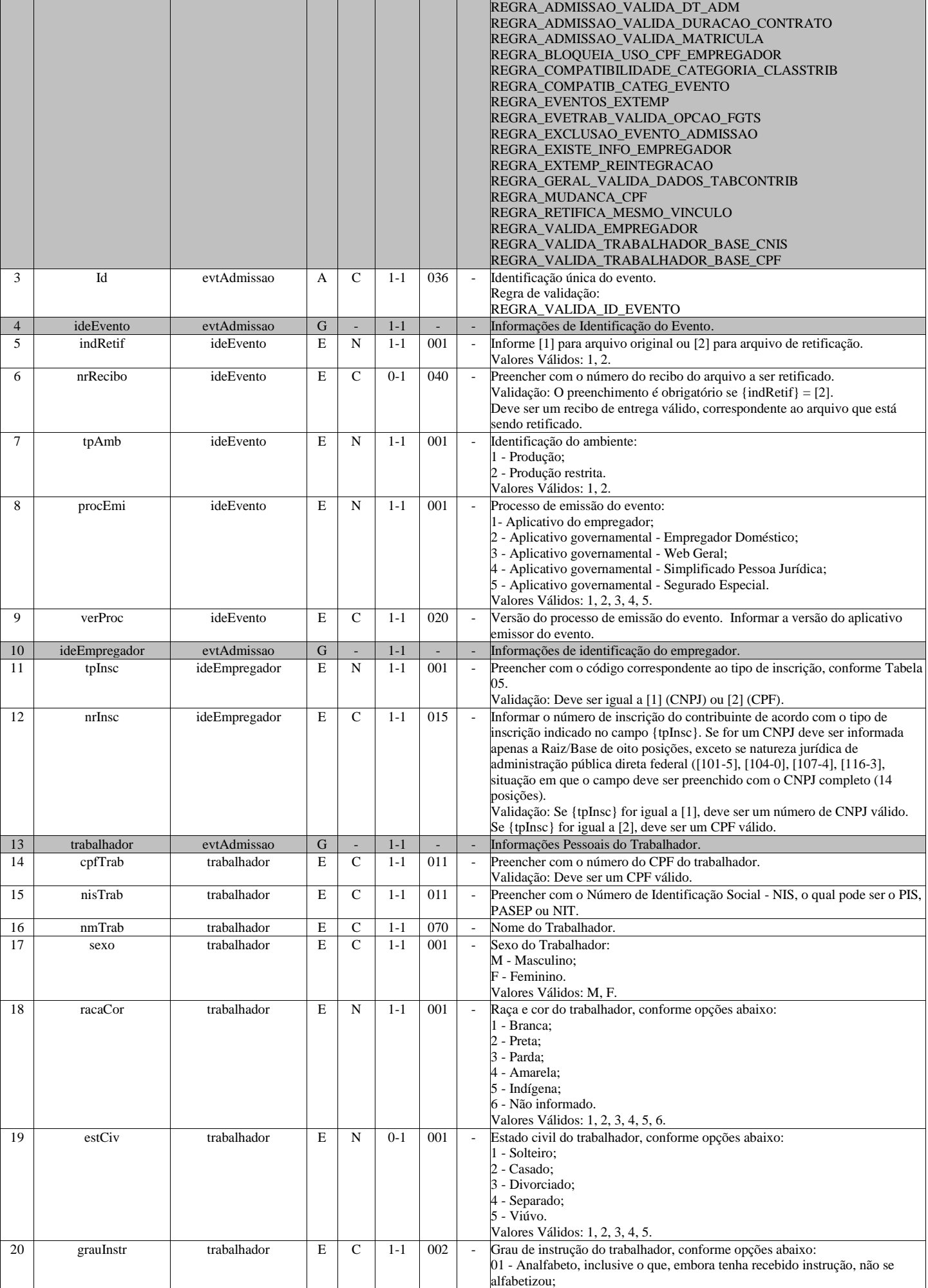

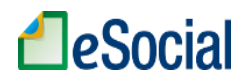

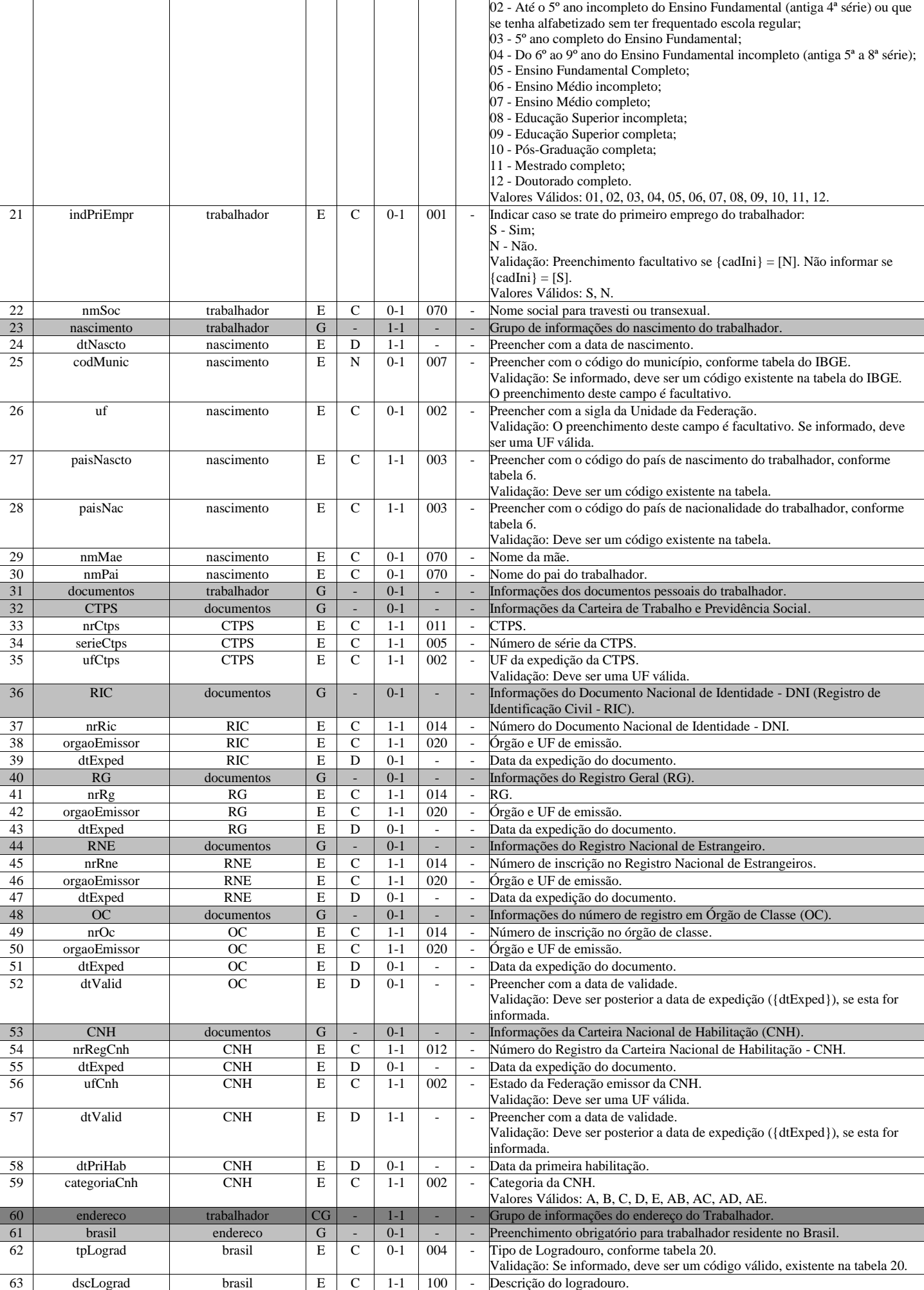

# **LeSocial**

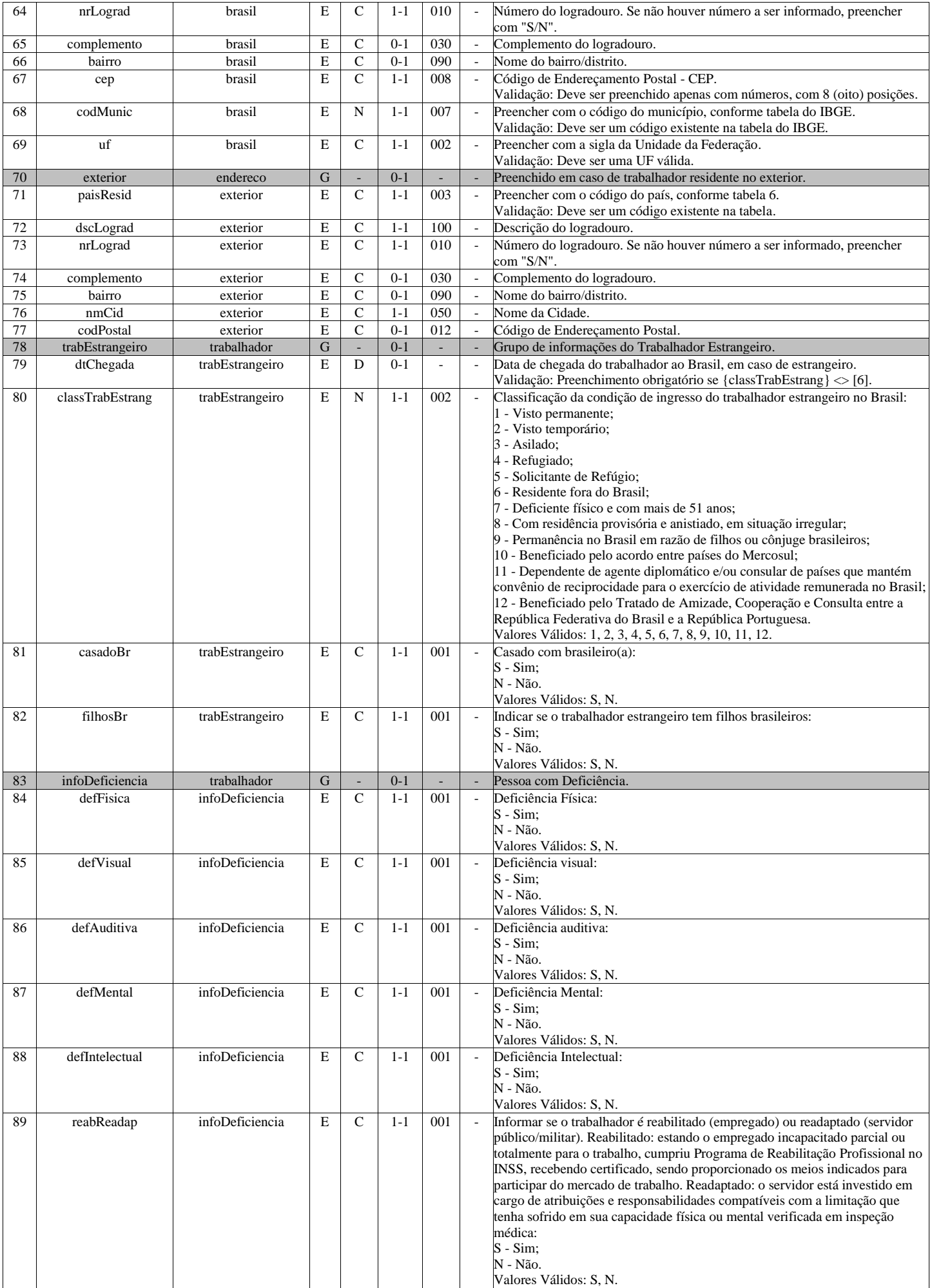

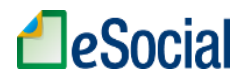

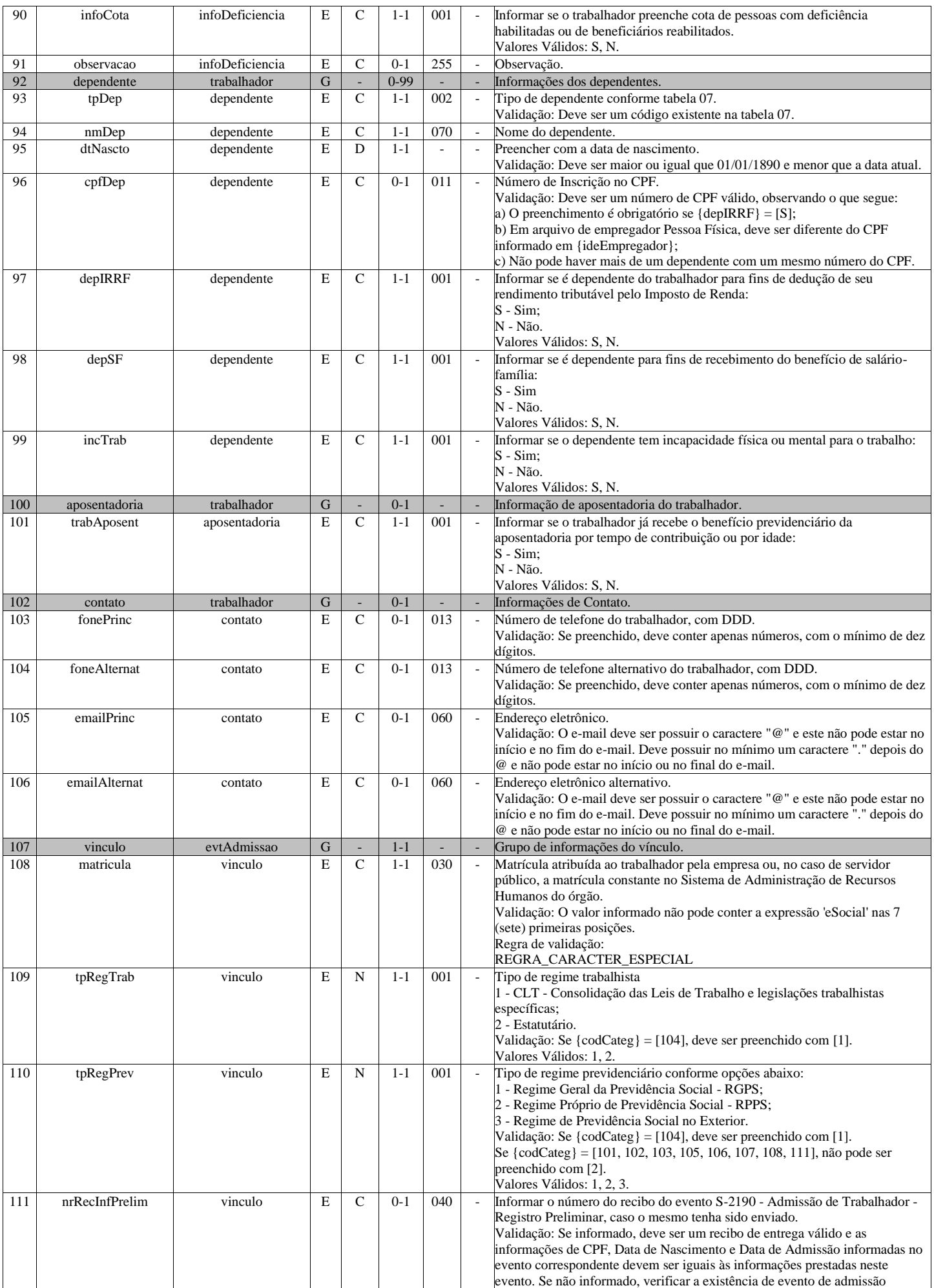

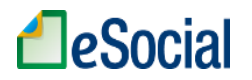

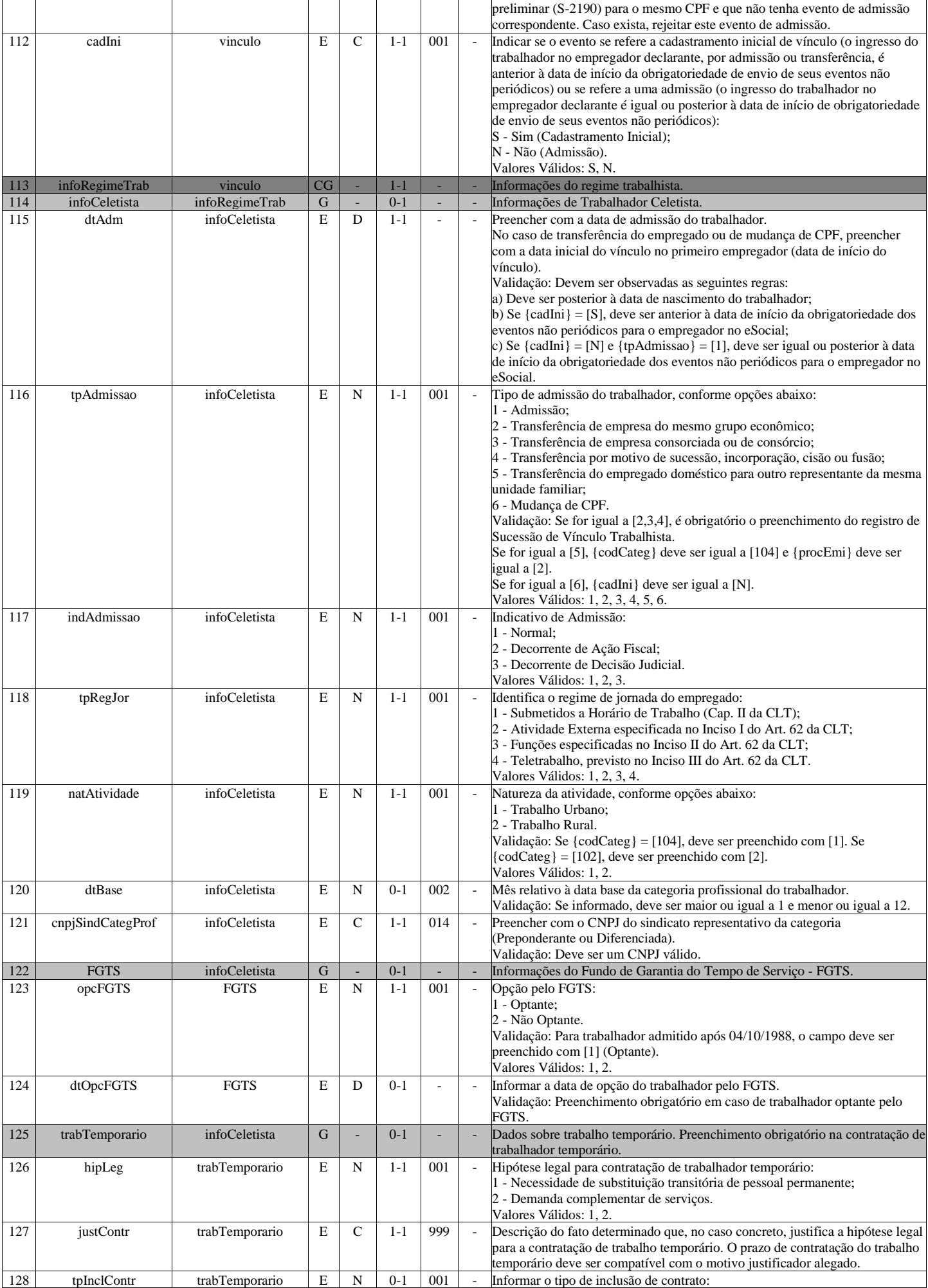

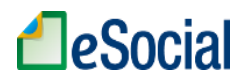

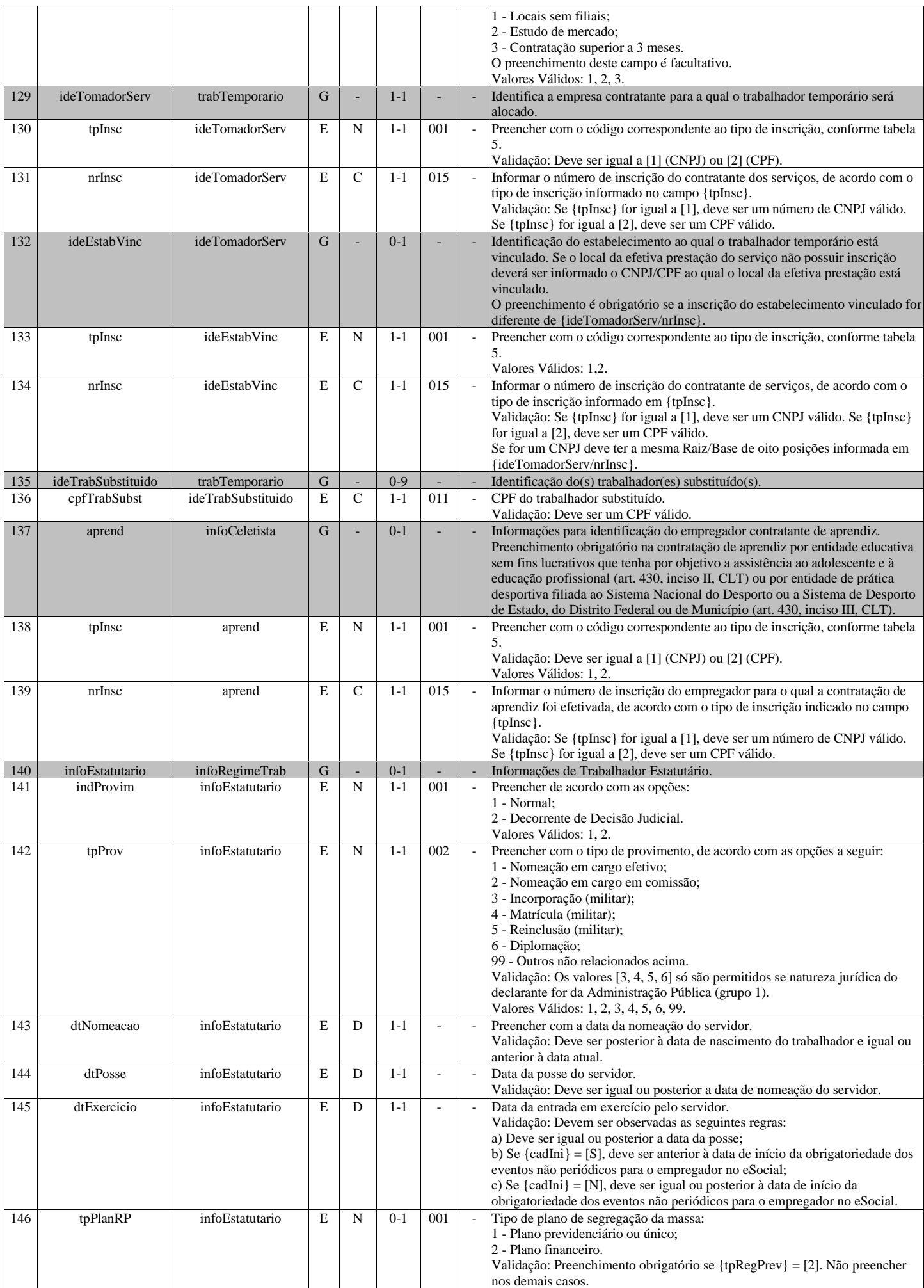

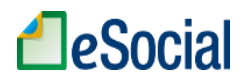

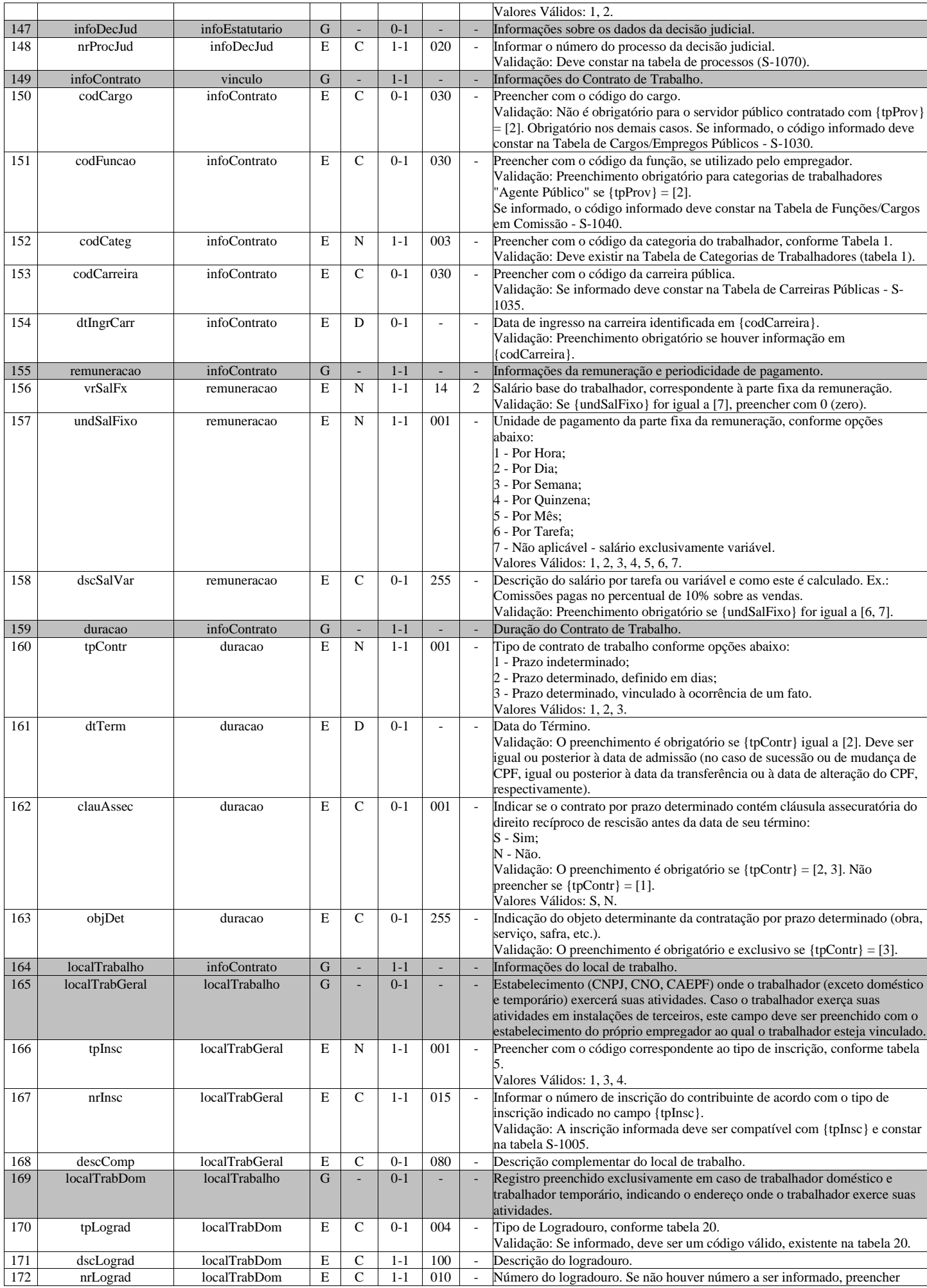

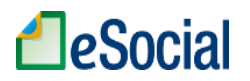

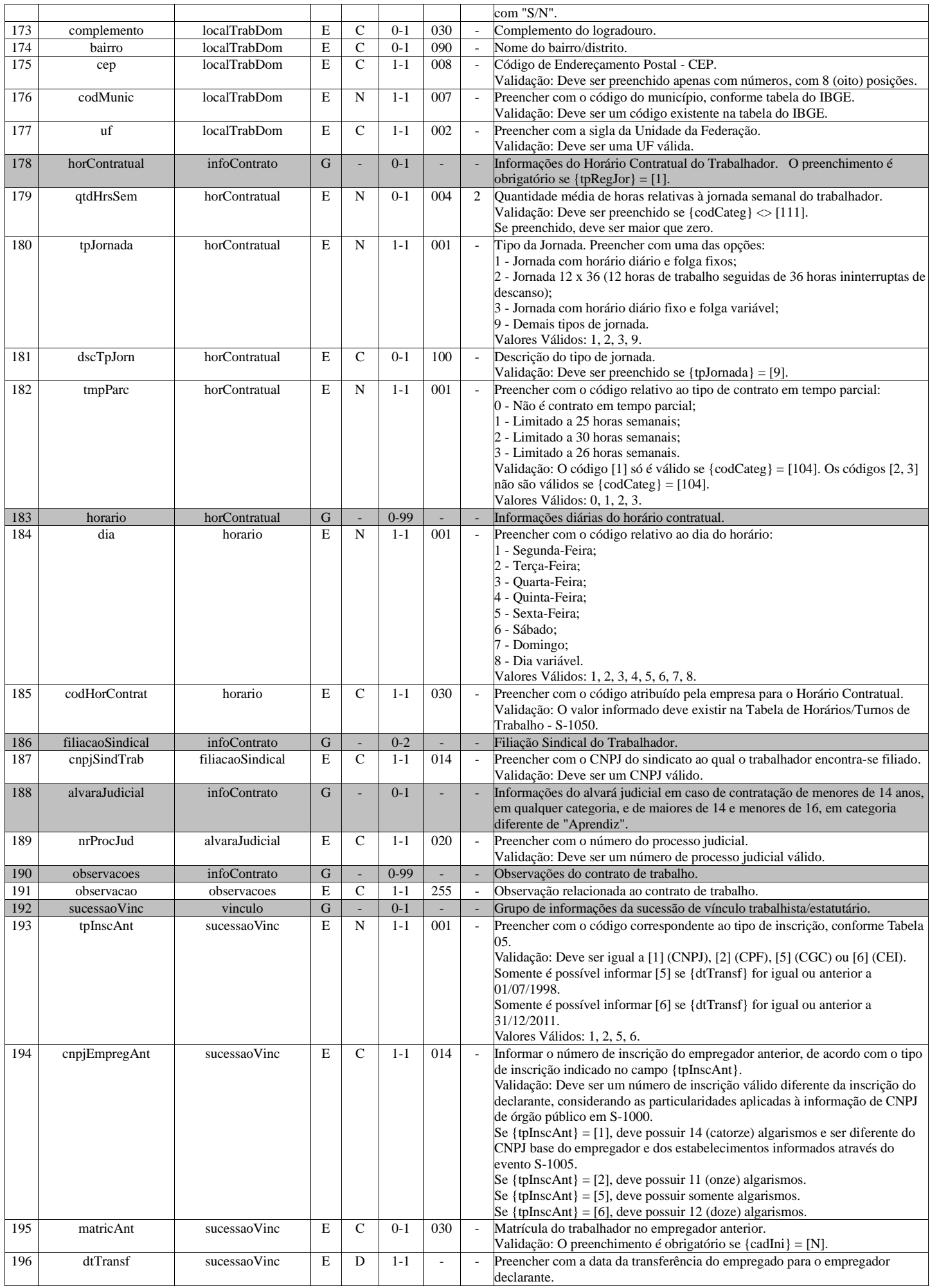

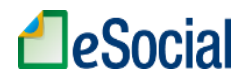

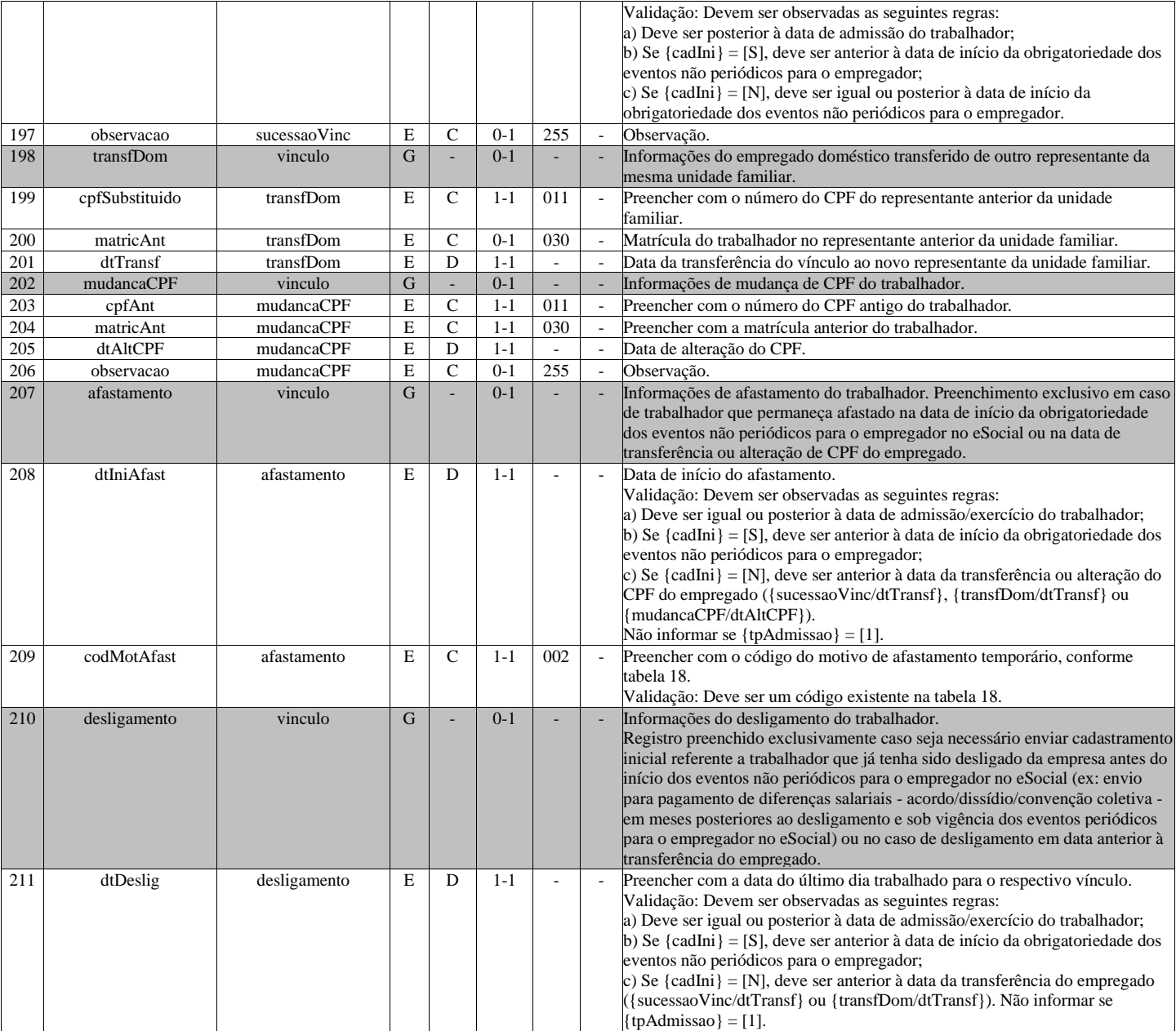

# **S-2205 - Alteração de Dados Cadastrais do Trabalhador**

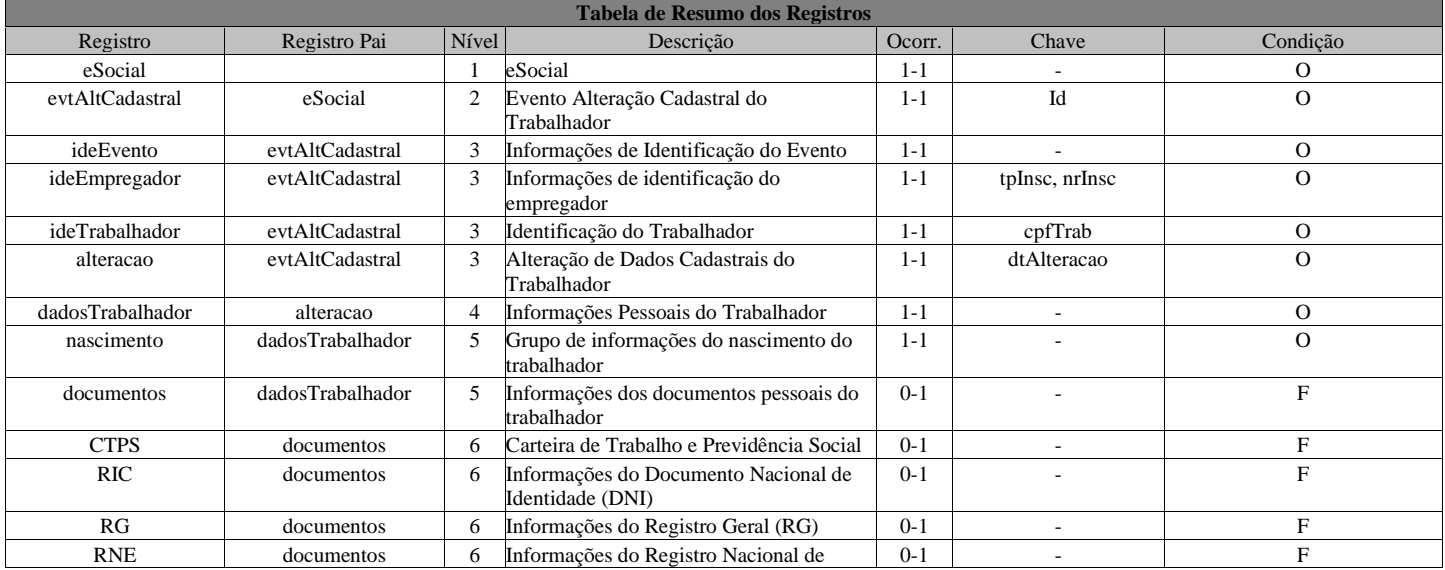

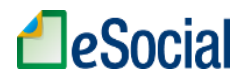

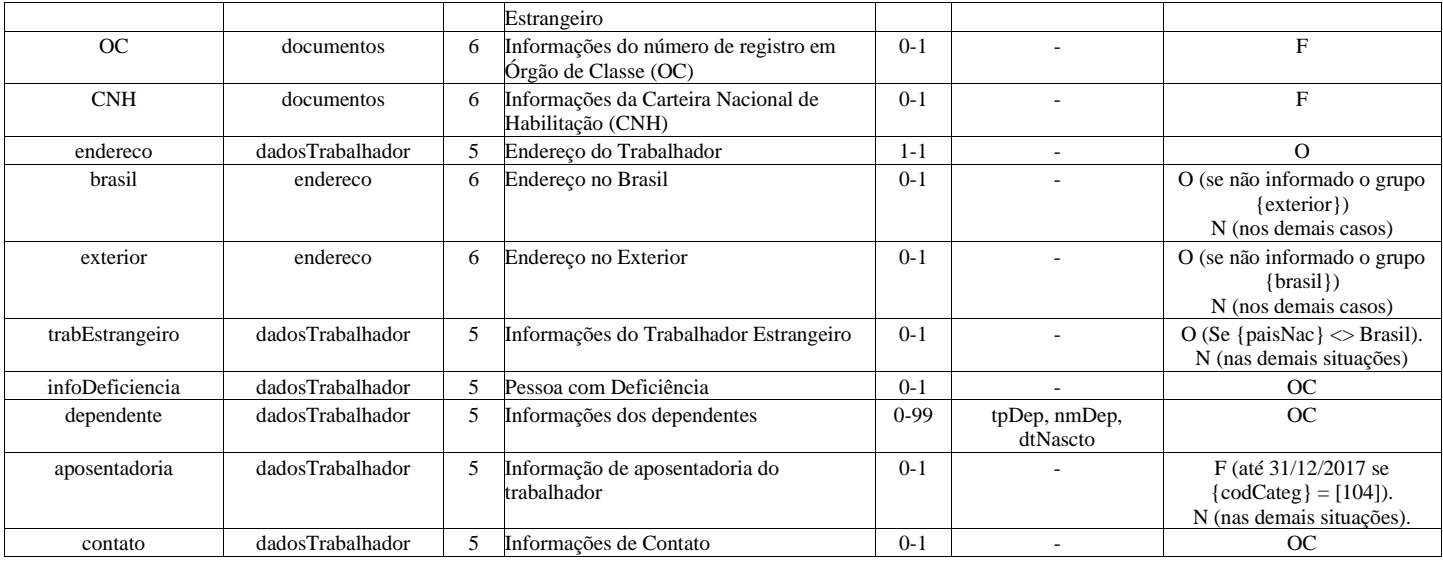

## **Registros do evento S-2205 - Alteração de Dados Cadastrais do Trabalhador**

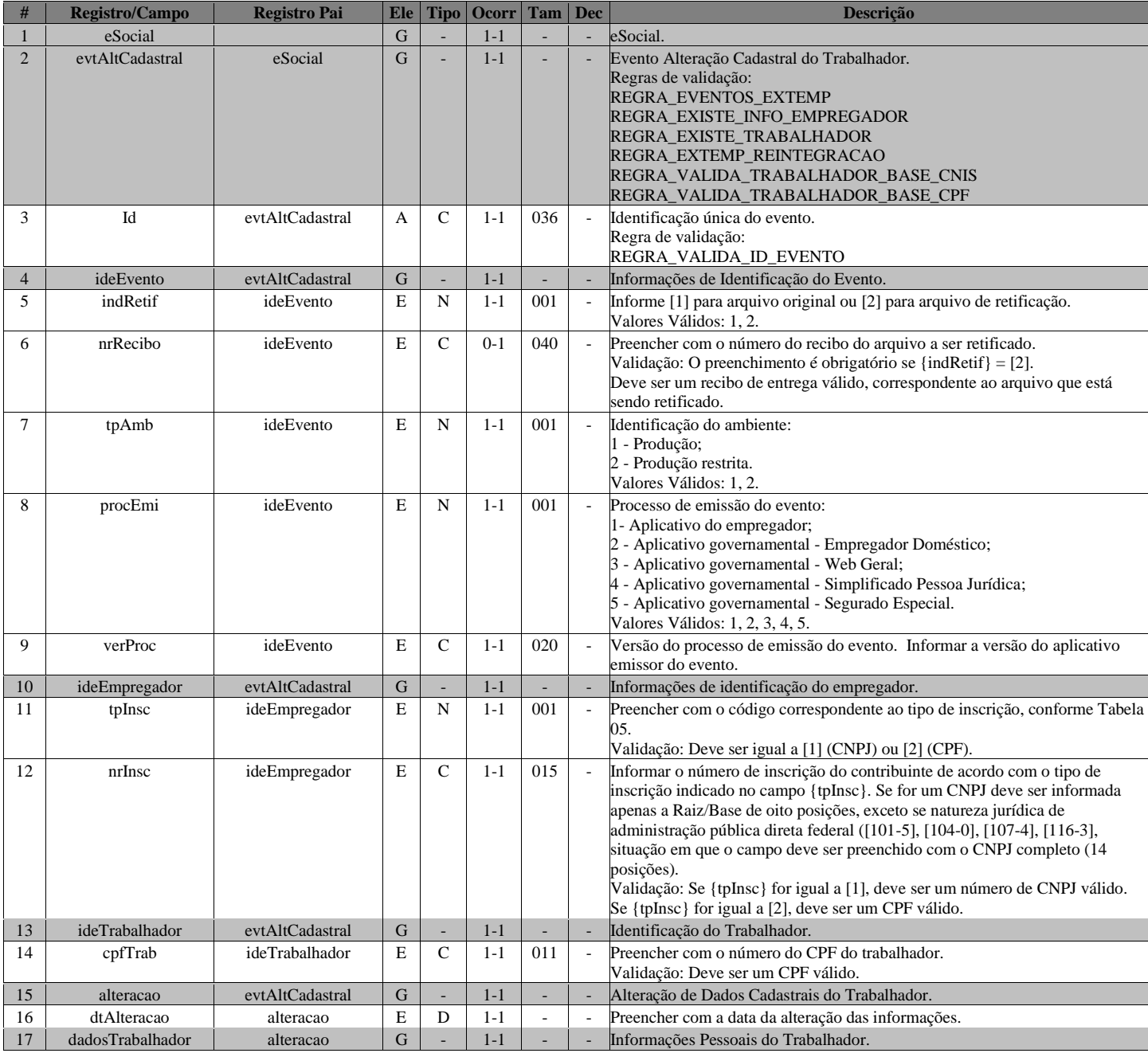

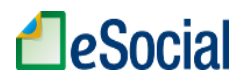

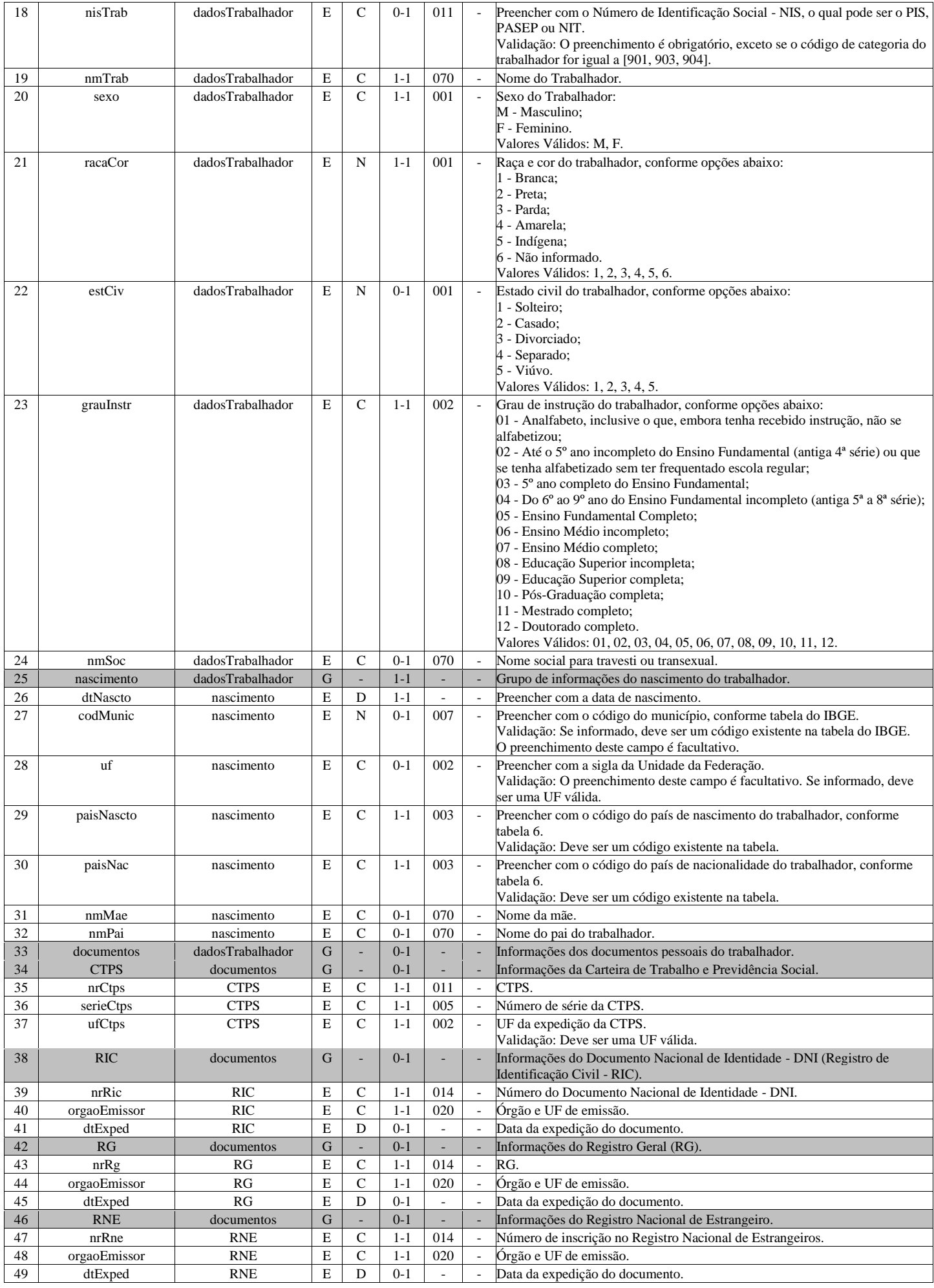

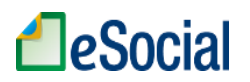

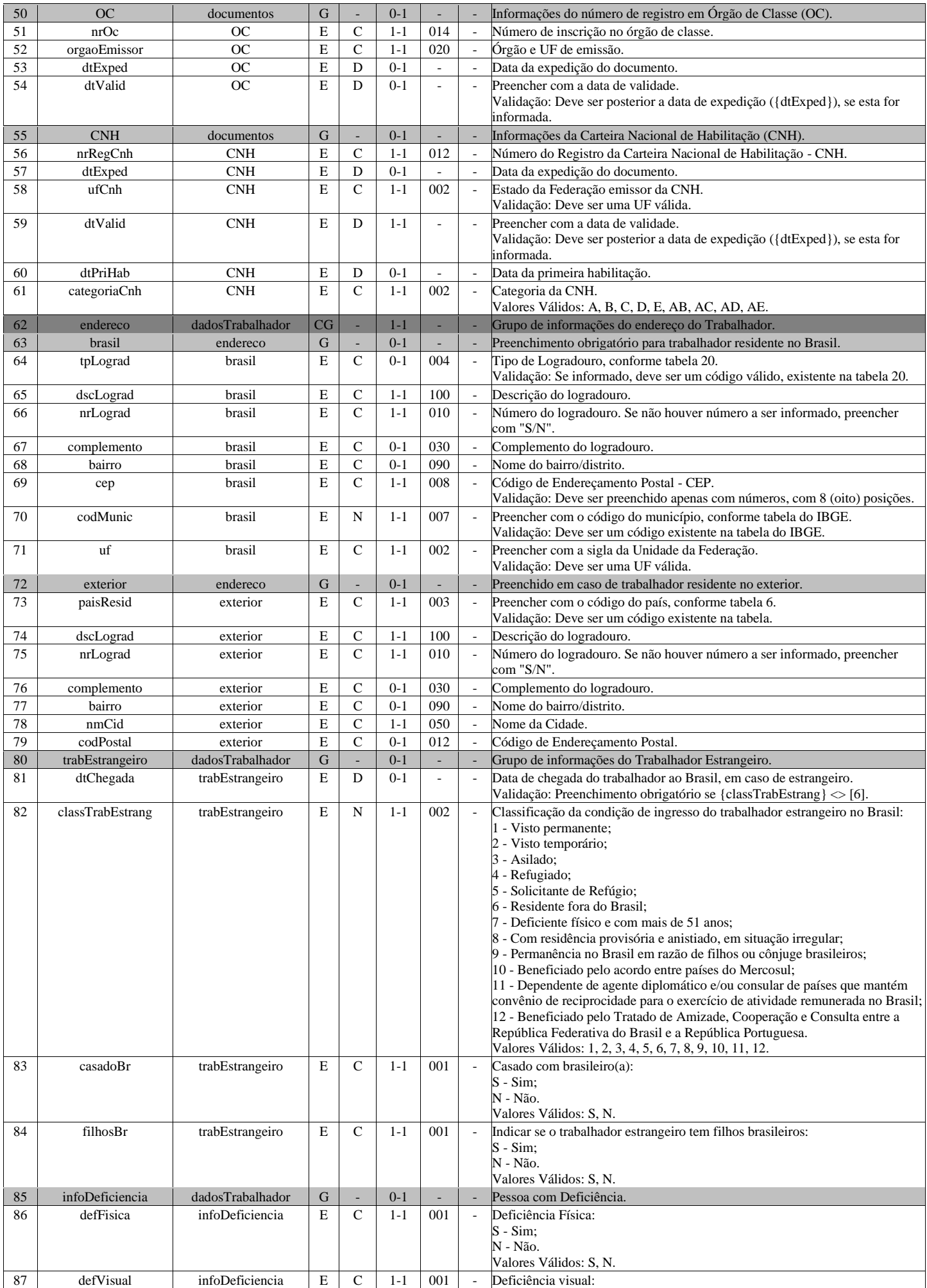

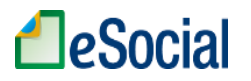

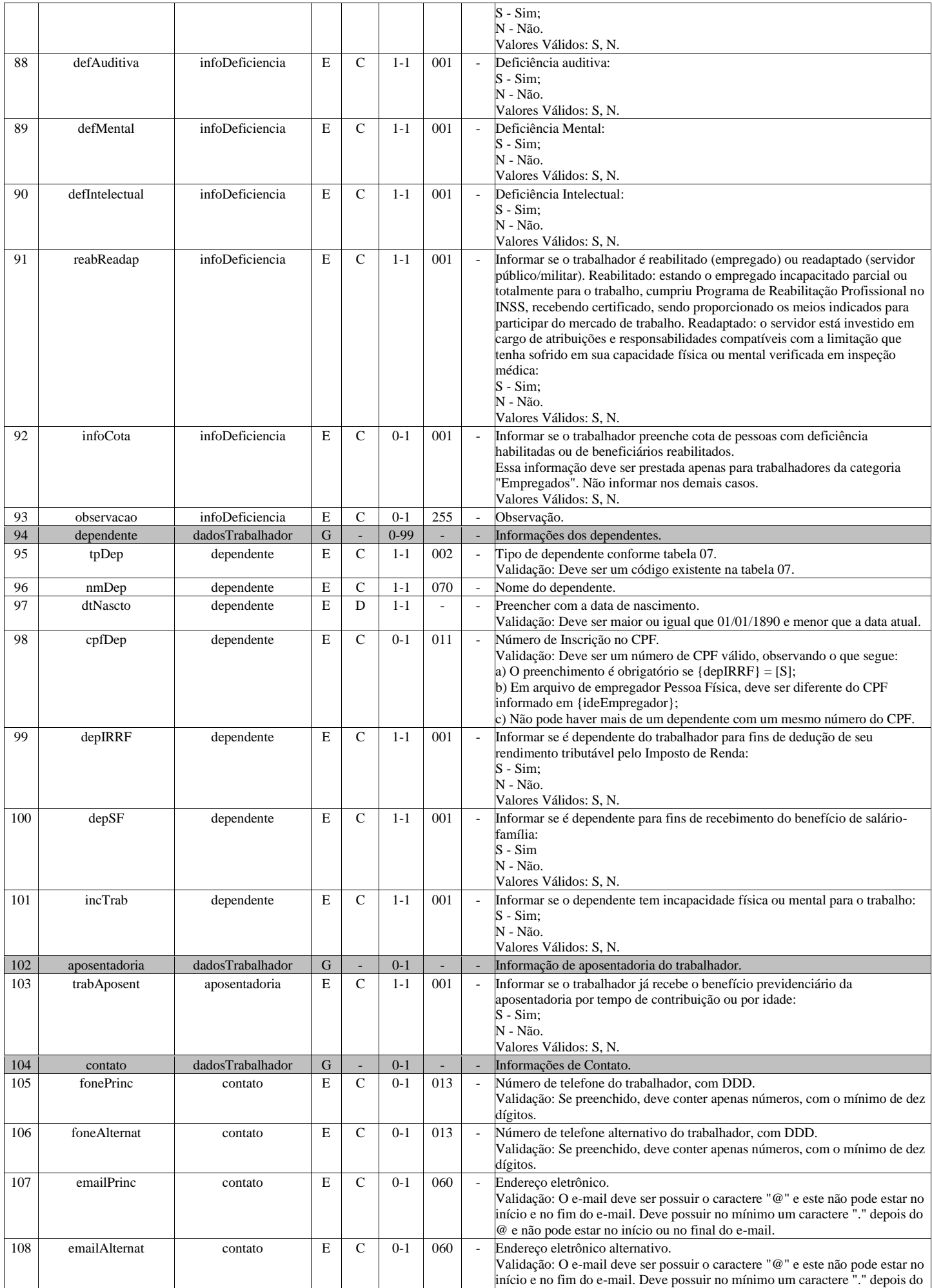

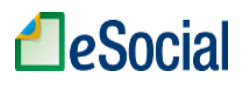

@ e não pode estar no início ou no final do e-mail.

# **S-2206 - Alteração de Contrato de Trabalho**

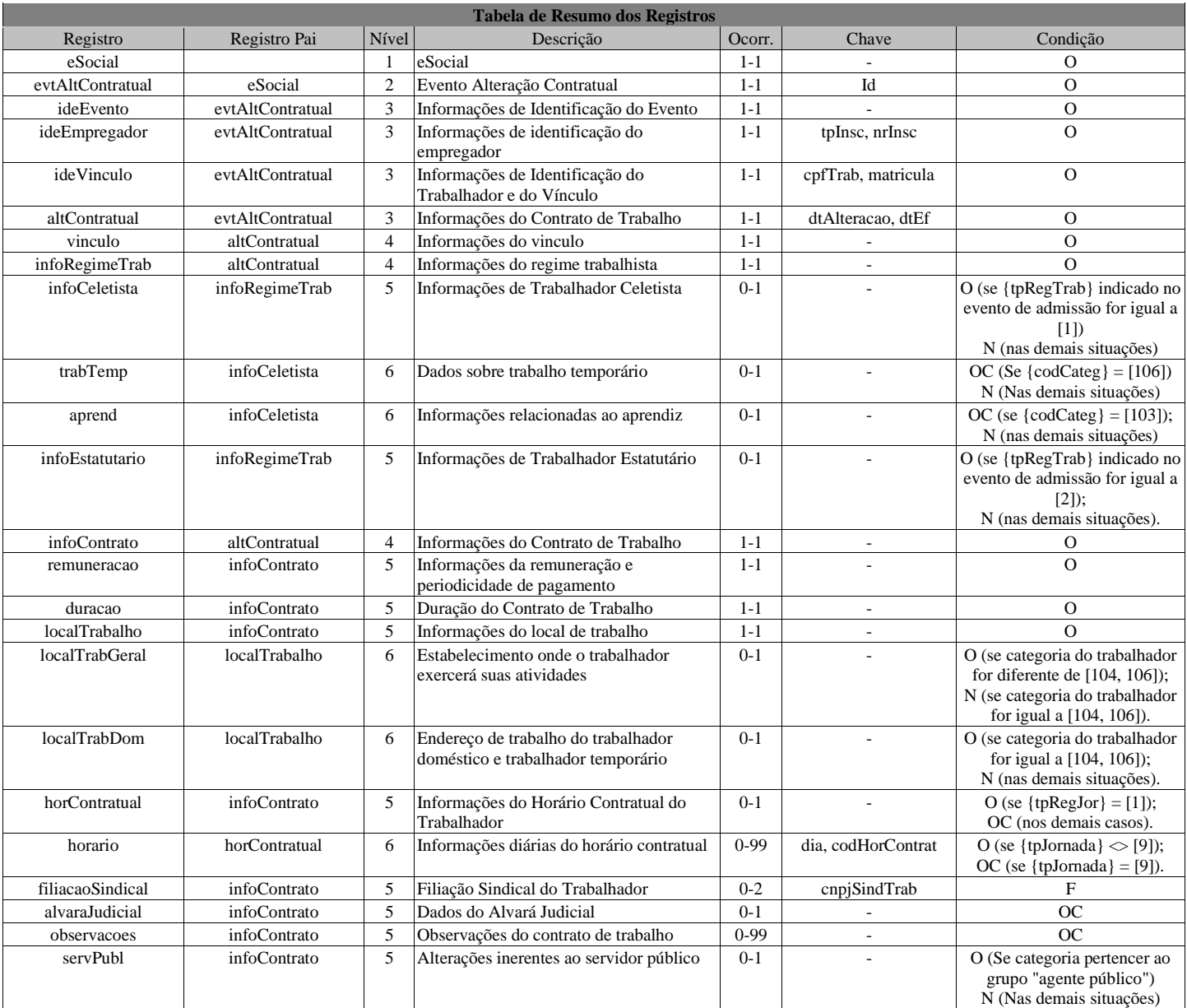

### **Registros do evento S-2206 - Alteração de Contrato de Trabalho**

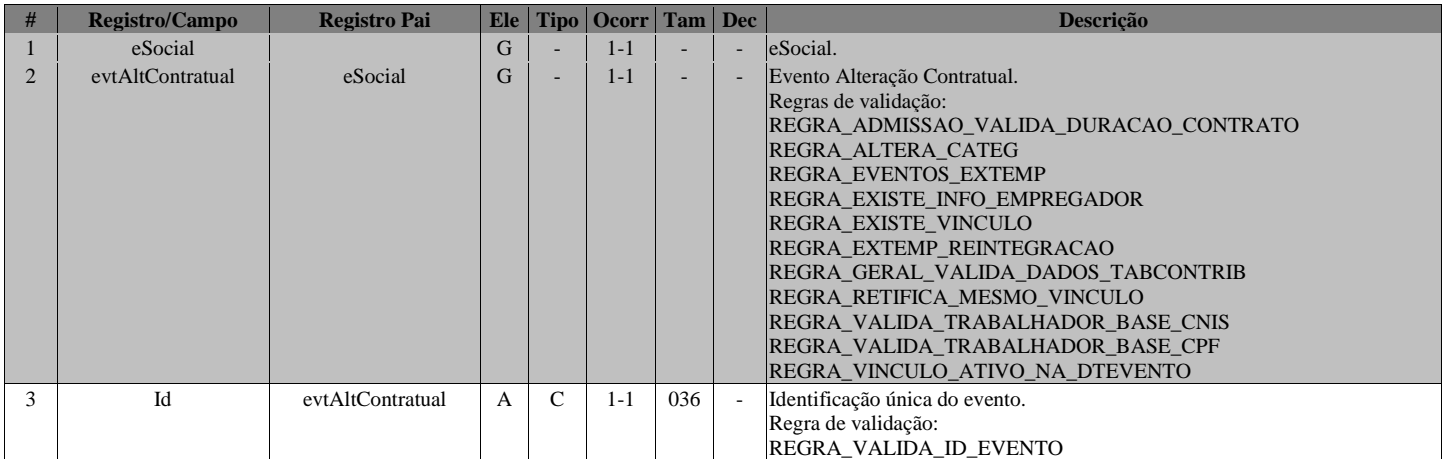

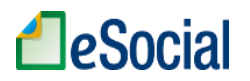

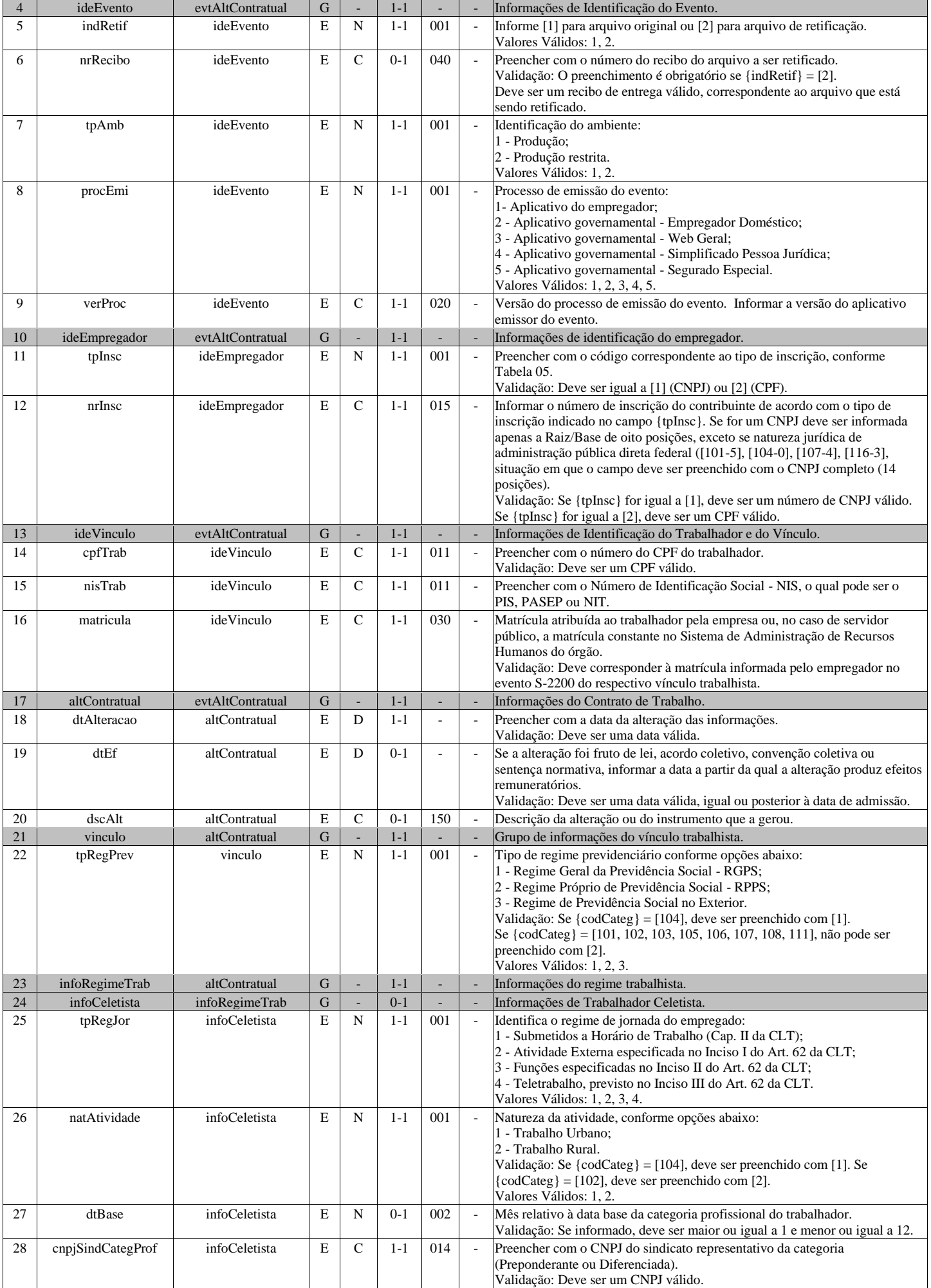

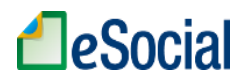

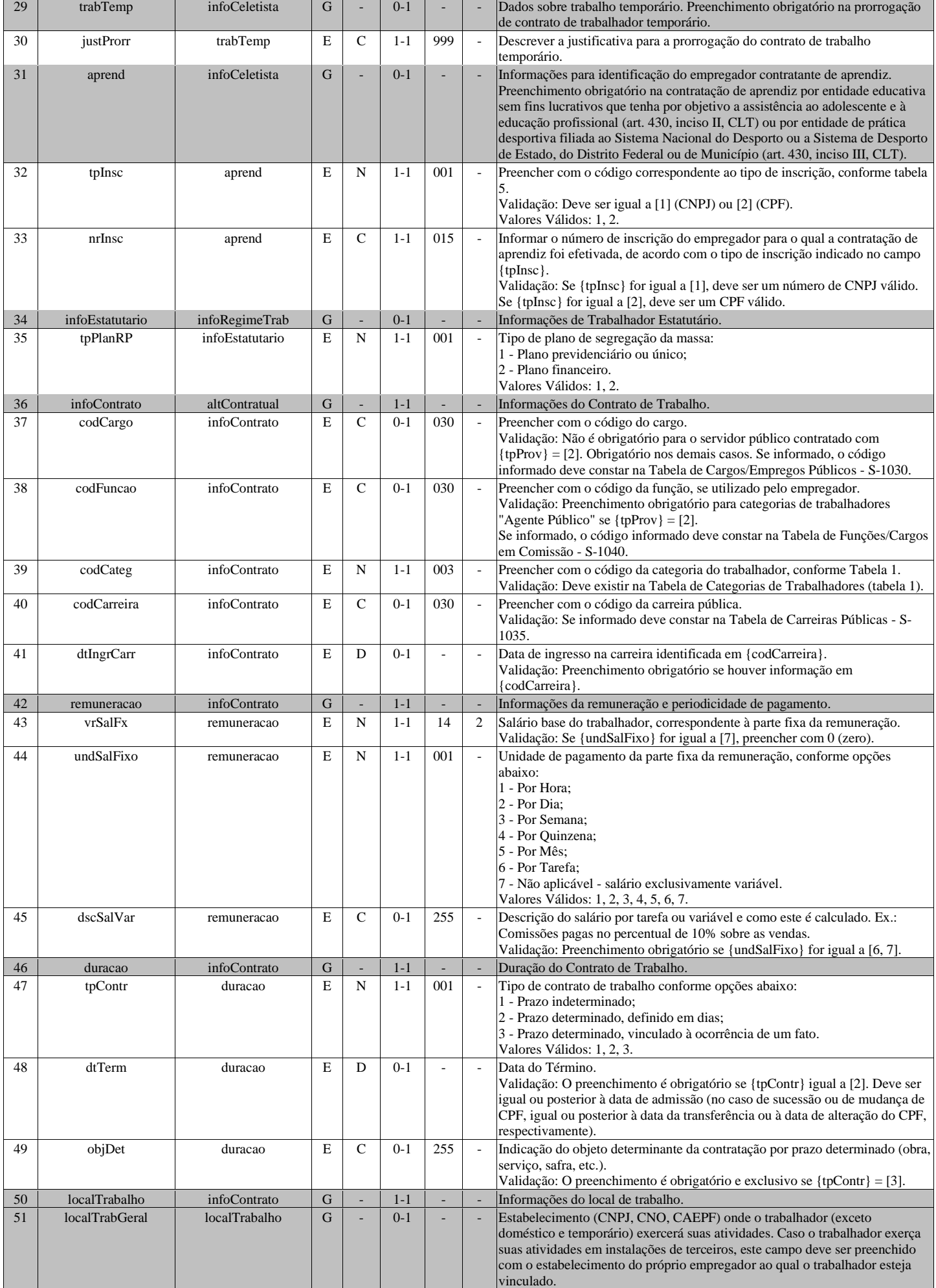

# **LeSocial**

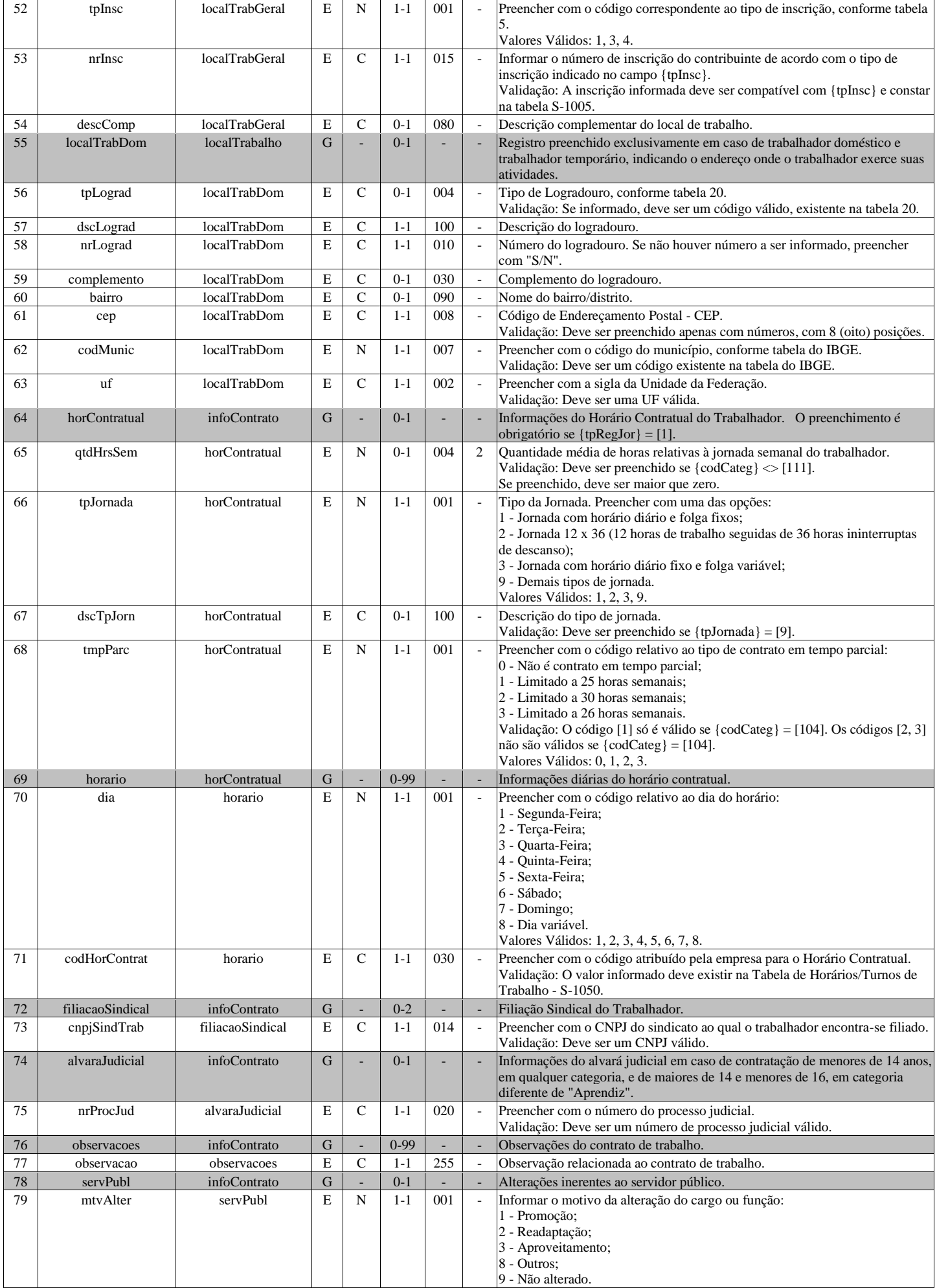

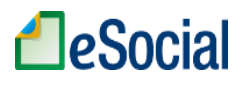

Valores Válidos: 1, 2, 3, 8, 9.

# **S-2210 - Comunicação de Acidente de Trabalho**

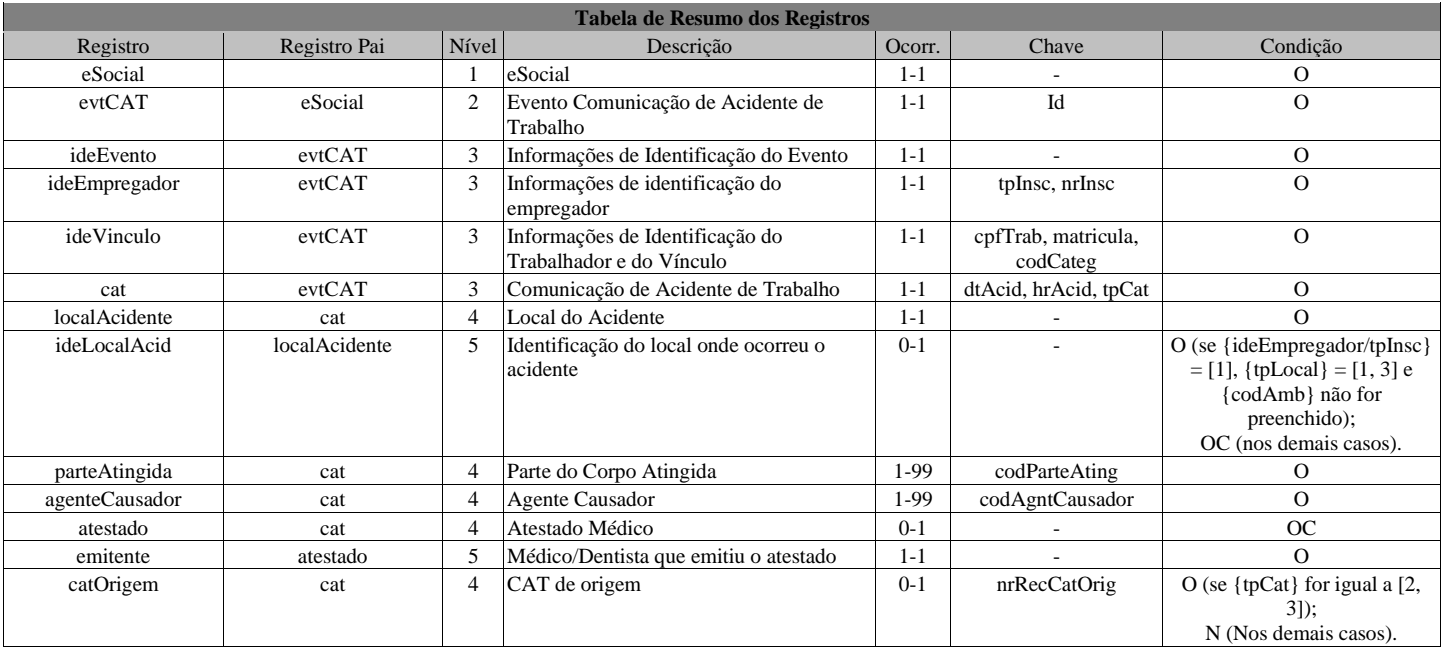

#### **Registros do evento S-2210 - Comunicação de Acidente de Trabalho**

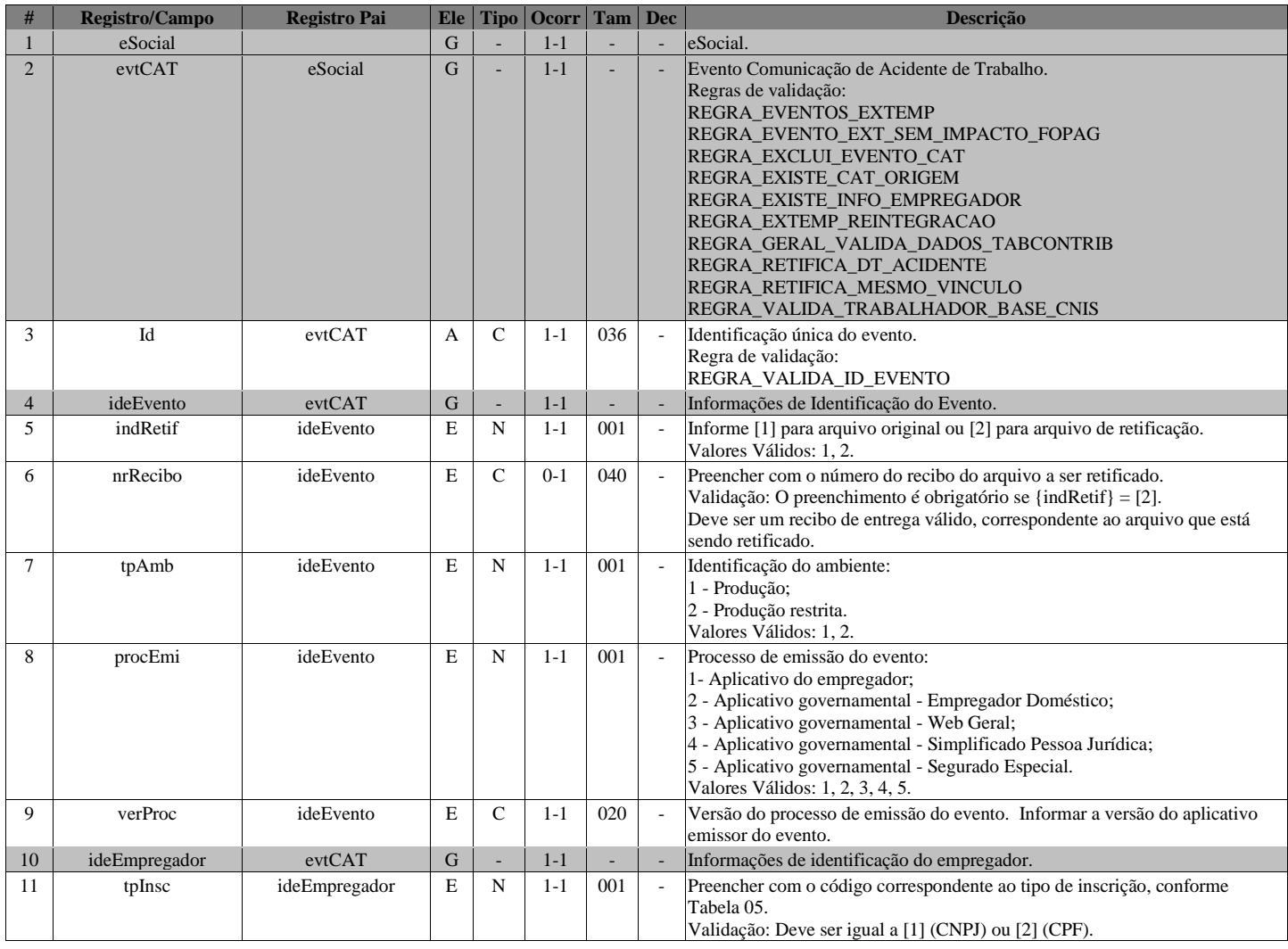

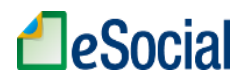

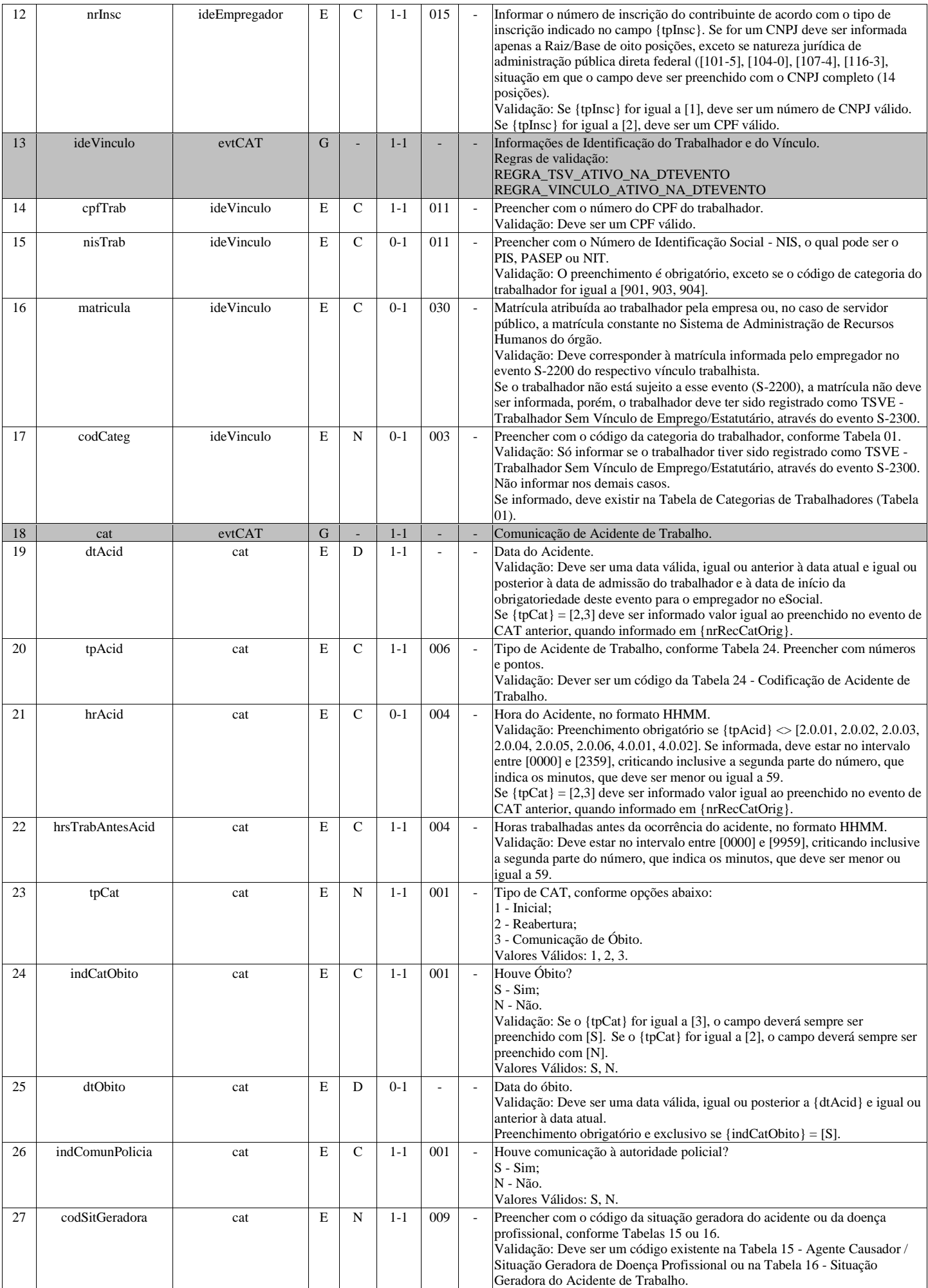

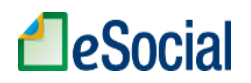

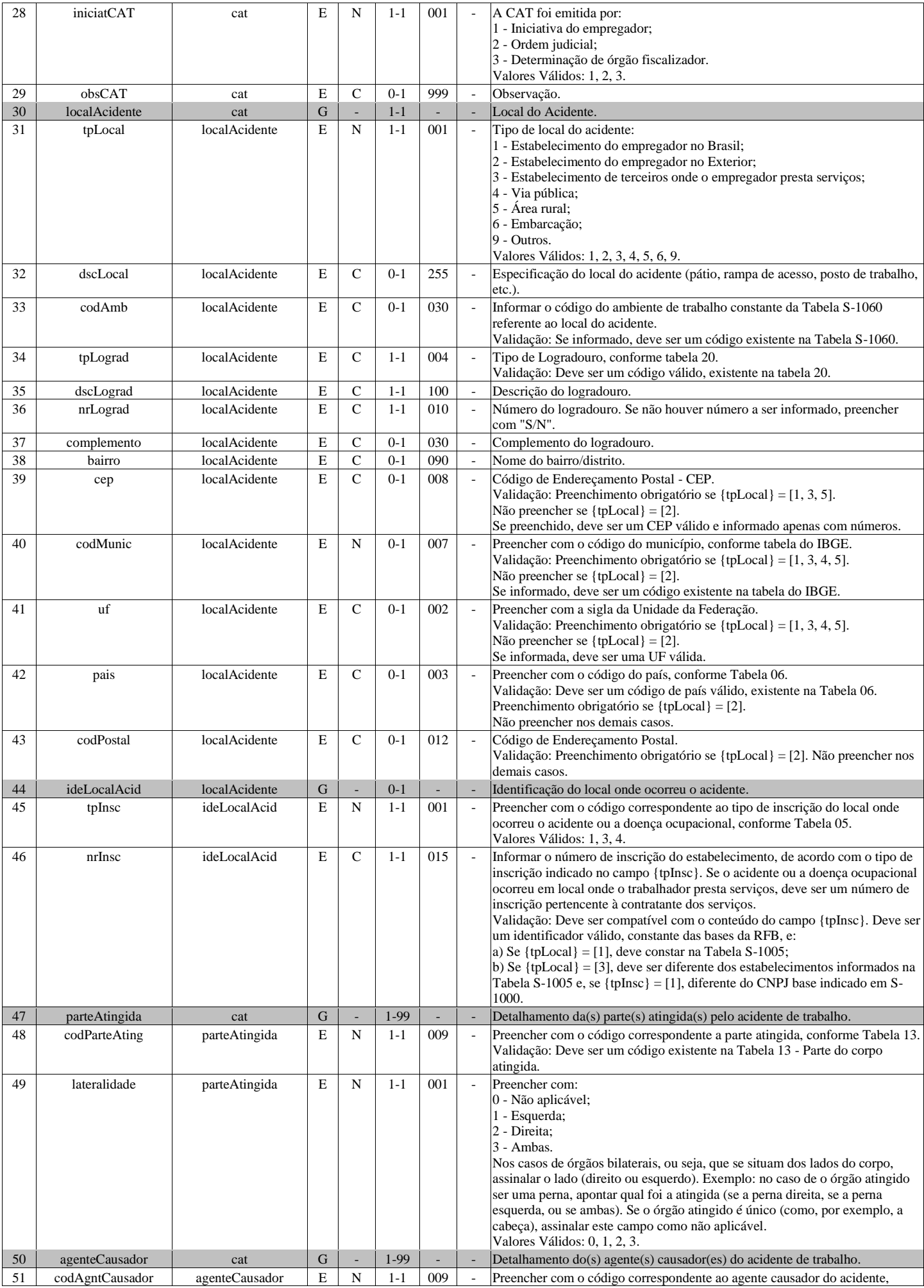

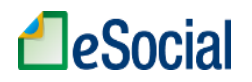

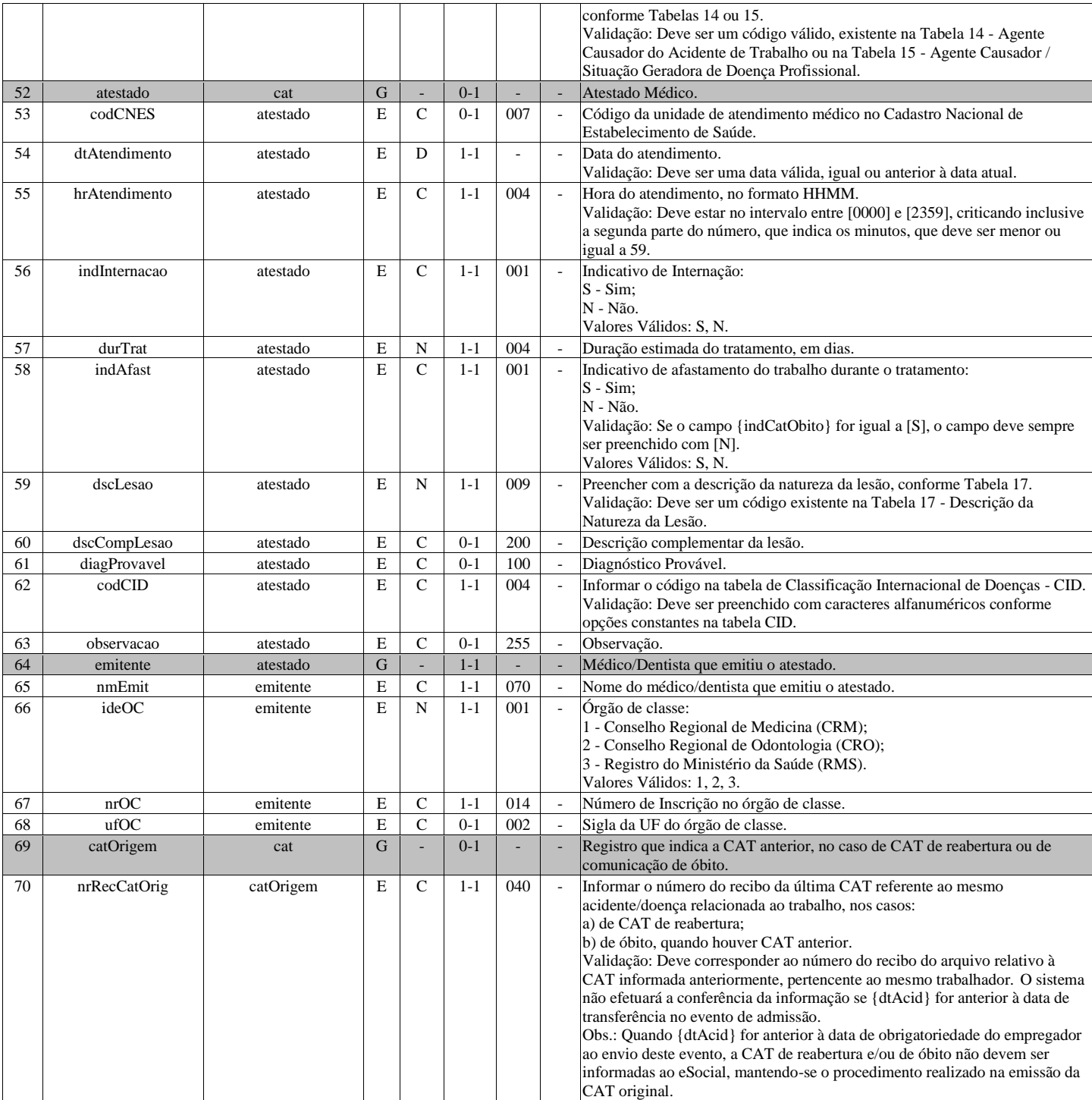

## **S-2220 - Monitoramento da Saúde do Trabalhador**

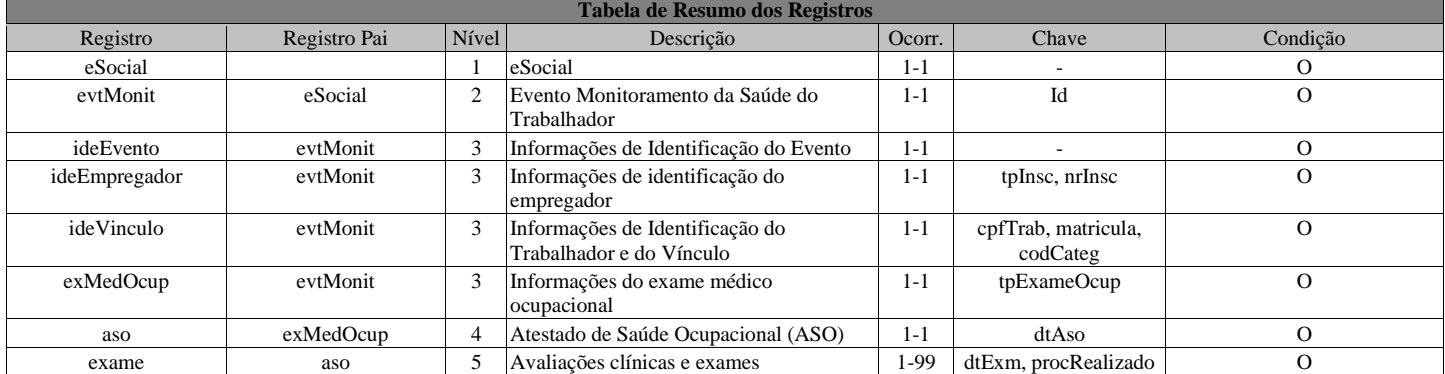

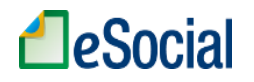

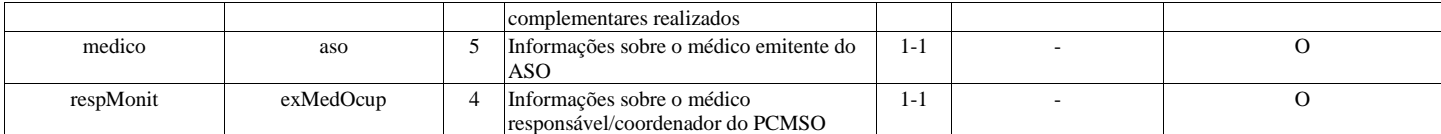

### **Registros do evento S-2220 - Monitoramento da Saúde do Trabalhador**

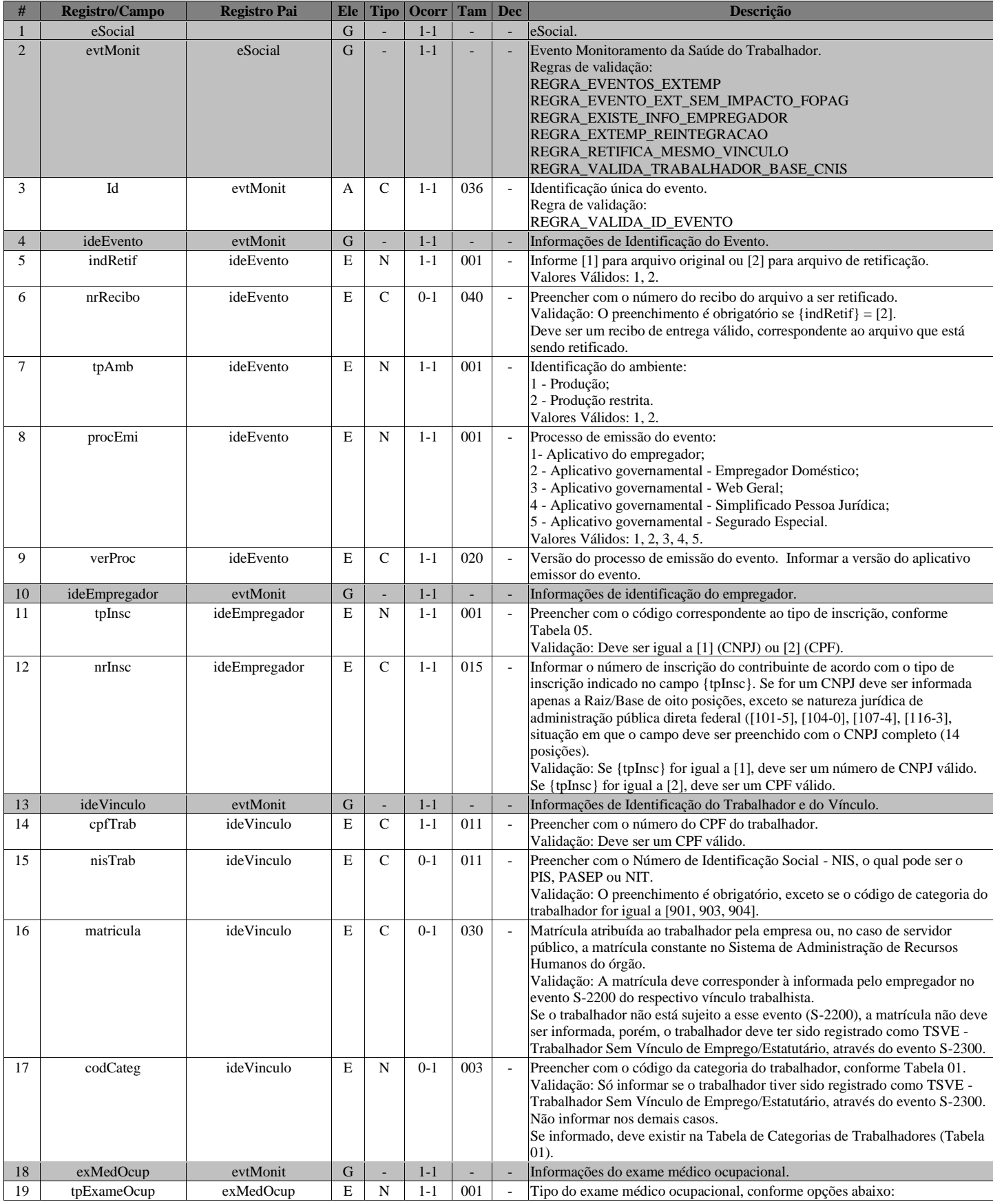

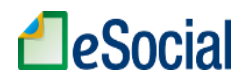

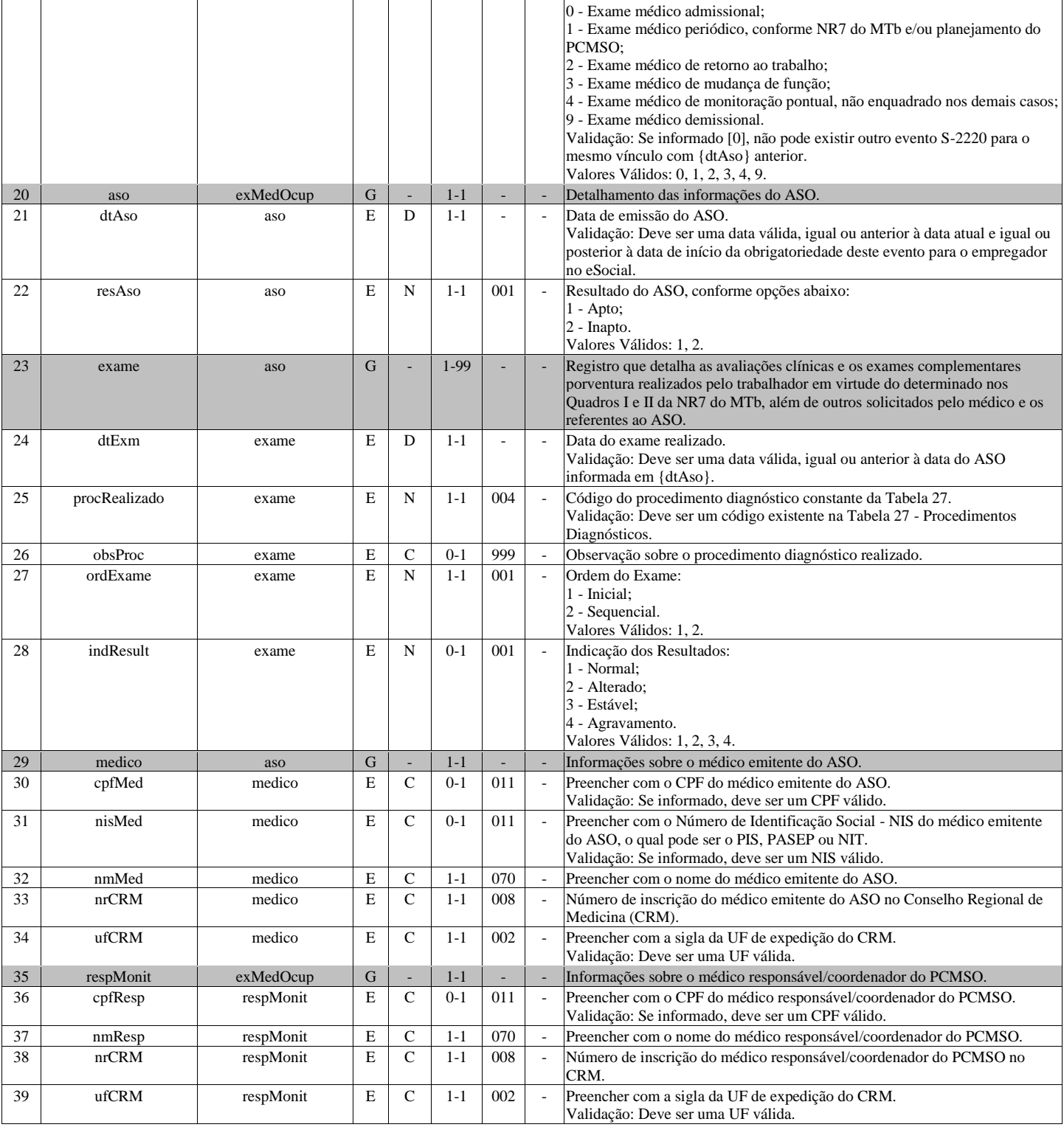

# **S-2221 - Exame Toxicológico do Motorista Profissional**

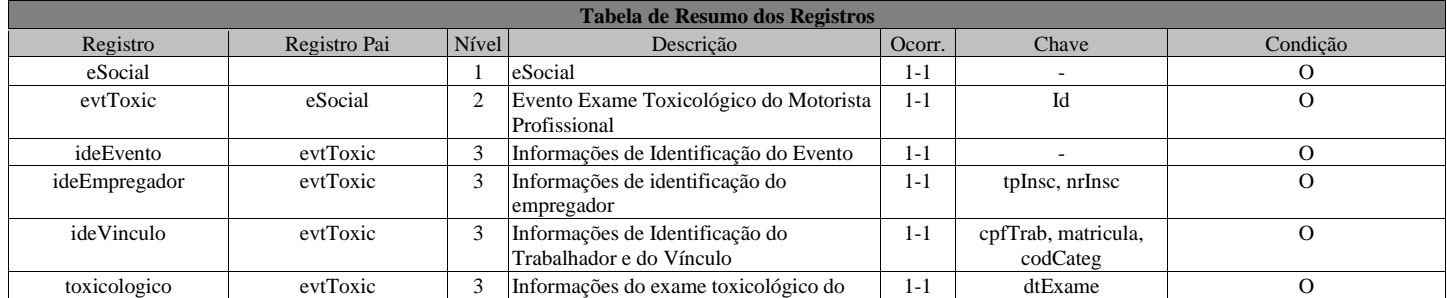

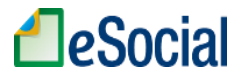

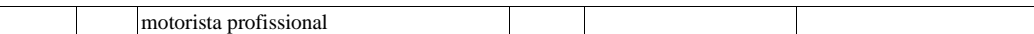

### **Registros do evento S-2221 - Exame Toxicológico do Motorista Profissional**

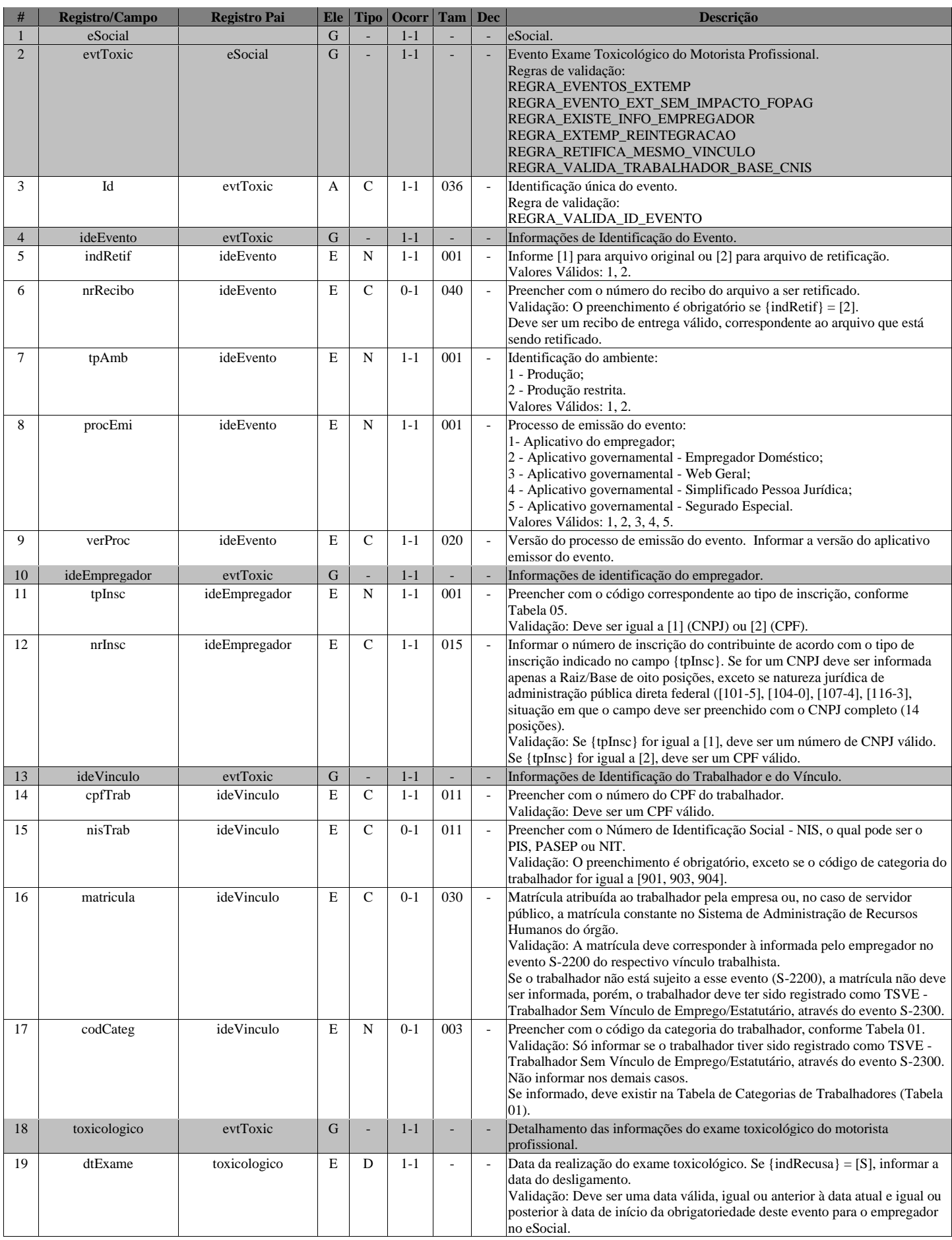

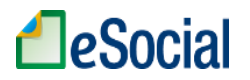

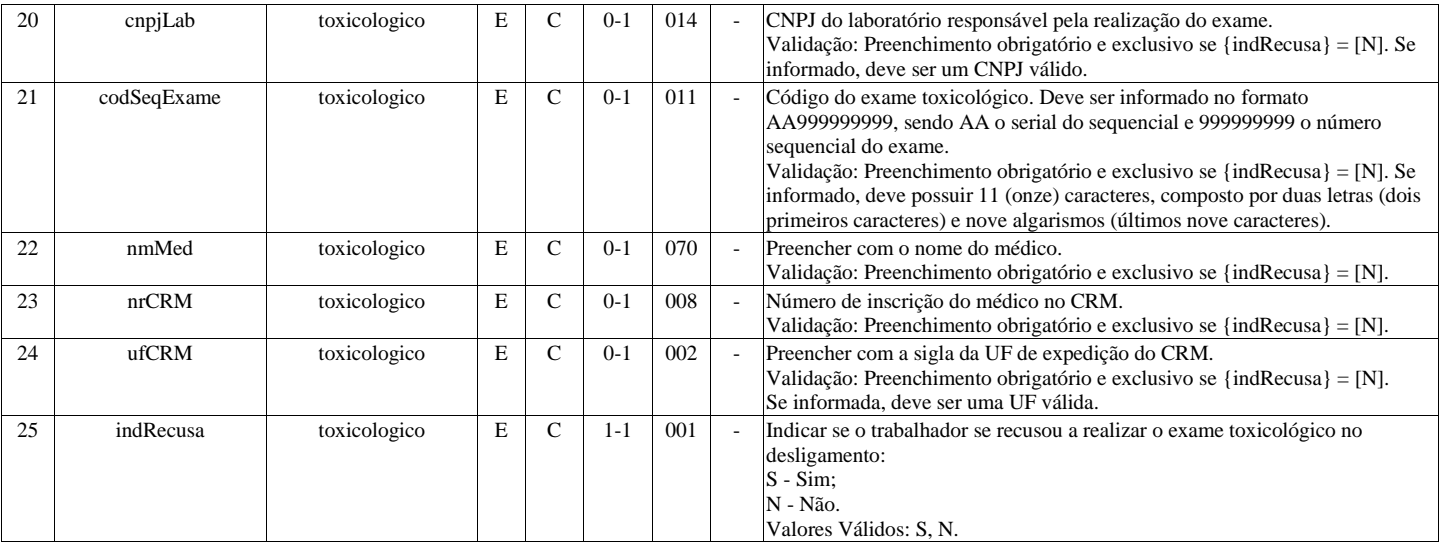

## **S-2230 - Afastamento Temporário**

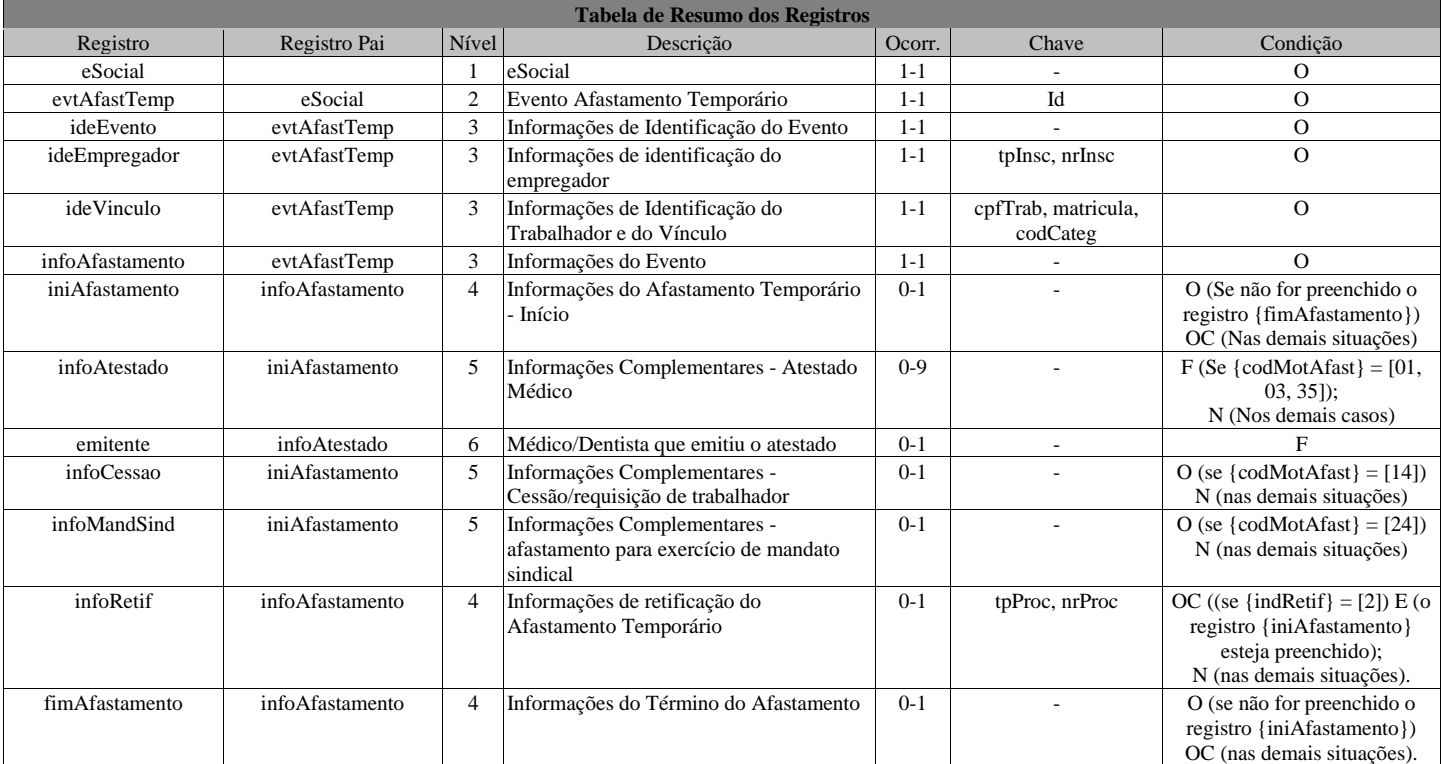

### **Registros do evento S-2230 - Afastamento Temporário**

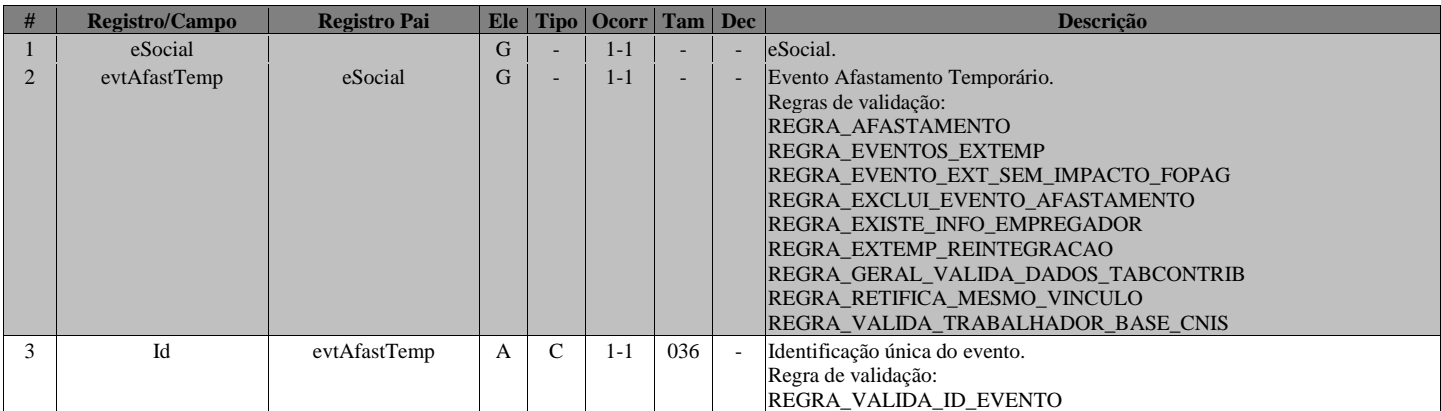

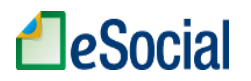

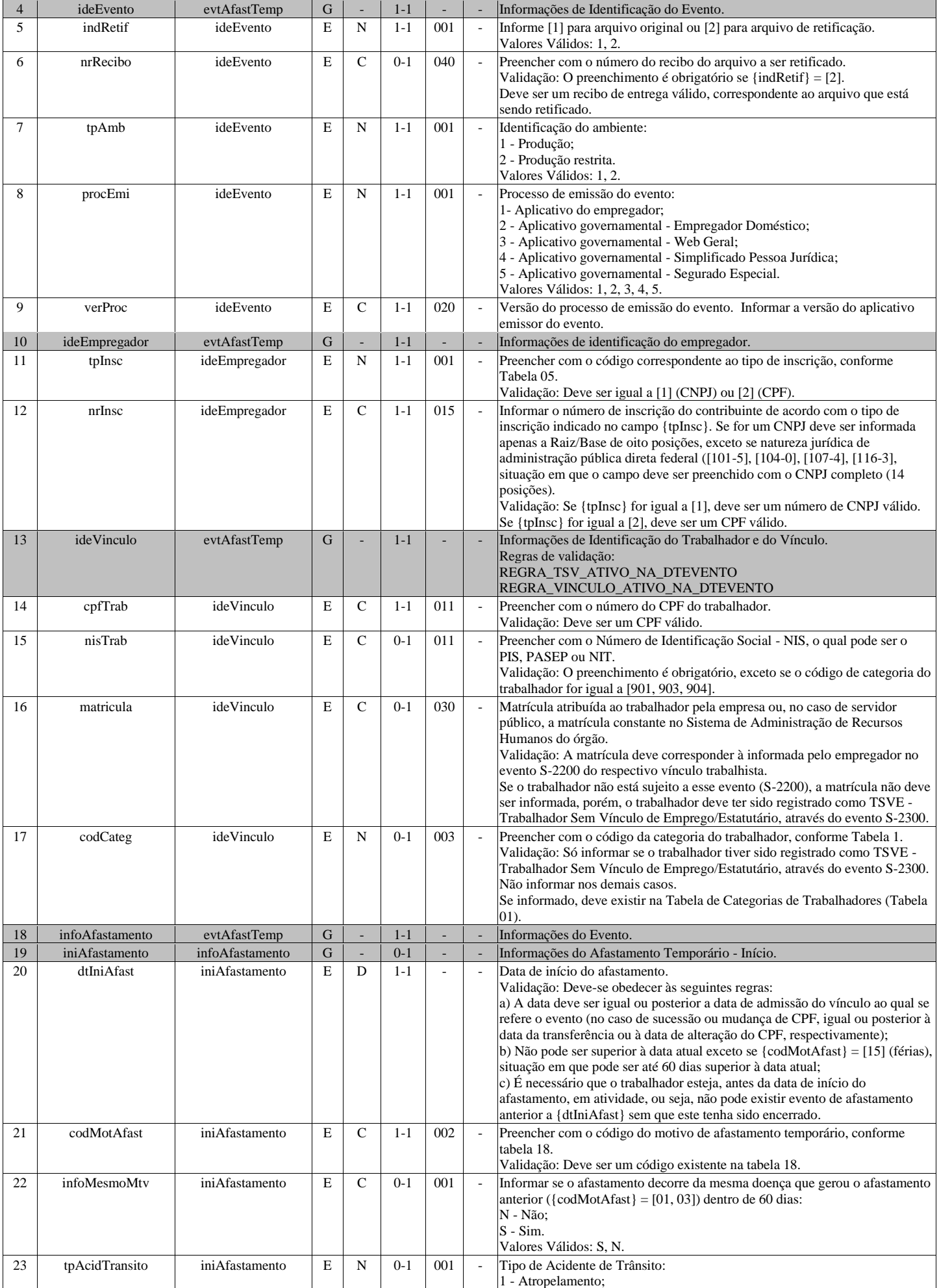

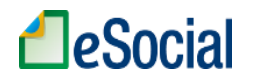

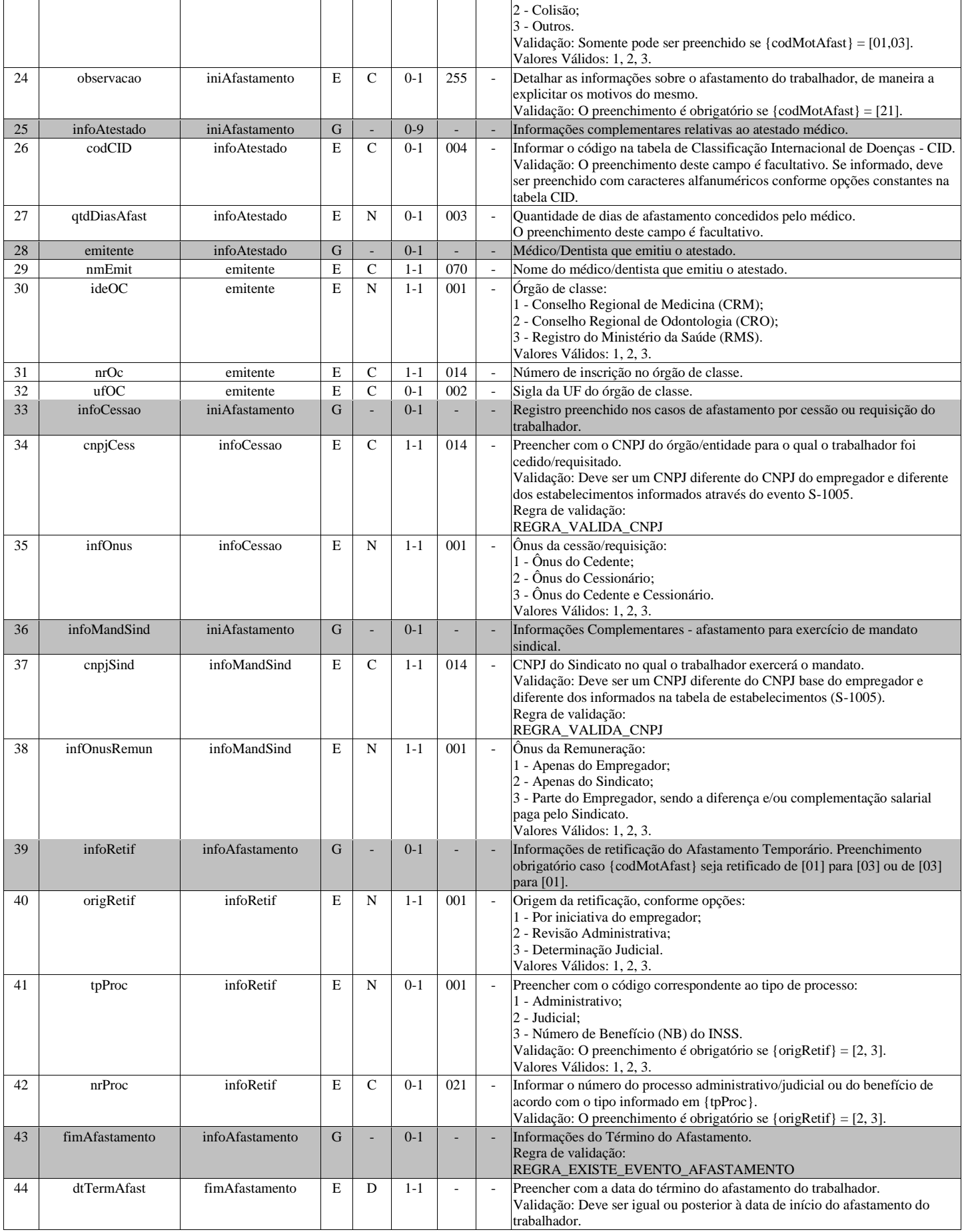

## **S-2240 - Condições Ambientais do Trabalho - Fatores de Risco**

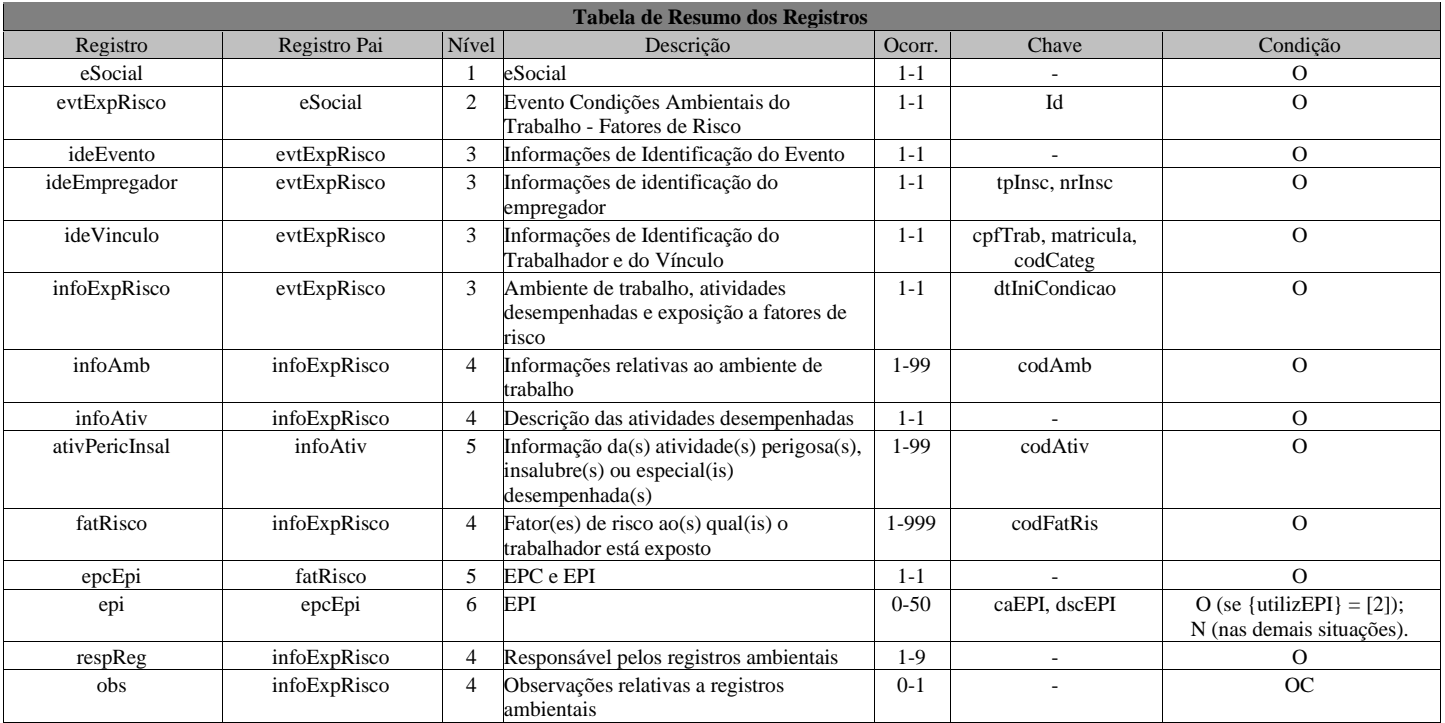

### **Registros do evento S-2240 - Condições Ambientais do Trabalho - Fatores de Risco**

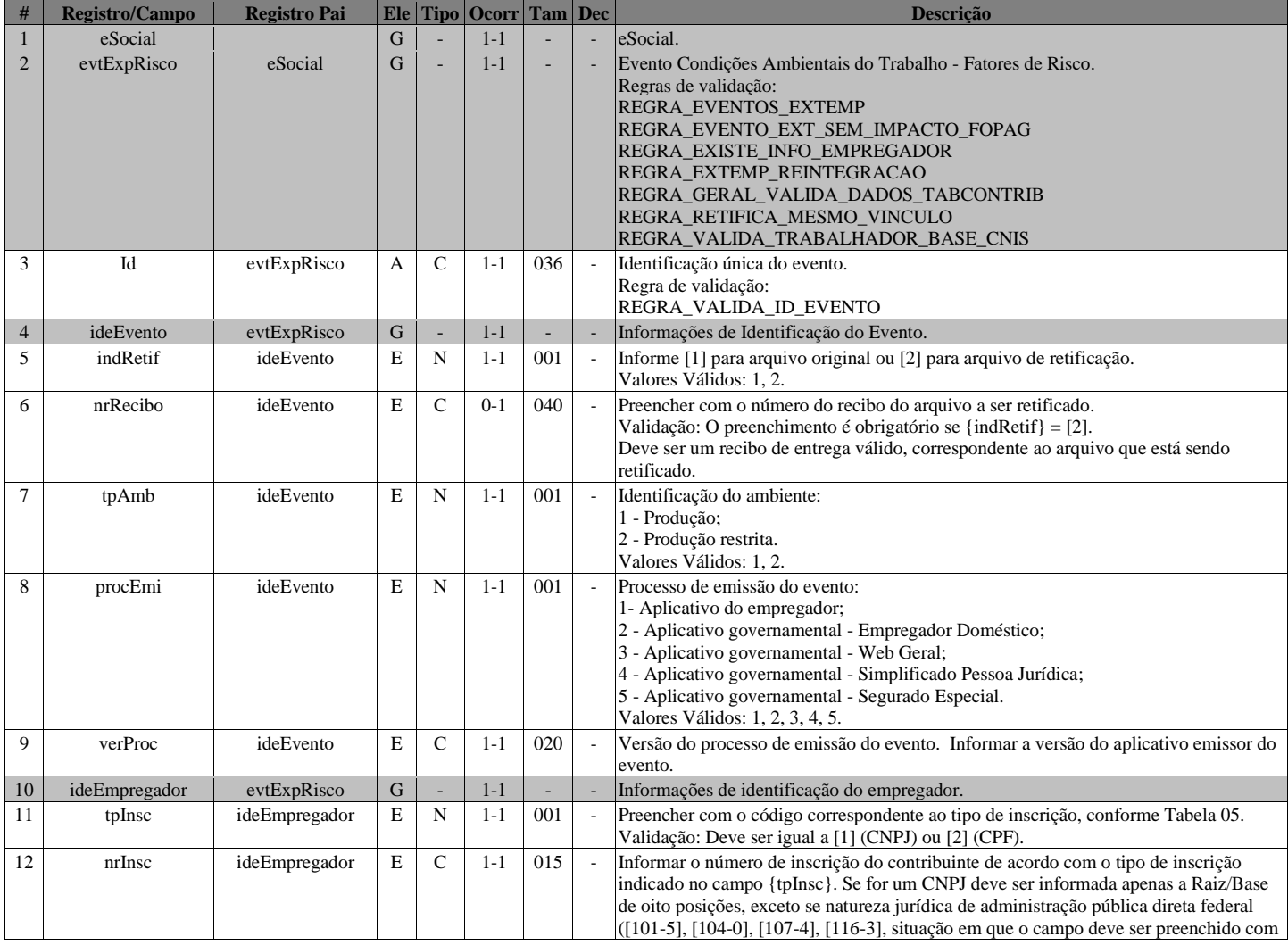

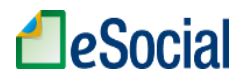

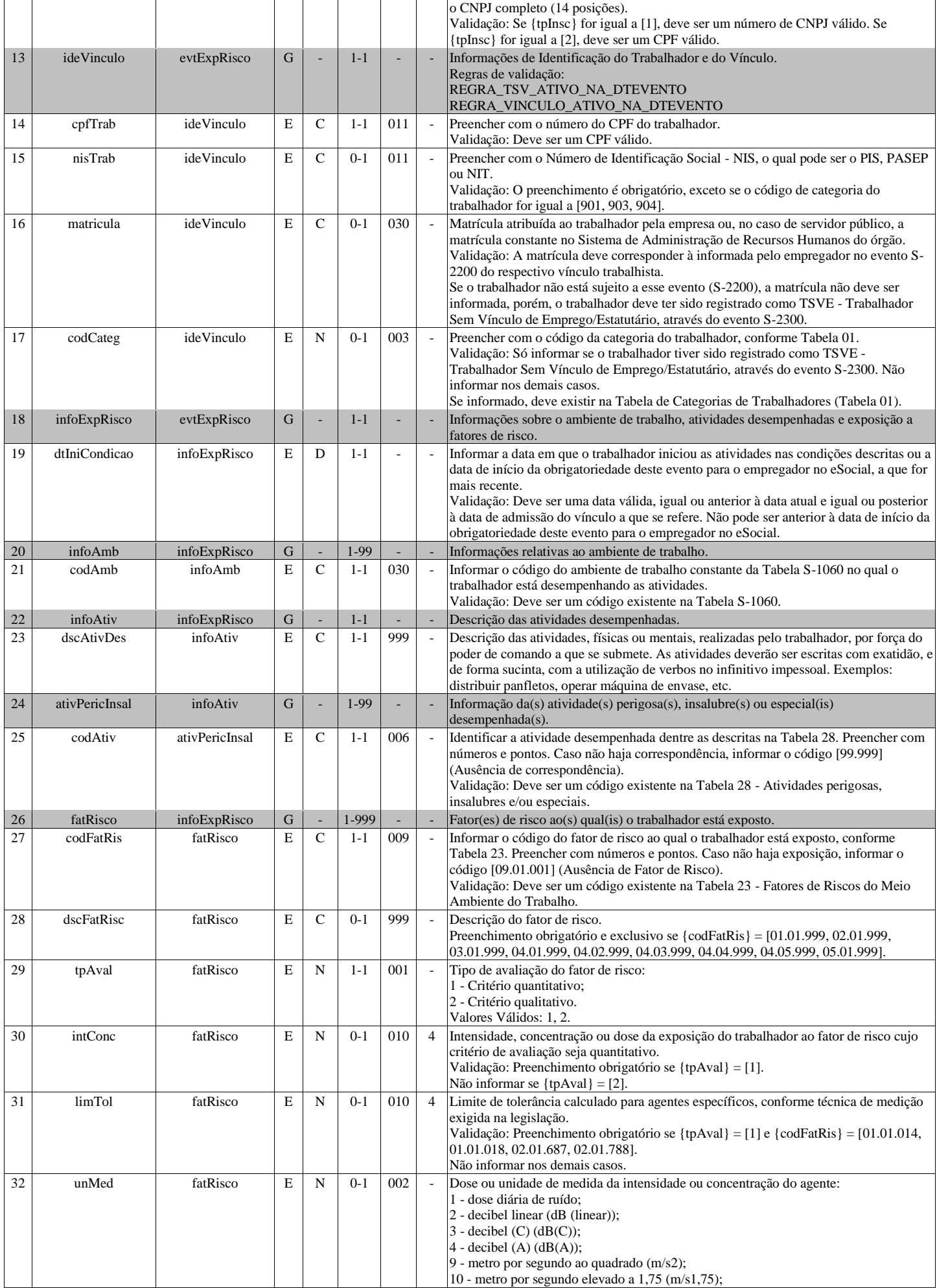

# **A**eSocial

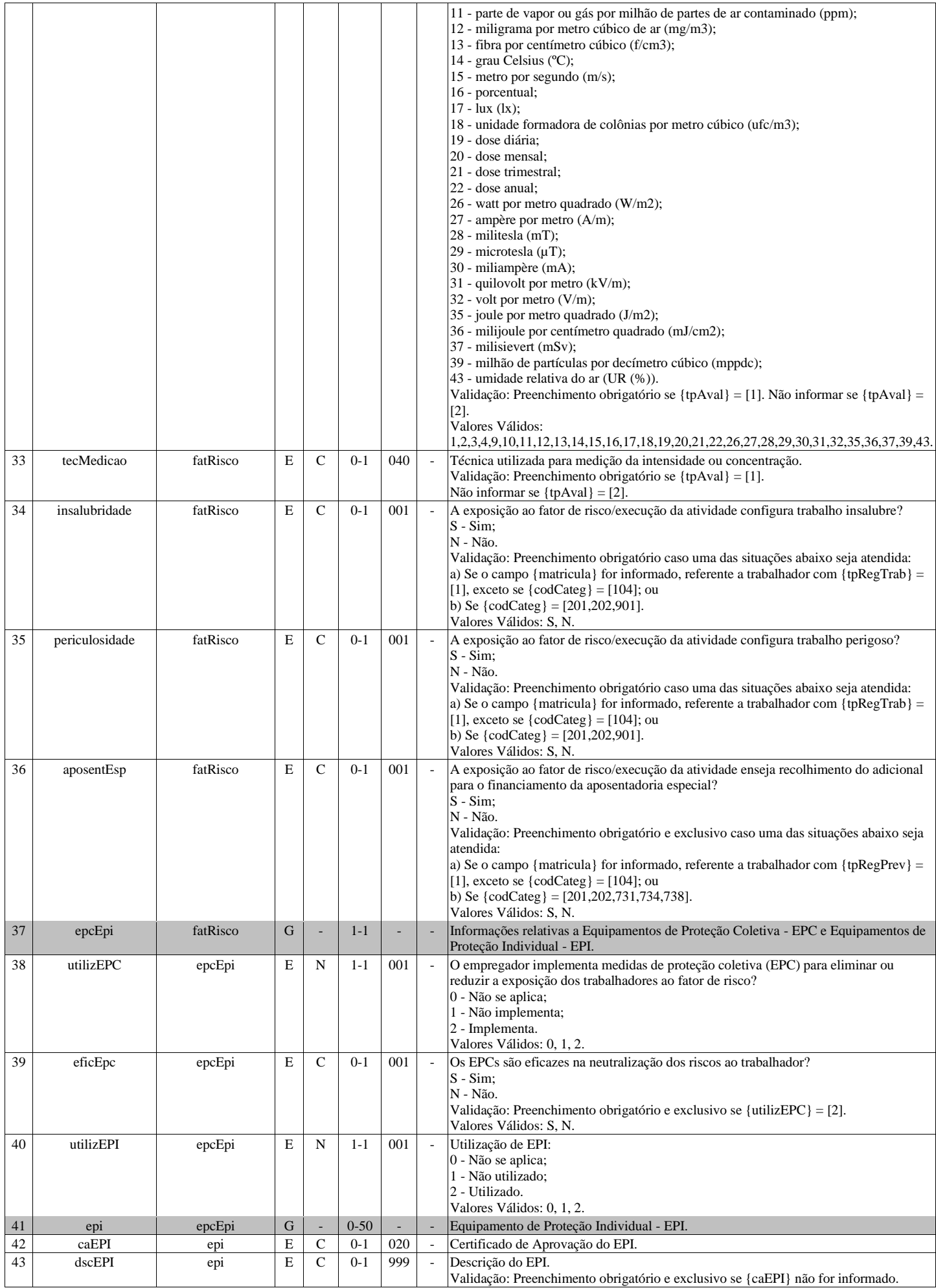

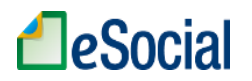

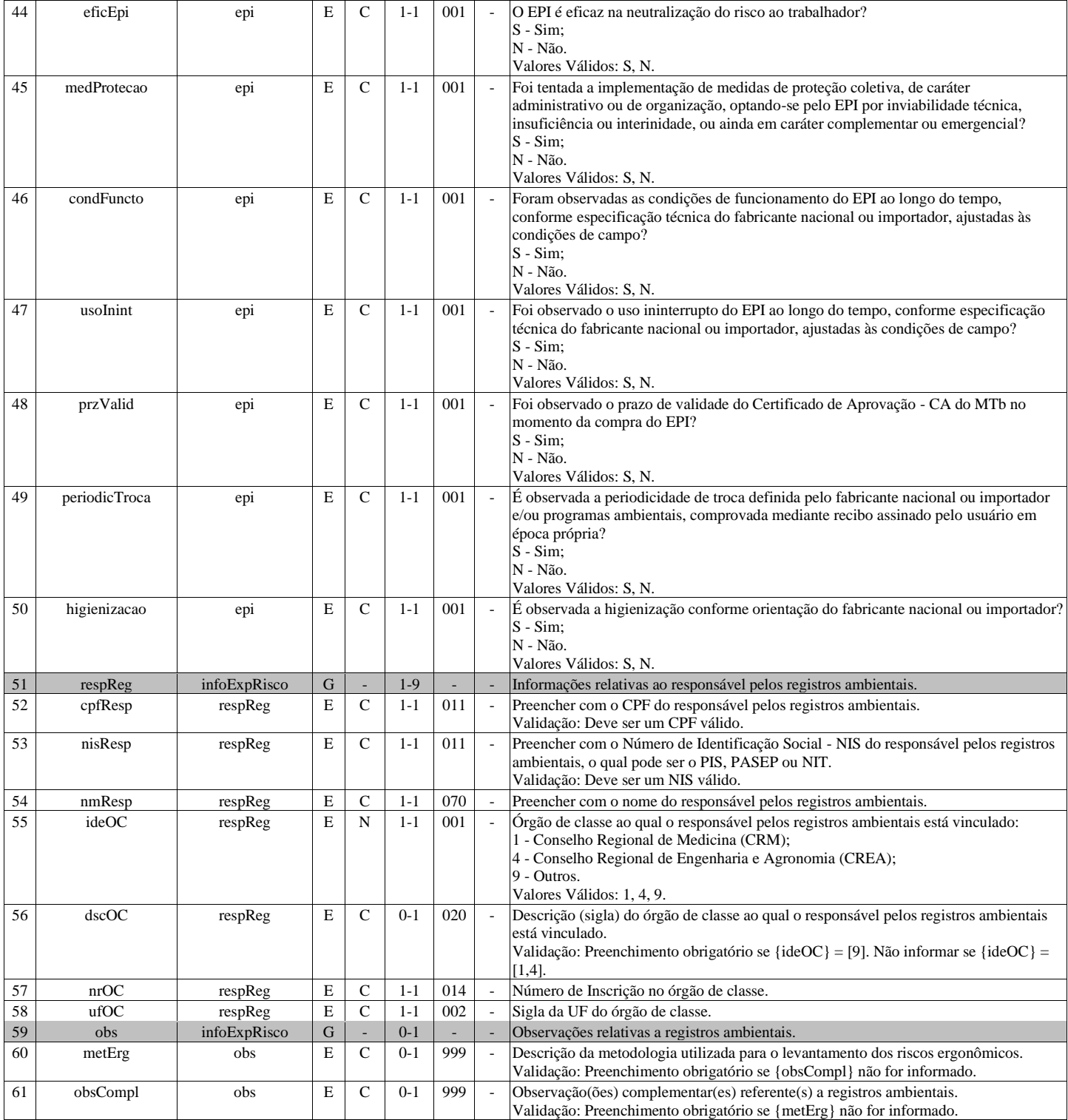

# **S-2245 - Treinamentos, Capacitações, Exercícios Simulados e Outras Anotações**

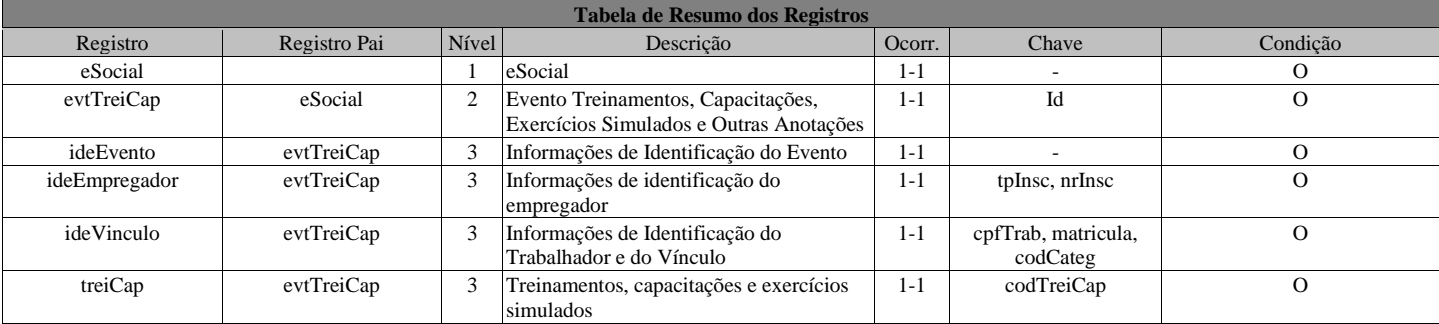

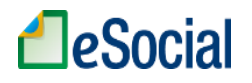

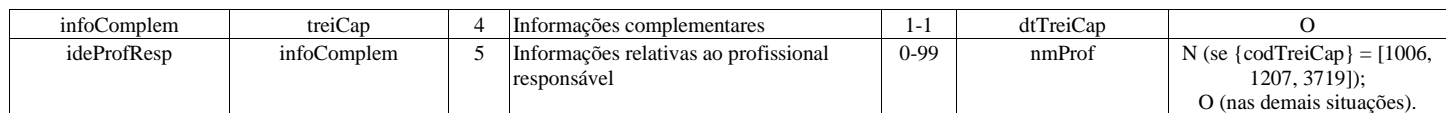

### **Registros do evento S-2245 - Treinamentos, Capacitações, Exercícios Simulados e Outras Anotações**

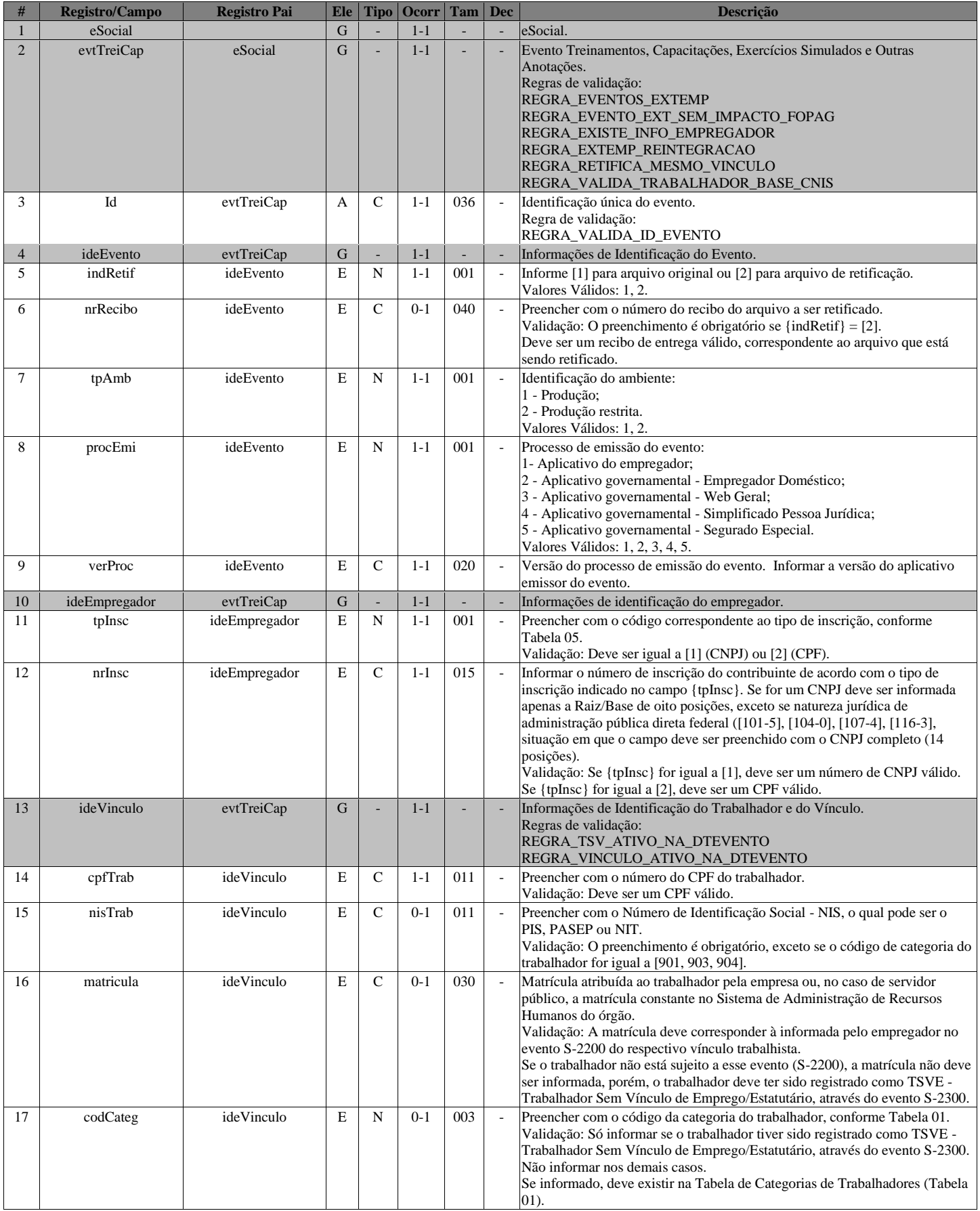
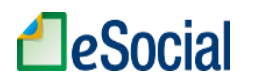

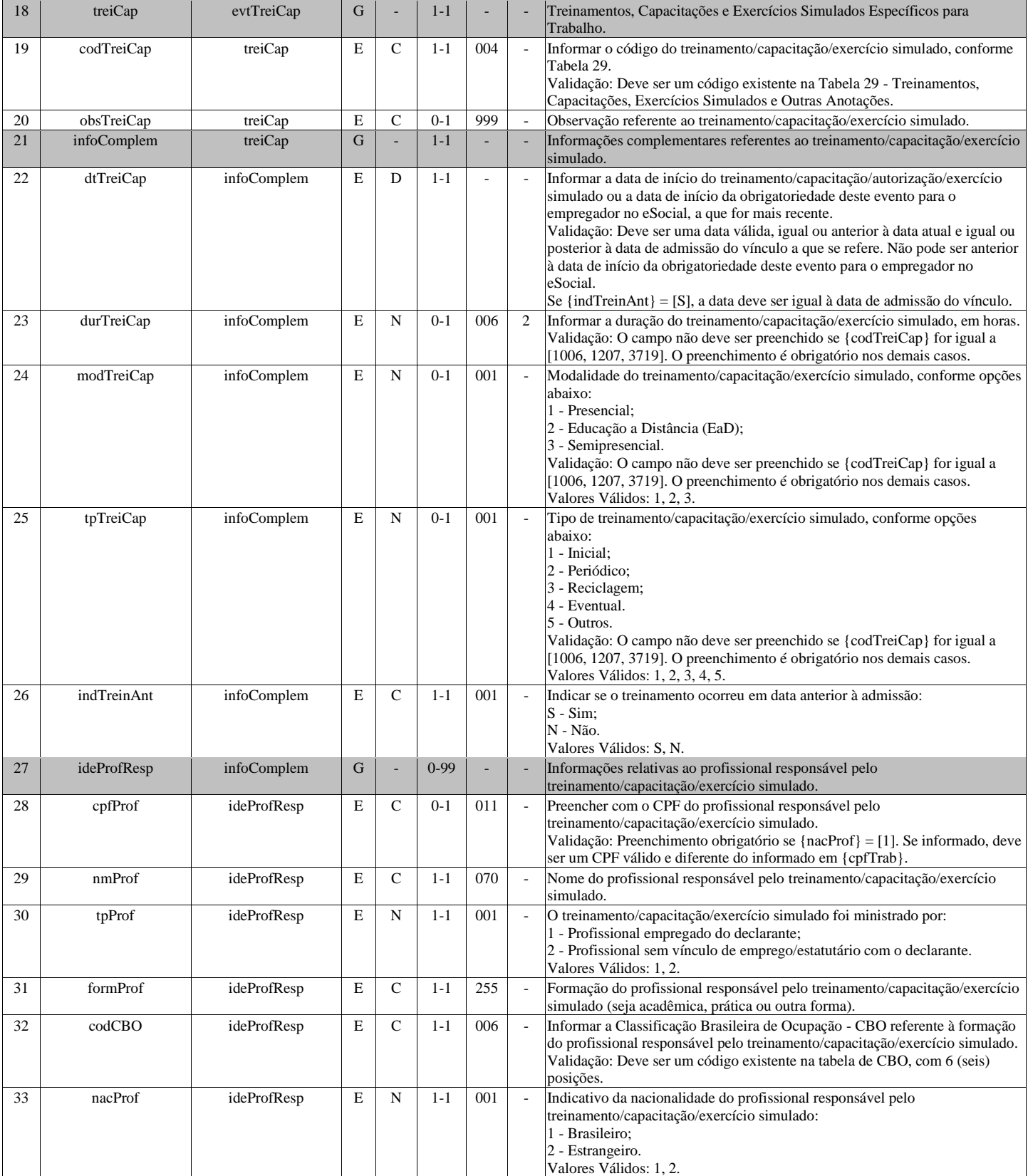

# **S-2250 - Aviso Prévio**

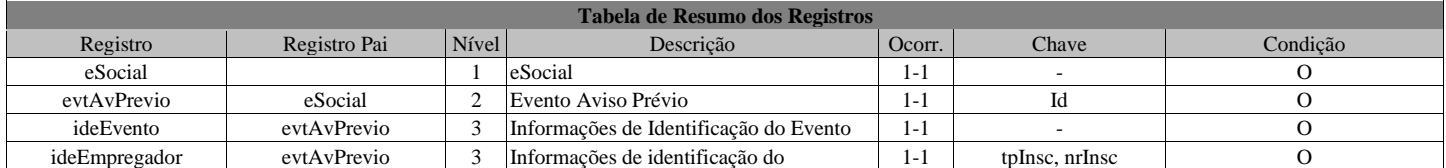

## Página **109** de **166**

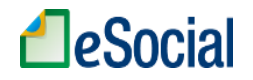

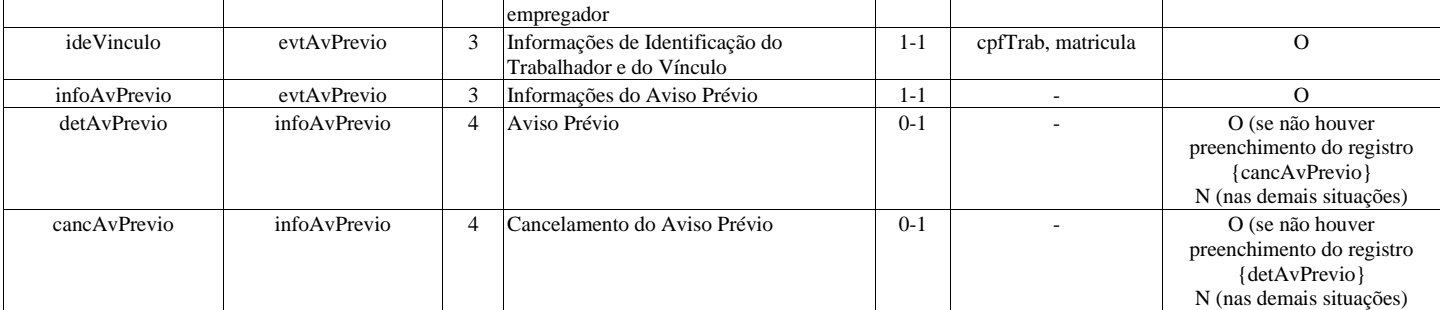

#### **Registros do evento S-2250 - Aviso Prévio**

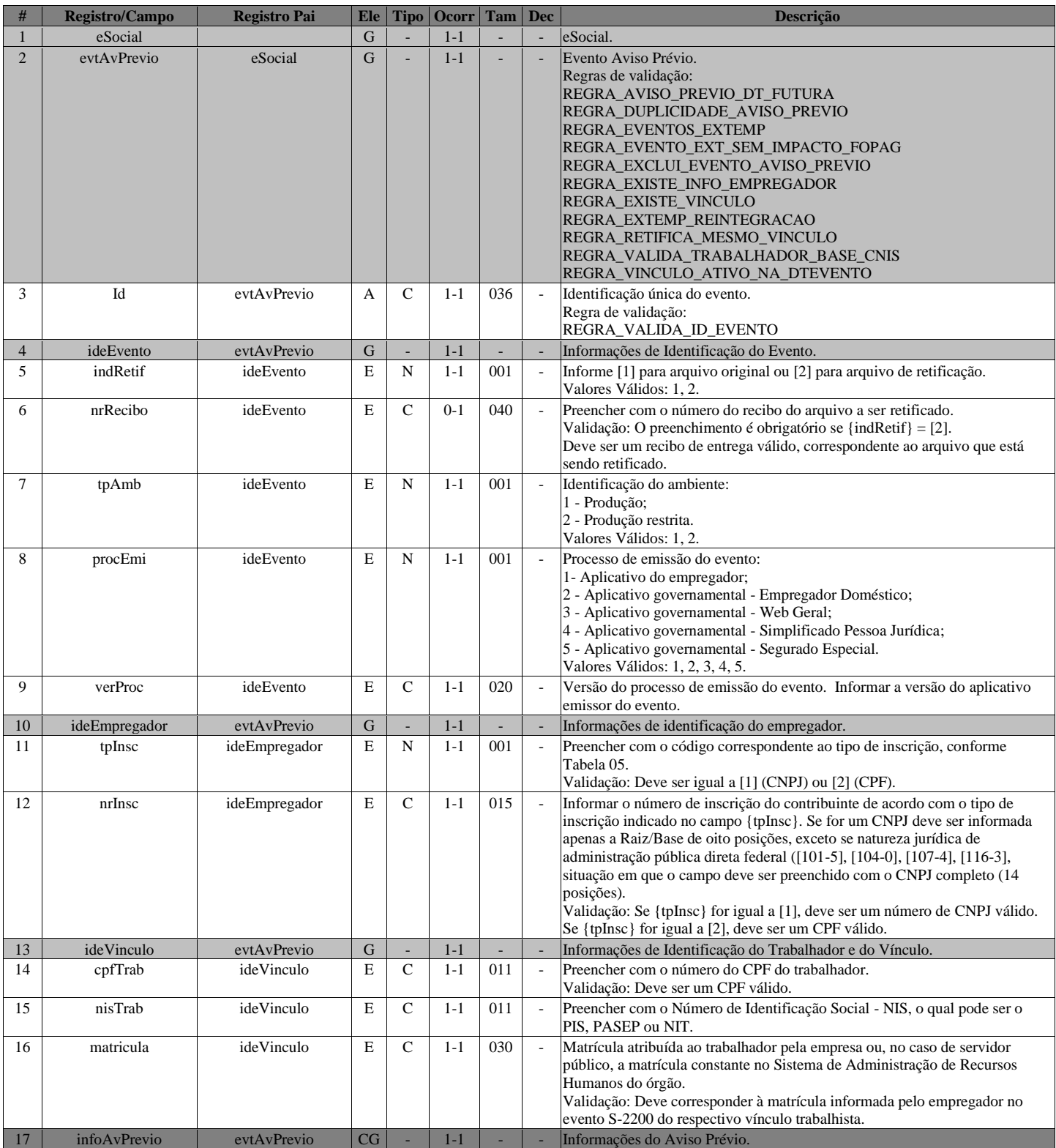

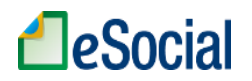

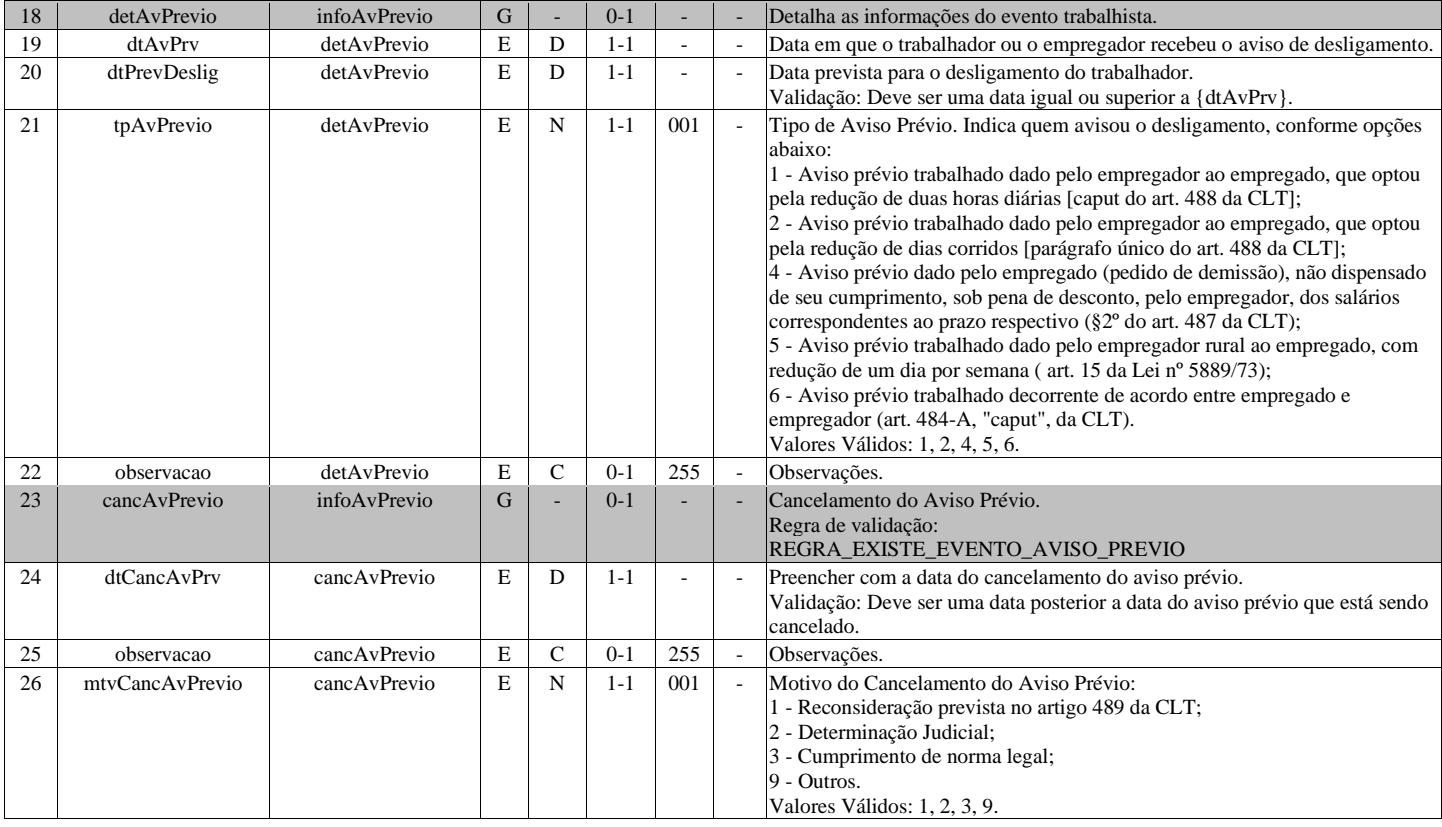

# **S-2260 - Convocação para Trabalho Intermitente**

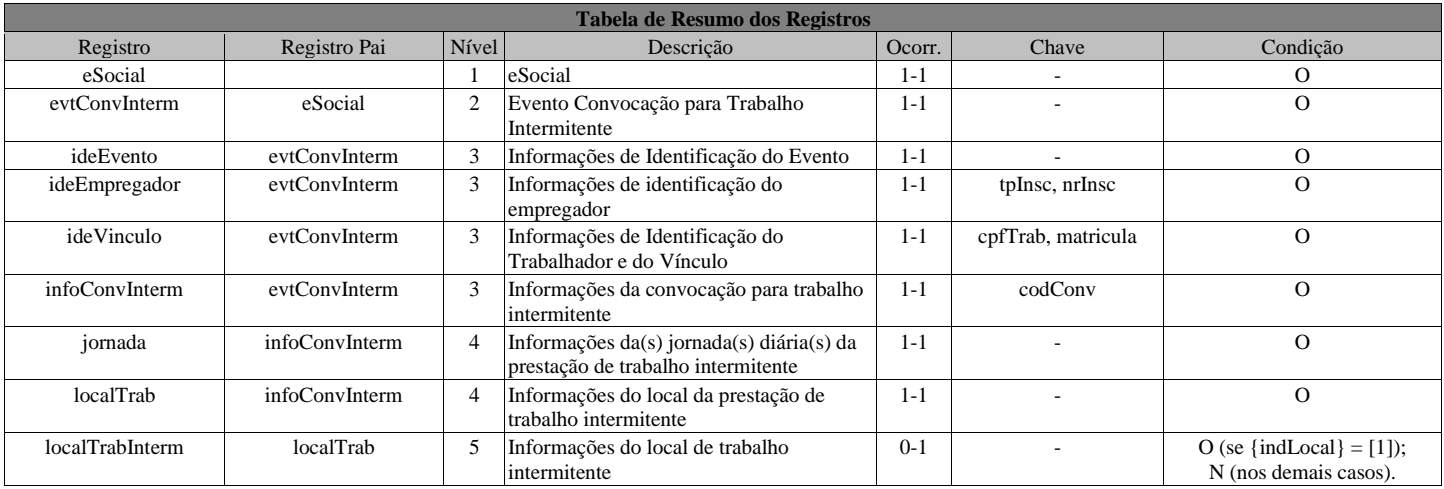

### **Registros do evento S-2260 - Convocação para Trabalho Intermitente**

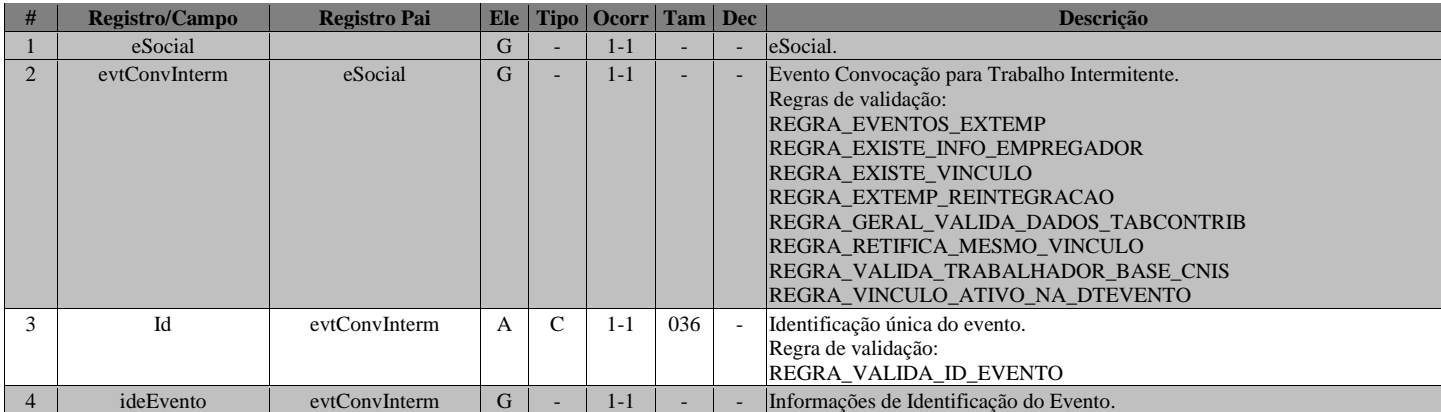

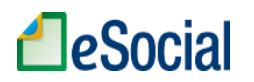

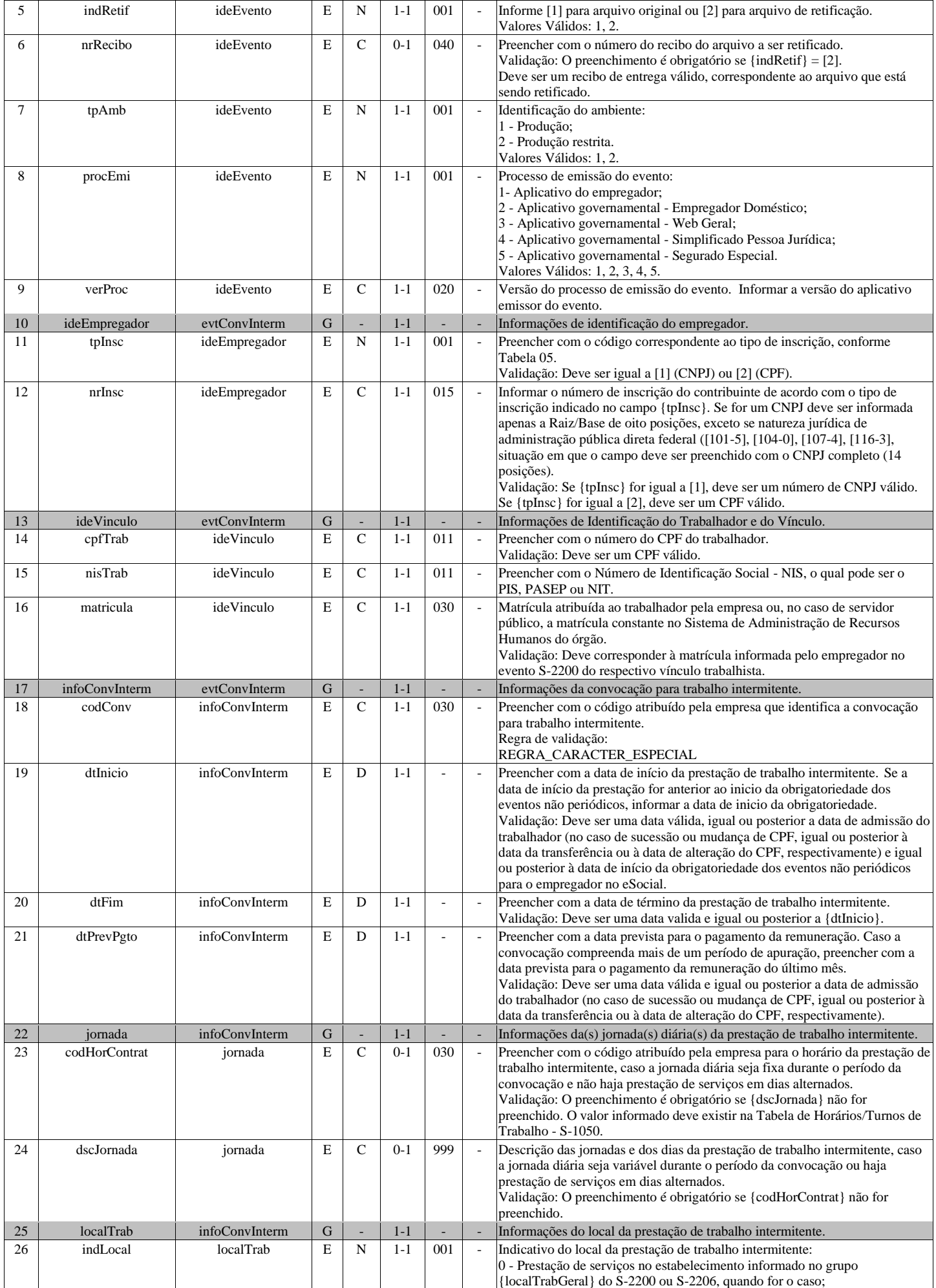

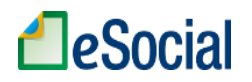

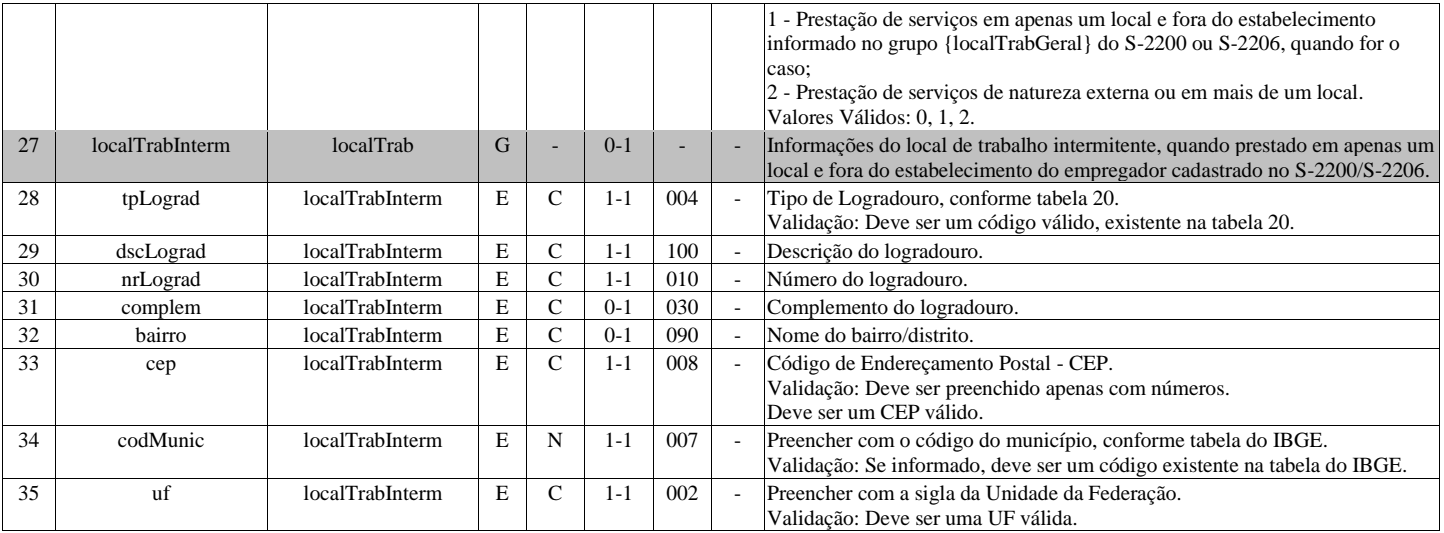

# **S-2298 - Reintegração**

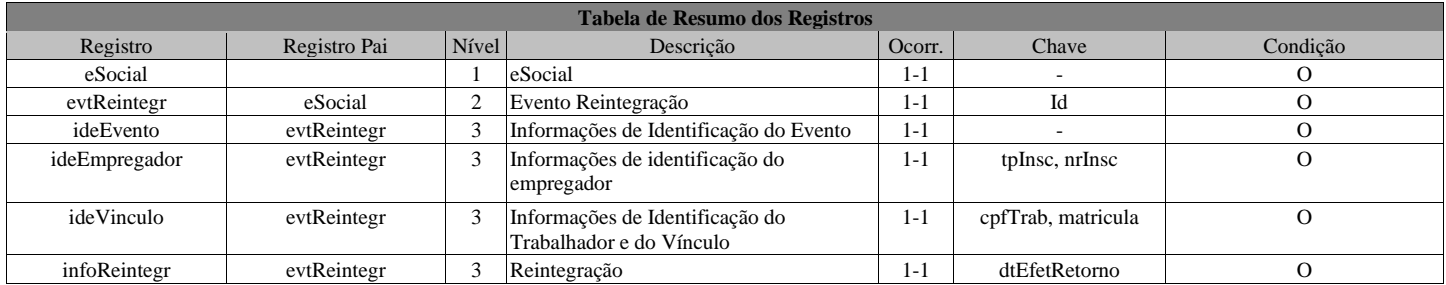

## **Registros do evento S-2298 - Reintegração**

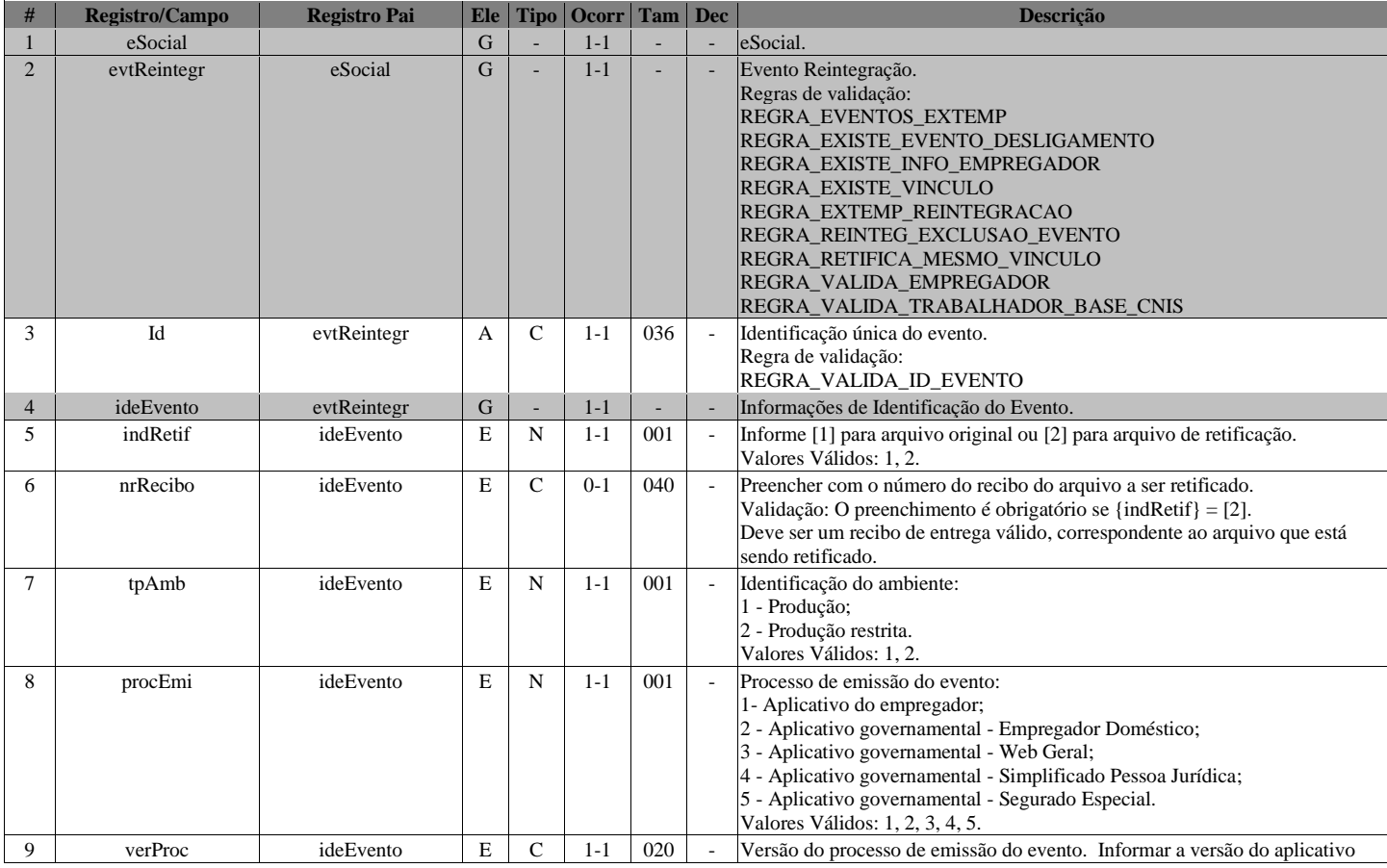

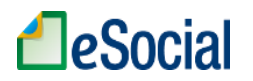

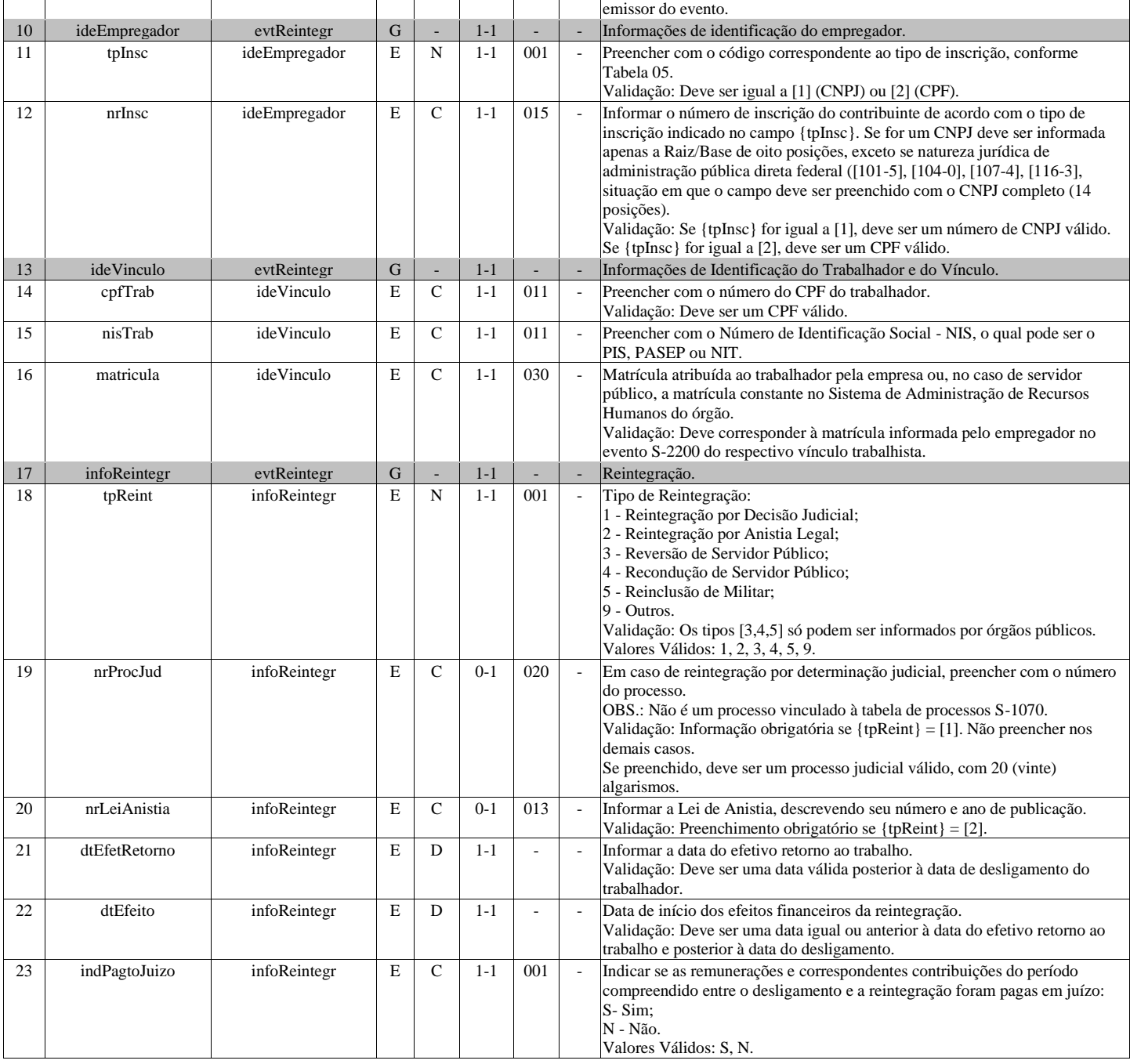

# **S-2299 - Desligamento**

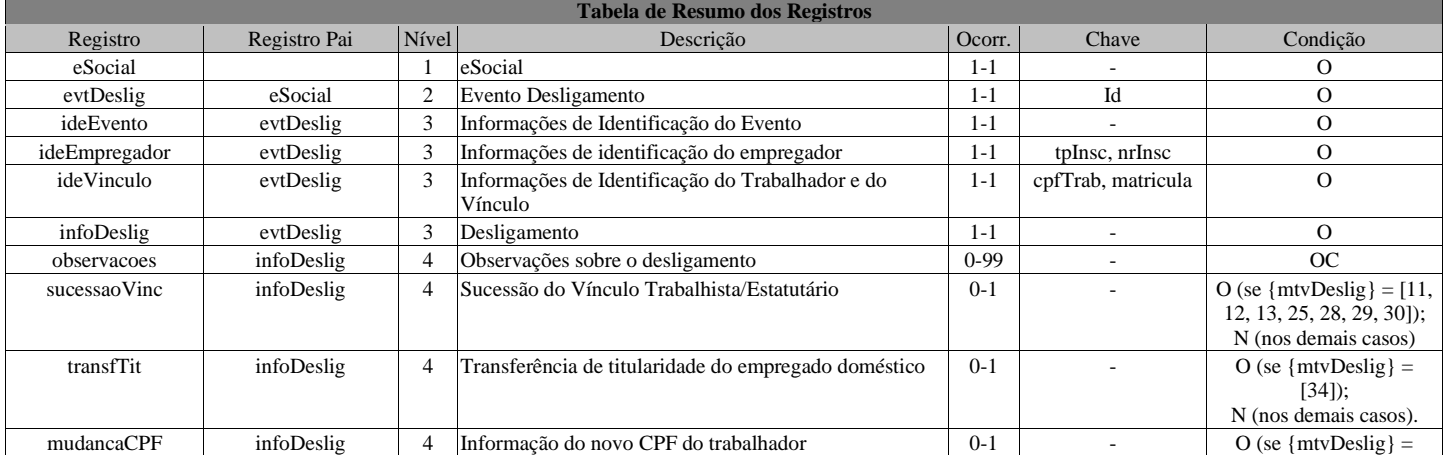

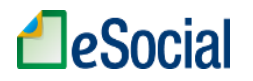

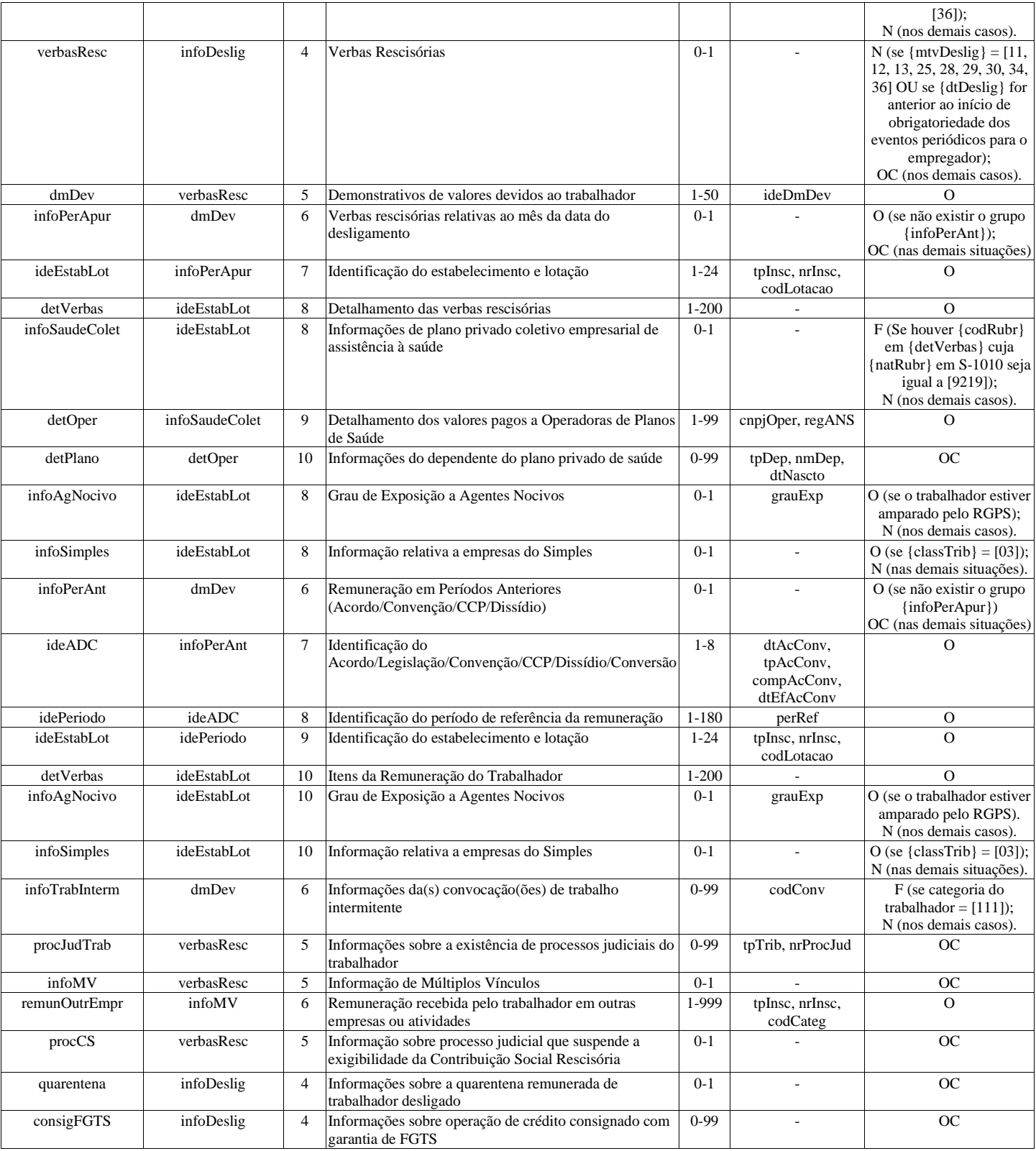

### **Registros do evento S-2299 - Desligamento**

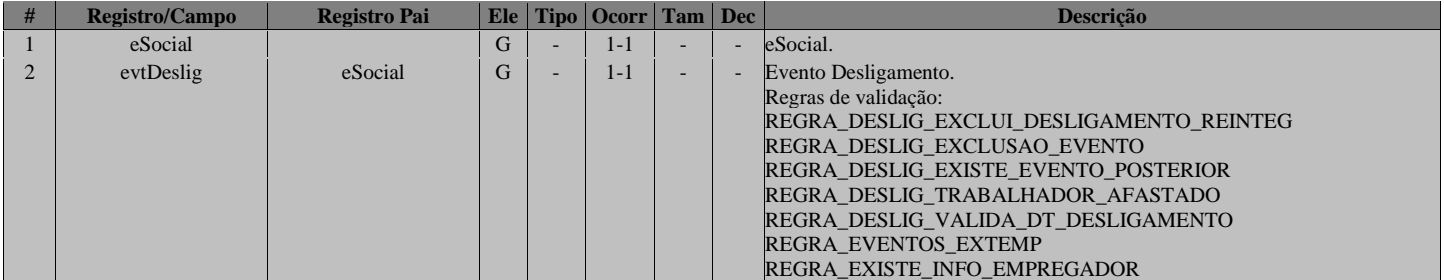

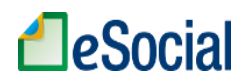

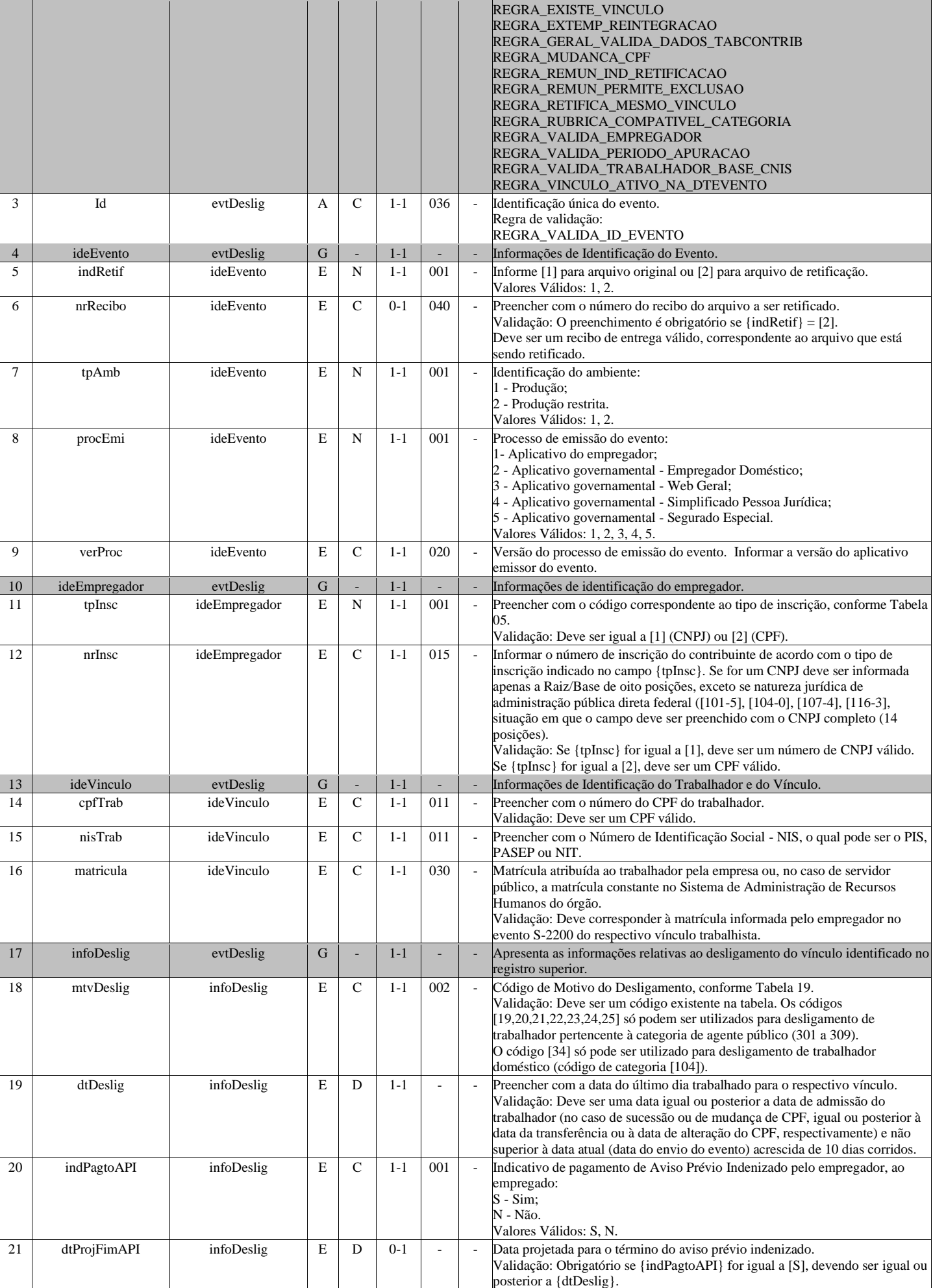

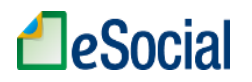

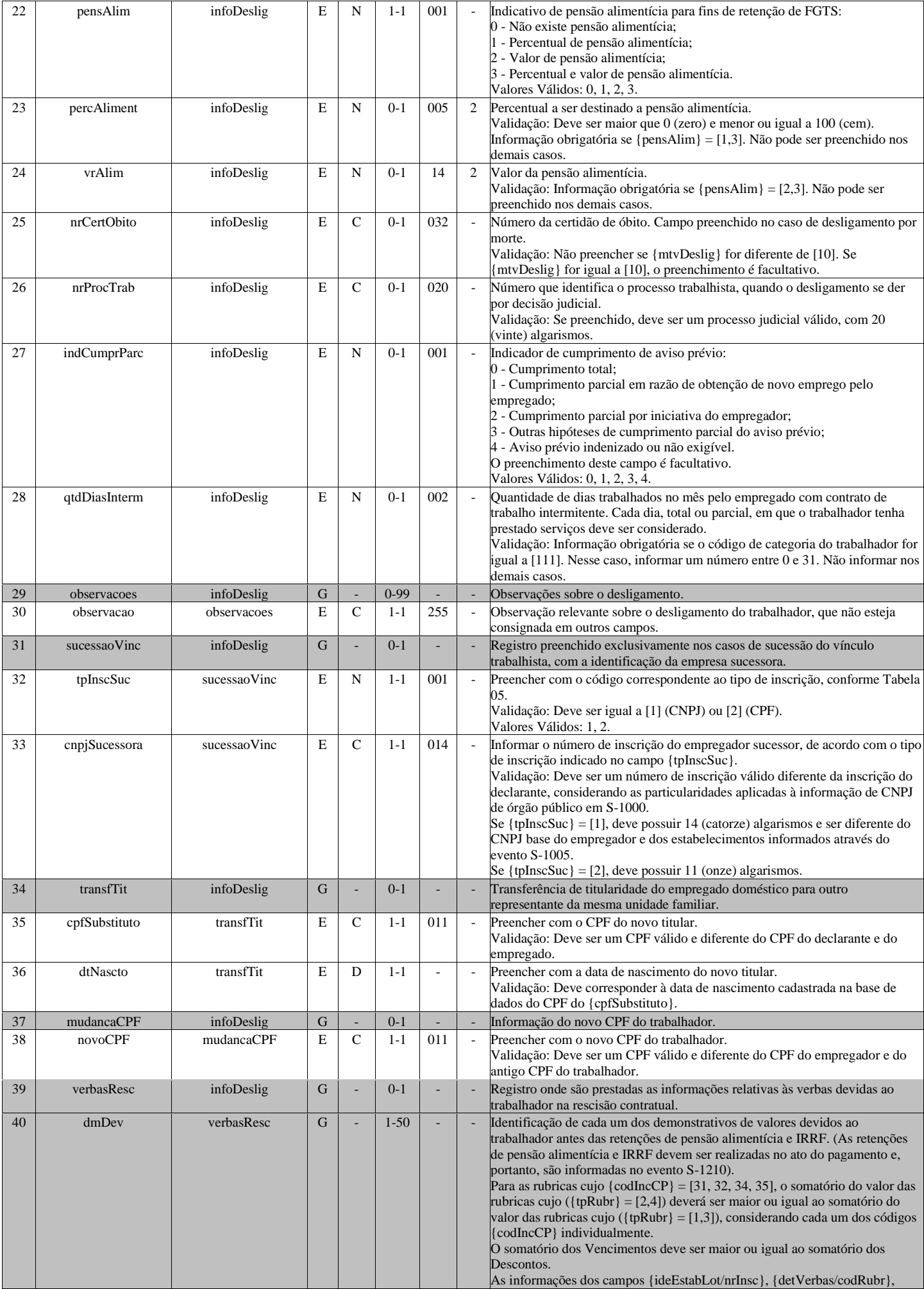

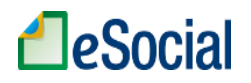

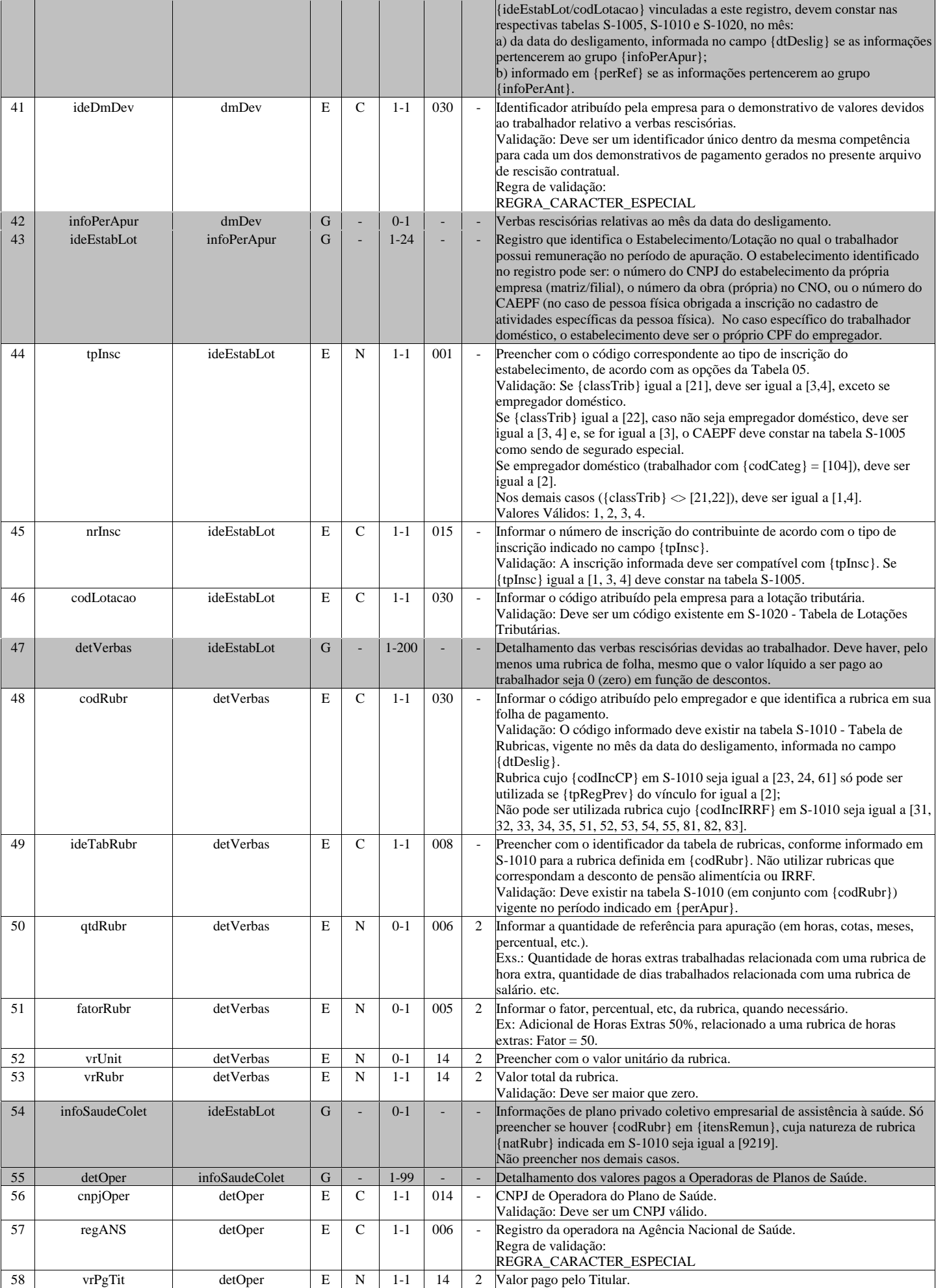

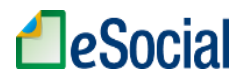

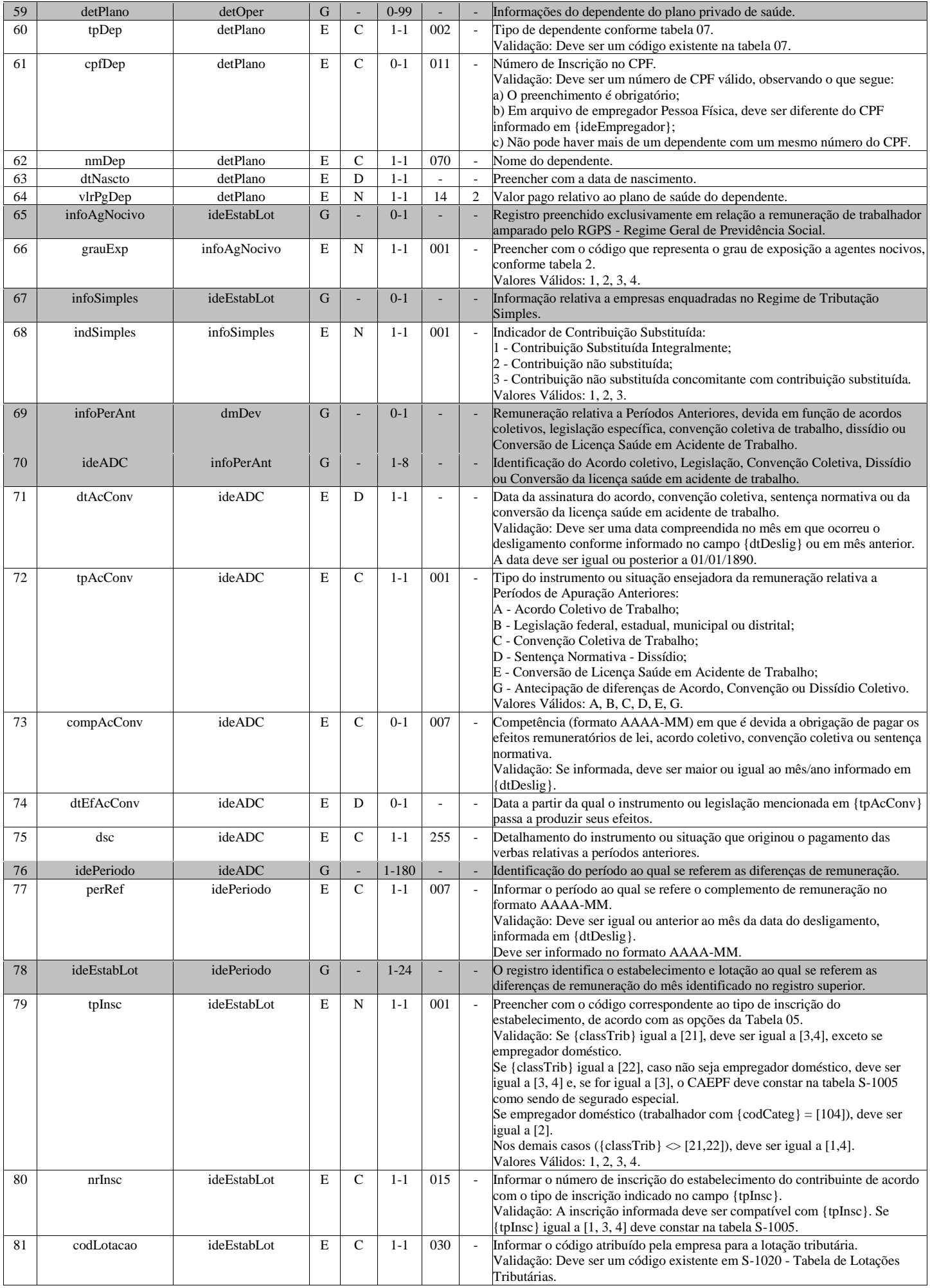

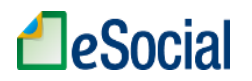

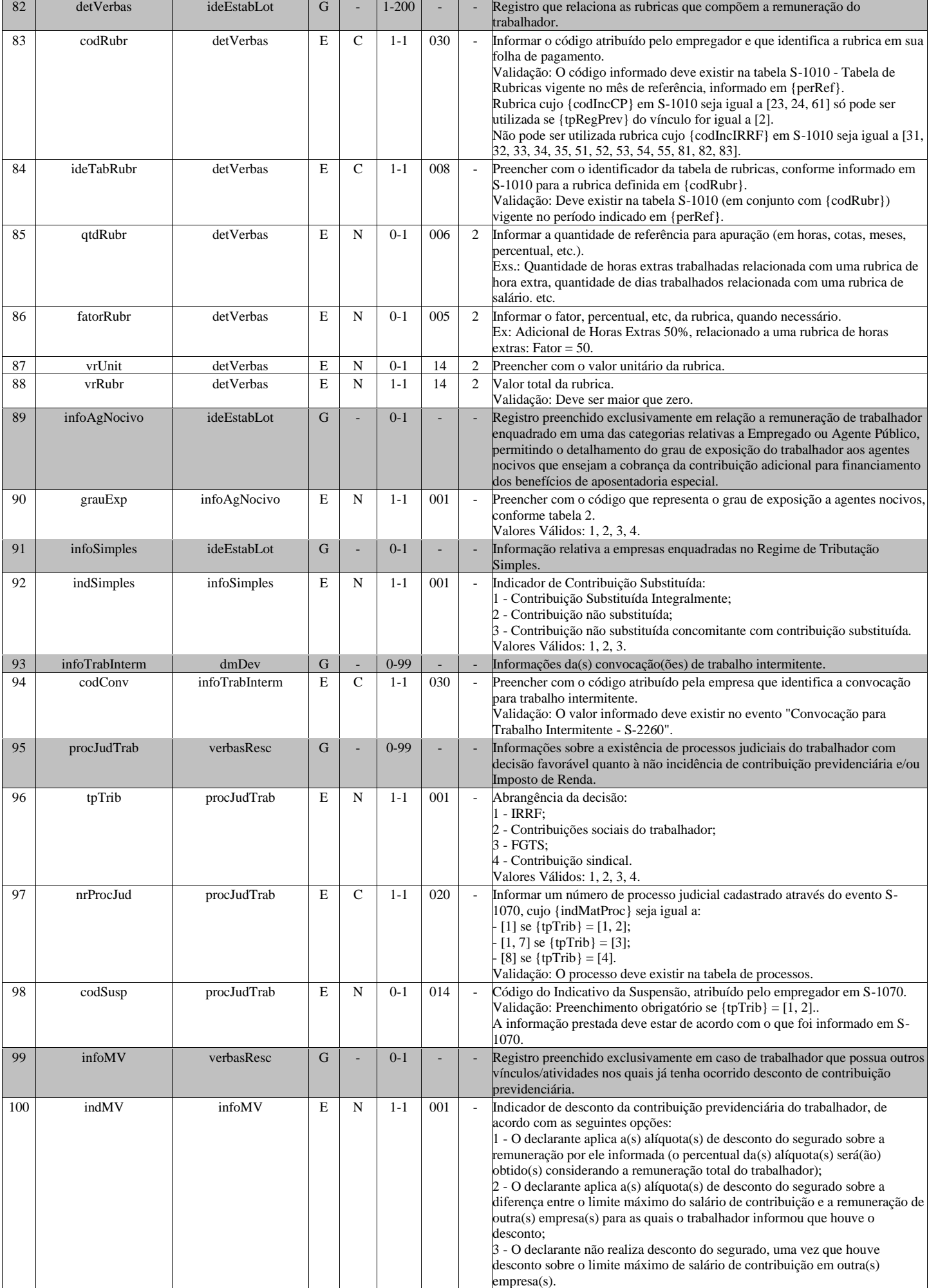

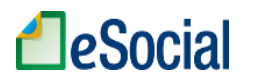

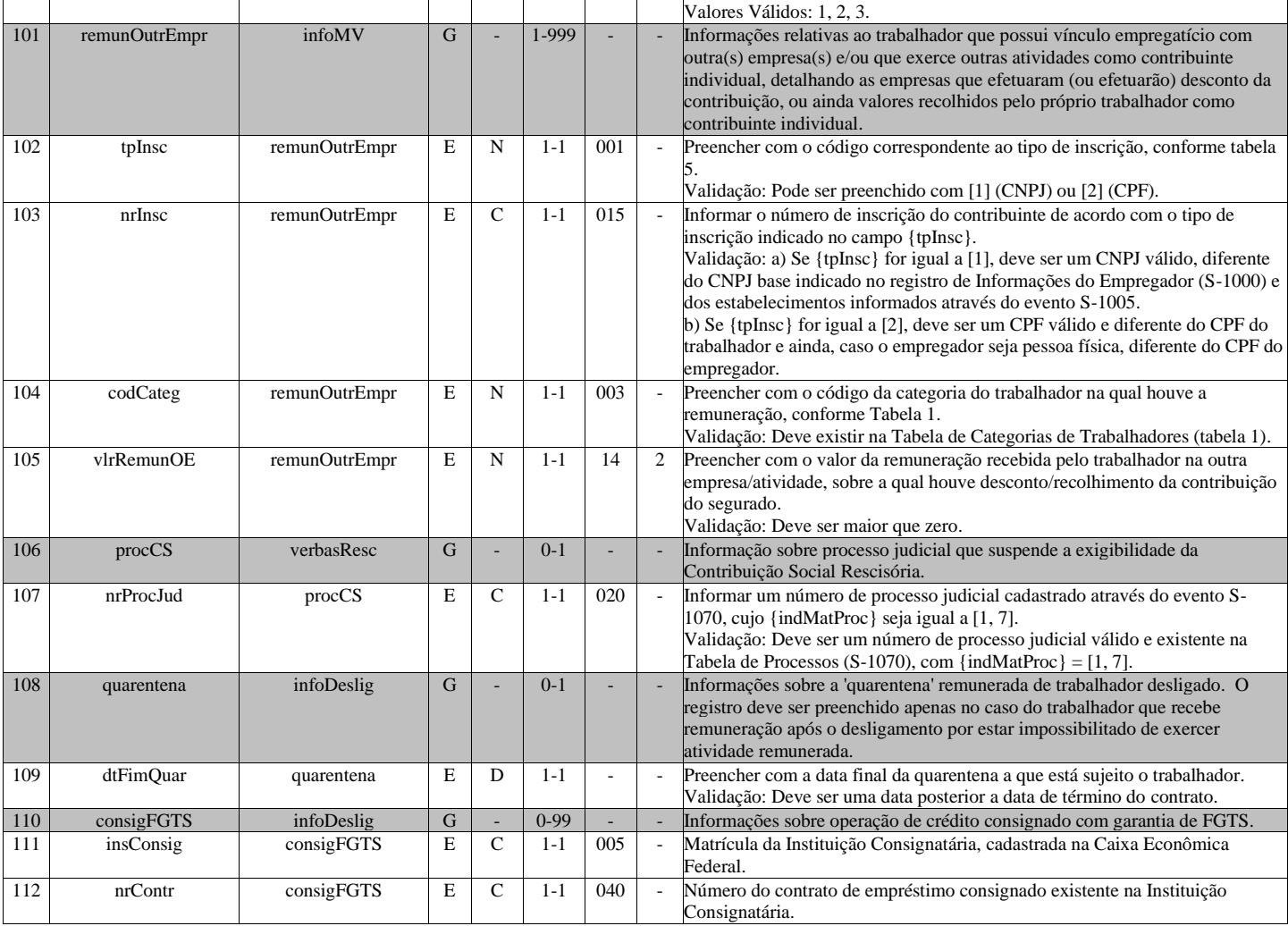

# **S-2300 - Trabalhador Sem Vínculo de Emprego/Estatutário - Início**

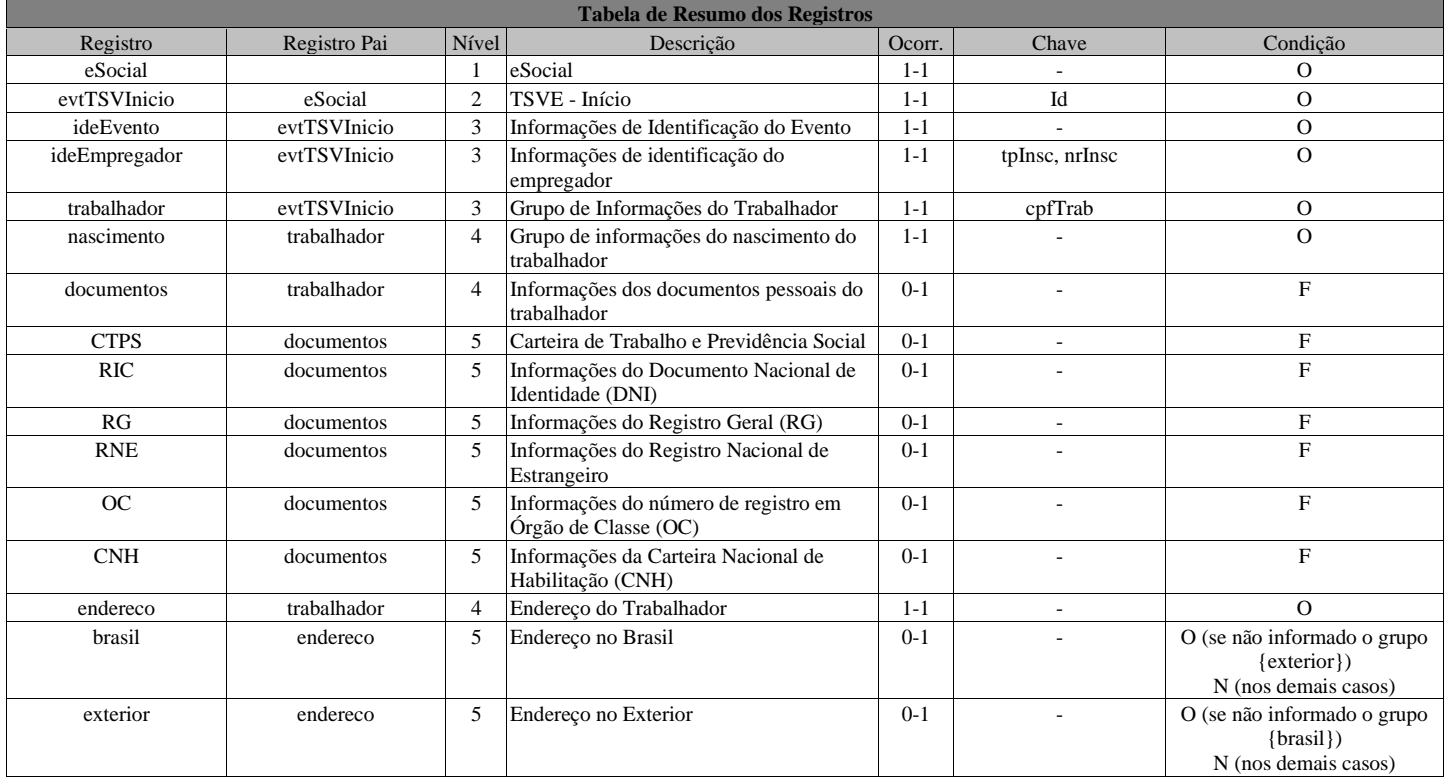

# **LeSocial**

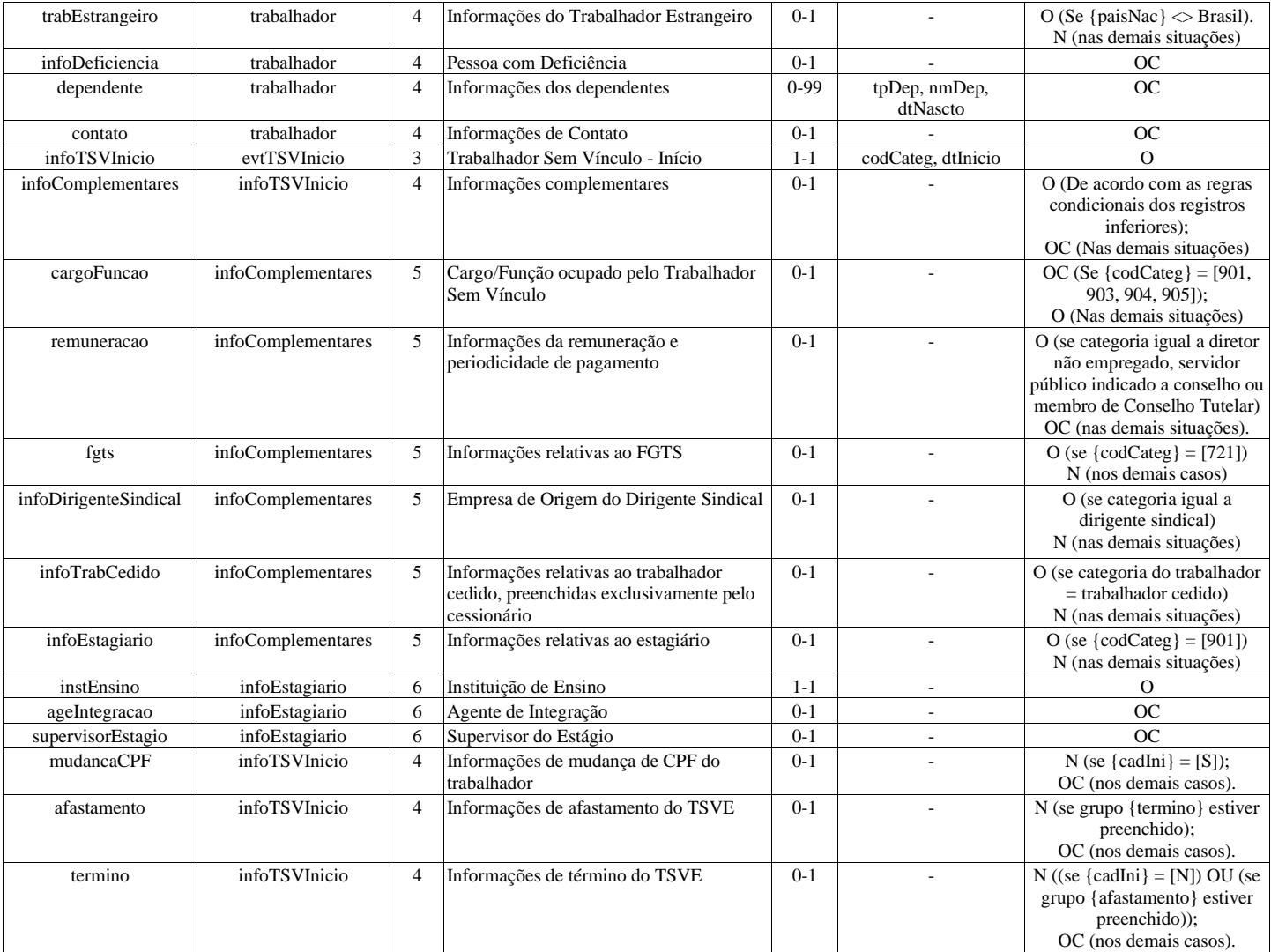

#### **Registros do evento S-2300 - Trabalhador Sem Vínculo de Emprego/Estatutário - Início**

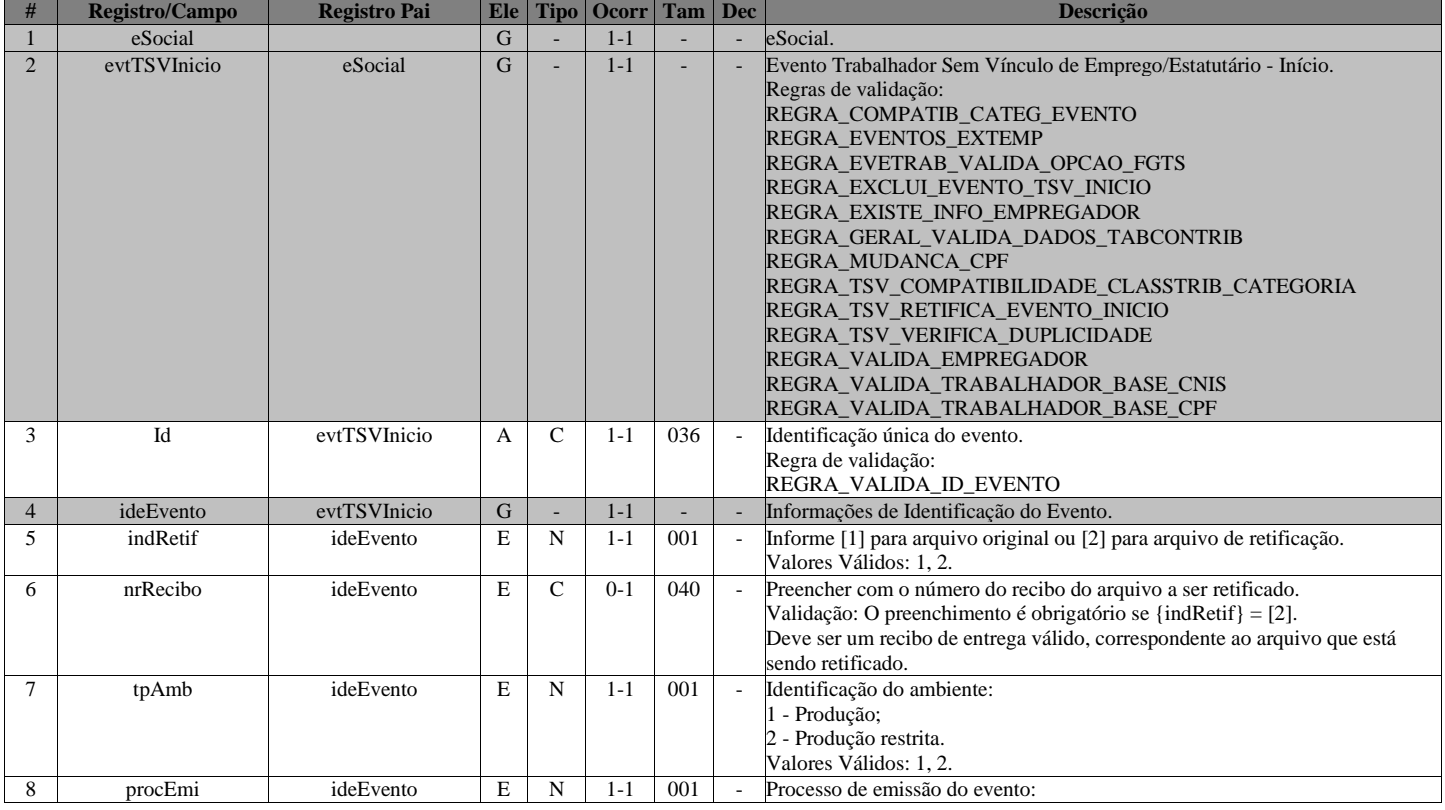

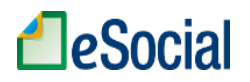

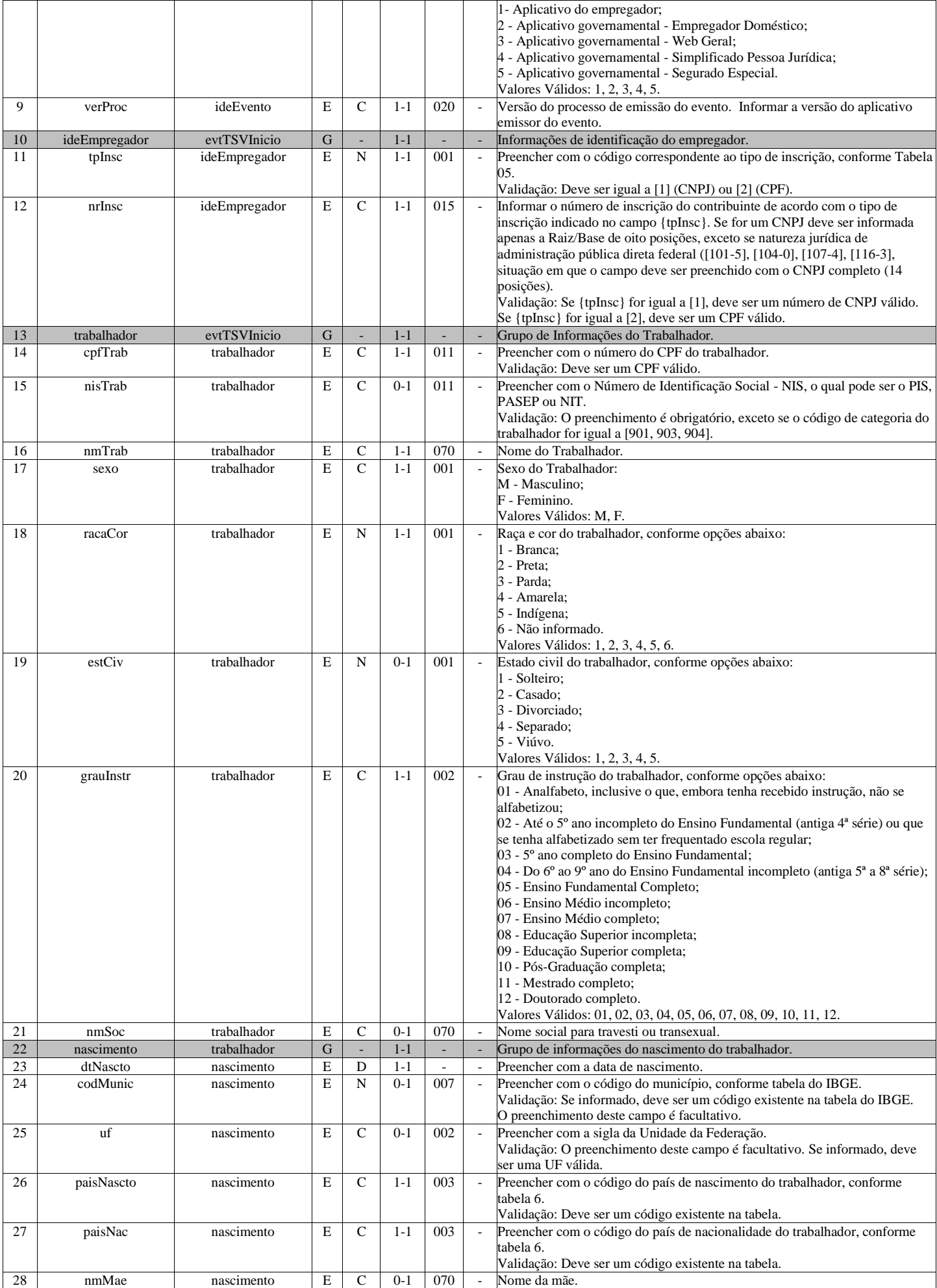

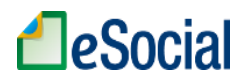

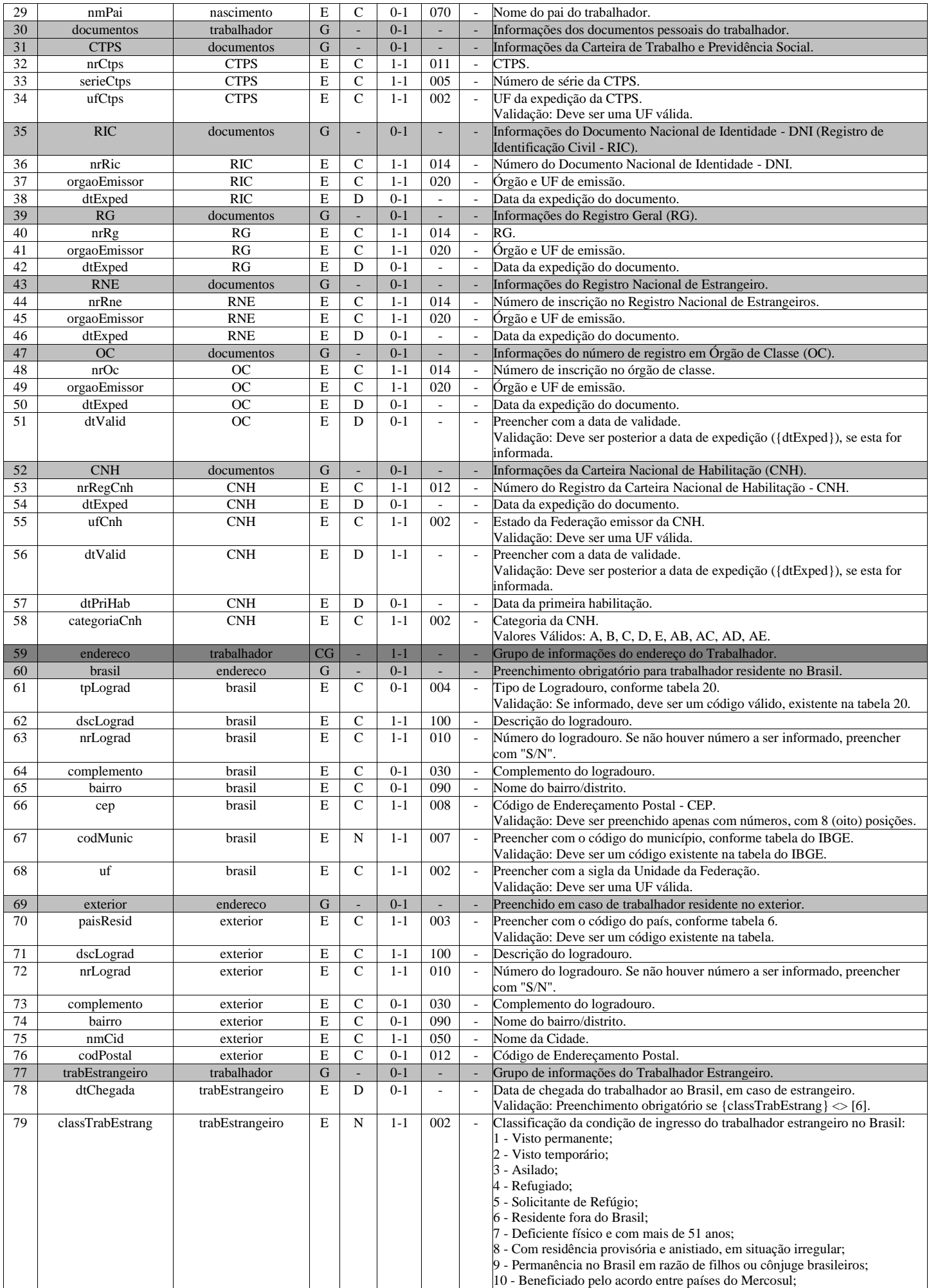

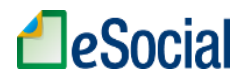

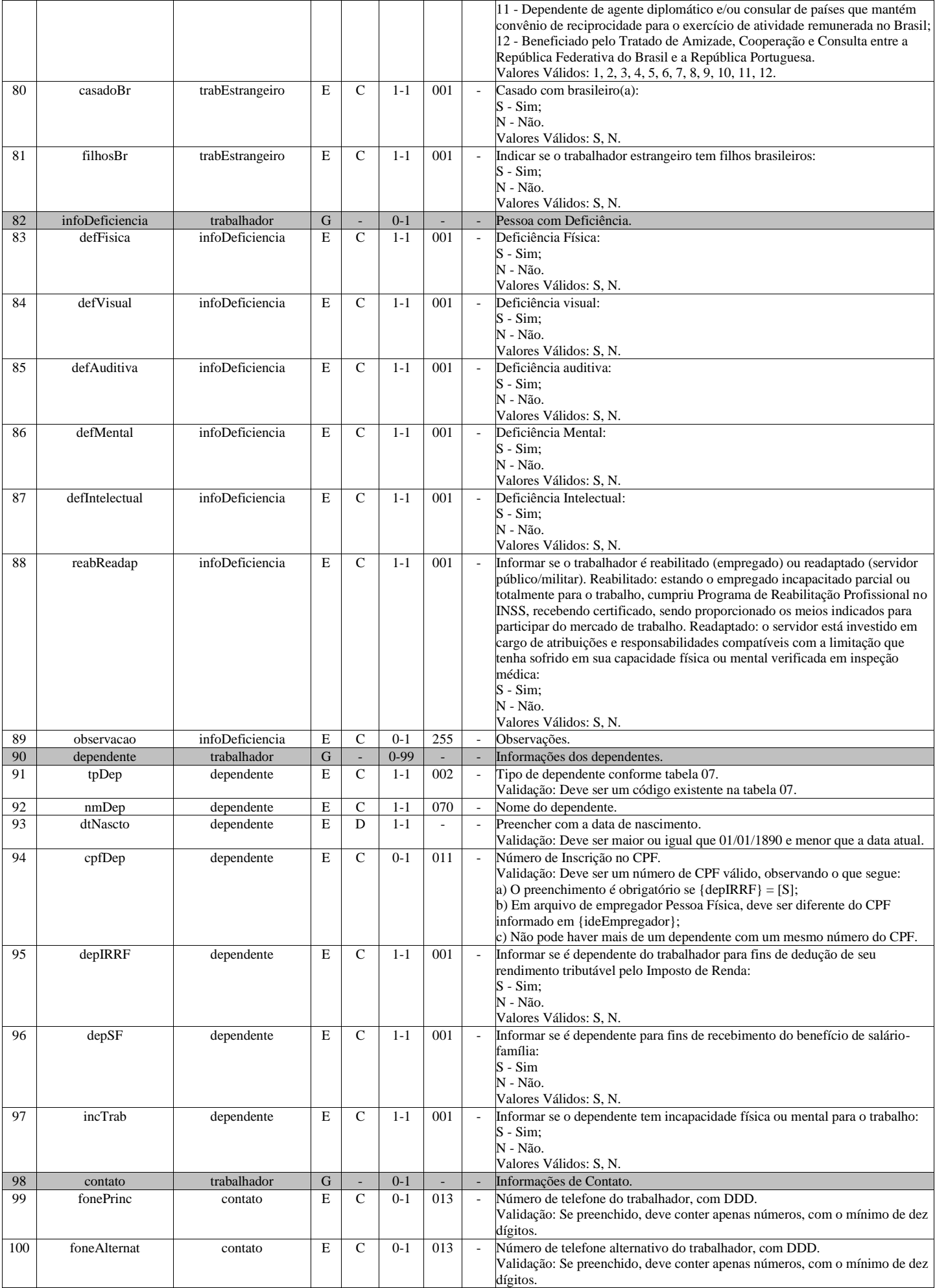

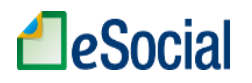

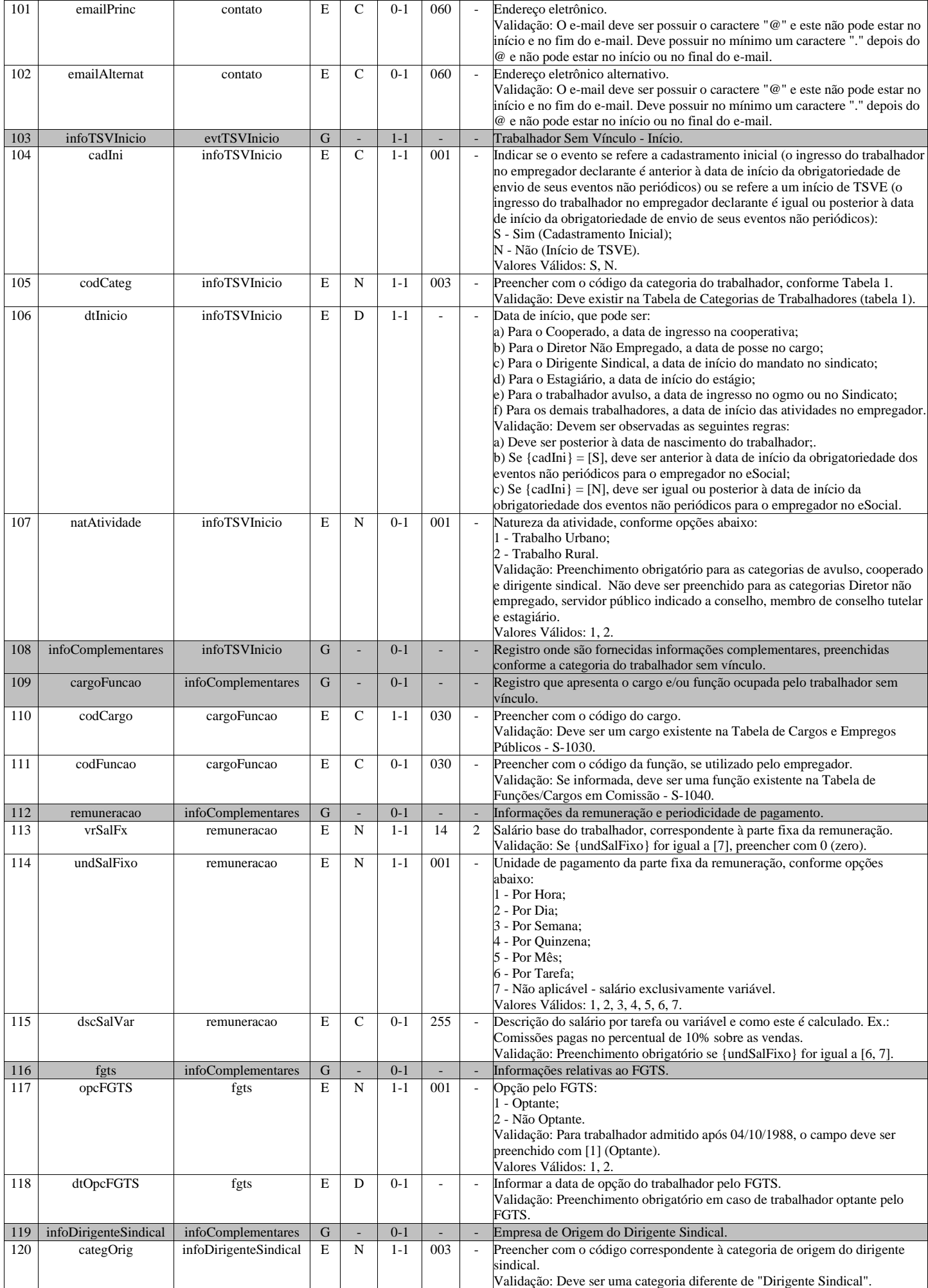

# **A**eSocial

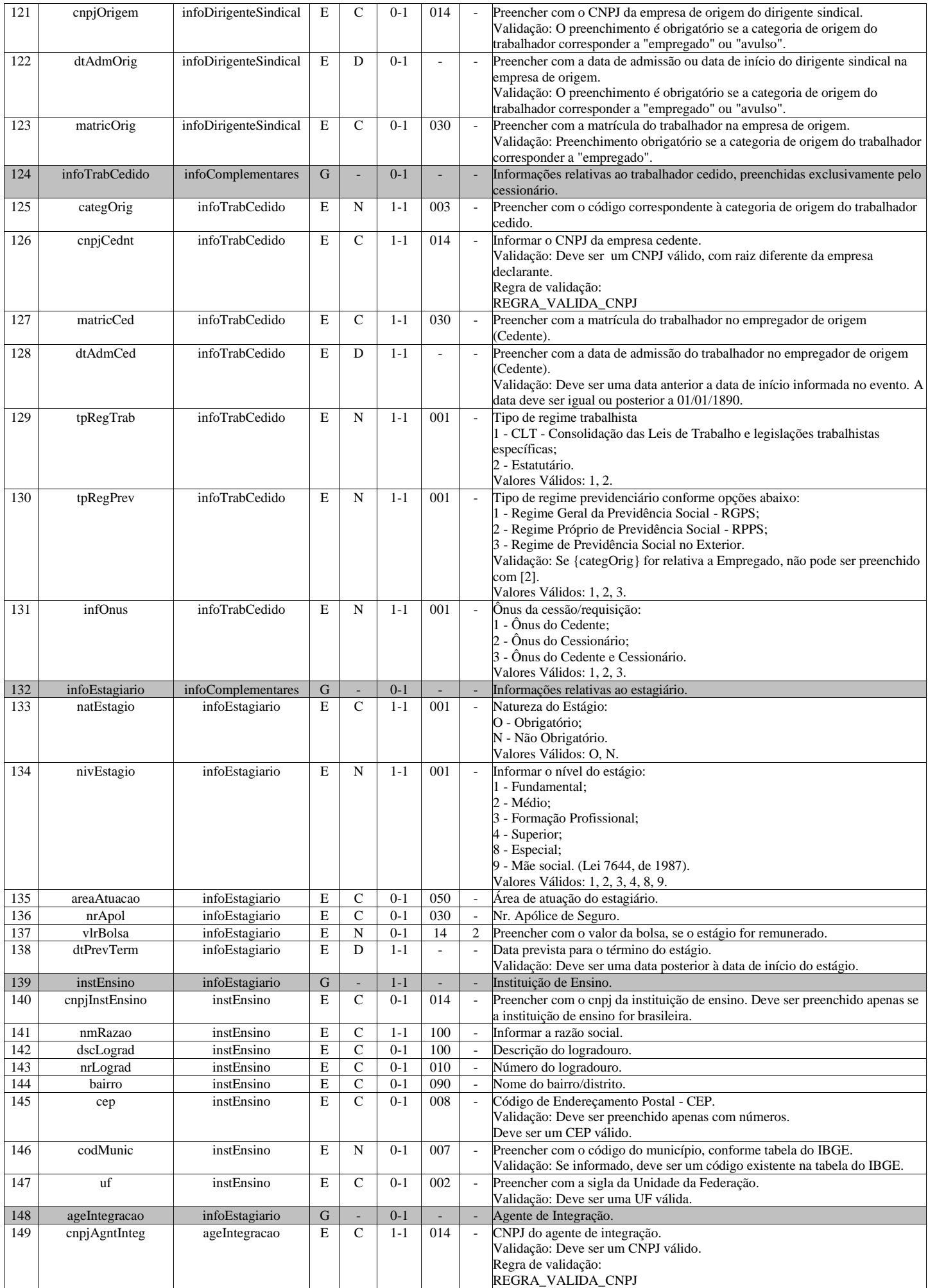

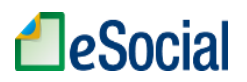

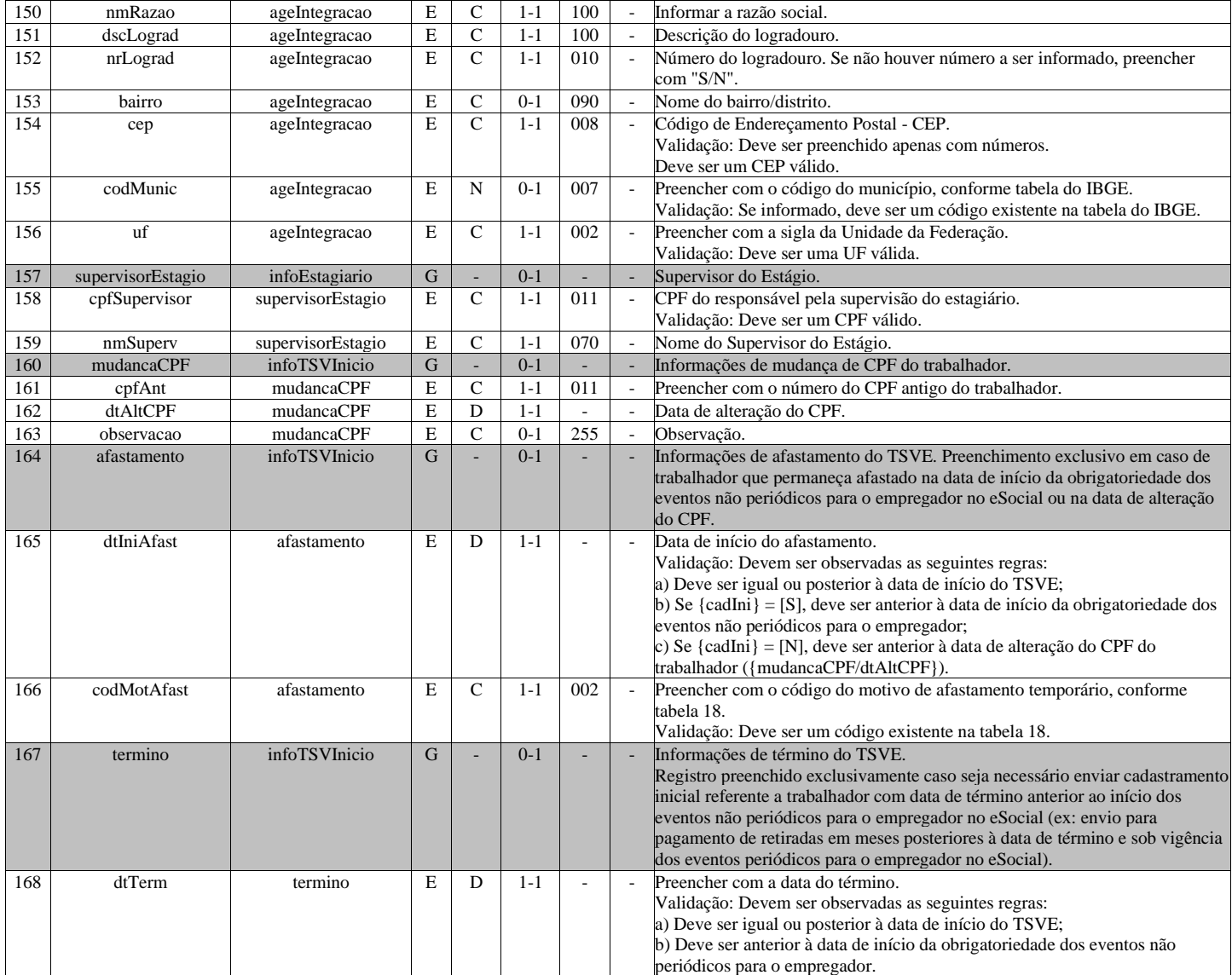

# **S-2306 - Trabalhador Sem Vínculo de Emprego/Estatutário - Alteração Contratual**

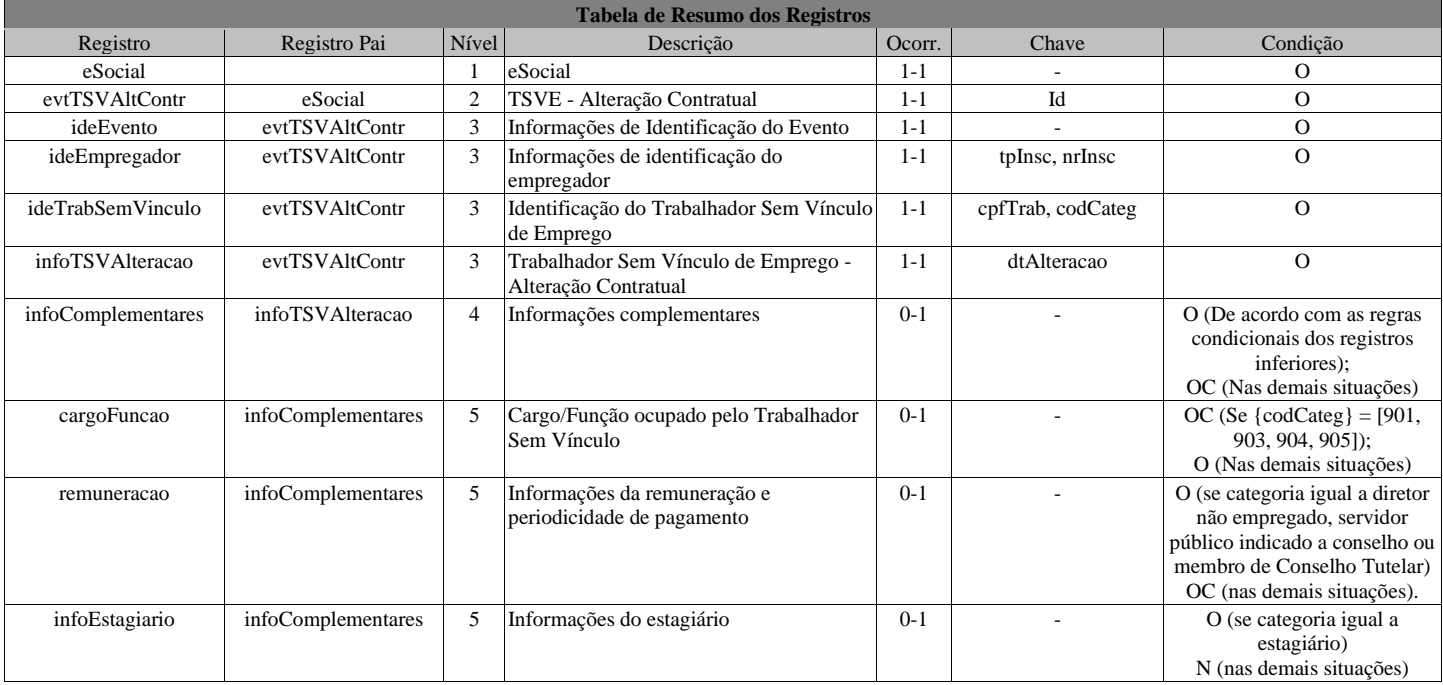

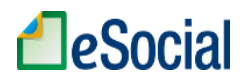

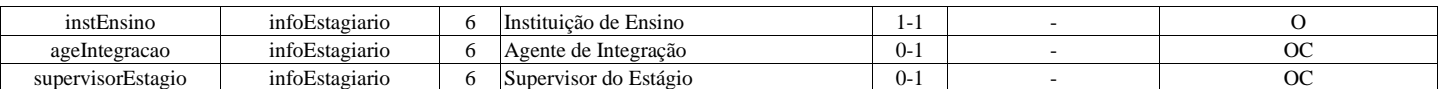

#### **Registros do evento S-2306 - Trabalhador Sem Vínculo de Emprego/Estatutário - Alteração Contratual**

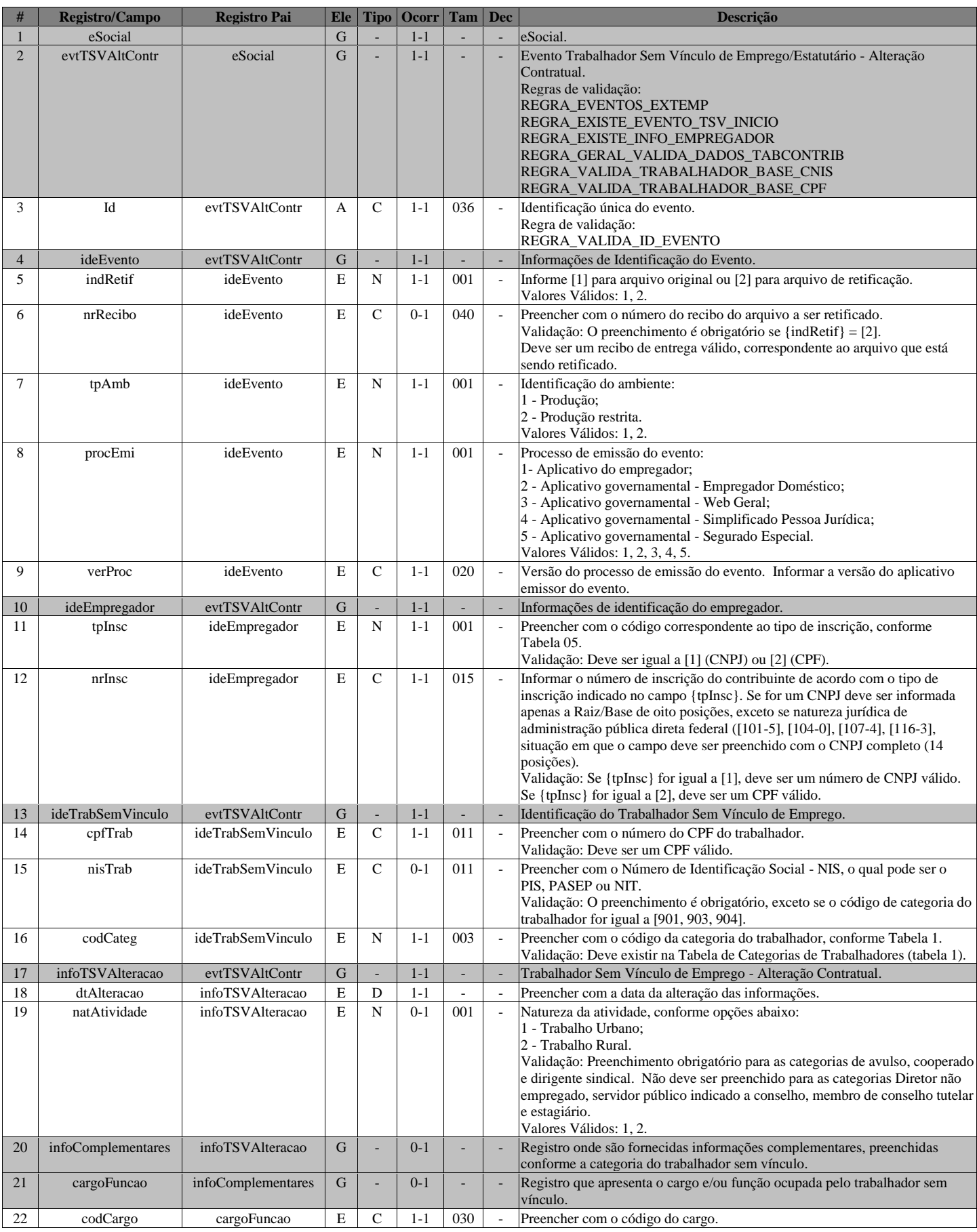

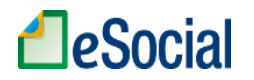

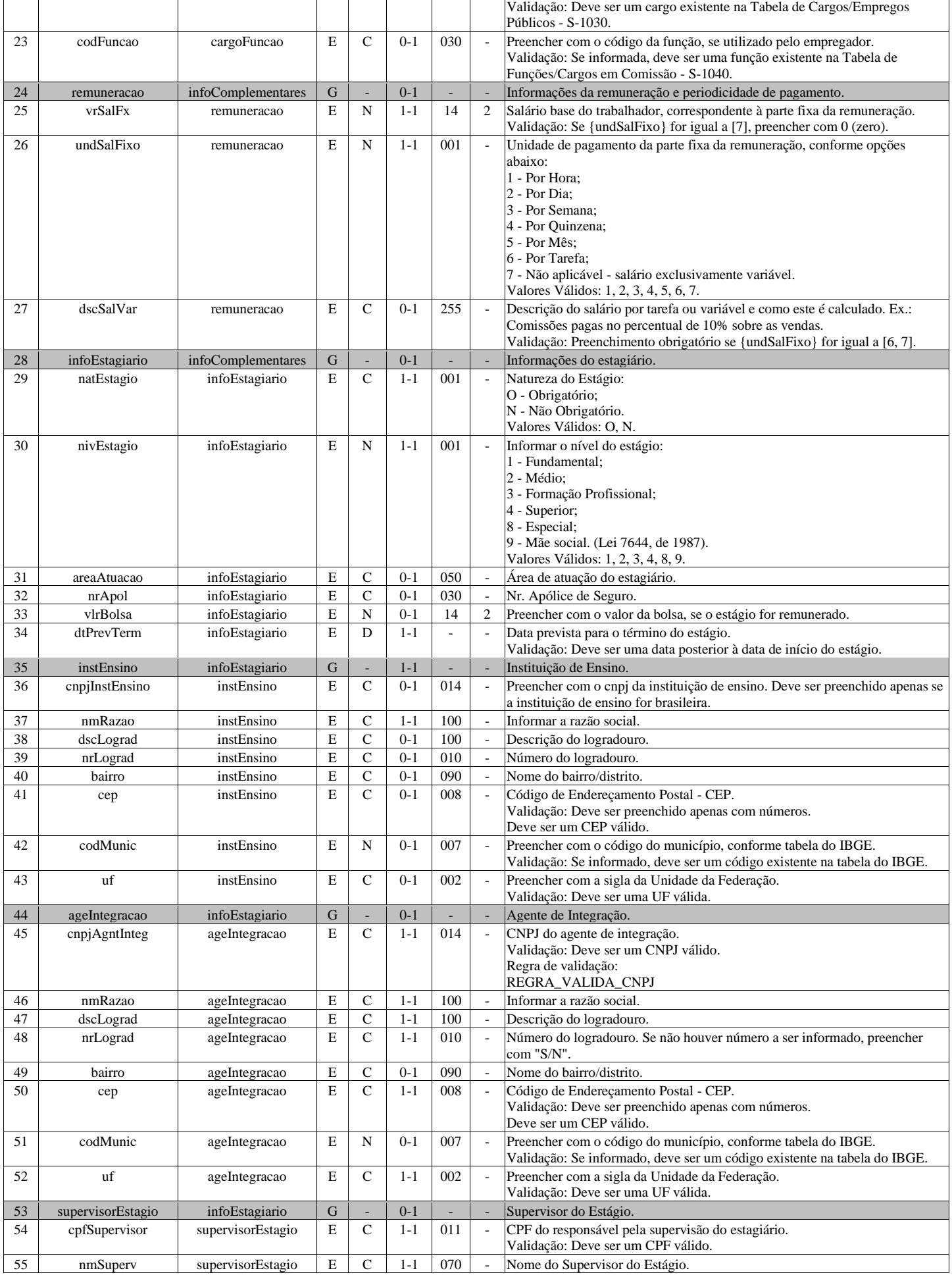

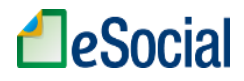

# **S-2399 - Trabalhador Sem Vínculo de Emprego/Estatutário - Término**

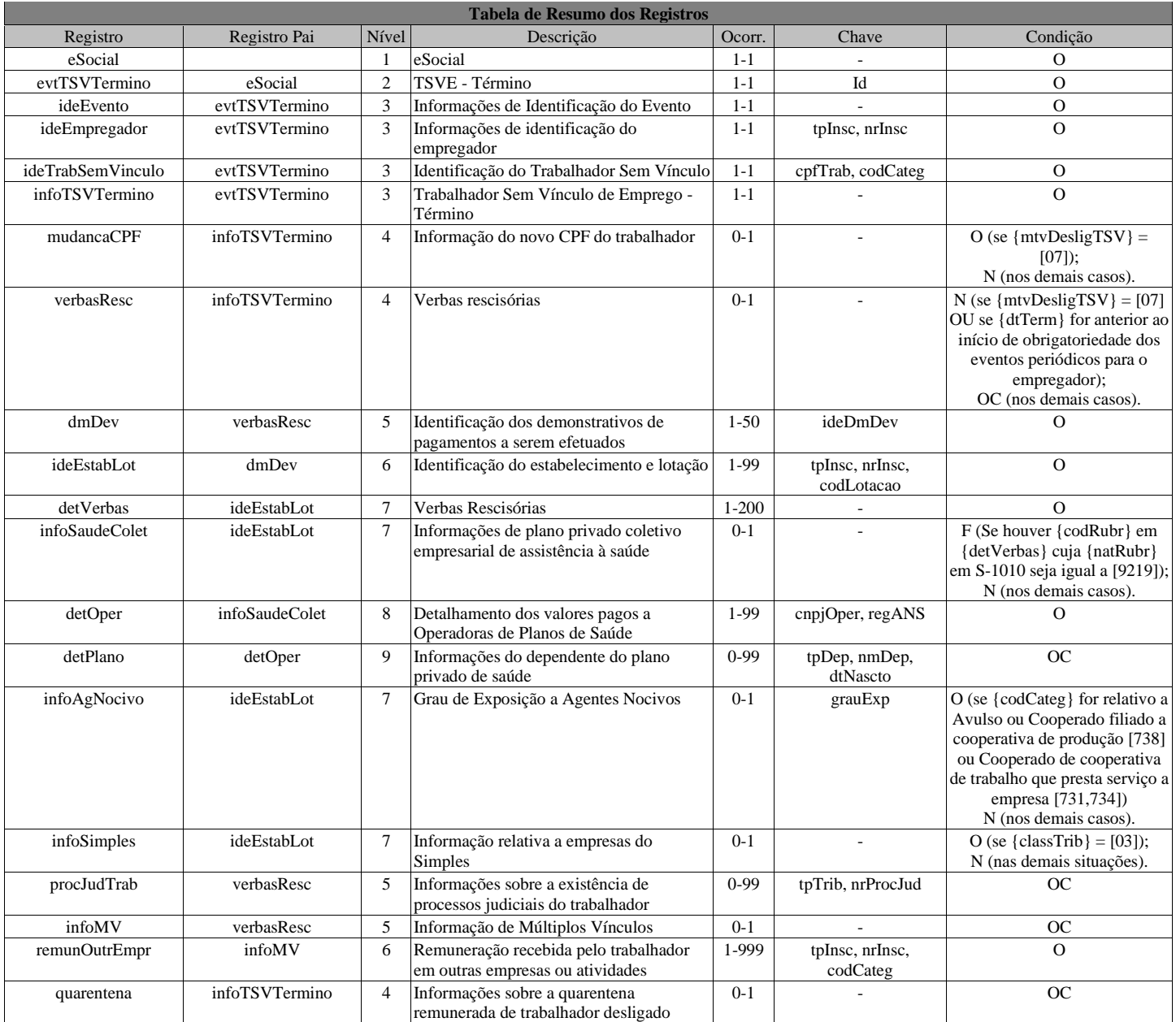

#### **Registros do evento S-2399 - Trabalhador Sem Vínculo de Emprego/Estatutário - Término**

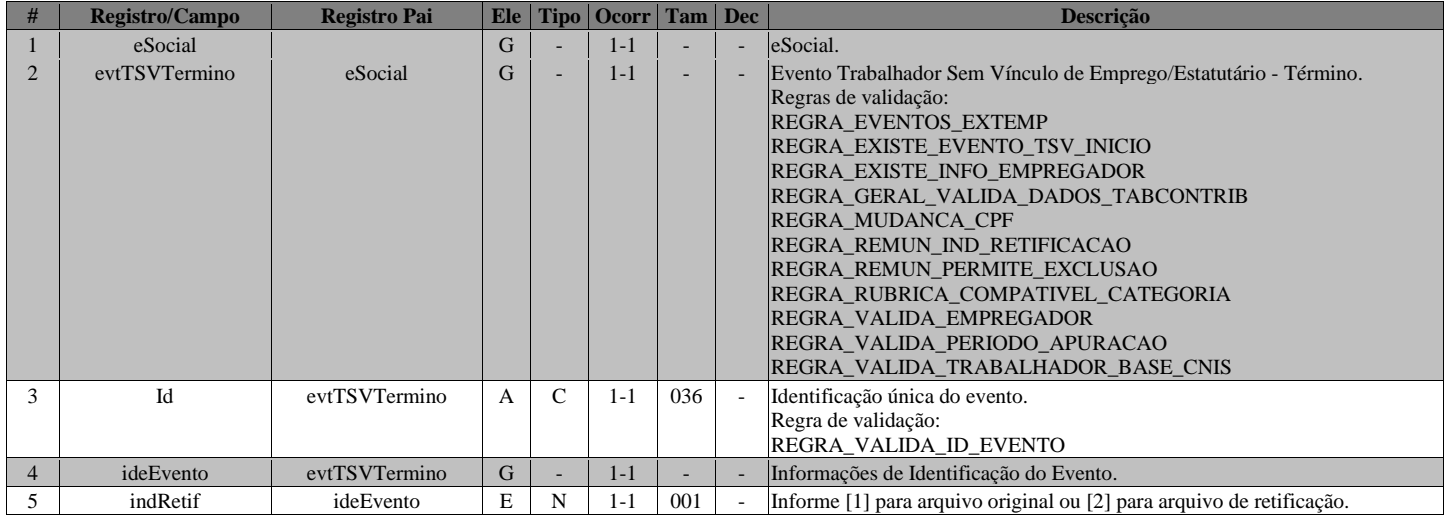

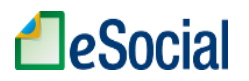

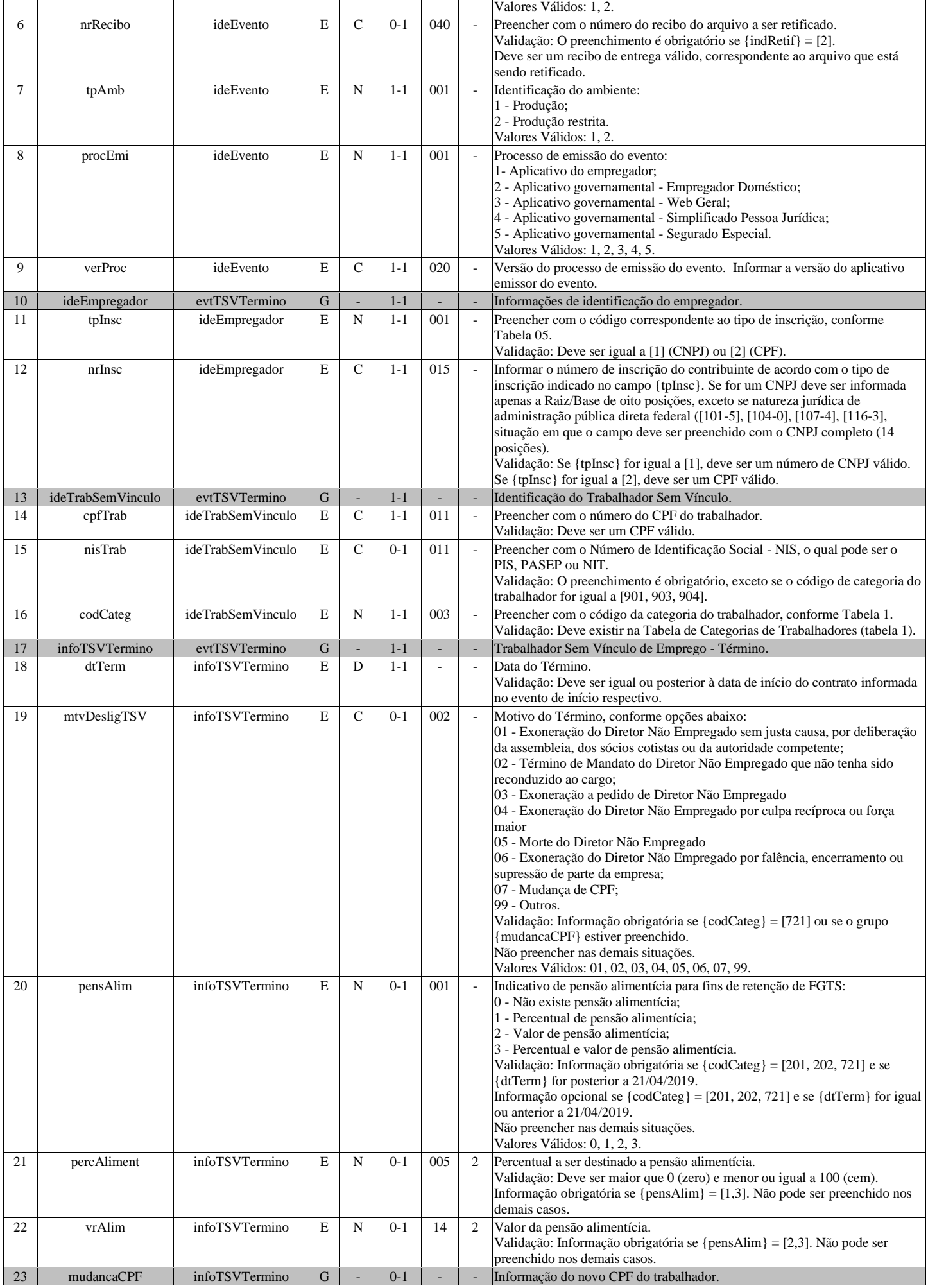

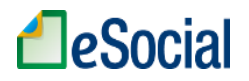

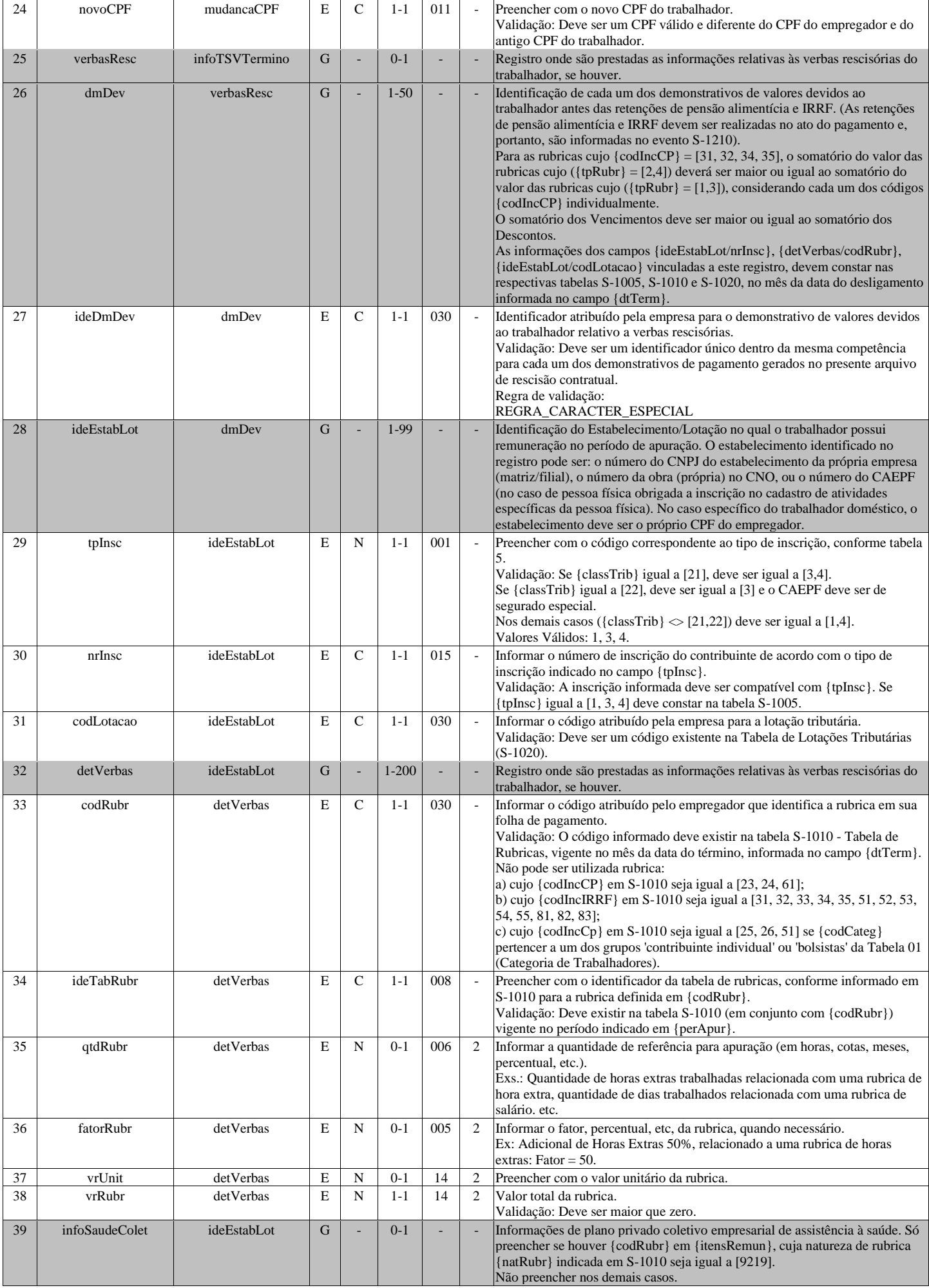

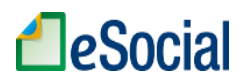

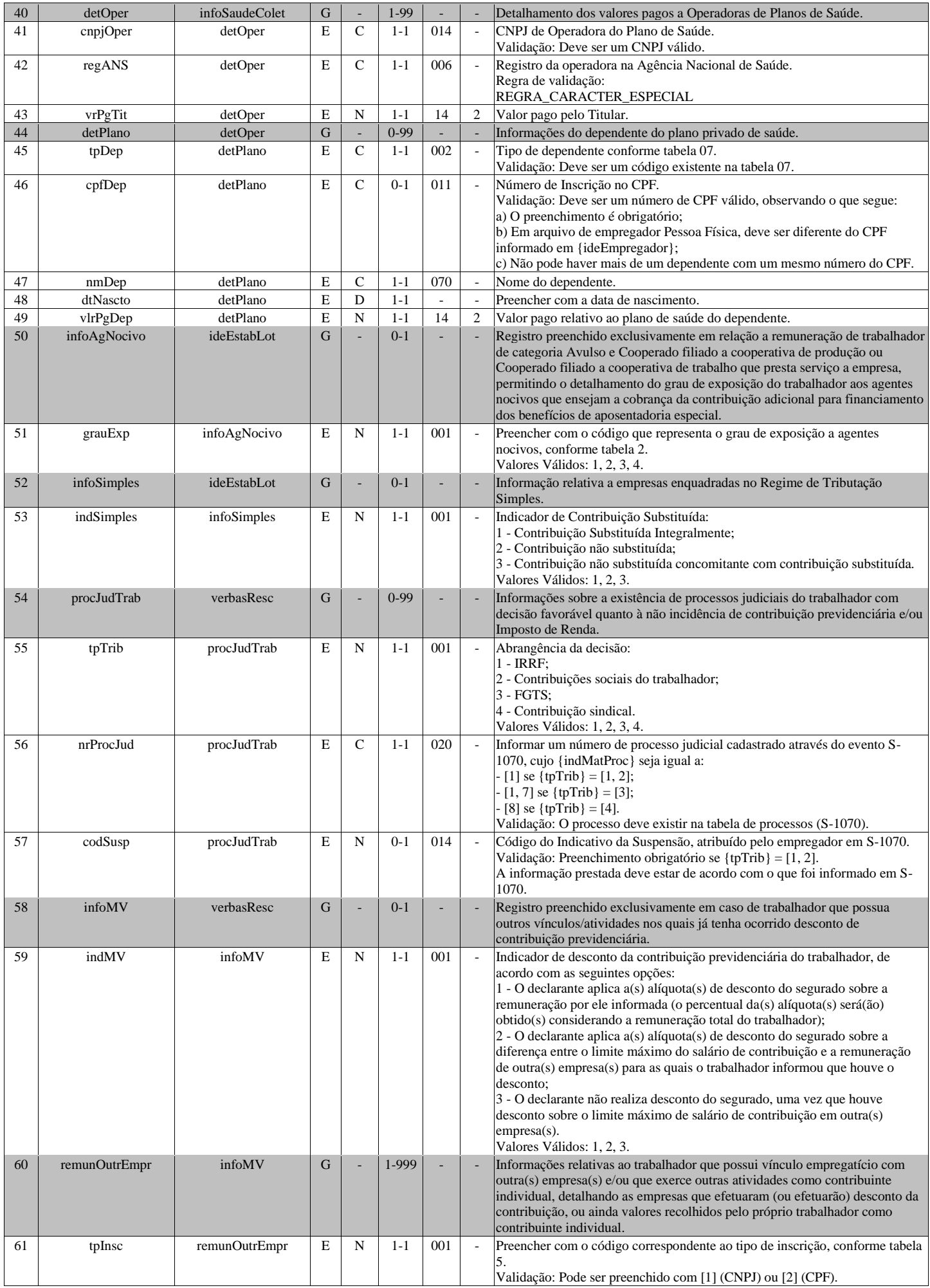

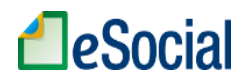

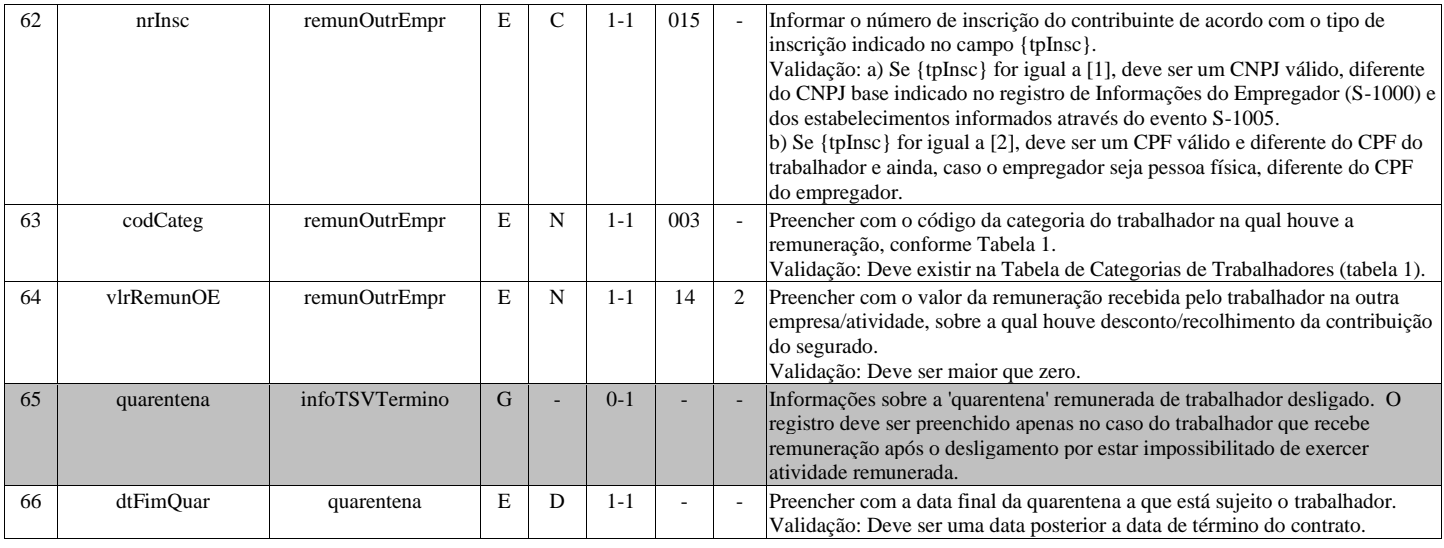

# **S-2400 - Cadastro de Benefícios Previdenciários - RPPS**

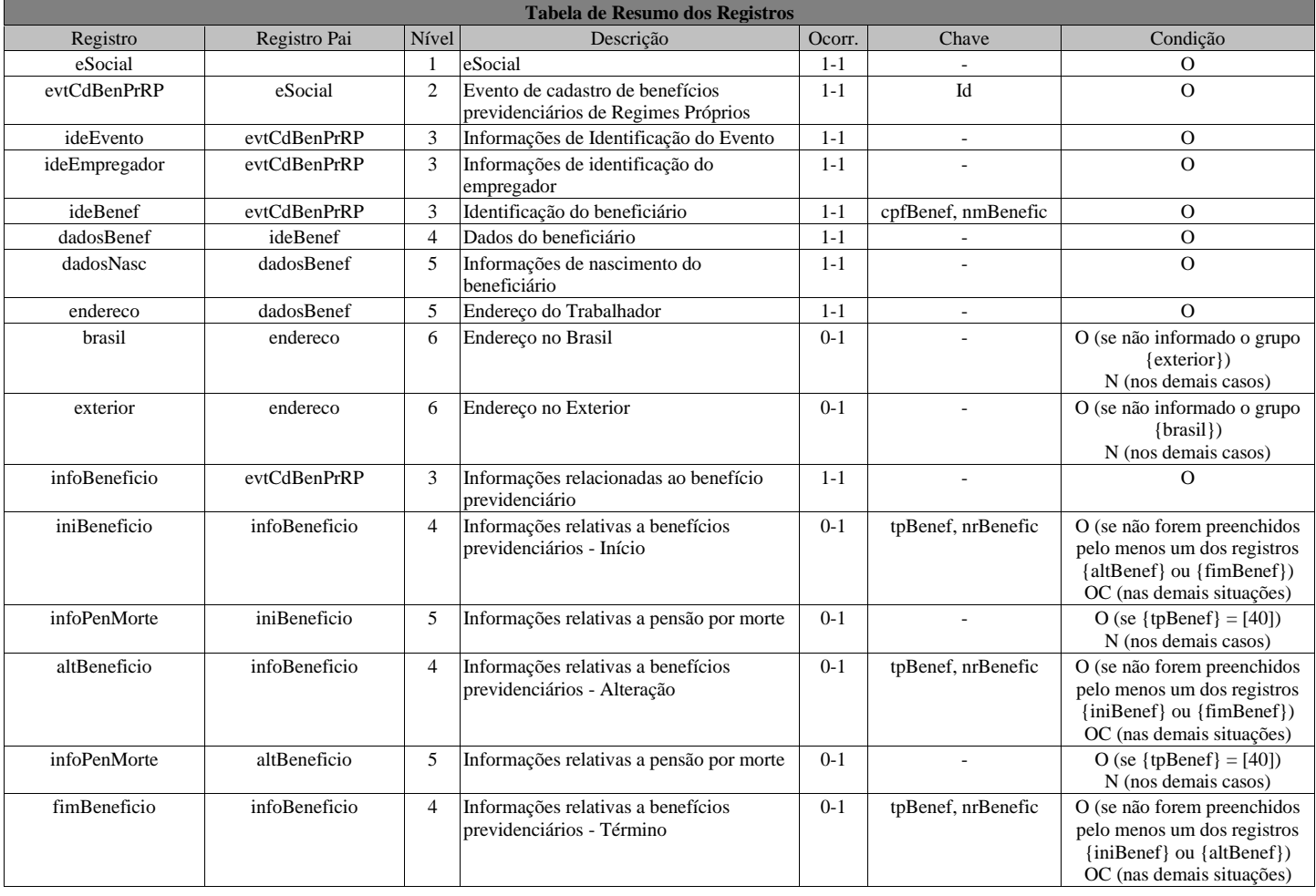

### **Registros do evento S-2400 - Cadastro de Benefícios Previdenciários - RPPS**

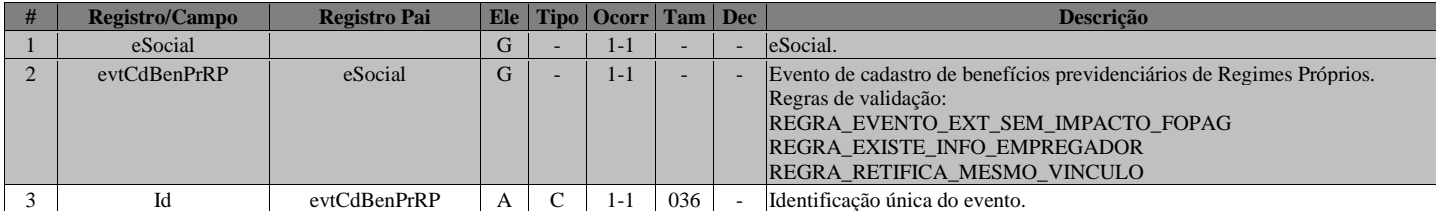

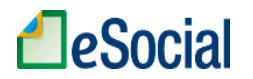

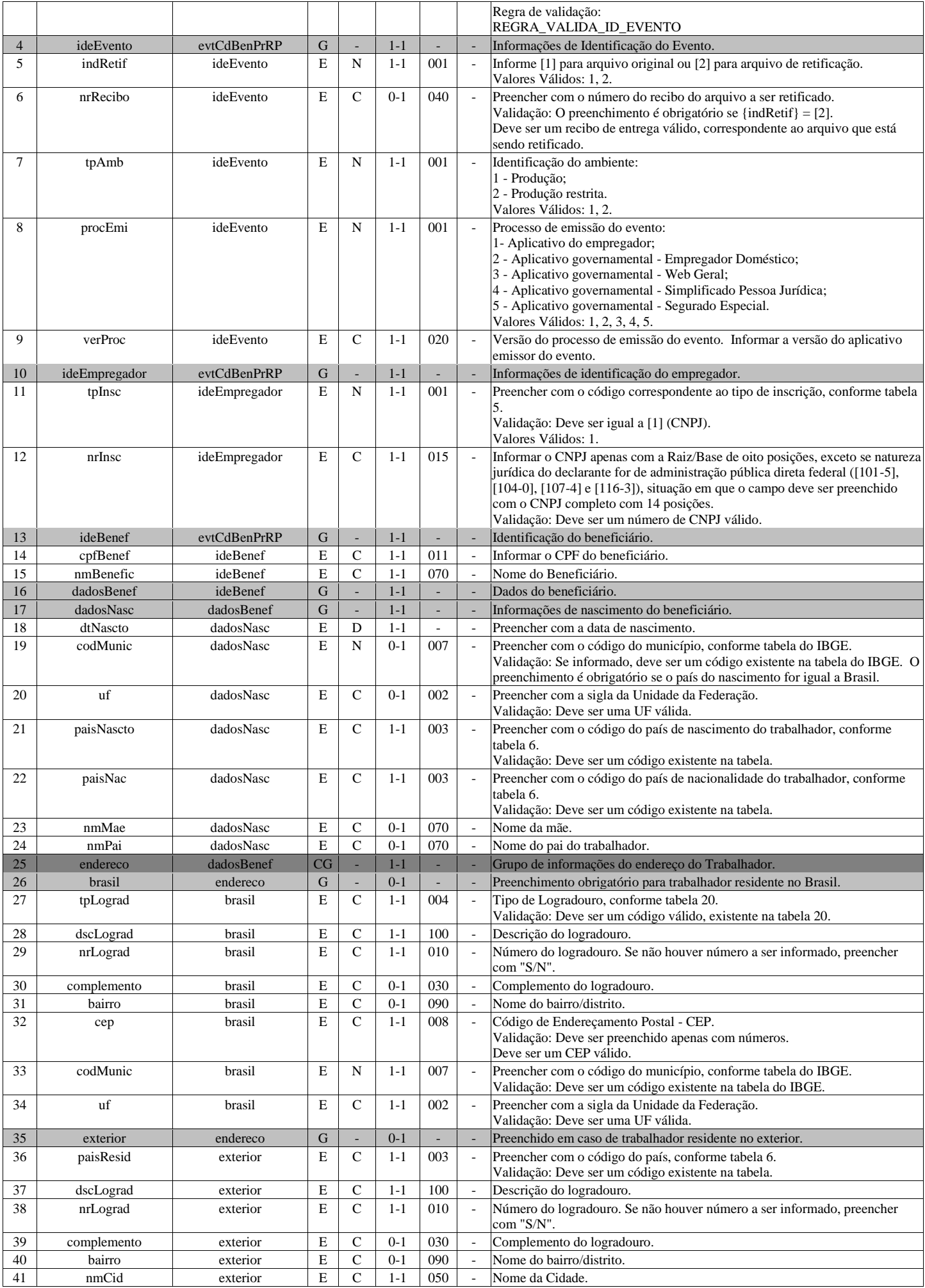

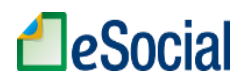

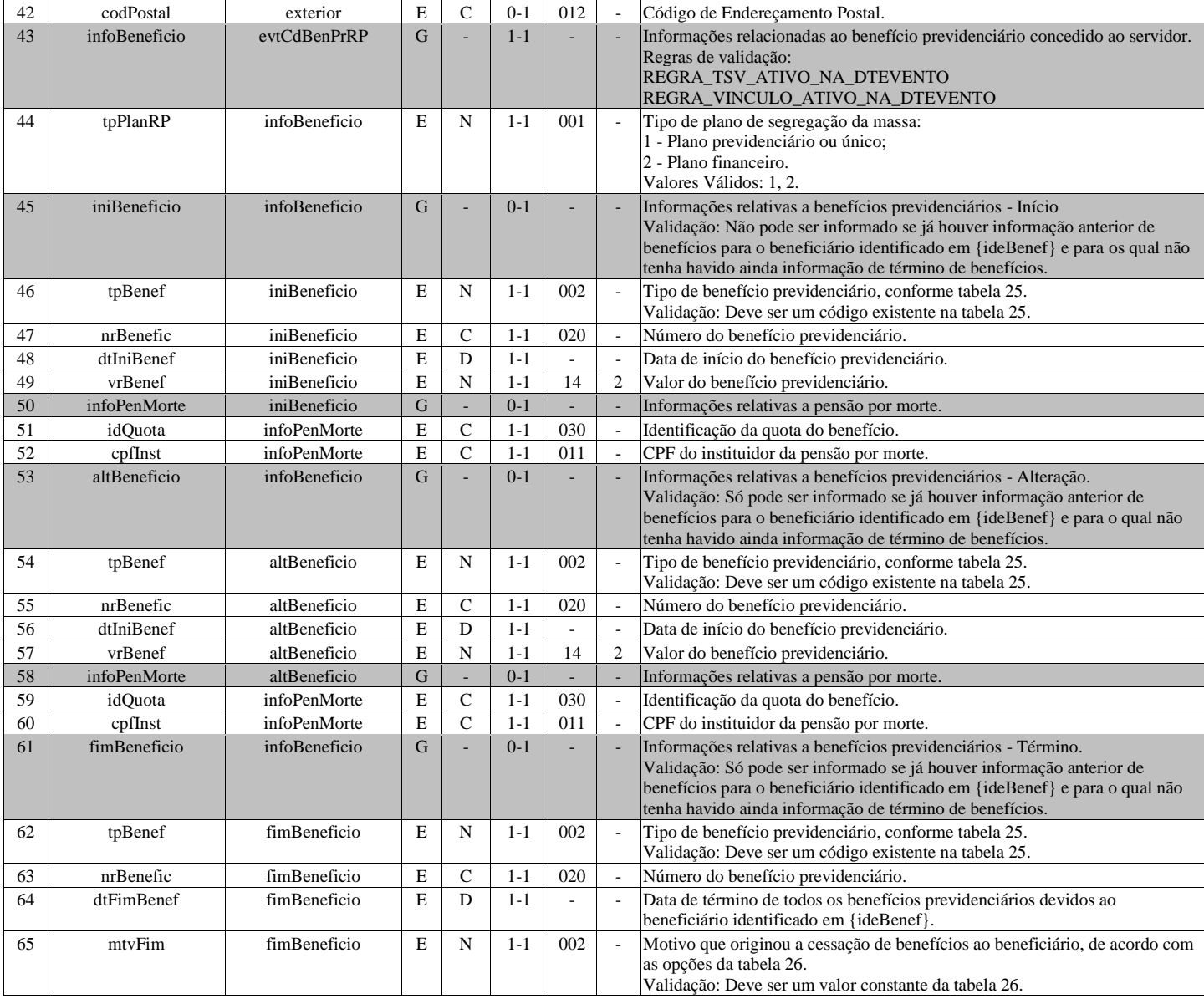

### **S-3000 - Exclusão de eventos**

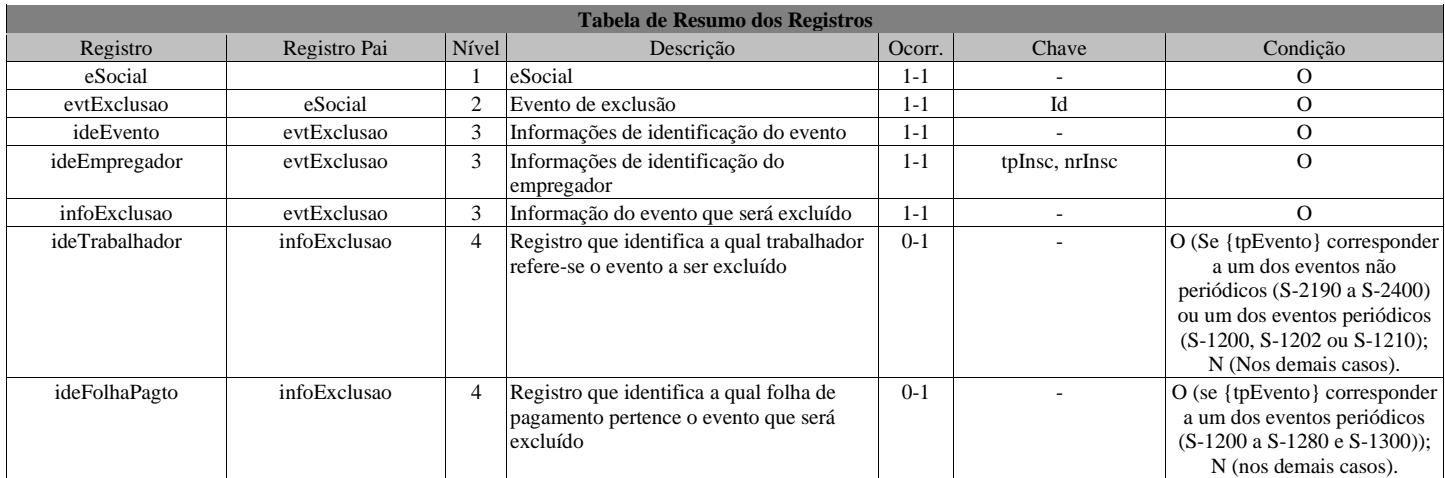

### **Registros do evento S-3000 - Exclusão de eventos**

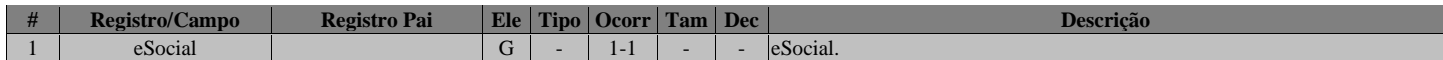

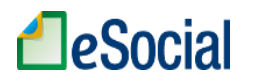

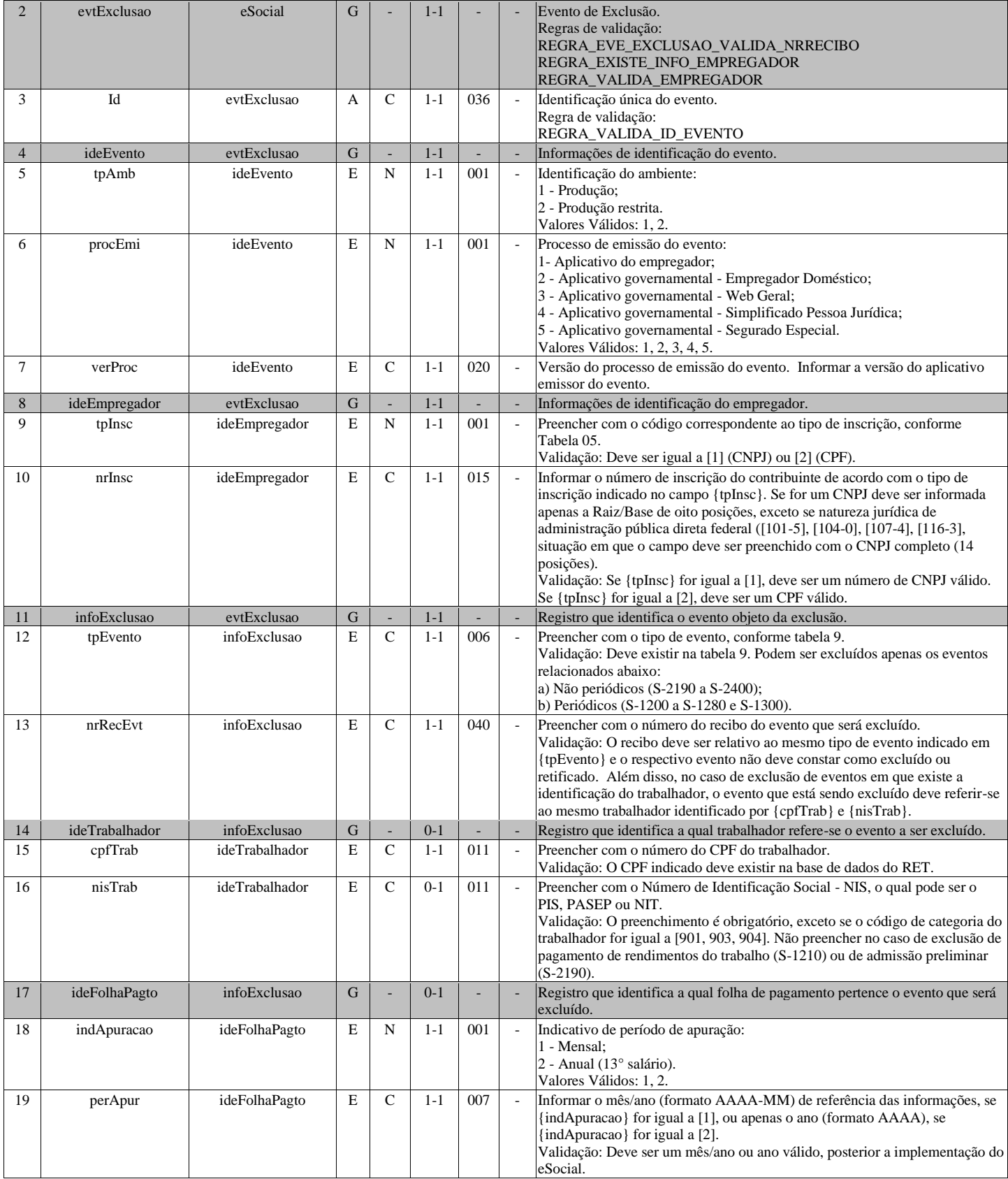

# **S-5001 - Informações das contribuições sociais por trabalhador**

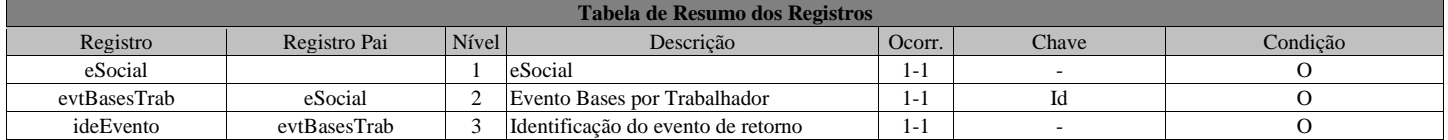

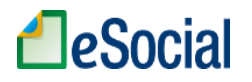

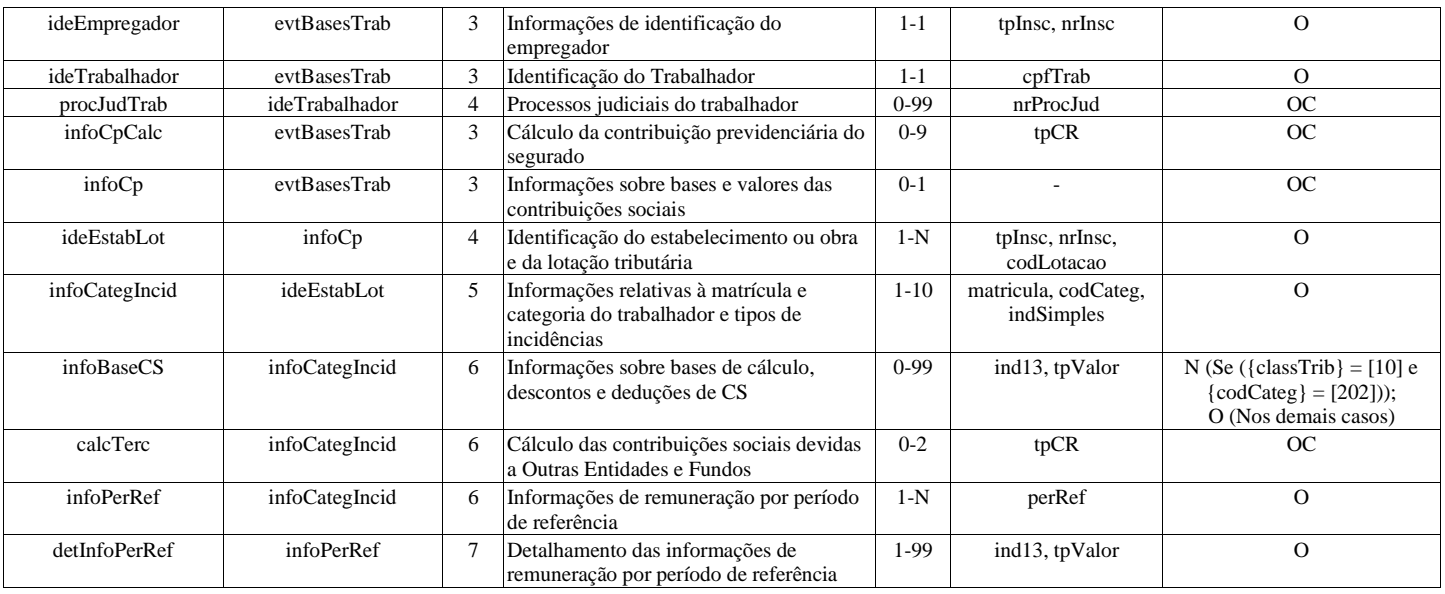

#### **Registros do evento S-5001 - Informações das contribuições sociais por trabalhador**

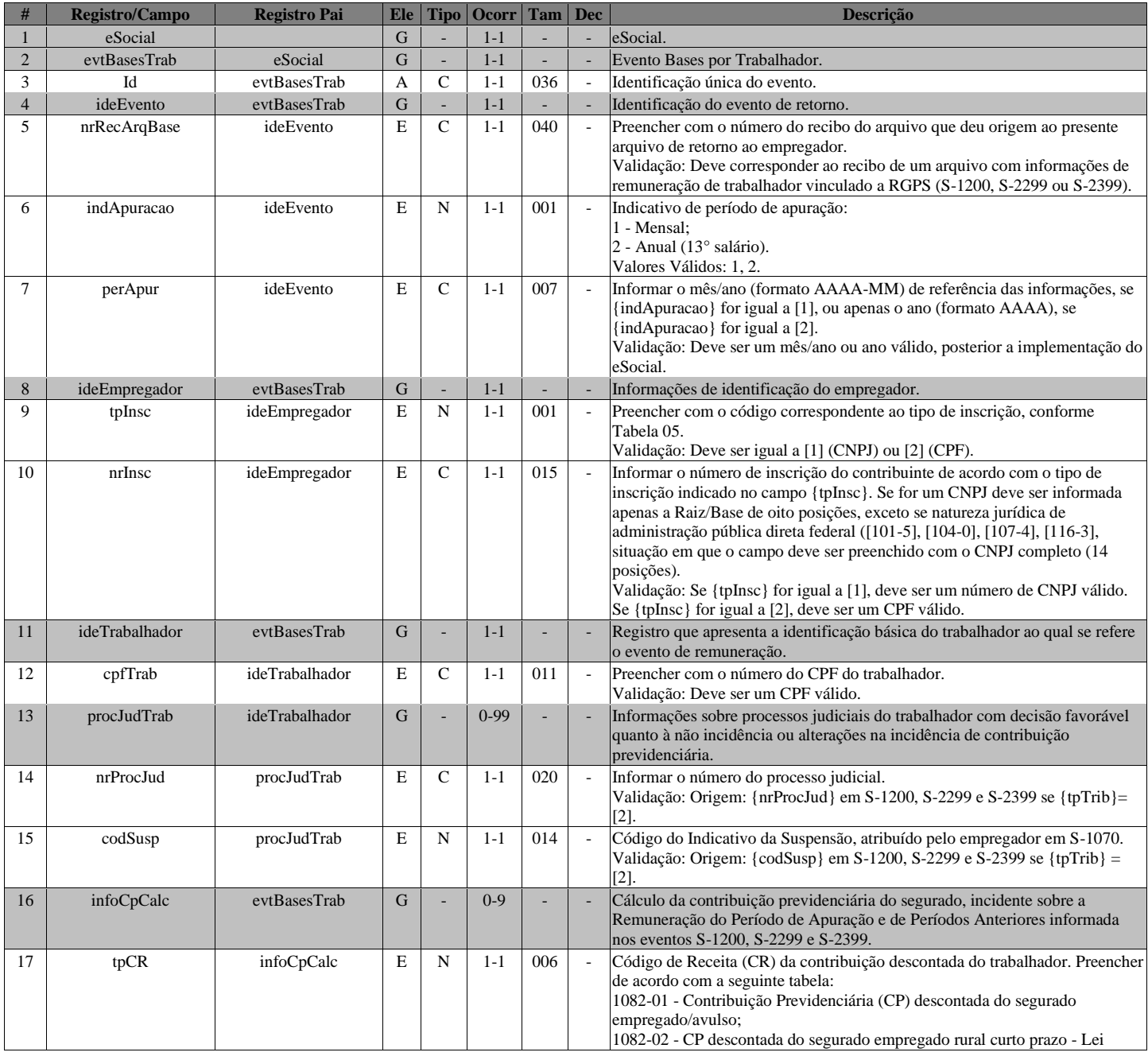

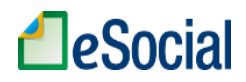

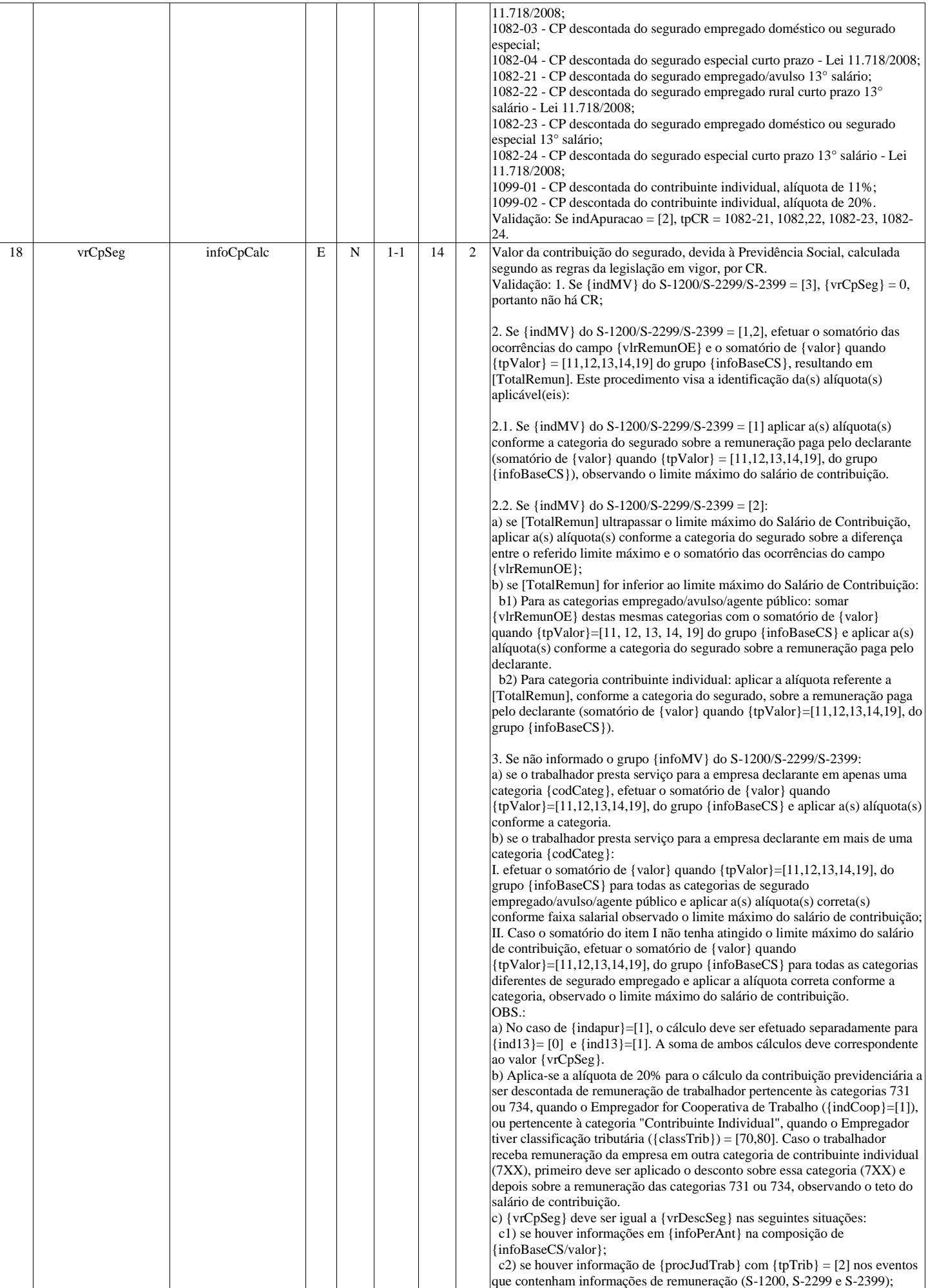

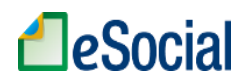

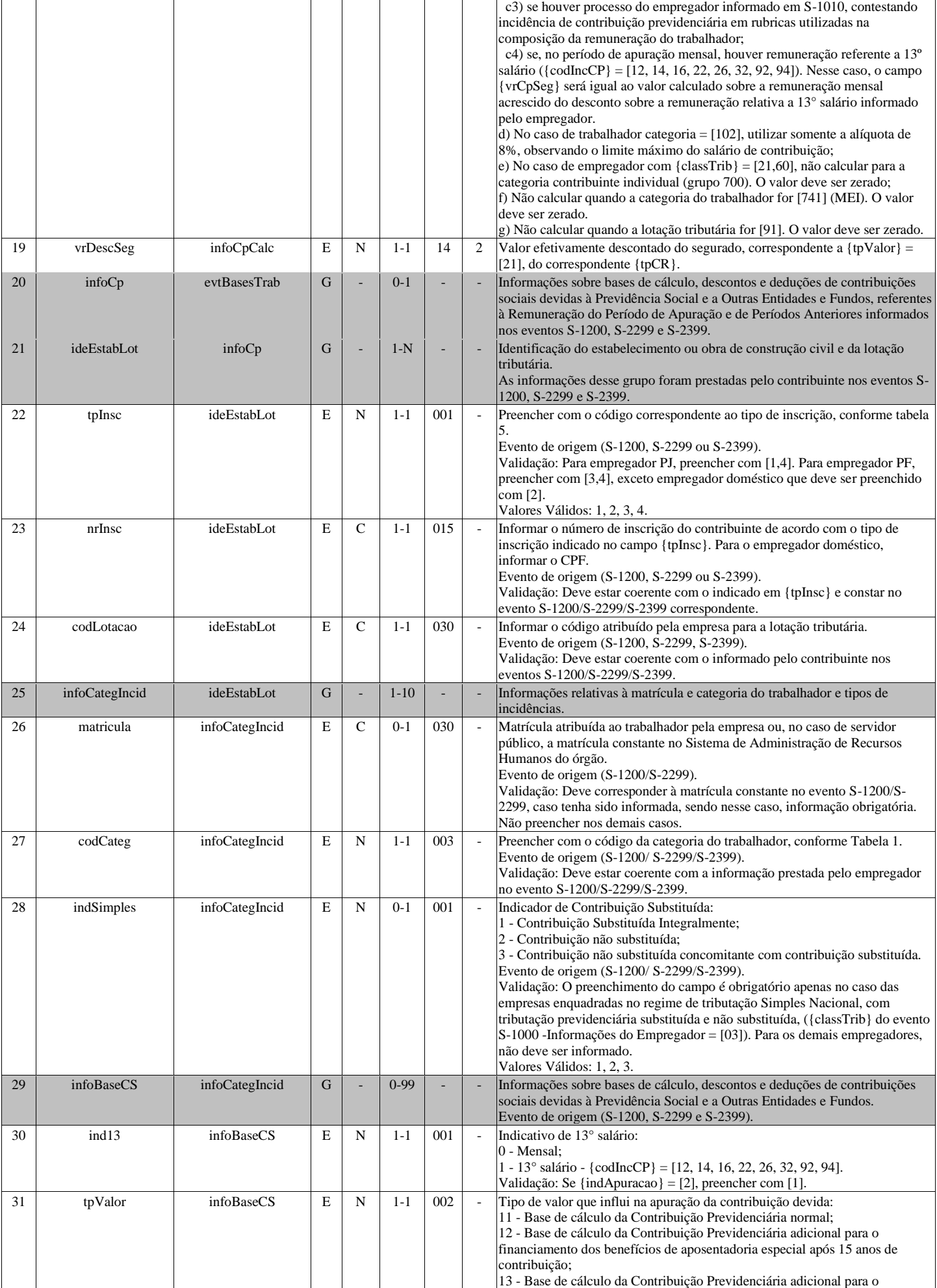

# **A**eSocial

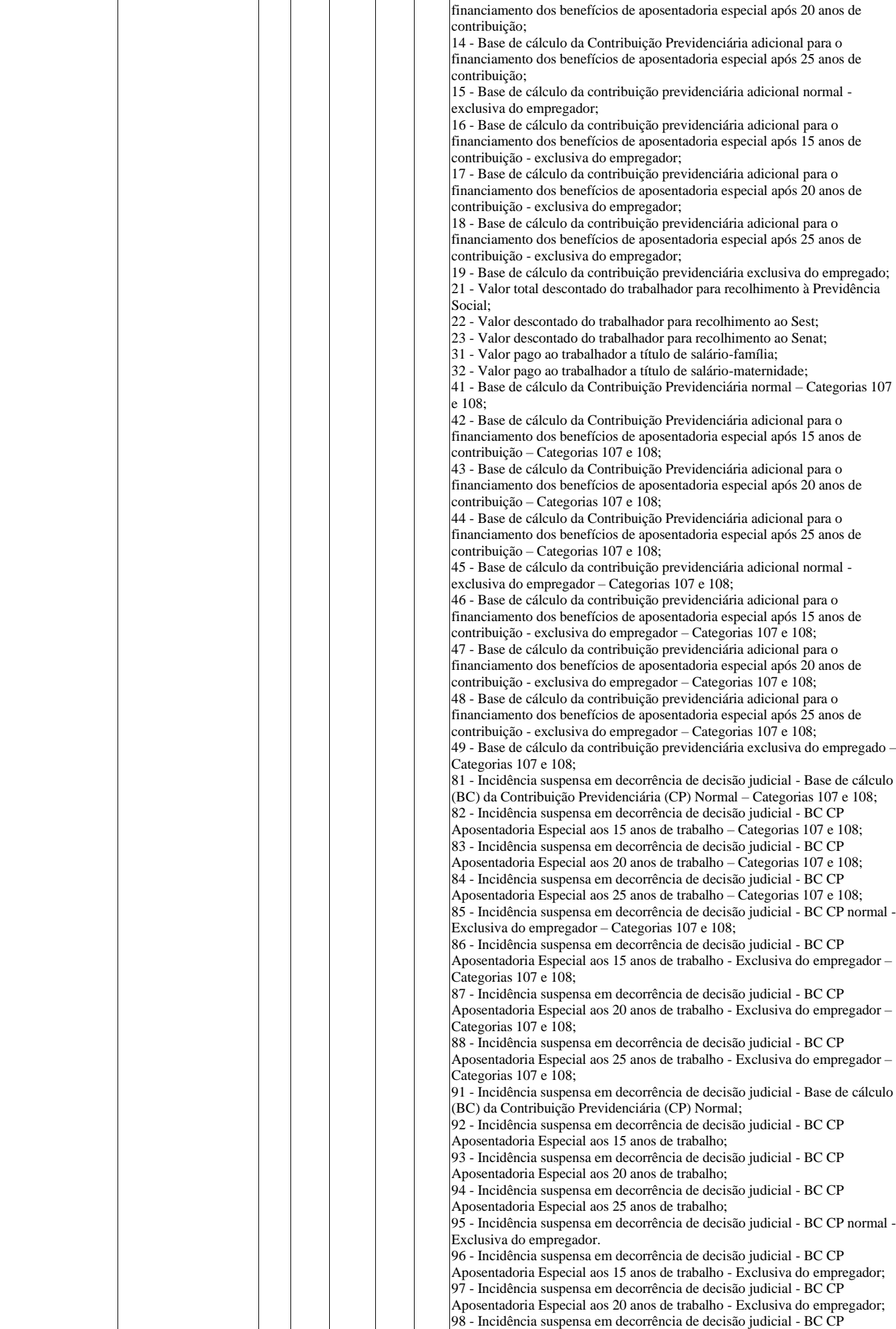

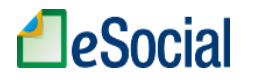

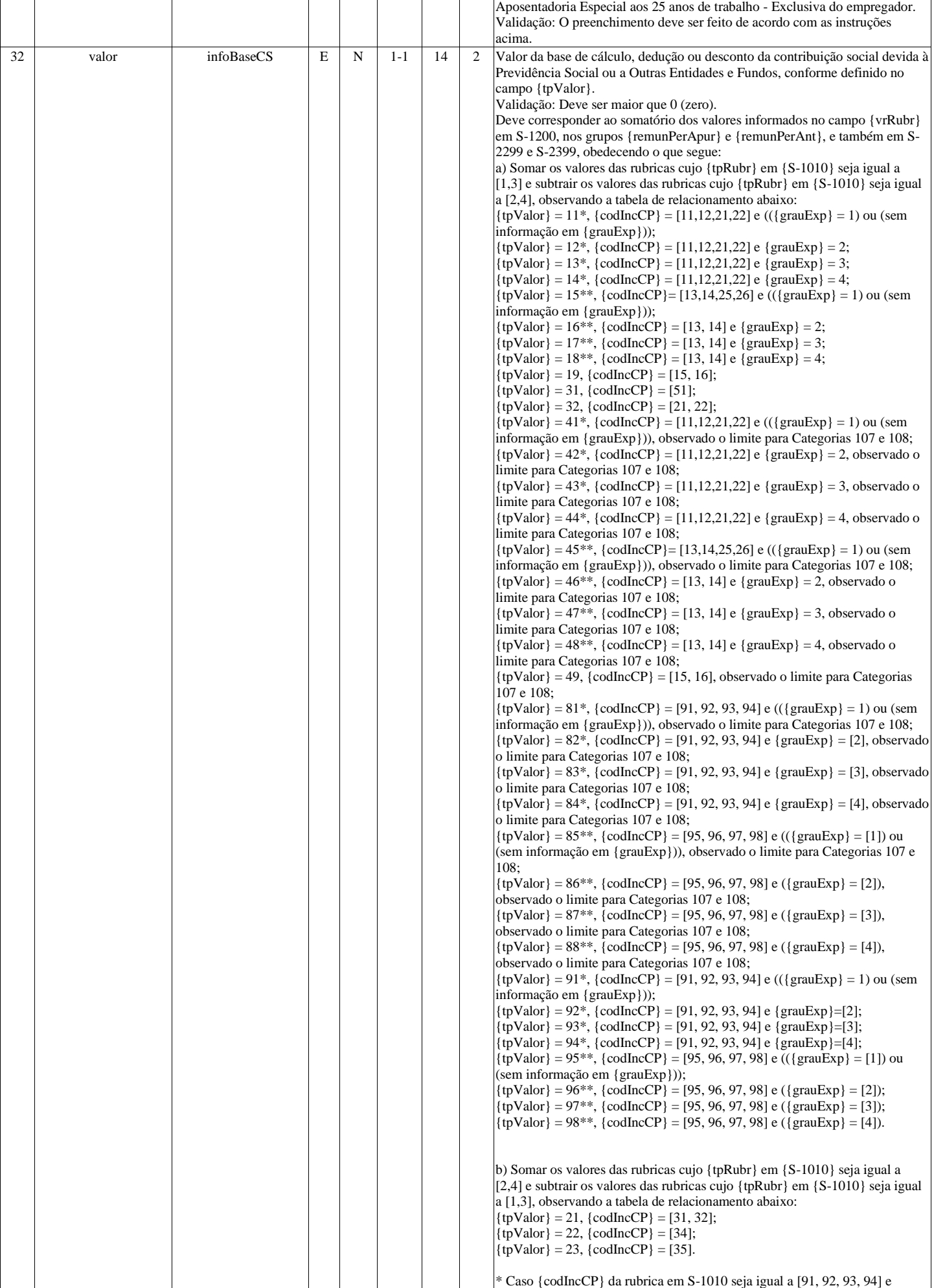

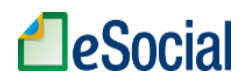

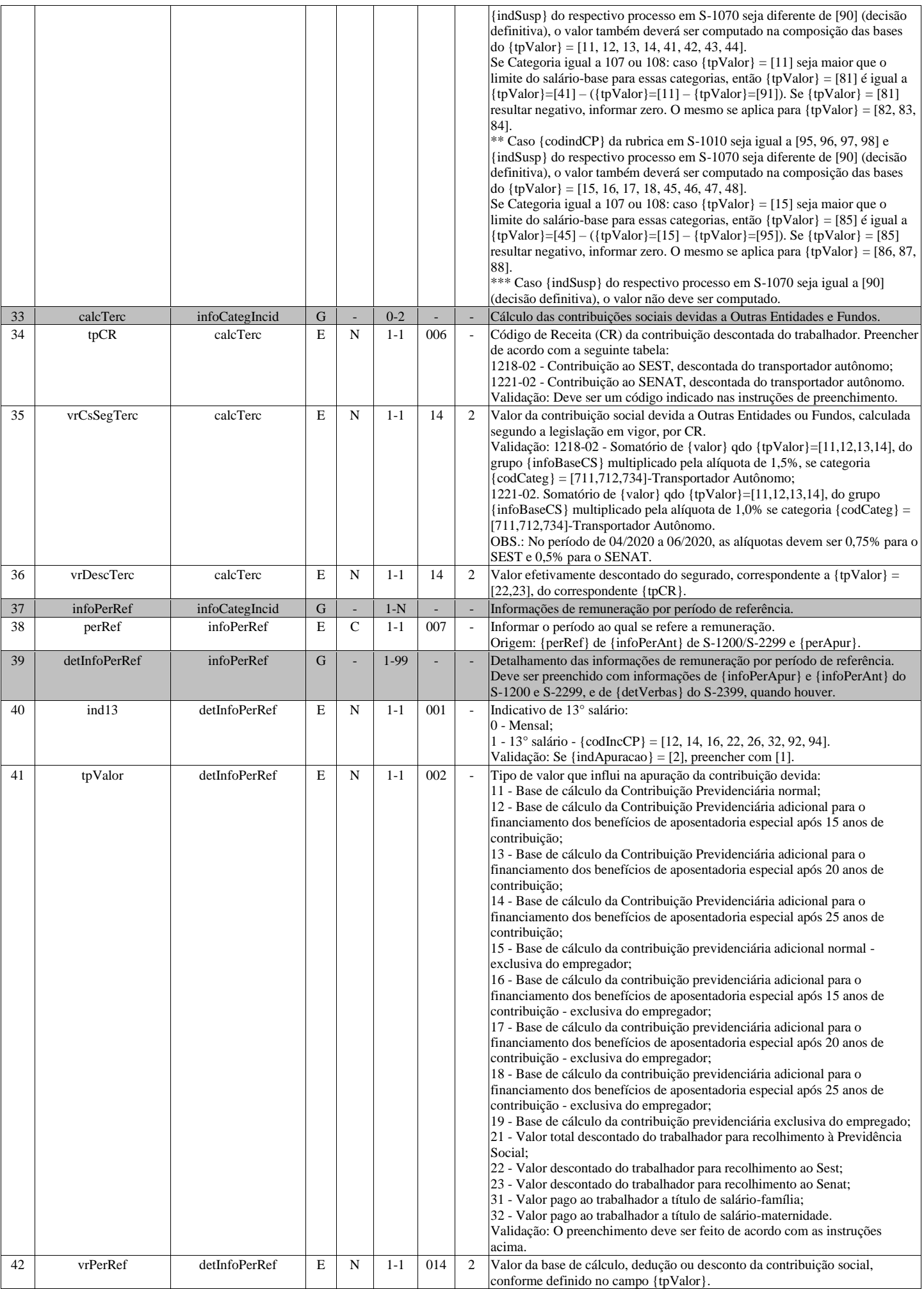
# **A**eSocial

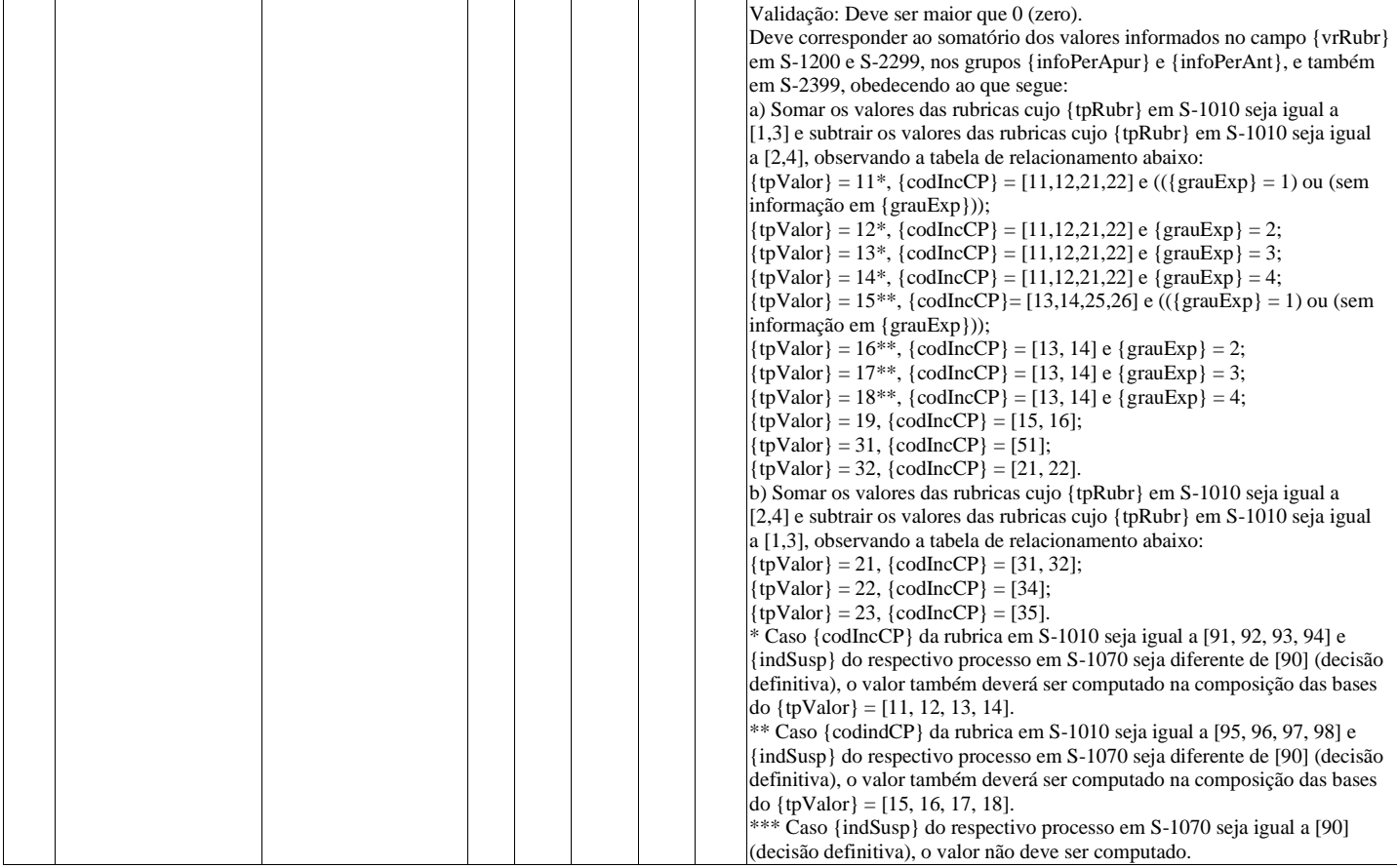

## **S-5002 - Imposto de Renda Retido na Fonte**

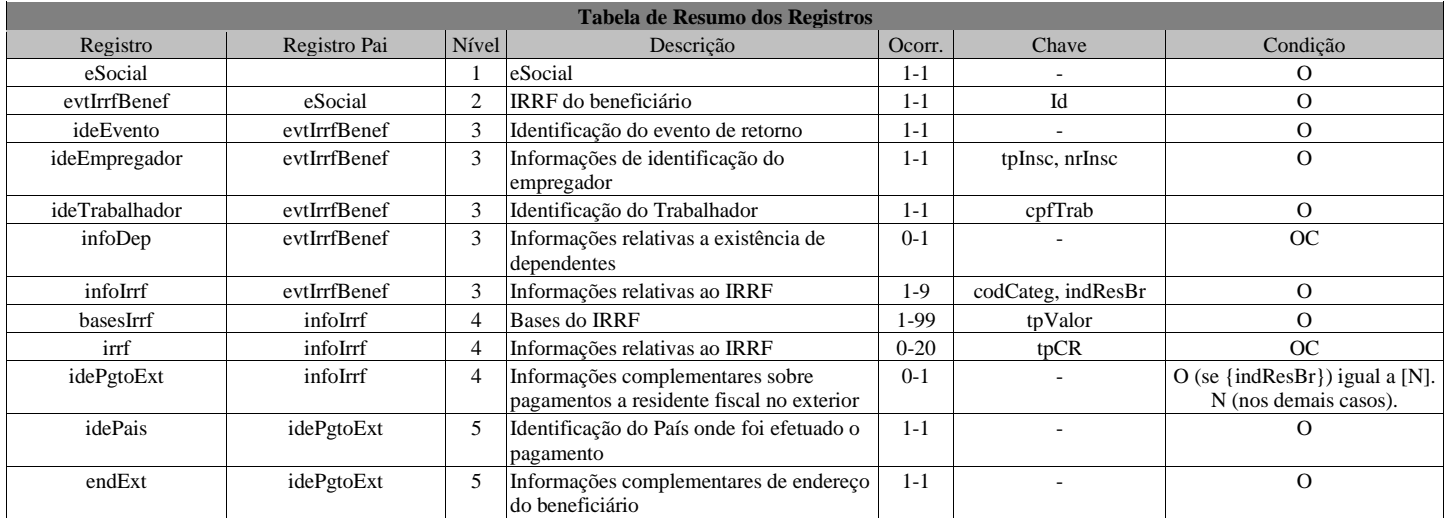

#### **Registros do evento S-5002 - Imposto de Renda Retido na Fonte**

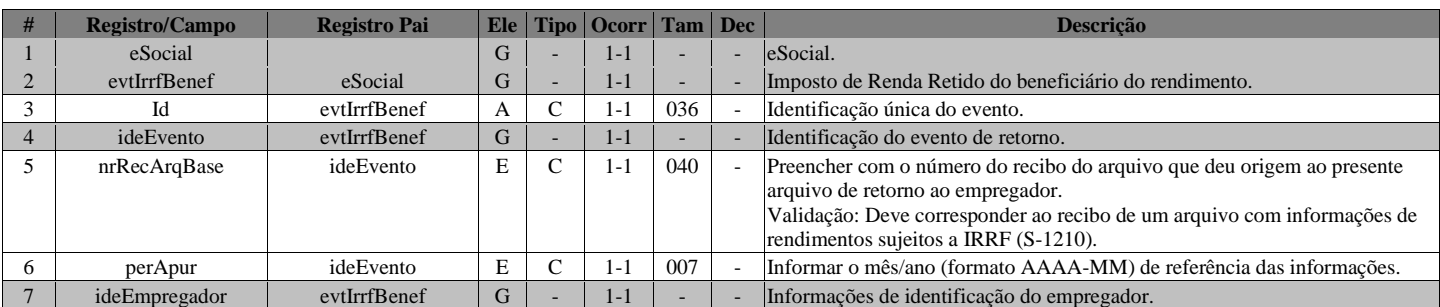

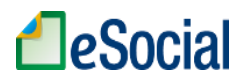

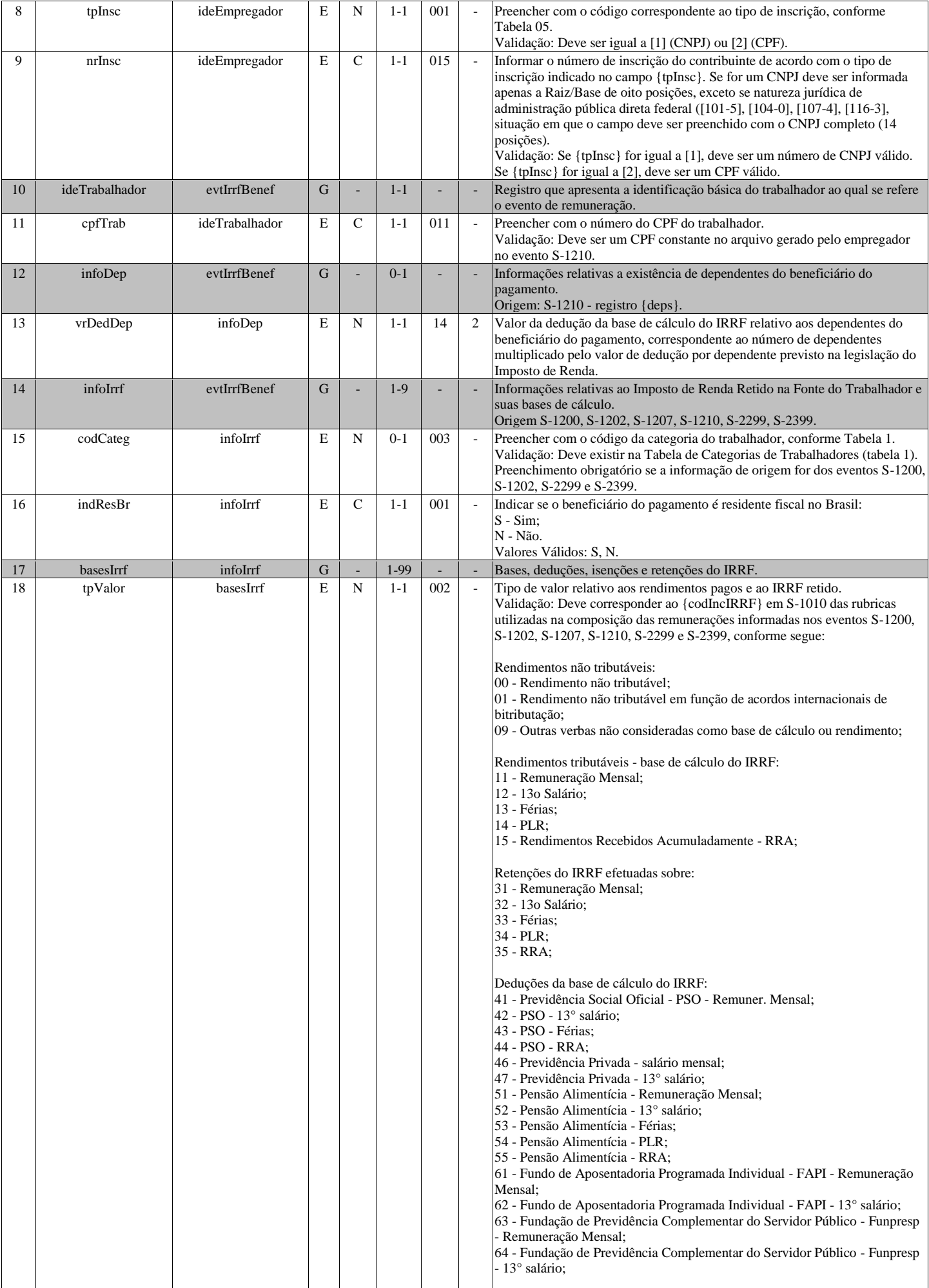

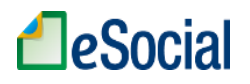

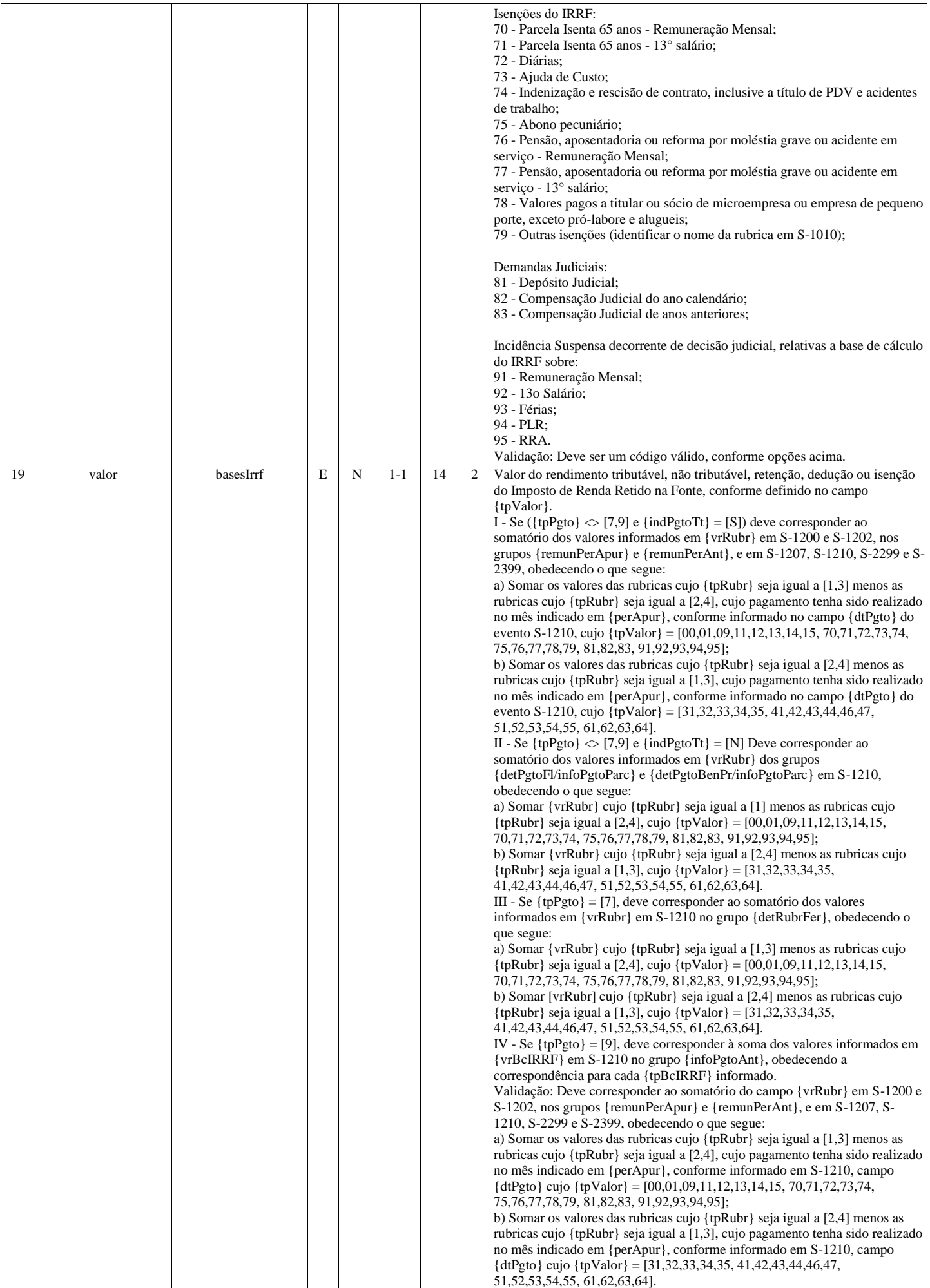

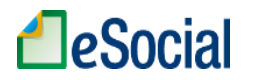

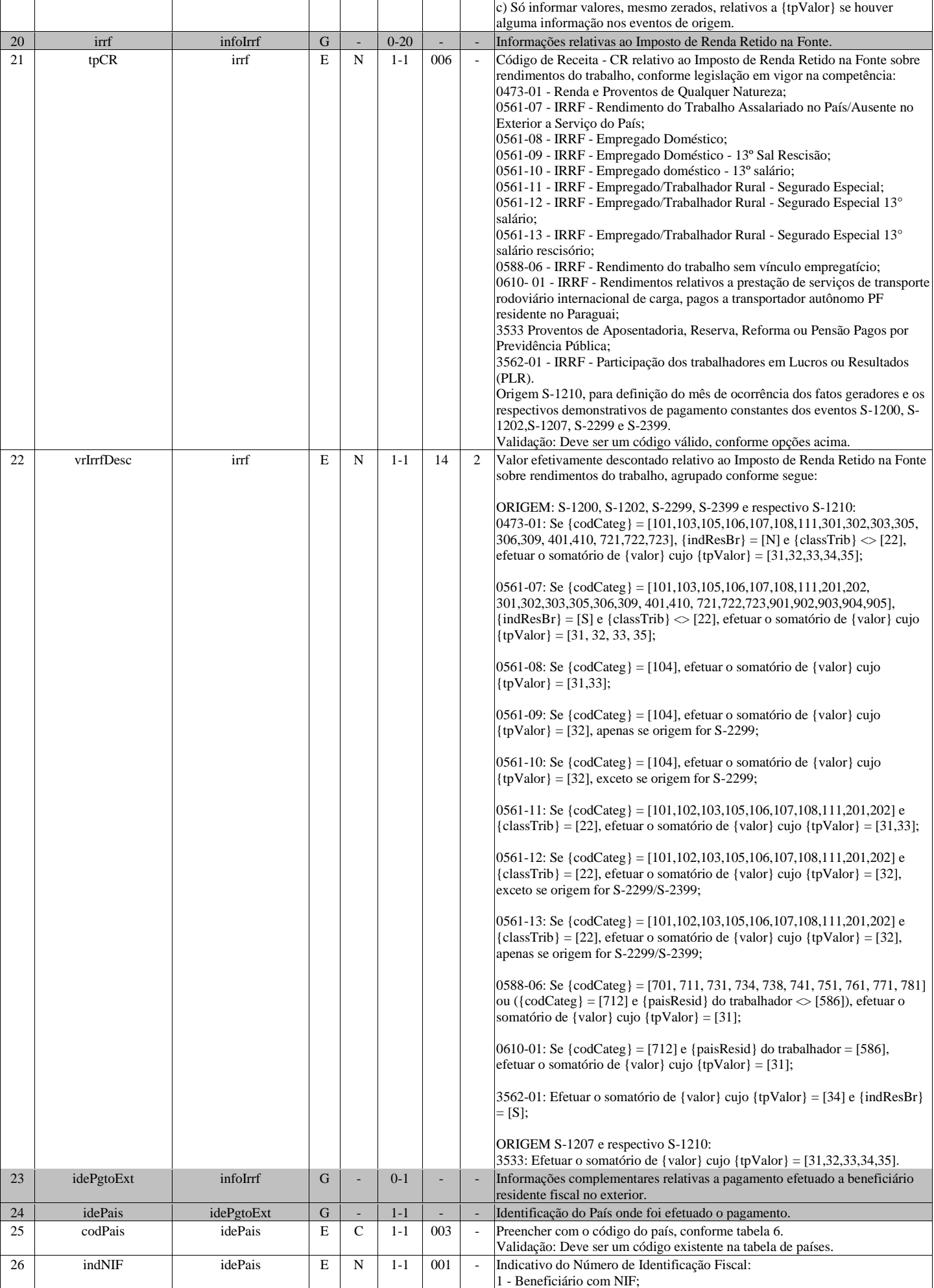

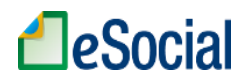

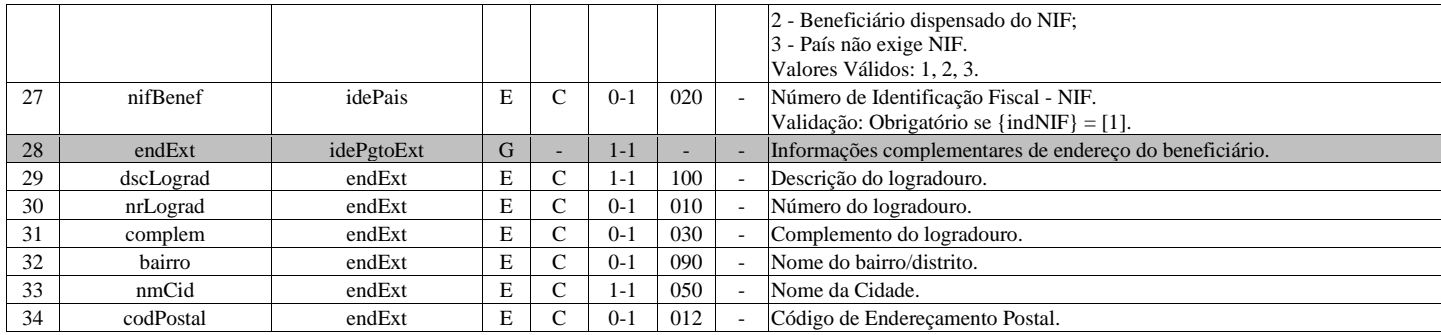

# **S-5003 - Informações do FGTS por Trabalhador**

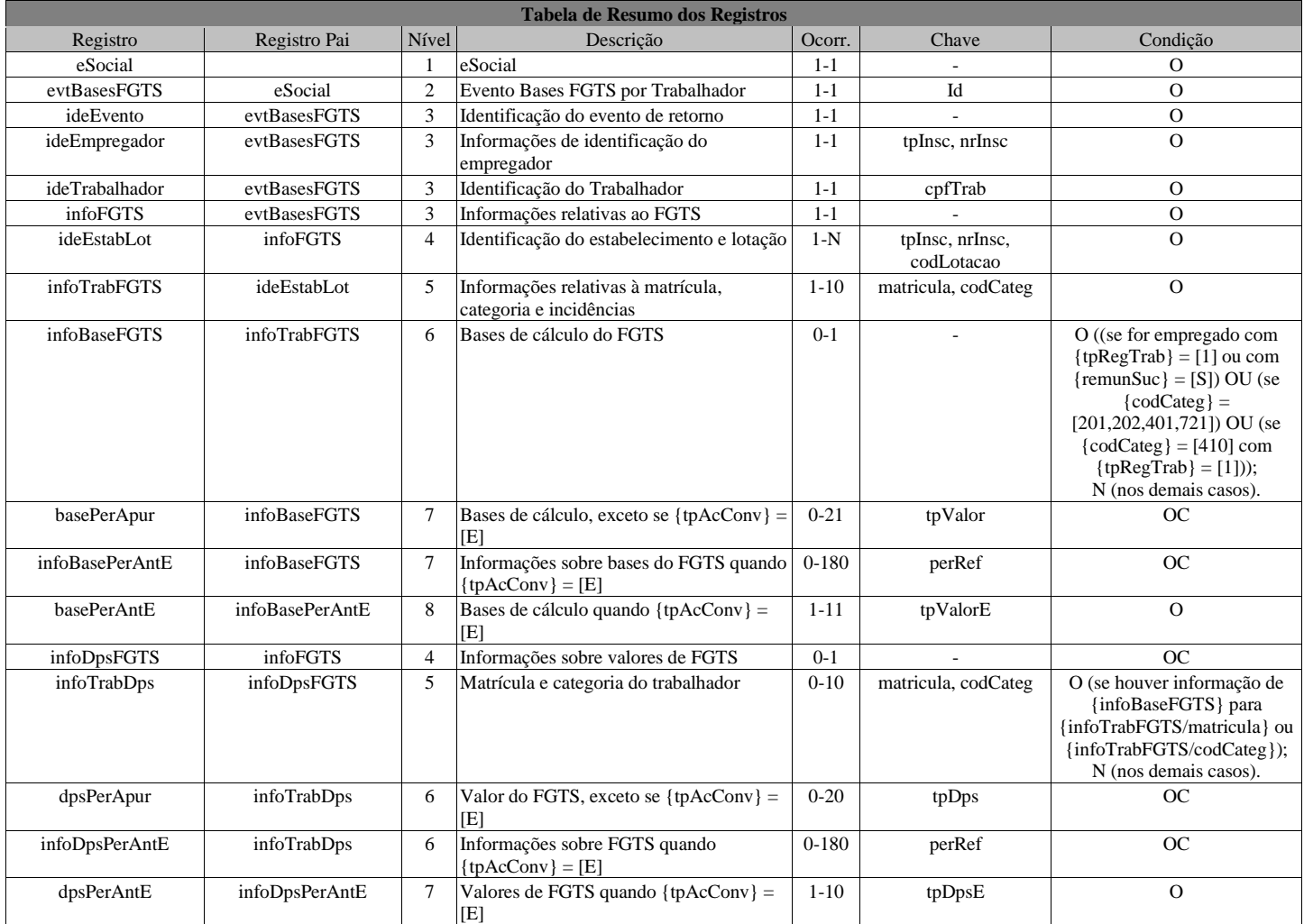

## **Registros do evento S-5003 - Informações do FGTS por Trabalhador**

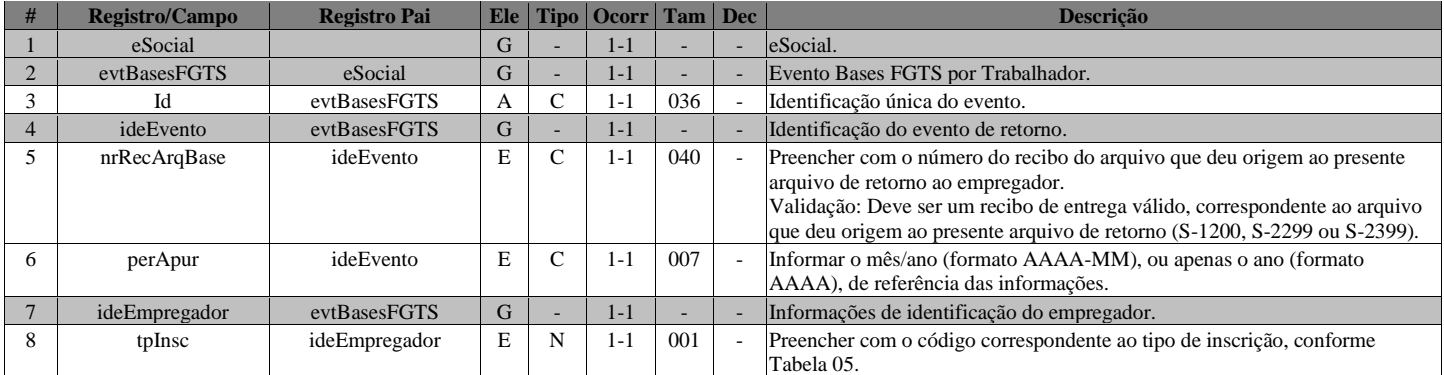

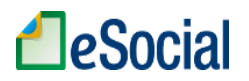

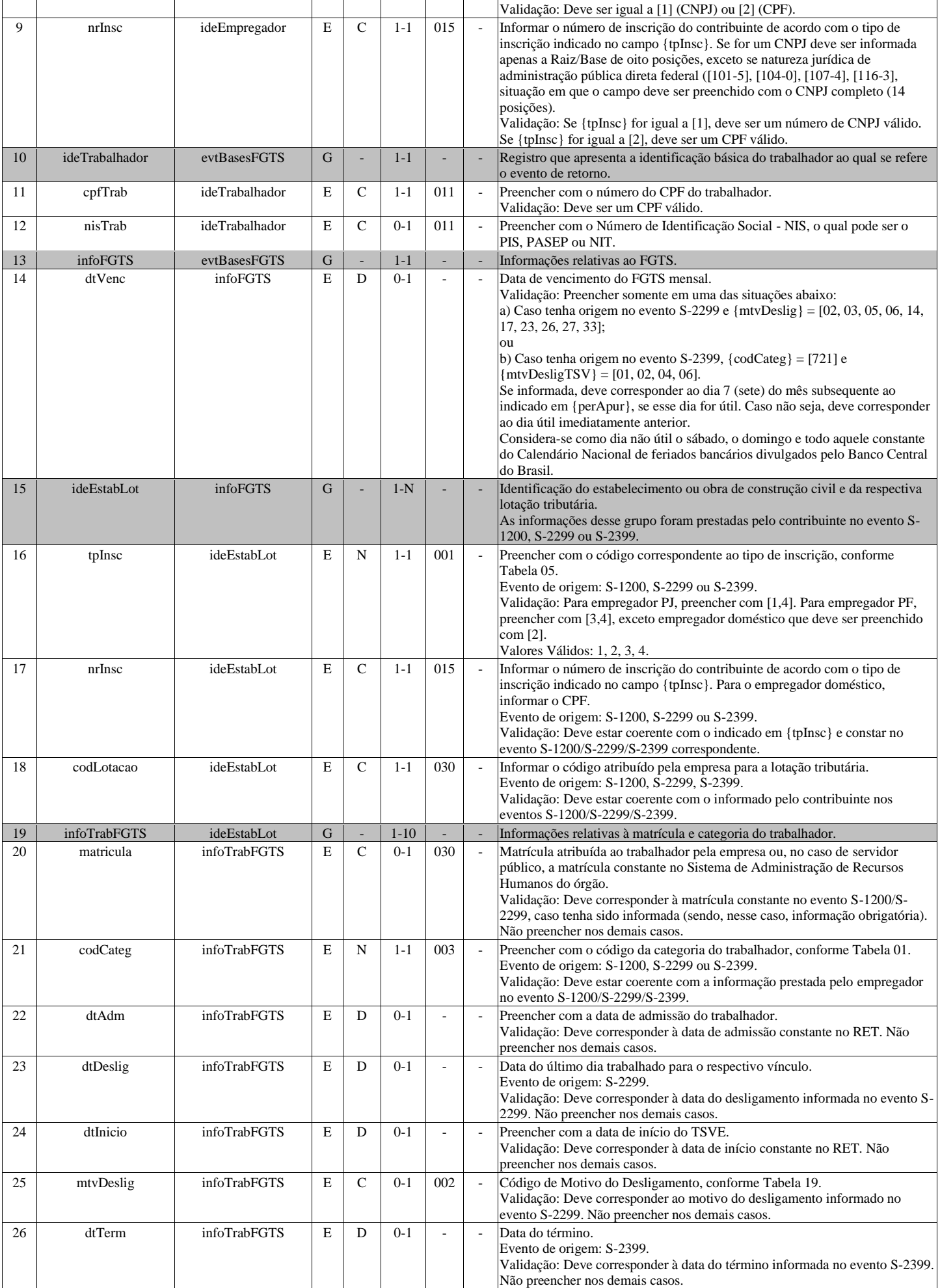

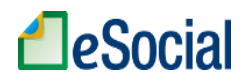

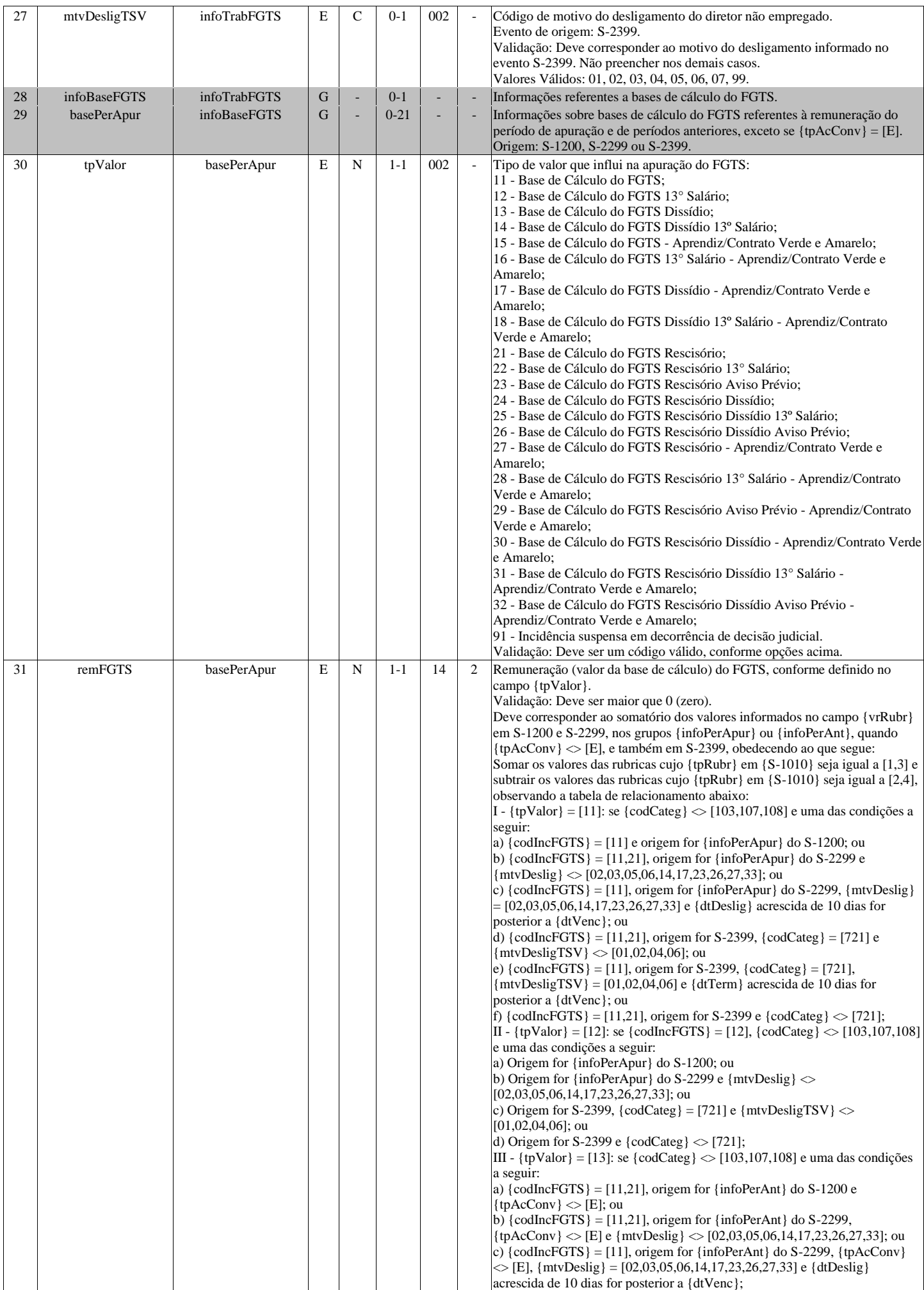

# **LeSocial**

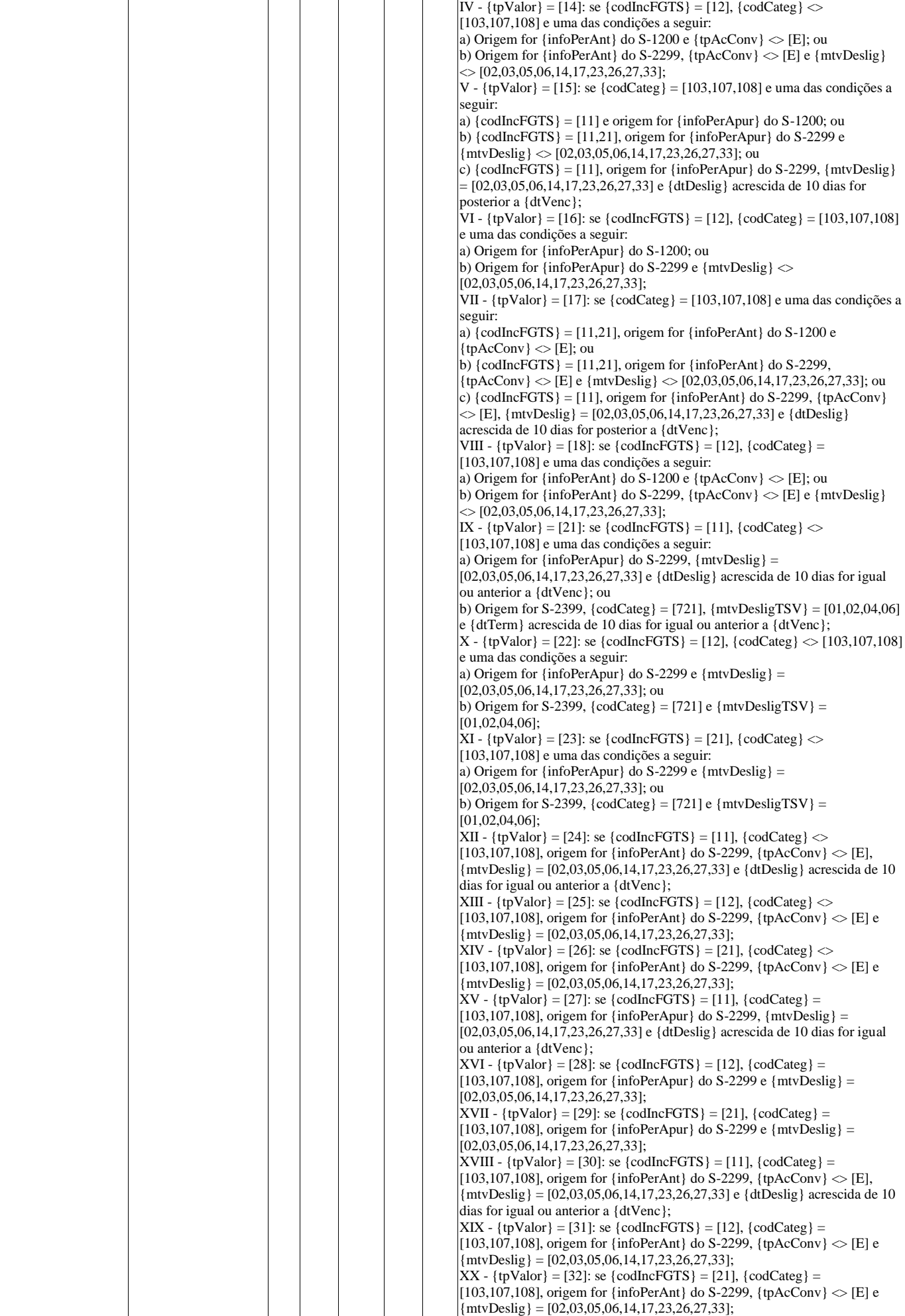

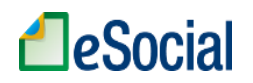

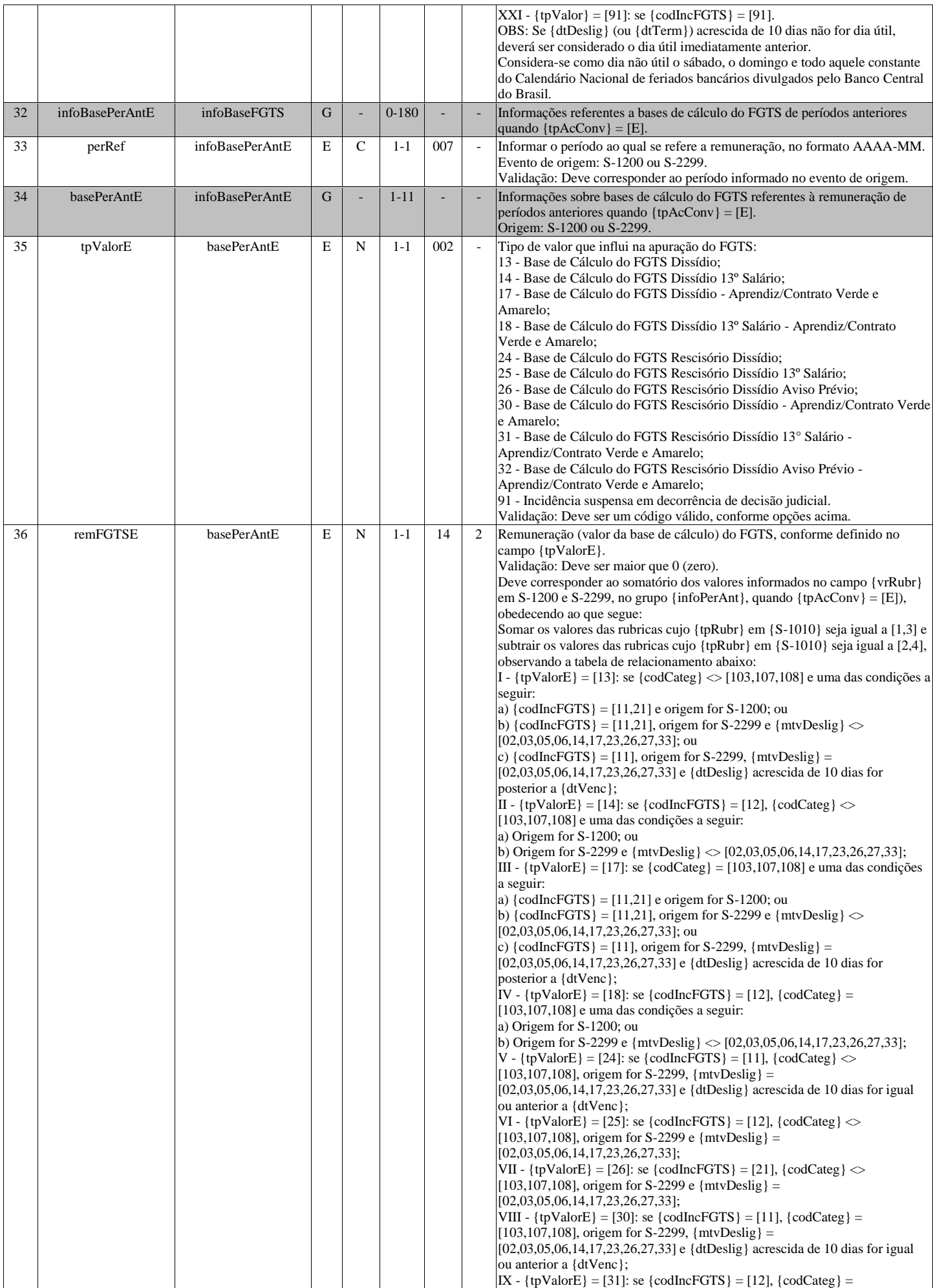

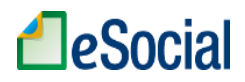

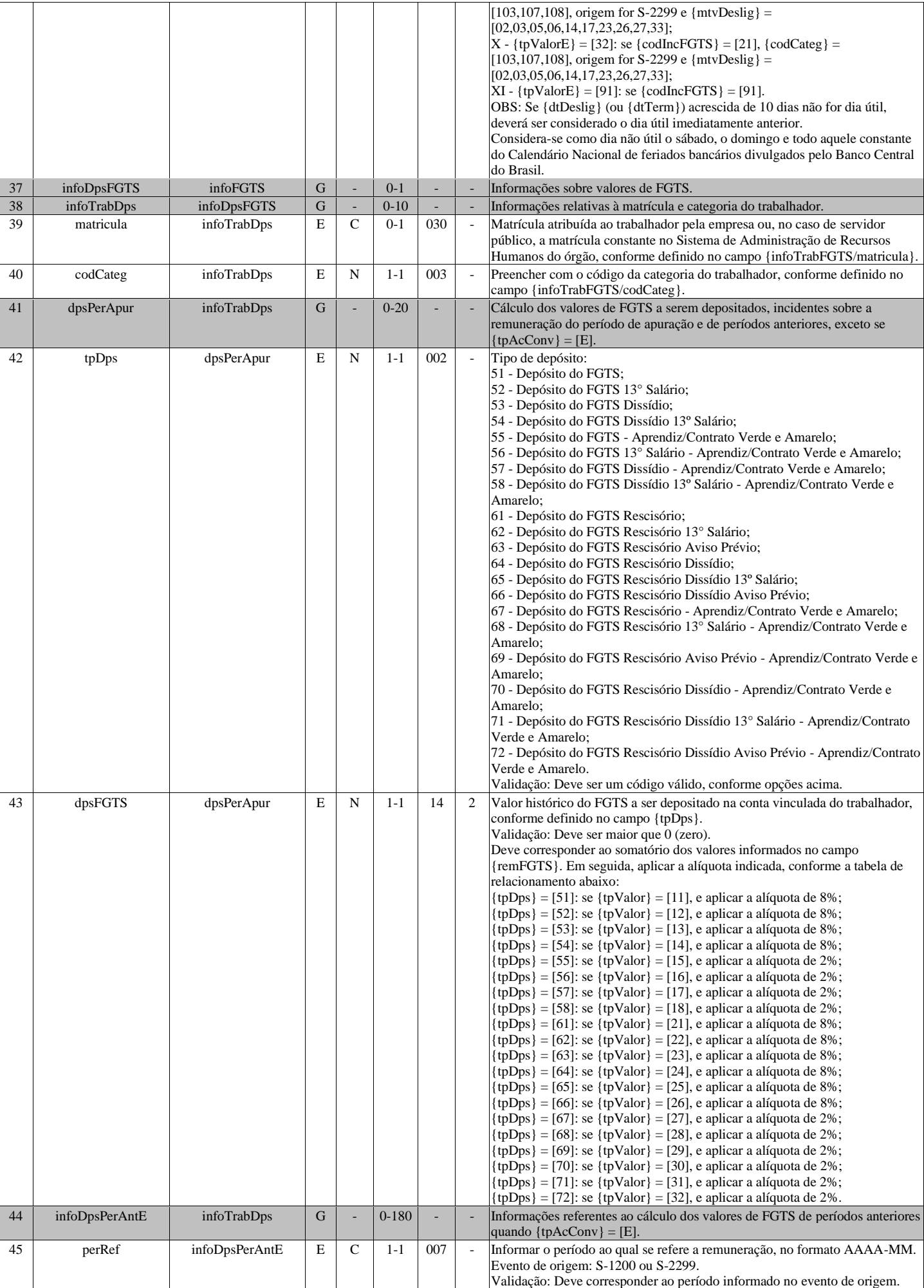

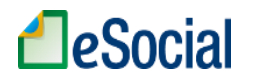

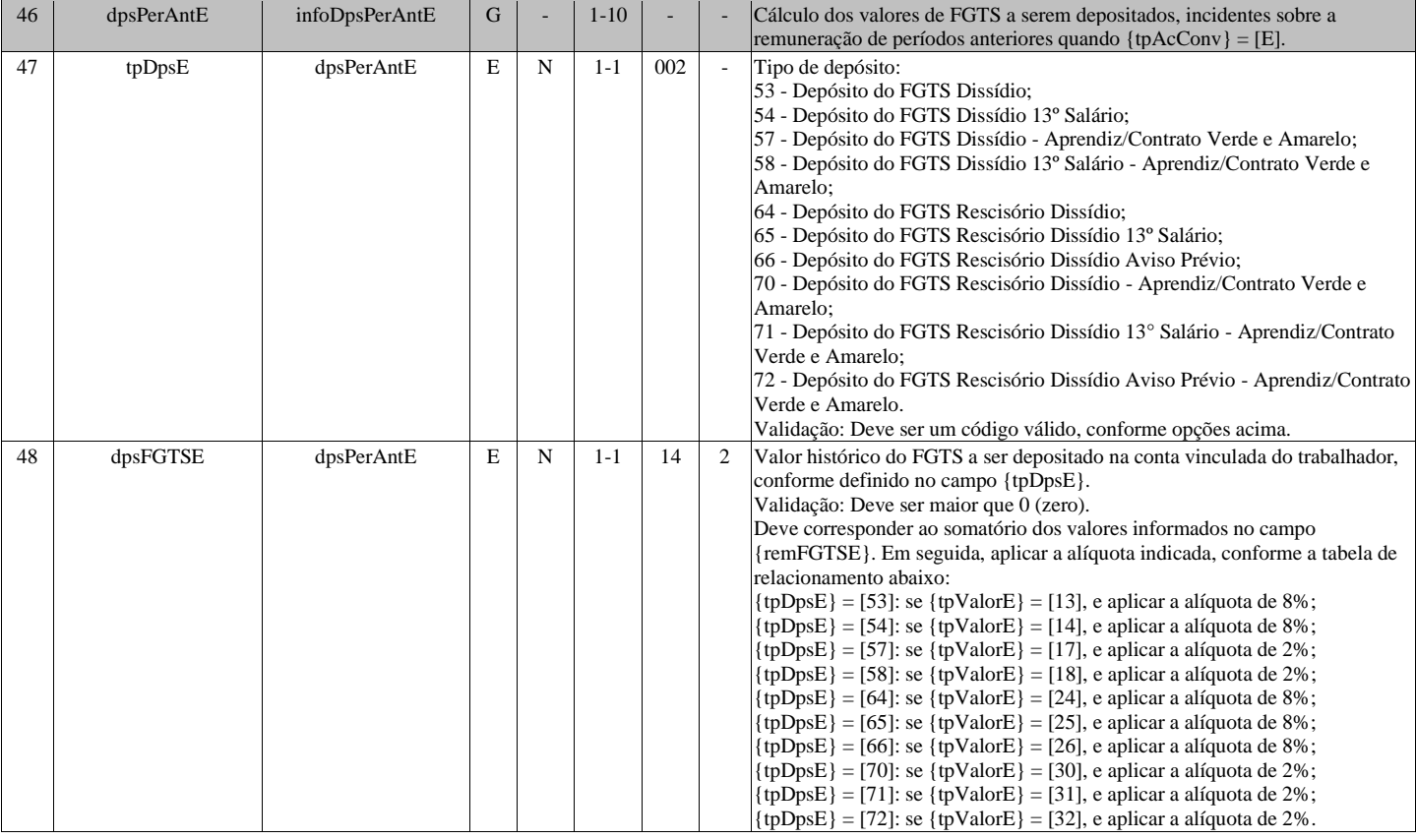

# **S-5011 - Informações das contribuições sociais consolidadas por contribuinte**

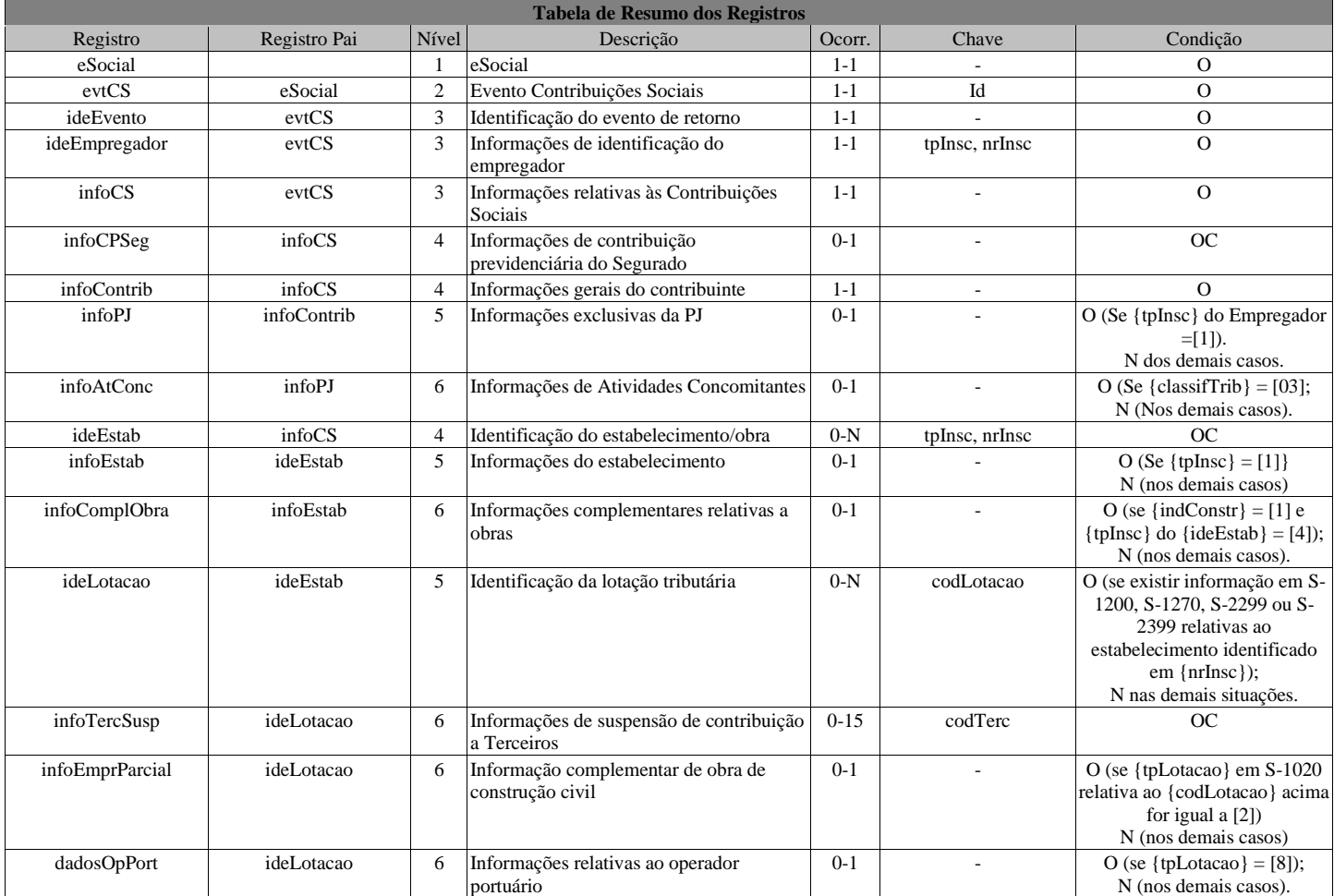

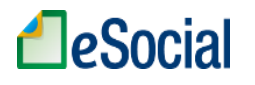

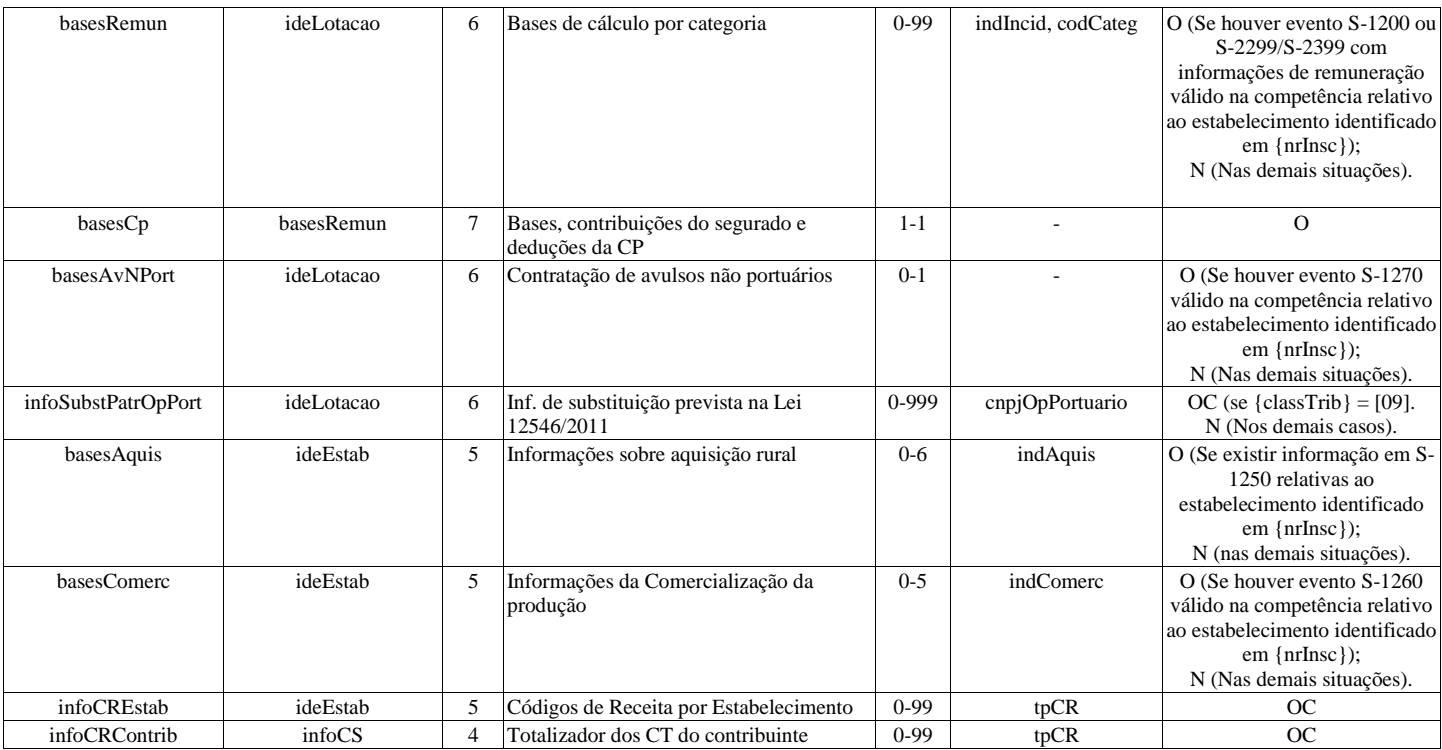

## **Registros do evento S-5011 - Informações das contribuições sociais consolidadas por contribuinte**

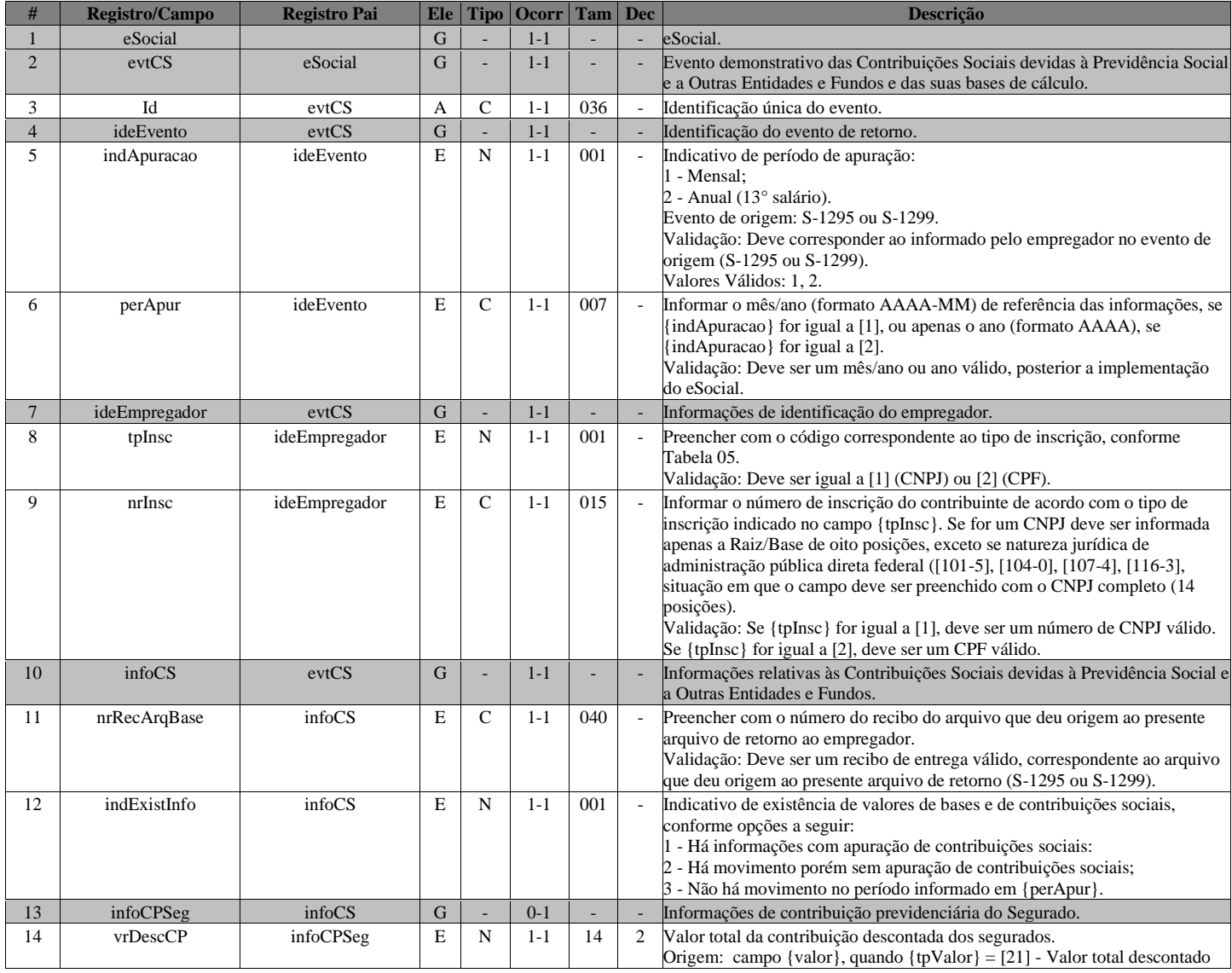

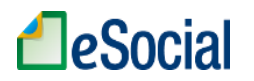

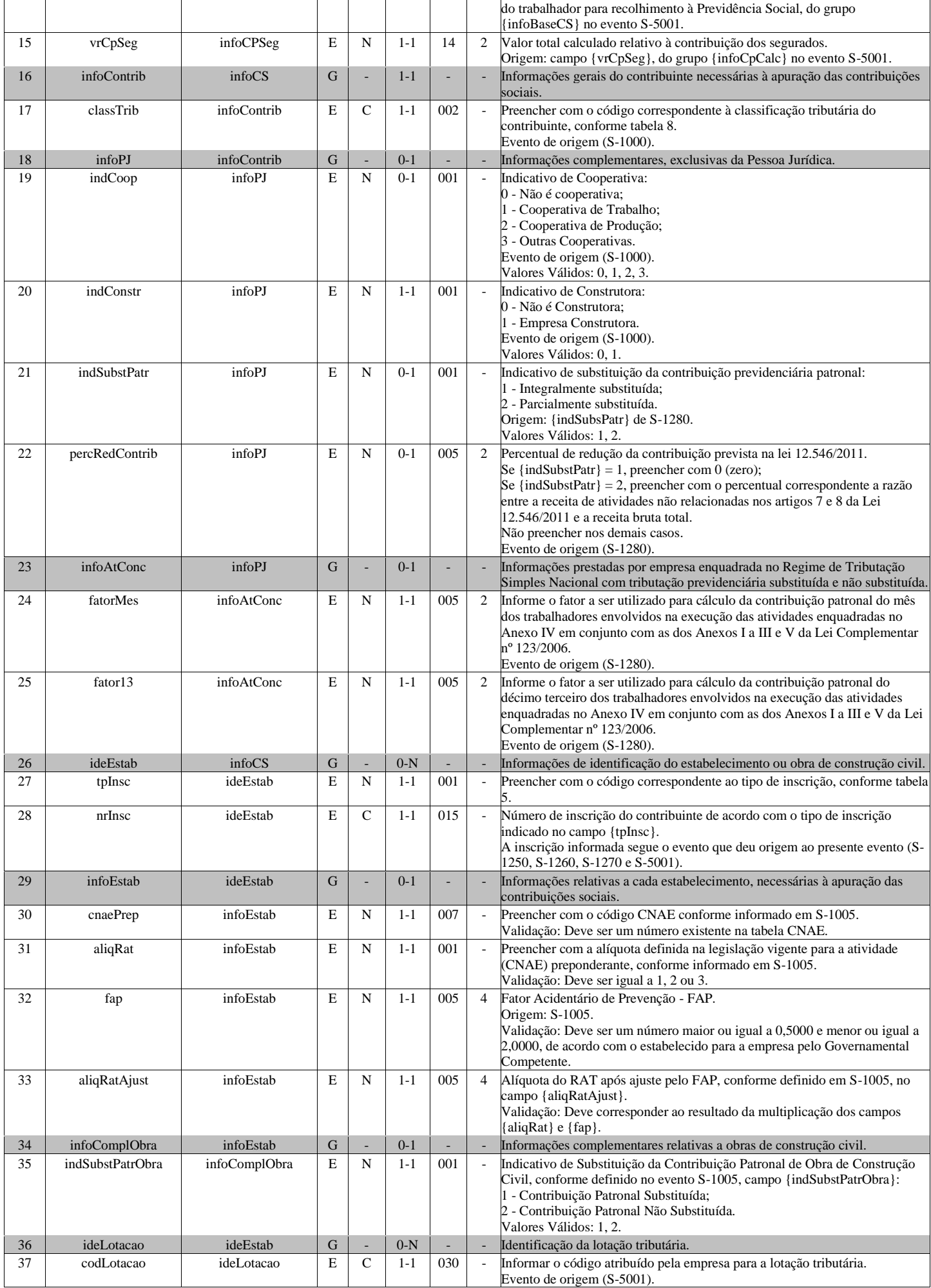

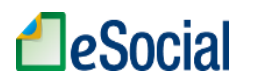

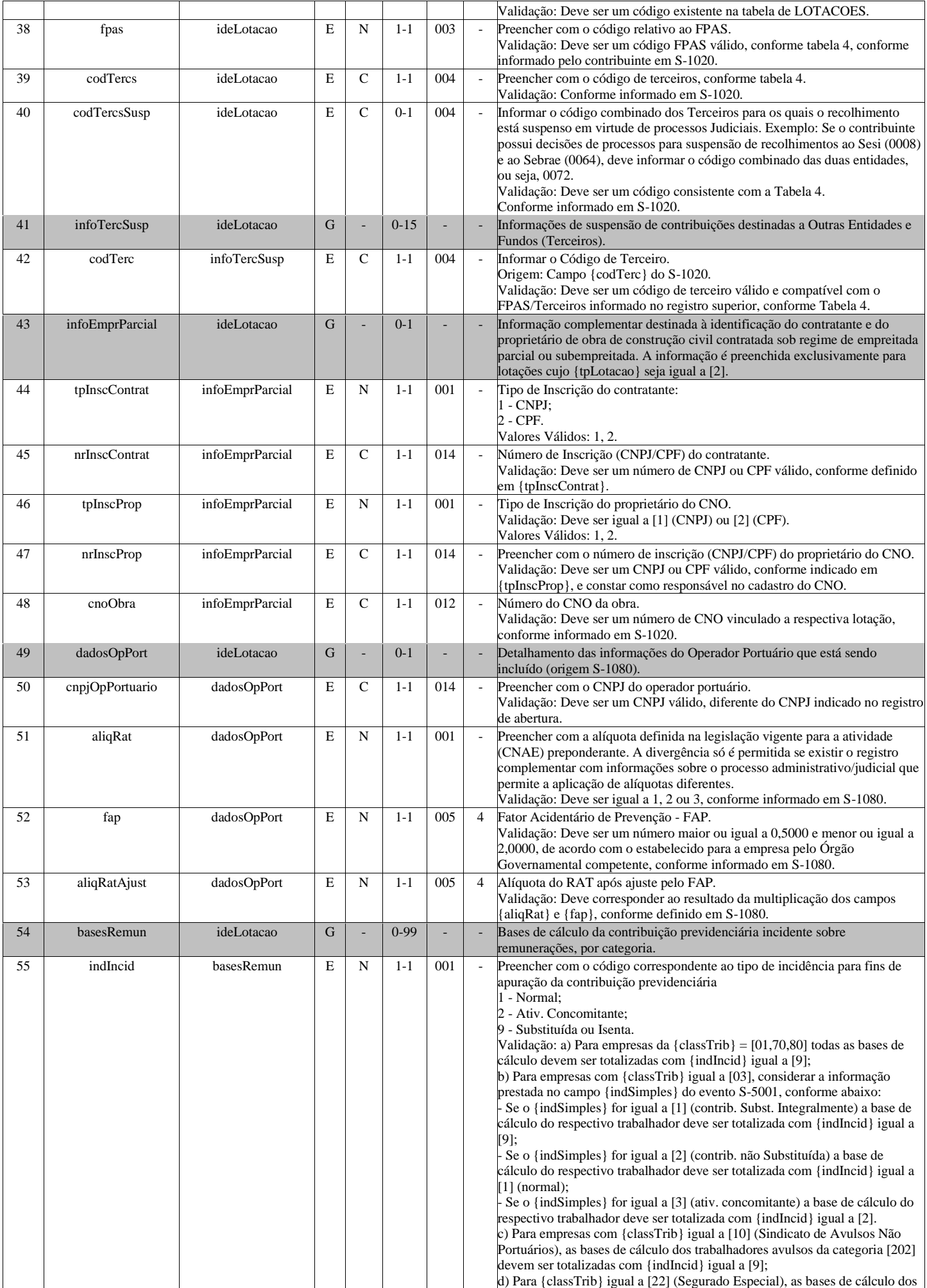

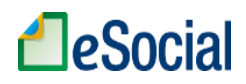

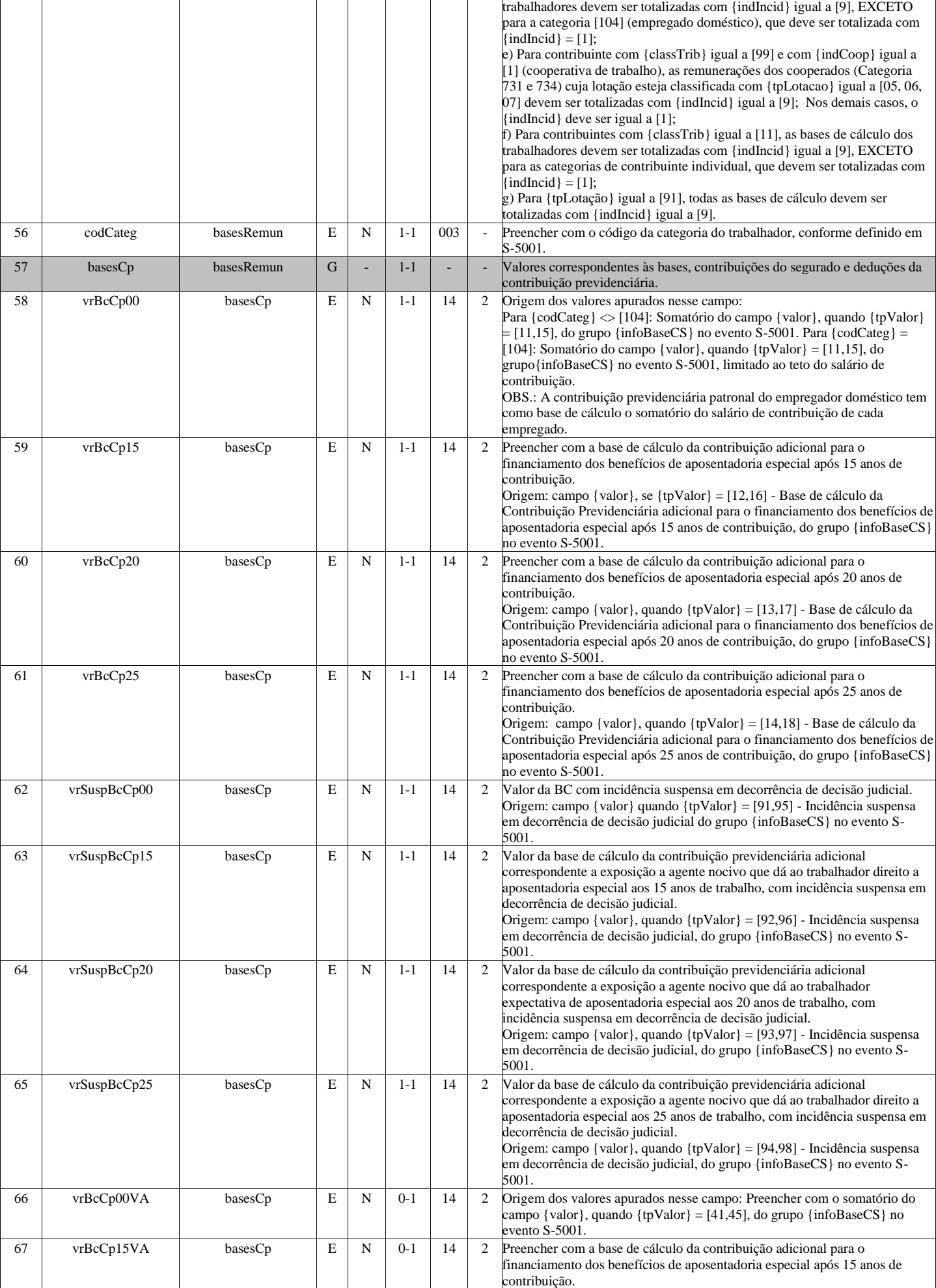

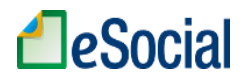

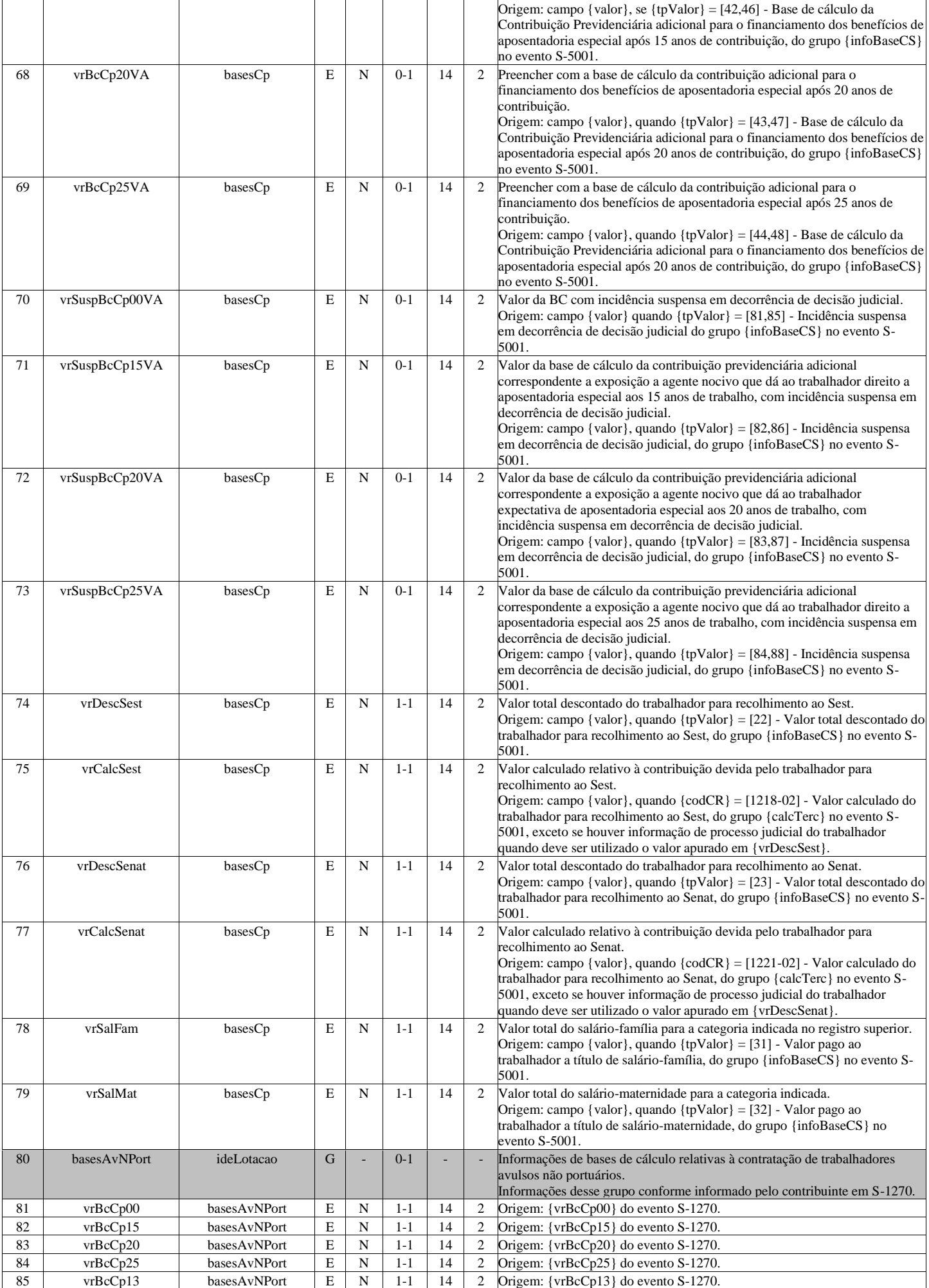

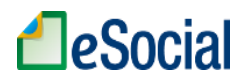

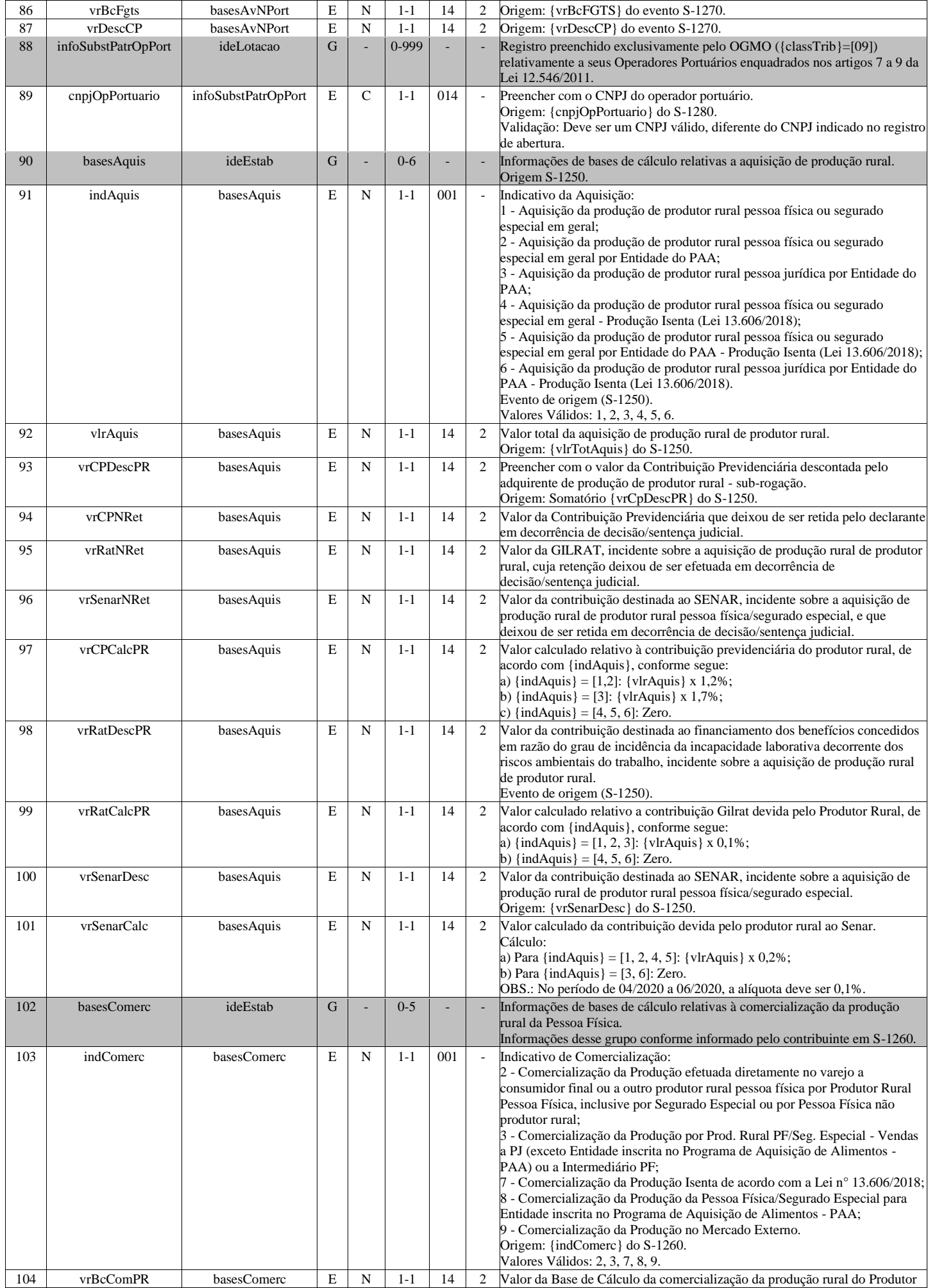

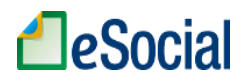

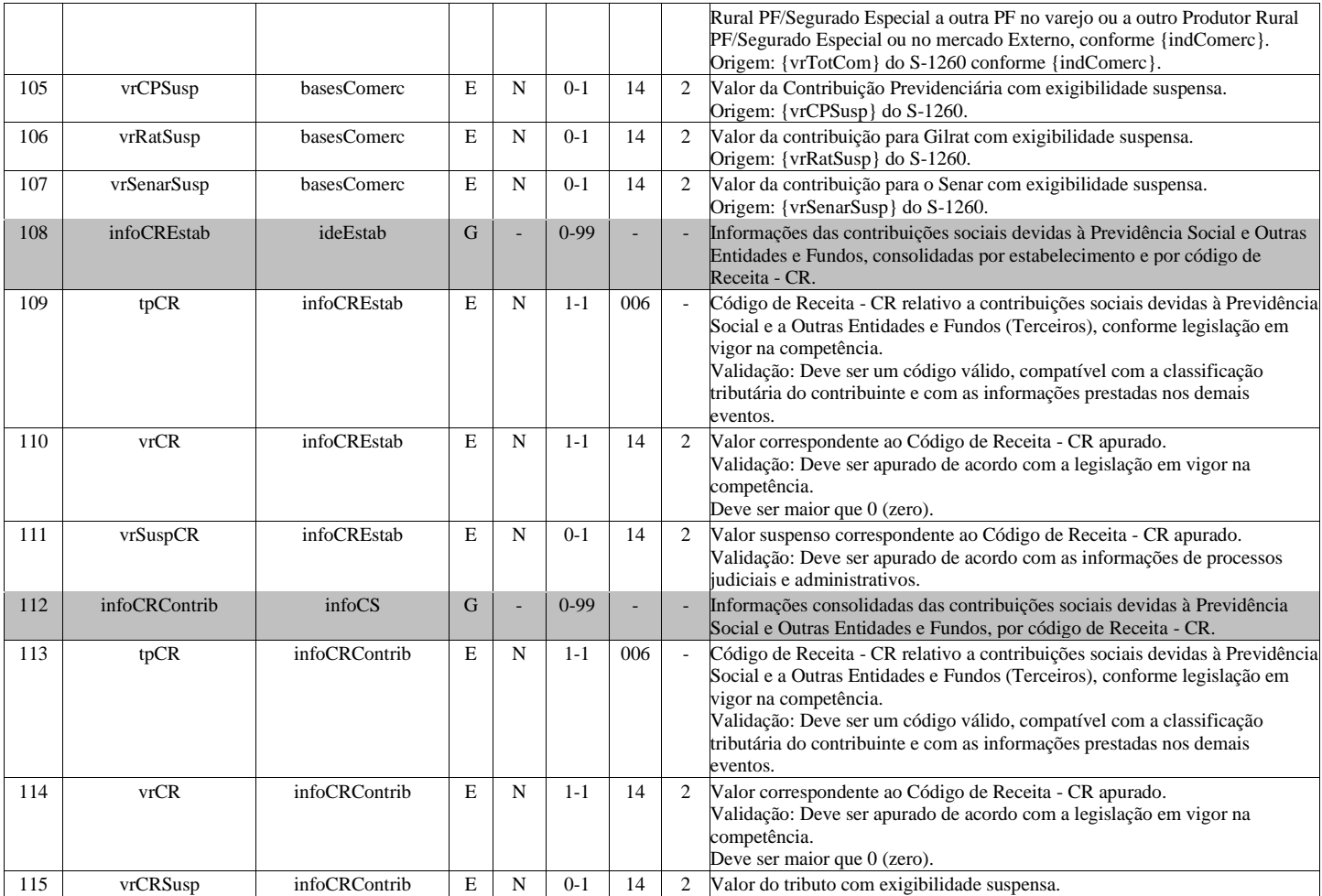

## **S-5012 - Informações do IRRF consolidadas por contribuinte**

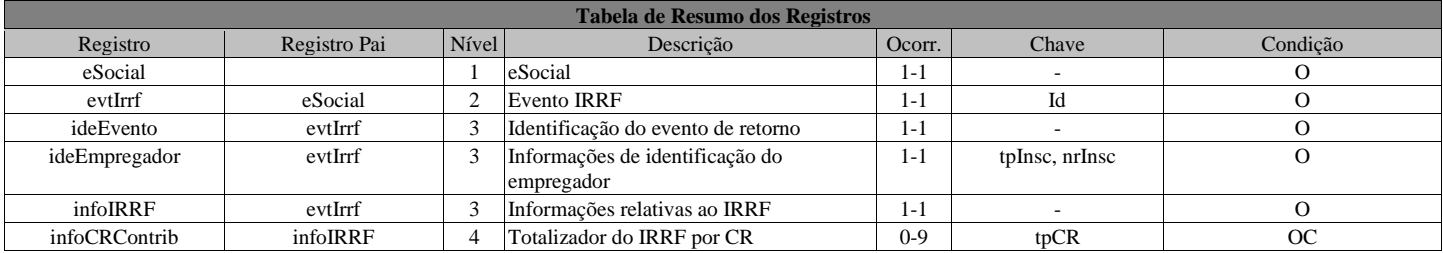

#### **Registros do evento S-5012 - Informações do IRRF consolidadas por contribuinte**

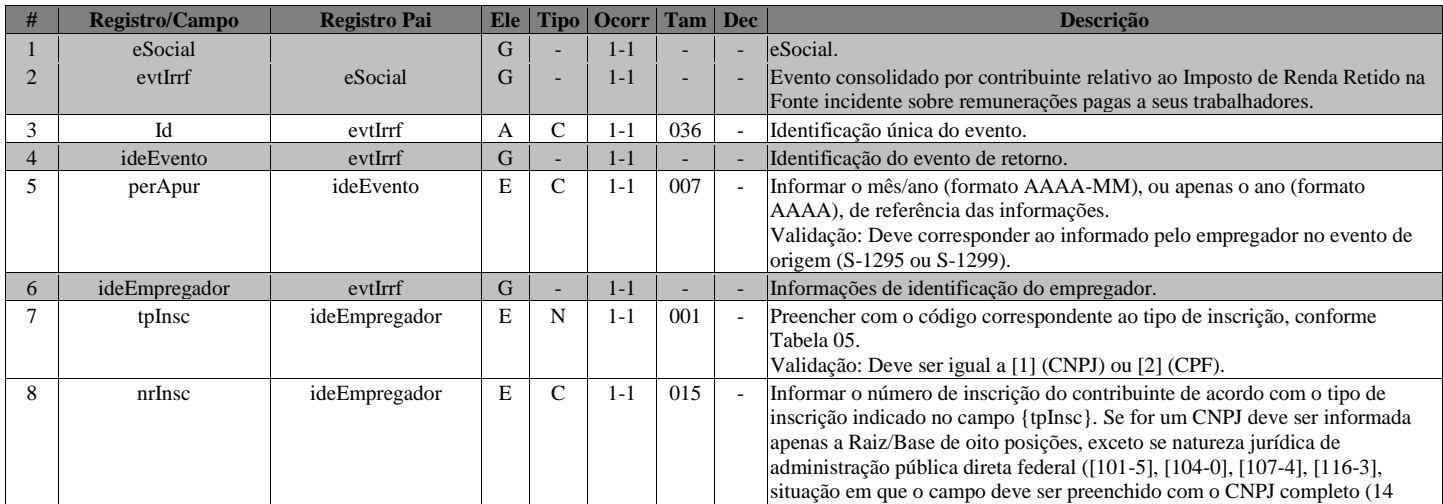

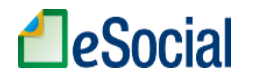

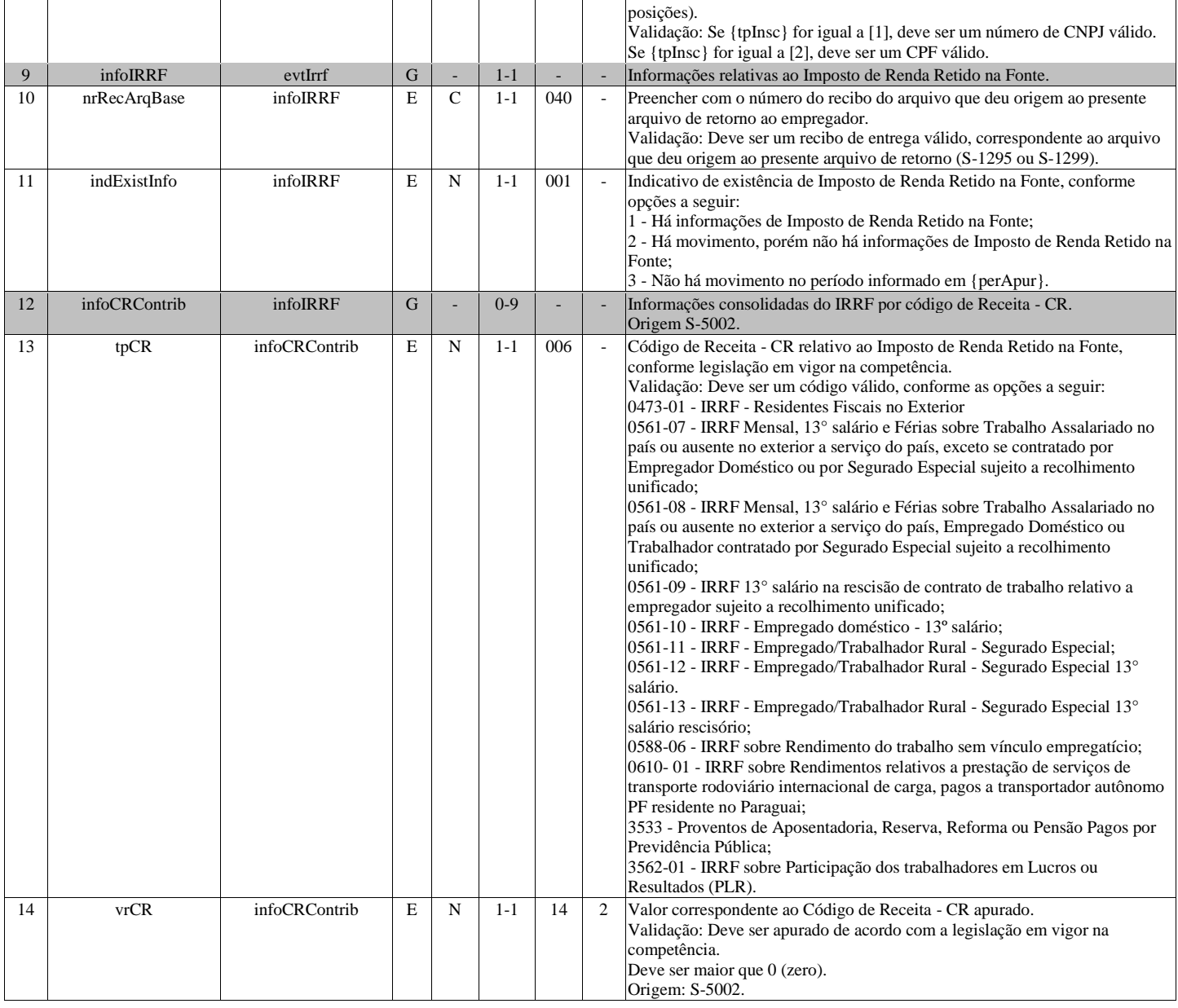

# **S-5013 - Informações do FGTS consolidadas por contribuinte**

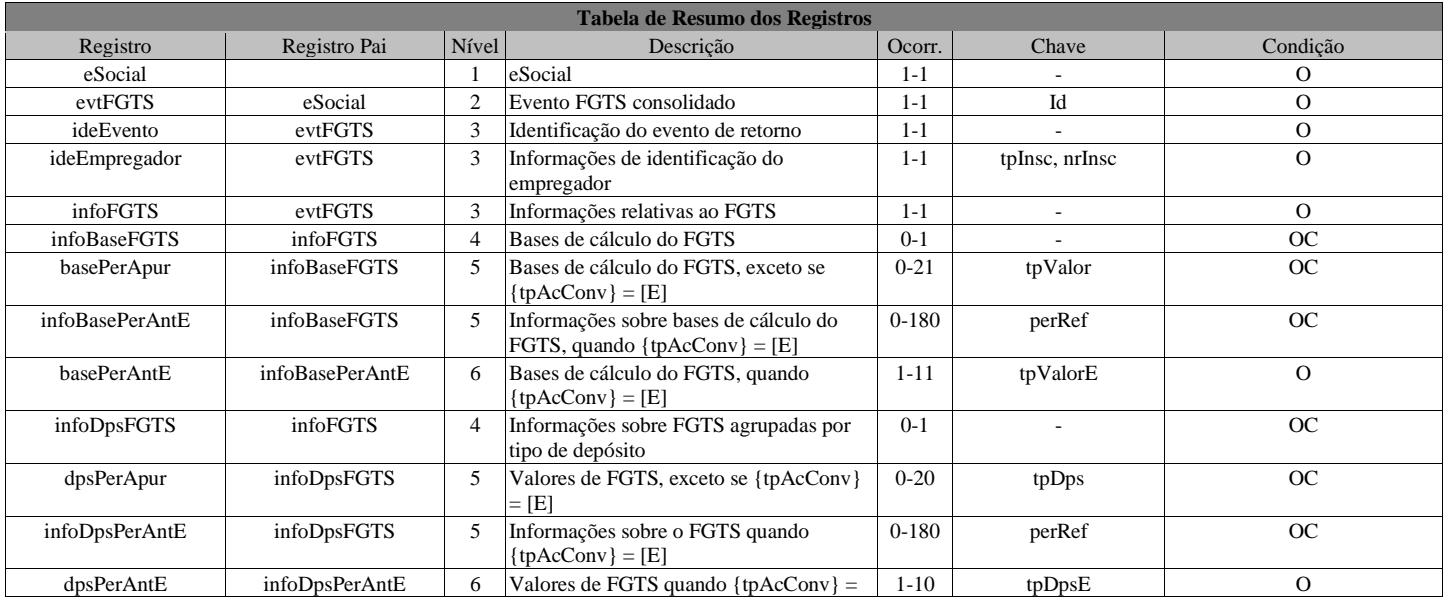

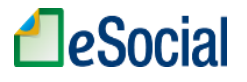

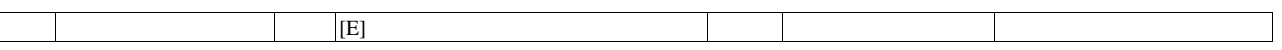

#### **Registros do evento S-5013 - Informações do FGTS consolidadas por contribuinte**

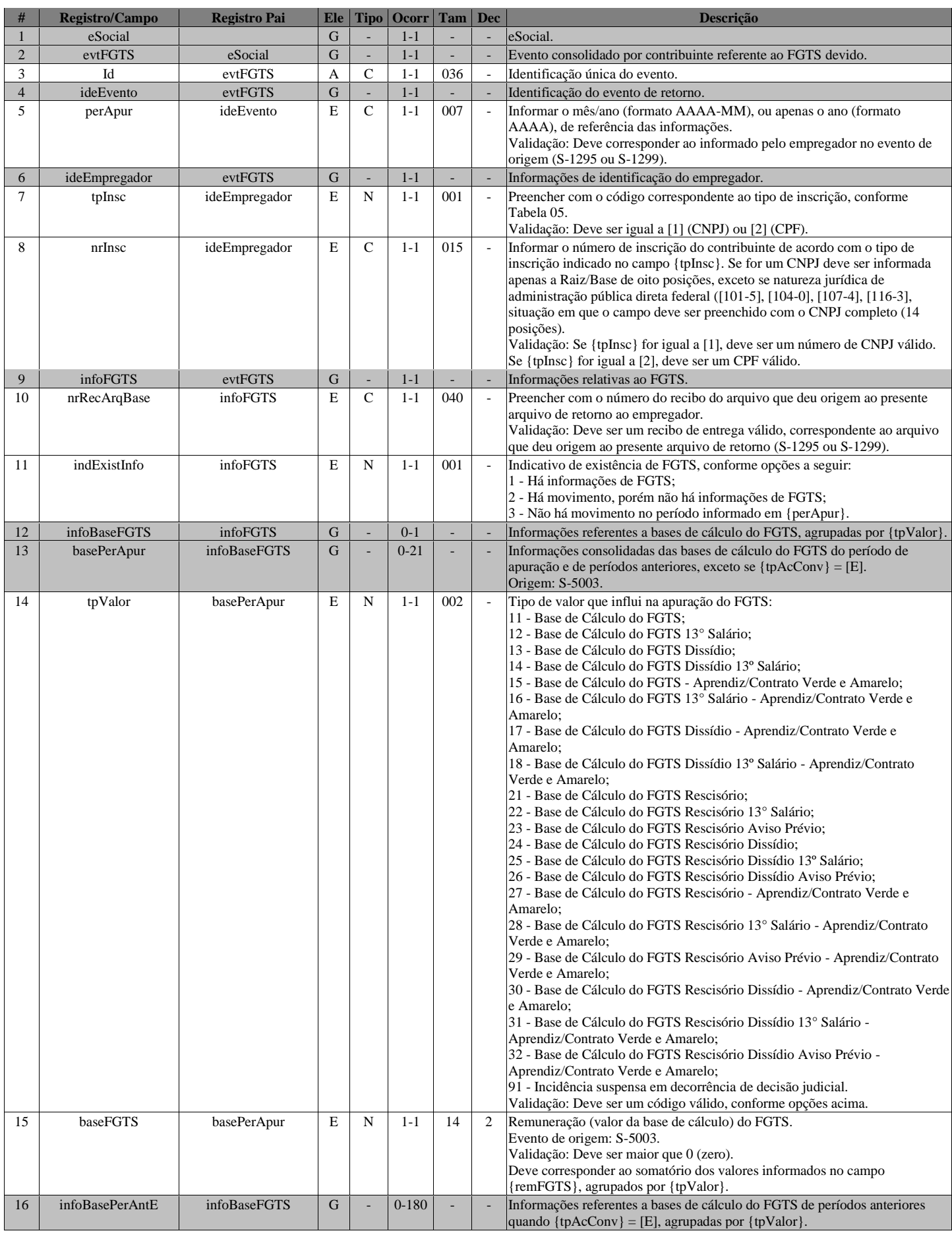

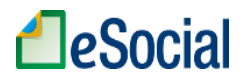

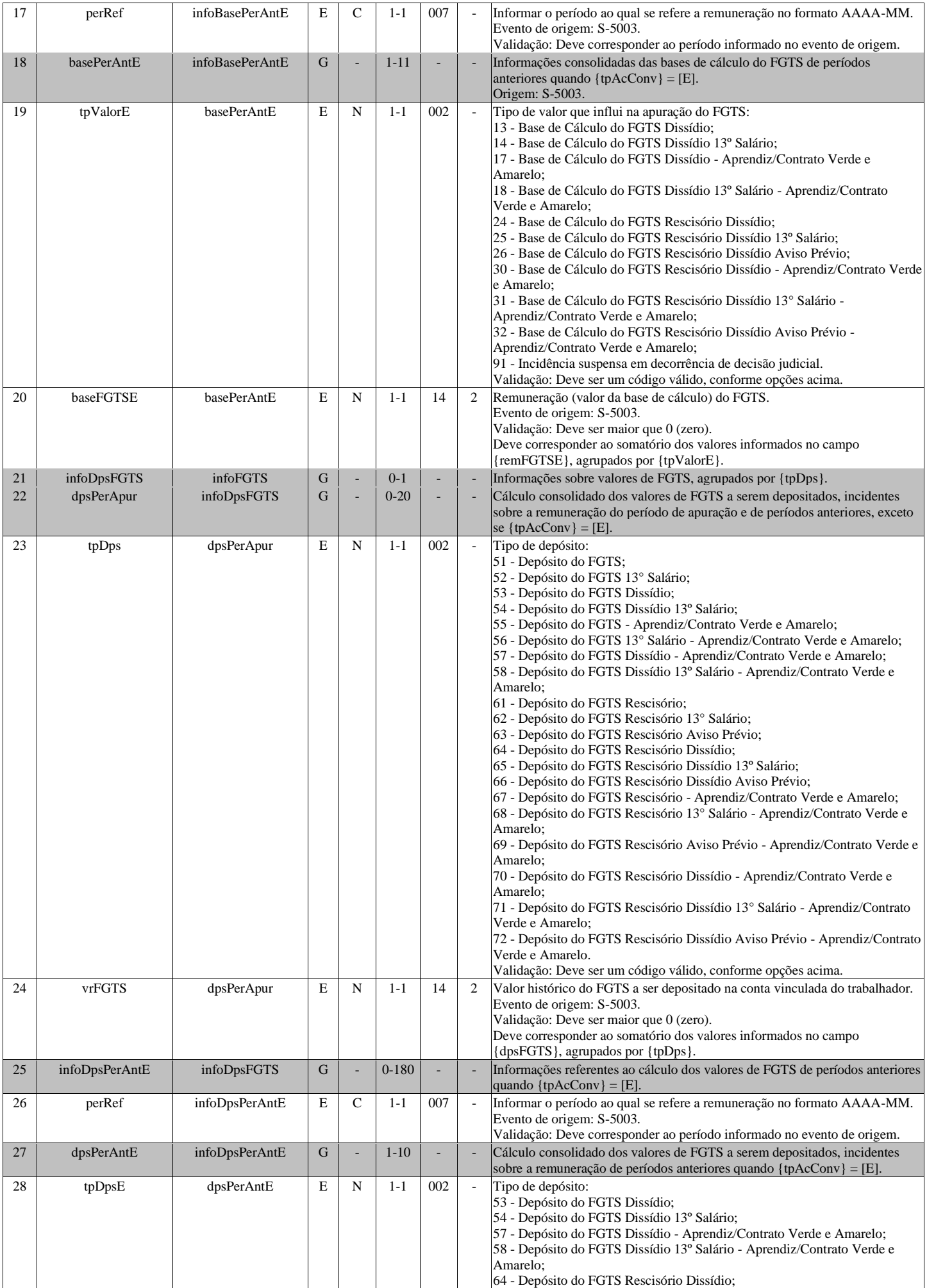

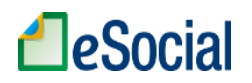

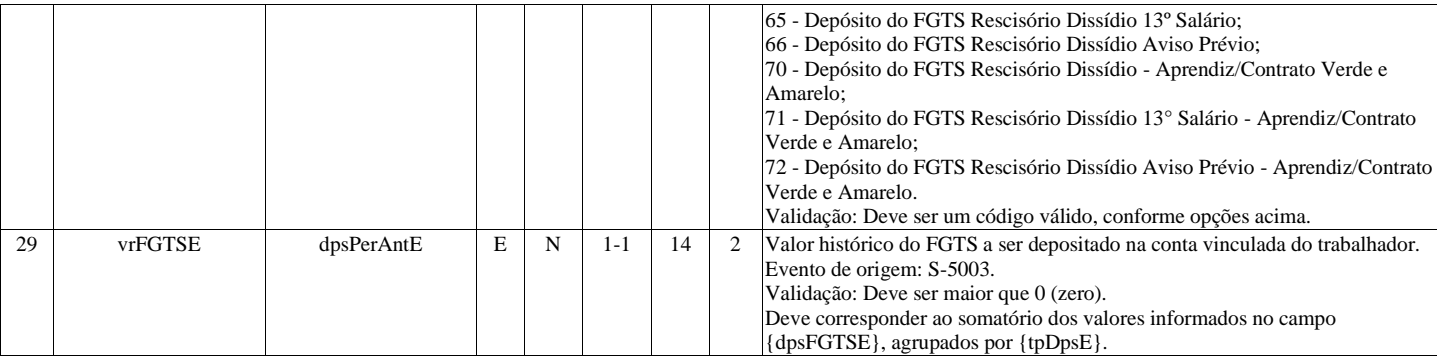